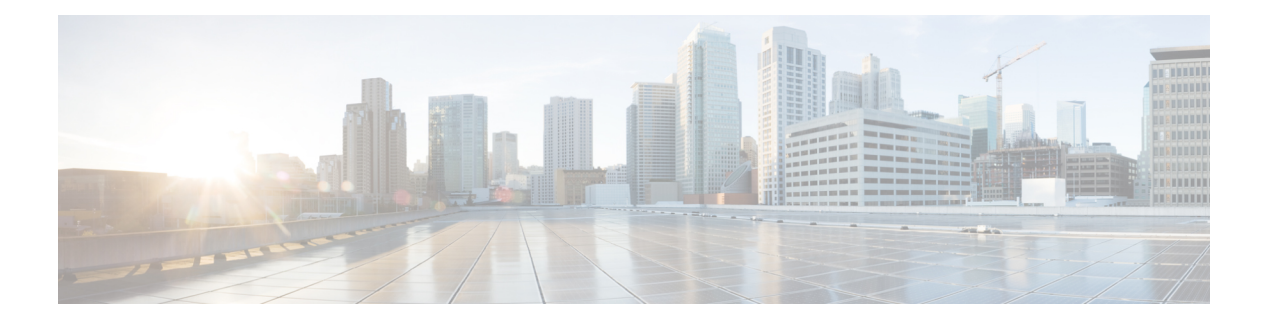

### **P Commands**

- [packet-size,](#page-7-0) on page 8
- param-list [param-list,](#page-8-0) on page 9
- [parity,](#page-9-0) on page 10
- [parity,](#page-10-0) on page 11
- [passive-interface](#page-11-0) default, on page 12
- [passive-interface](#page-12-0) default, on page 13
- [passive-interface](#page-13-0) default, on page 14
- [passive-interface](#page-14-0) default, on page 15
- [password,](#page-15-0) on page 16
- [password,](#page-16-0) on page 17
- [password,](#page-17-0) on page 18
- password prompt [username,](#page-18-0) on page 19
- password [secure-mode,](#page-19-0) on page 20
- password [strength-check,](#page-20-0) on page 21
- [path-option](#page-21-0) dynamic explicit identifier, on page 22
- [path-selection](#page-22-0) metric igp, on page 23
- [path-selection](#page-23-0) metric igp, on page 24
- [path-selection](#page-24-0) overload allow, on page 25
- [path,](#page-25-0) on page 26
- path next-hop [out-label-stack,](#page-26-0) on page 27
- [pause,](#page-27-0) on page 28
- [pause,](#page-28-0) on page 29
- pause buffer-size2 pause-threshold2 [resume-threshold2,](#page-29-0) on page 30
- pause [priority,](#page-30-0) on page 31
- [payload,](#page-31-0) on page 32
- payload test [pattern-type](#page-32-0) pad, on page 33
- pcc, on [page](#page-33-0) 34
- [pce-address](#page-34-0) ipv4, on page 35
- [peer-gateway,](#page-35-0) on page 36
- [peer-ip,](#page-36-0) on page 37
- [peer-keepalive](#page-37-0) destination, on page 38
- [peer-switch,](#page-39-0) on page 40
- [peer-type](#page-40-0) fabric, on page 41
- [peer-vtep,](#page-41-0) on page 42
- peer ip, on [page](#page-42-0) 43
- peer ip, on [page](#page-43-0) 44
- peer local [service,](#page-44-0) on page 45
- peer local [service,](#page-45-0) on page 46
- peer vpc, on [page](#page-46-0) 47
- [per-ingress-port-mtu-mode,](#page-47-0) on page 48
- perf, on [page](#page-48-0) 49
- [periodic-inventory](#page-49-0) notification, on page 50
- [periodic-inventory](#page-50-0) notification interval, on page 51
- [periodic](#page-51-0) to, on page 52
- [periodic](#page-52-0) to, on page 53
- permit [interface,](#page-53-0) on page 54
- [permit](#page-54-0) vlan, on page 55
- [permit](#page-55-0) vrf, on page 56
- [permit](#page-56-0) vsan, on page 57
- [personality,](#page-57-0) on page 58
- [personality](#page-58-0) backup, on page 59
- [personality](#page-59-0) restore, on page 60
- [phone-contact,](#page-60-0) on page 61
- pim, on [page](#page-61-0) 62
- [ping,](#page-62-0) on page 63
- [ping6,](#page-64-0) on page 65
- platform [access-list](#page-65-0) capture, on page 66
- platform [access-list](#page-66-0) fp\_dnl, on page 67
- platform [access-list](#page-67-0) update, on page 68
- [platform](#page-68-0) acl tap-agg, on page 69
- platform [forwarding](#page-69-0) interface statistics mode mpls, on page 70
- platform [forwarding](#page-70-0) layer-2 f1 exclude supervisor, on page 71
- [platform](#page-71-0) ip verify, on page 72
- [platform](#page-73-0) ipv6 verify, on page 74
- [platform](#page-74-0) qos, on page 75
- [platform](#page-75-0) qos, on page 76
- [platform](#page-76-0) qos, on page 77
- [platform](#page-77-0) qos, on page 78
- [platform](#page-78-0) qos, on page 79
- [platform](#page-79-0) qos, on page 80
- [platform](#page-80-0) qos, on page 81
- [platform](#page-81-0) qos, on page 82
- [platform](#page-83-0) qos, on page 84
- [platform](#page-84-0) qos, on page 85
- [platform](#page-85-0) qos, on page 86
- [platform](#page-86-0) qos, on page 87
- [platform](#page-87-0) qos, on page 88
- [platform](#page-88-0) qos, on page 89
- [platform](#page-89-0) qos, on page 90
- platform qos buffer peak monitor [counter0](#page-90-0) class, on page 91
- platform qos buffer peak monitor [counter1](#page-91-0) class, on page 92
- [platform](#page-92-0) qos classify ns-only, on page 93
- [platform](#page-93-0) qos eoq, on page 94
- [platform](#page-94-0) qos include ipg, on page 95
- [platform](#page-95-0) qos ing, on page 96
- [platform](#page-96-0) qos ing, on page 97
- [platform](#page-97-0) qos mac ipg, on page 98
- platform qos [nodrop-PG-thresholds-FX](#page-98-0) PG-size, on page 99
- platform qos [nodrop-PG-thresholds](#page-99-0) PG-size, on page 100
- platform qos [nodrop-PG-thresholds](#page-100-0) PG-size Red-threshold Yellow-threshold Green-threshold, on page [101](#page-100-0)
- platform qos [nodrop-queue-thresholds-FX](#page-101-0) Queue-green, on page 102
- platform qos [nodrop-queue-thresholds-roc](#page-102-0) Queue-green, on page 103
- [platform](#page-103-0) qos ns, on page 104
- [platform](#page-104-0) qos q-noise percent, on page 105
- platform [rate-limiter,](#page-105-0) on page 106
- platform [rate-limiter,](#page-107-0) on page 108
- platform rate-limiter [access-list-log,](#page-109-0) on page 110
- platform rate-limiter [span-egress,](#page-110-0) on page 111
- plb, on [page](#page-111-0) 112
- plb [analytics,](#page-112-0) on page 113
- plb [device-group,](#page-113-0) on page 114
- [police,](#page-114-0) on page 115
- [police,](#page-118-0) on page 119
- [police,](#page-120-0) on page 121
- [police,](#page-122-0) on page 123
- [police](#page-126-0) police pps, on page 127
- [police](#page-128-0) police pps, on page 129
- [policy-map,](#page-130-0) on page 131
- policy-map type [control-plane,](#page-131-0) on page 132
- policy-map type [network-qos,](#page-132-0) on page 133
- [policy-map](#page-133-0) type queuing, on page 134
- [policy,](#page-134-0) on page 135
- [policy,](#page-135-0) on page 136
- [policy,](#page-136-0) on page 137
- pop, on [page](#page-137-0) 138
- [port-channel](#page-138-0) bfd destination, on page 139
- [port-channel](#page-139-0) bfd start, on page 140
- port-channel bfd [track-member-link,](#page-140-0) on page 141
- port-channel [fast-convergence,](#page-141-0) on page 142
- port-channel [hash-distribution,](#page-142-0) on page 143
- [port-channel](#page-143-0) limit, on page 144
- port-channel [load-balance,](#page-144-0) on page 145
- port-channel [load-balance1](#page-145-0) ethernet, on page 146
- port-channel [load-balance2](#page-146-0) resilient, on page 147
- port-channel [load-balance](#page-147-0) ethernet, on page 148
- [port-channel](#page-148-0) load-defer, on page 149
- port-channel port [hash-distribution,](#page-149-0) on page 150
- [port-channel](#page-150-0) port load-defer, on page 151
- port-channel [scale-fanout,](#page-151-0) on page 152
- [port-group,](#page-152-0) on page 153
- [port-group,](#page-153-0) on page 154
- [port-license,](#page-154-0) on page 155
- [port-license,](#page-155-0) on page 156
- [port-profile,](#page-156-0) on page 157
- [port-type,](#page-157-0) on page 158
- port, on [page](#page-158-0) 159
- port, on [page](#page-159-0) 160
- port [control,](#page-160-0) on page 161
- port [control,](#page-161-0) on page 162
- port [destination,](#page-162-0) on page 163
- port type [ethernet,](#page-163-0) on page 164
- [postcard-telemetry](#page-164-0) exporter, on page 165
- [postcard-telemetry](#page-165-0) flow-profile, on page 166
- [postcard-telemetry](#page-166-0) monitor, on page 167
- [postcard-telemetry](#page-167-0) queue-profile, on page 168
- [postcard-telemetry](#page-168-0) system monitor, on page 169
- [postcard-telemetry](#page-169-0) watchlist ip, on page 170
- power [efficient-ethernet](#page-170-0) auto, on page 171
- power [efficient-ethernet](#page-171-0) sleep threshold aggressive, on page 172
- power [inline,](#page-172-0) on page 173
- power inline default consumption, on page 174
- power inline police [action,](#page-174-0) on page 175
- power inline port [priority,](#page-175-0) on page 176
- power [redundancy-mode](#page-176-0) combined, on page 177
- power [redundancy-mode](#page-177-0) combined force, on page 178
- power [redundancy-mode](#page-178-0) insrc-redundant, on page 179
- power [redundancy-mode](#page-179-0) ps-redundant, on page 180
- power [reserve,](#page-180-0) on page 181
- [poweroff,](#page-181-0) on page 182
- pps, on [page](#page-182-0) 183
- pps, on [page](#page-183-0) 184
- precision [milliseconds,](#page-184-0) on page 185
- [preempt,](#page-185-0) on page 186
- [preempt,](#page-186-0) on page 187
- preempt delay [minimum,](#page-187-0) on page 188
- preempt delay minimum reload sync preempt delay reload minimum sync preempt delay sync [minimum](#page-188-0) reload preempt delay reload sync [minimum](#page-188-0) preempt delay sync reload minimum preempt delay minimum sync reload preempt delay reload sync preempt delay sync reload preempt delay [minimum](#page-188-0) sync preempt delay sync [minimum](#page-188-0) preempt delay minimum reload preempt delay reload minimum preempt delay [minimum](#page-188-0) preempt delay reload preempt delay sync preempt, on page 189
- [preference,](#page-190-0) on page 191
- [preference](#page-191-0) max, on page 192
- [preference](#page-192-0) min, on page 193
- [prefix](#page-193-0) out, on page 194
- [priority-flow-control](#page-194-0) auto-restore multiplier, on page 195
- [priority-flow-control](#page-195-0) fixed-restore multiplier, on page 196
- [priority-flow-control](#page-196-0) inn-recover interface, on page 197
- [priority-flow-control](#page-197-0) mode, on page 198
- [priority-flow-control](#page-198-0) override-interface mode off, on page 199
- [priority-flow-control](#page-199-0) recover interface, on page 200
- [priority-flow-control](#page-200-0) tah-recover interface, on page 201
- [priority-flow-control](#page-201-0) watch-dog-interval on, on page 202
- [priority-flow-control](#page-202-0) watch-dog-interval on, on page 203
- [priority-flow-control](#page-203-0) watch-dog forced on, on page 204
- [priority-flow-control](#page-204-0) watch-dog interval, on page 205
- priority-flow-control watch-dog [shutdown-multiplier,](#page-205-0) on page 206
- [priority,](#page-206-0) on page 207
- [priority2,](#page-207-0) on page 208
- [priority,](#page-208-0) on page 209
- [priority,](#page-209-0) on page 210
- [priority,](#page-210-0) on page 211
- [priority,](#page-211-0) on page 212
- [priority,](#page-212-0) on page 213
- [priority,](#page-213-0) on page 214
- [private-vlan,](#page-214-0) on page 215
- [private-vlan](#page-215-0) association, on page 216
- [private-vlan](#page-216-0) mapping, on page 217
- private-vlan [synchronize,](#page-217-0) on page 218
- [probe-interval,](#page-218-0) on page 219
- [probe-interval,](#page-219-0) on page 220
- [probe,](#page-220-0) on page 221
- [probe,](#page-221-0) on page 222
- [probe,](#page-222-0) on page 223
- [probe,](#page-223-0) on page 224
- [probe,](#page-224-0) on page 225
- [probe,](#page-225-0) on page 226
- [probe,](#page-226-0) on page 227
- [probe](#page-227-0) get, on page 228
- [probe](#page-228-0) get, on page 229
- [probe](#page-229-0) get, on page 230
- [probe](#page-230-0) get, on page 231
- [probe](#page-231-0) host, on page 232
- [probe](#page-232-0) host, on page 233
- [probe](#page-233-0) host, on page 234
- [probe](#page-234-0) host, on page 235
- [probe](#page-235-0) host, on page 236
- [probe](#page-236-0) host, on page 237
- [probe](#page-237-0) host, on page 238
- [probe](#page-238-0) port, on page 239
- [probe](#page-239-0) port, on page 240
- [probe](#page-240-0) port, on page 241
- [probe](#page-241-0) port, on page 242
- [probe](#page-242-0) port, on page 243
- [probe](#page-243-0) port, on page 244
- [probe](#page-244-0) port, on page 245
- [profile,](#page-245-0) on page 246
- [profile,](#page-246-0) on page 247
- [promiscuous-mode](#page-247-0) off, on page 248
- [propagate-sgt,](#page-248-0) on page 249
- [protection,](#page-249-0) on page 250
- [proto,](#page-250-0) on page 251
- [protocol-version,](#page-251-0) on page 252
- [protocol-version,](#page-252-0) on page 253
- [protocol,](#page-253-0) on page 254
- [protocol,](#page-254-0) on page 255
- protocol [shutdown,](#page-255-0) on page 256
- protocol [shutdown,](#page-256-0) on page 257
- ptp, on [page](#page-257-0) 258
- ptp [announce](#page-258-0) interval, on page 259
- ptp [announce](#page-259-0) timeout, on page 260
- ptp [clock-identity,](#page-260-0) on page 261
- ptp [clock-sync](#page-261-0) auto, on page 262
- ptp clock [one-step,](#page-262-0) on page 263
- ptp [convergence-time,](#page-263-0) on page 264
- ptp [correction-range,](#page-264-0) on page 265
- ptp [correction-range](#page-265-0) logging, on page 266
- ptp [correction](#page-266-0) hardware, on page 267
- ptp cost, on [page](#page-267-0) 268
- ptp [delay-request](#page-268-0) minimum interval, on page 269
- ptp [device-type](#page-269-0) boundary, on page 270
- ptp [domain,](#page-270-0) on page 271
- ptp [domain,](#page-271-0) on page 272
- ptp domain [clock-accuracy-threshold,](#page-272-0) on page 273
- ptp domain [clock-class-threshold,](#page-273-0) on page 274
- ptp domain [priority,](#page-274-0) on page 275
- ptp [grandmaster-capable,](#page-275-0) on page 276
- ptp [mean-path-delay,](#page-276-0) on page 277
- ptp [multi-domain,](#page-277-0) on page 278
- ptp multi-domain [transition-attributes](#page-278-0) priority1, on page 279
- ptp multi-domain [transition-attributes](#page-279-0) priority2, on page 280
- ptp multicast [master-only,](#page-280-0) on page 281
- ptp neighbor [propagation-delay-threshold,](#page-281-0) on page 282
- ptp [offload,](#page-282-0) on page 283
- ptp [pdelay-req-interval,](#page-283-0) on page 284
- ptp [priority1,](#page-284-0) on page 285
- ptp [priority2,](#page-285-0) on page 286
- ptp [source,](#page-286-0) on page 287
- ptp sync [interval,](#page-287-0) on page 288
- ptp [transport](#page-288-0) ipv4 ucast master, on page 289
- ptp [transport](#page-289-0) ipv4 ucast slave, on page 290
- ptp [ucast-source,](#page-290-0) on page 291
- ptp [vlan,](#page-291-0) on page 292
- purge module [running-config,](#page-292-0) on page 293
- [push,](#page-293-0) on page 294
- [pwd,](#page-294-0) on page 295
- [python,](#page-295-0) on page 296
- python [instance,](#page-296-0) on page 297

# <span id="page-7-0"></span>**packet-size**

 $\{ packet-size \textless packet size\}$ 

#### **Syntax Description**

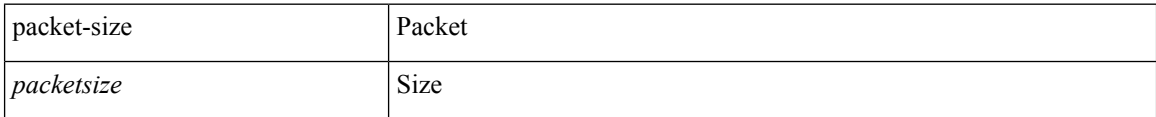

#### **Command Mode**

• /exec/configure/configngoamconnectcheck

# <span id="page-8-0"></span>**param-list param-list**

[no] param-list <plistname> [ cross-check ] | param-list <plistname>

#### **Syntax Description**

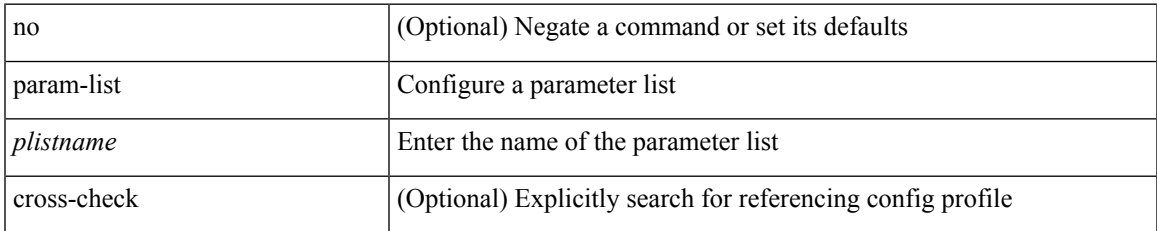

#### **Command Mode**

I

# <span id="page-9-0"></span>**parity**

[no] parity <parity-value>

#### **Syntax Description**

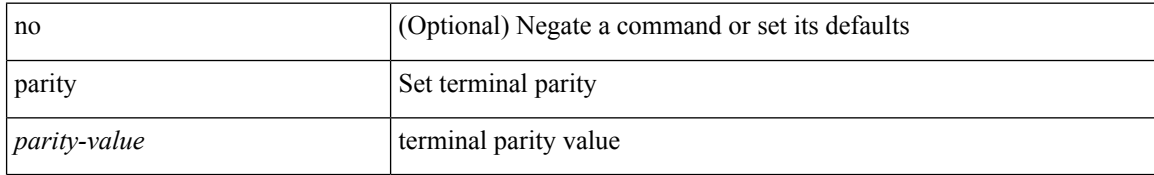

#### **Command Mode**

• /exec/configure/console

# <span id="page-10-0"></span>**parity**

 $\mathbf{l}$ 

[no] parity { even | none | odd }

#### **Syntax Description**

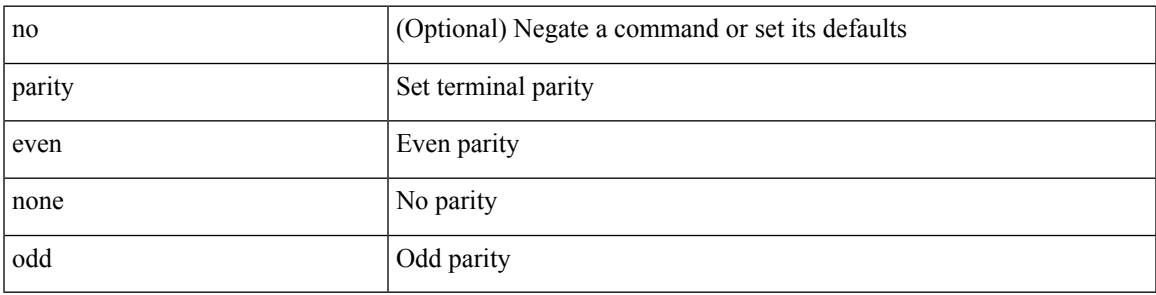

#### **Command Mode**

• /exec/configure/com1

### <span id="page-11-0"></span>**passive-interface default**

[no] passive-interface default

#### **Syntax Description**

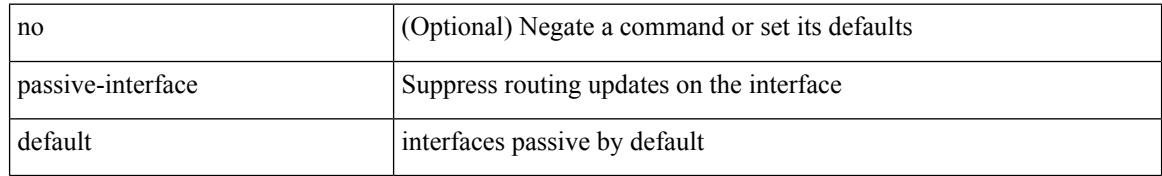

#### **Command Mode**

• /exec/configure/router-eigrp/router-eigrp-vrf-common /exec/configure/router-eigrp/router-eigrp-af-common

# <span id="page-12-0"></span>**passive-interface default**

[no] passive-interface default <level>

#### **Syntax Description**

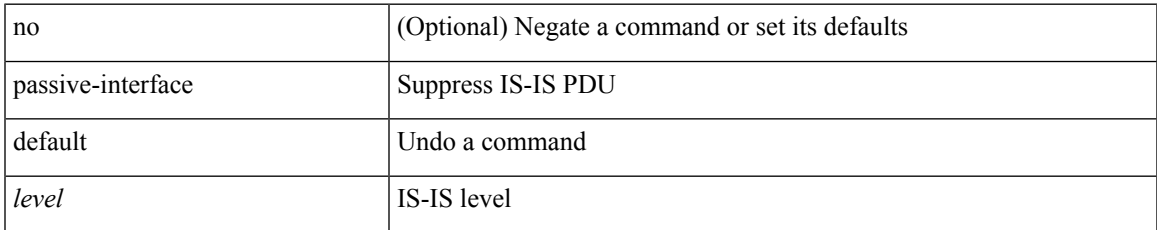

#### **Command Mode**

• /exec/configure/router-isis/router-isis-vrf-common

# <span id="page-13-0"></span>**passive-interface default**

[no] passive-interface default

#### **Syntax Description**

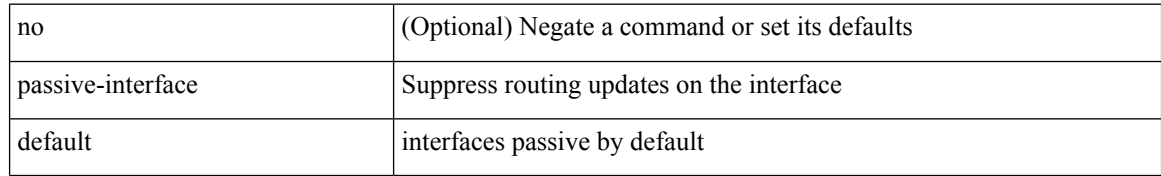

#### **Command Mode**

• /exec/configure/router-ospf3 /exec/configure/router-ospf3/vrf

# <span id="page-14-0"></span>**passive-interface default**

[no] passive-interface default

#### **Syntax Description**

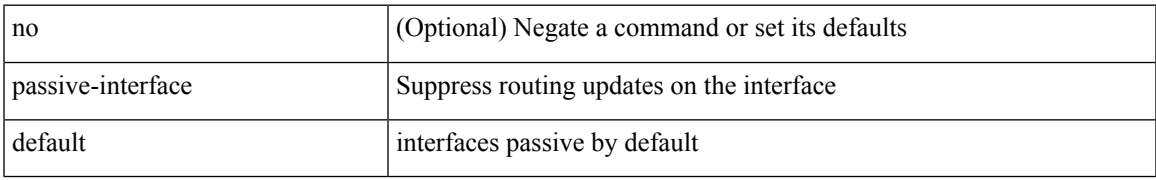

#### **Command Mode**

• /exec/configure/router-ospf /exec/configure/router-ospf/vrf

### <span id="page-15-0"></span>**password**

password <password-string> | { no | default } password [ <password-string> ]

#### **Syntax Description**

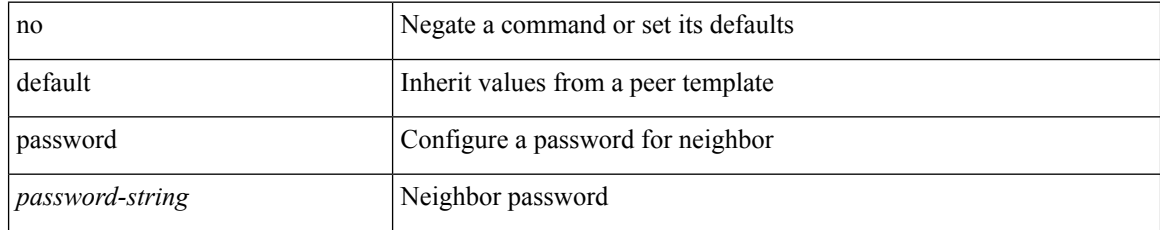

#### **Command Mode**

• /exec/configure/router-bgp/router-bgp-neighbor /exec/configure/router-bgp/router-bgp-neighbor-stmp /exec/configure/router-bgp/router-bgp-vrf-neighbor /exec/configure/router-bgp/router-bgp-template-neighbor /exec/configure/router-bgp/router-bgp-prefixneighbor /exec/configure/router-bgp/router-bgp-vrf-prefixneighbor

### <span id="page-16-0"></span>**password**

password [ vrf { <vrf-name> | <vrf-known-name> } ] { required [ req-for <req-pfx-list> ] | { fallback | option <seq-num> opt-for <opt-pfx-list> } { key-chain <name> } } | no password [ vrf { <vrf-name> | <vrf-known-name> } ] { required | fallback | option <seq-num> }

#### **Syntax Description**

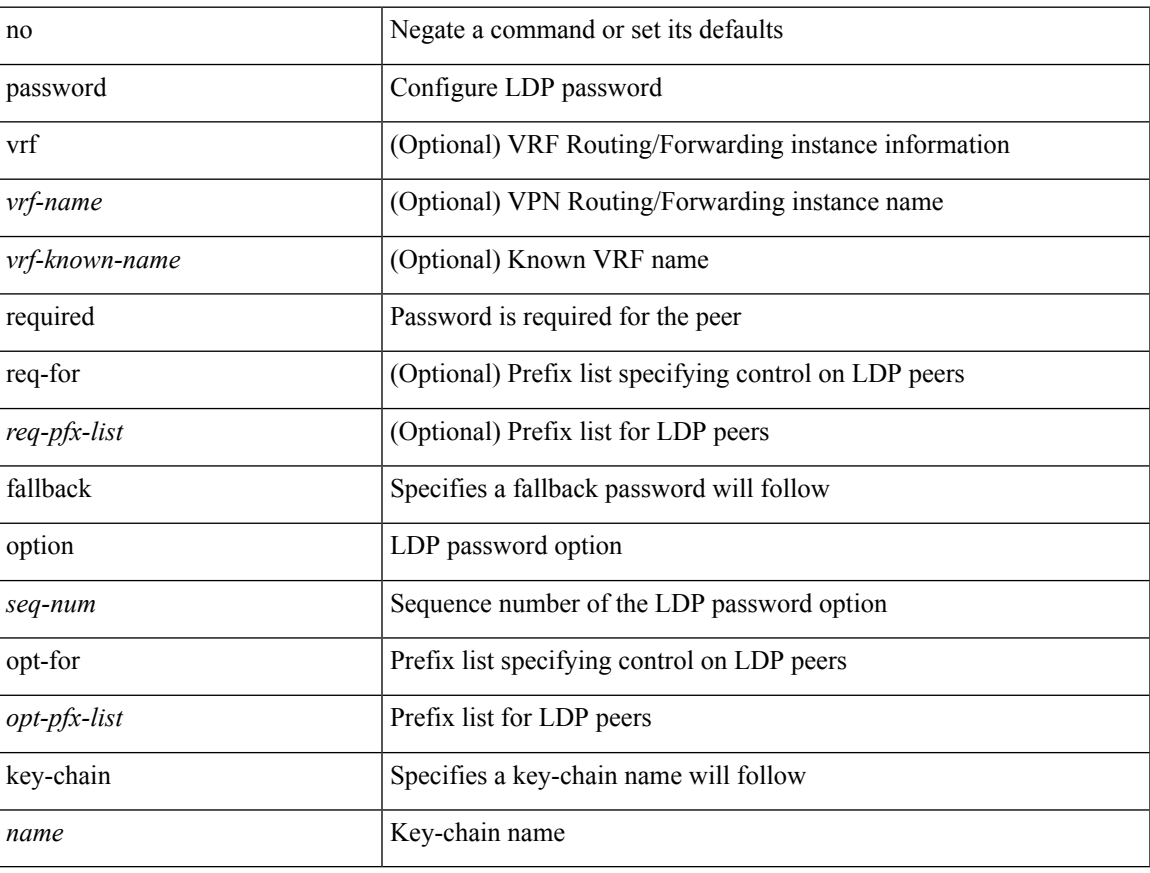

#### **Command Mode**

• /exec/configure/ldp

# <span id="page-17-0"></span>**password**

 $\{$  [ no ] password  $<$  passwd $>$   $\}$ 

#### **Syntax Description**

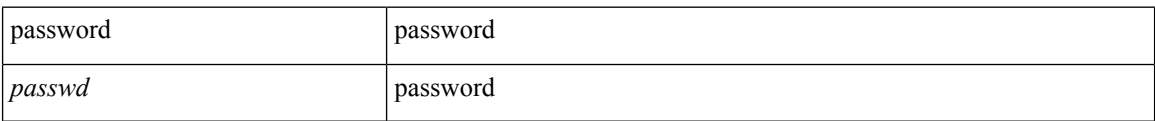

#### **Command Mode**

• /exec/configure/dot1x-cred

### <span id="page-18-0"></span>**password prompt username**

[no] password prompt username

#### **Syntax Description**

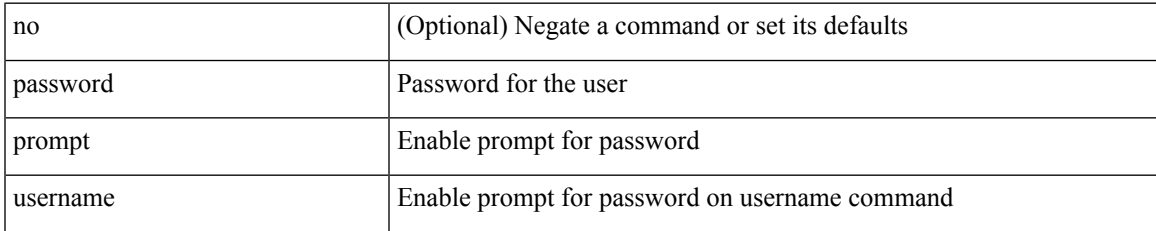

#### **Command Mode**

### <span id="page-19-0"></span>**password secure-mode**

[no] password secure-mode

#### **Syntax Description**

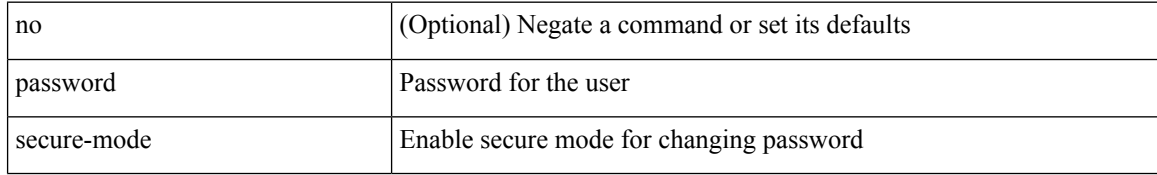

#### **Command Mode**

# <span id="page-20-0"></span>**password strength-check**

[no] password strength-check

#### **Syntax Description**

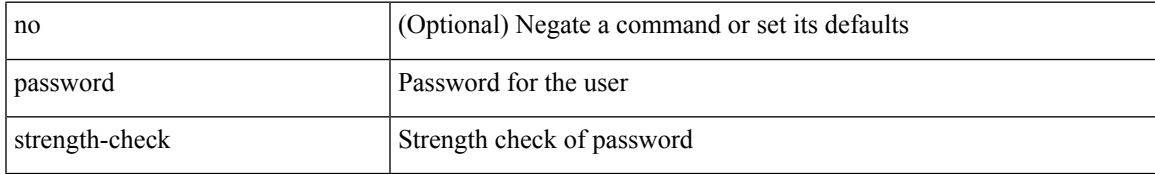

#### **Command Mode**

### <span id="page-21-0"></span>**path-option dynamic explicit identifier**

[no] path-option [ protect ] <pref> | path-option <pref> dynamic [ attributes <attr-name> | { bandwidth <kbps> | lockdown } + ] | path-option [ protect ] <pref> explicit { identifier <id-num> | name <name> } [ { attributes  $\leq$ attr-name> [ verbatim ] | { bandwidth  $\leq$ kbps> | lockdown | verbatim } + } ]

#### **Syntax Description**

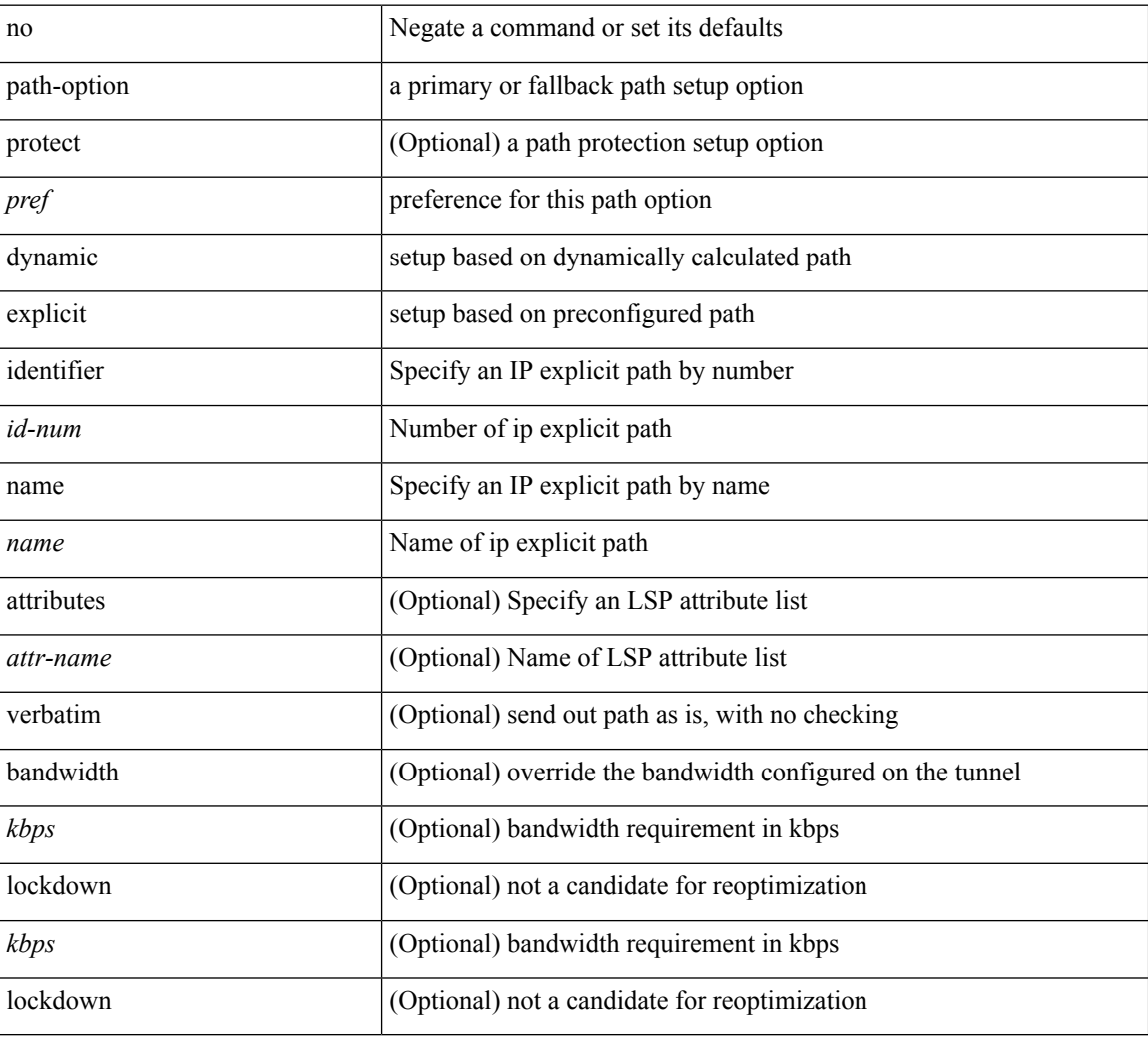

#### **Command Mode**

• /exec/configure/if-te /exec/configure/tunnel-te/cbts-member

# <span id="page-22-0"></span>**path-selection metric igp**

[no] path-selection metric | path-selection metric { igp | te }

#### **Syntax Description**

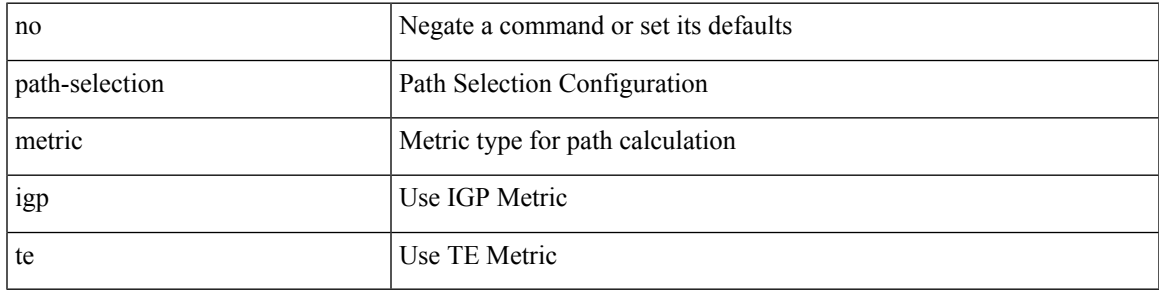

#### **Command Mode**

• /exec/configure/if-te /exec/configure/tunnel-te/cbts-member

# <span id="page-23-0"></span>**path-selection metric igp**

path-selection metric { igp | te } | no path-selection metric

#### **Syntax Description**

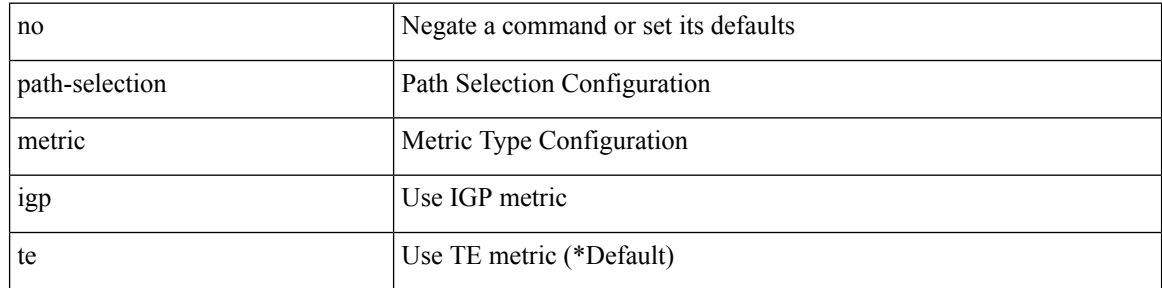

#### **Command Mode**

### <span id="page-24-0"></span>**path-selection overload allow**

[no] path-selection overload allow | path-selection overload allow { head [ middle ] [ tail ] | middle [ tail ] | tail }

#### **Syntax Description**

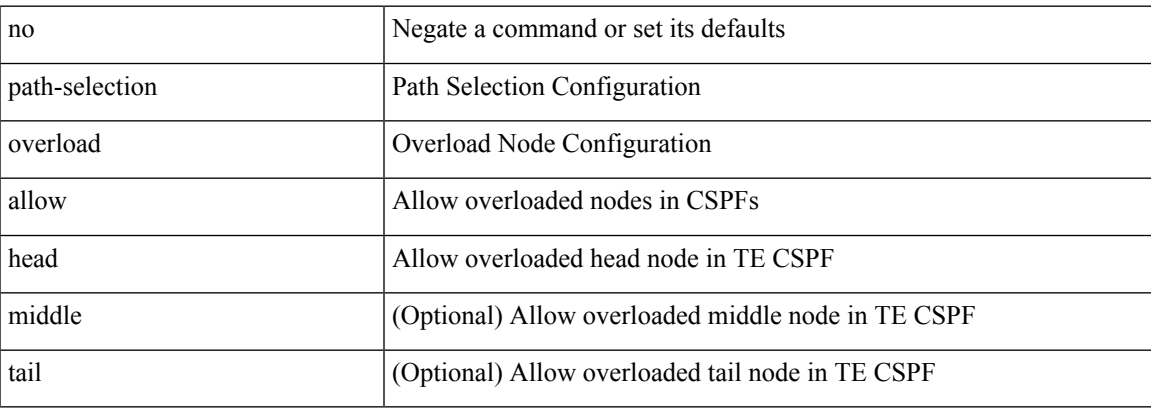

#### **Command Mode**

### <span id="page-25-0"></span>**path**

path <dn> [ depth { <level> | unbounded } ] [ query-condition <query> ] [ filter-condition <filter> ] | no path  $<$ dn $>$ 

#### **Syntax Description**

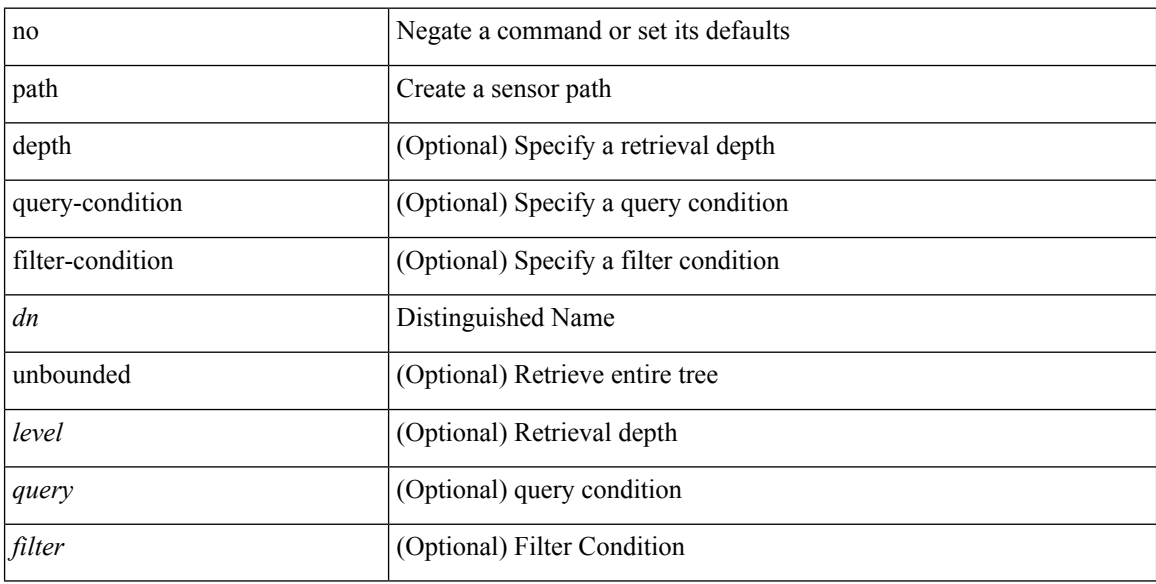

#### **Command Mode**

• /exec/configure/telemetry/sensor-group

### <span id="page-26-0"></span>**path next-hop out-label-stack**

{ no path <path-num> | path <path-num> next-hop <next-hop> out-label-stack { <static-outlabel> + | implicit-null } }

#### **Syntax Description**

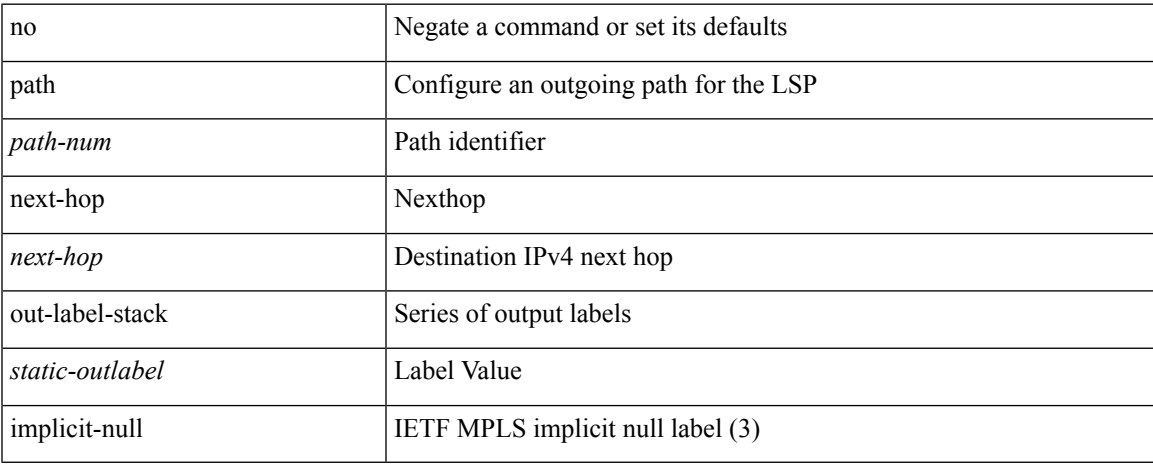

#### **Command Mode**

• /exec/configure/mpls\_static/ipv4/lsp/inlabel/forw

### <span id="page-27-0"></span>**pause**

[no] pause { no-drop | receive1 | { delayed-drop <timeout> } | { [ buffer-size <size-in-bytes> pause-threshold <xoff-bytes> resume-threshold <xon-bytes> ] pfc-cos <pfc-cos-list> [ receive ] } }

#### **Syntax Description**

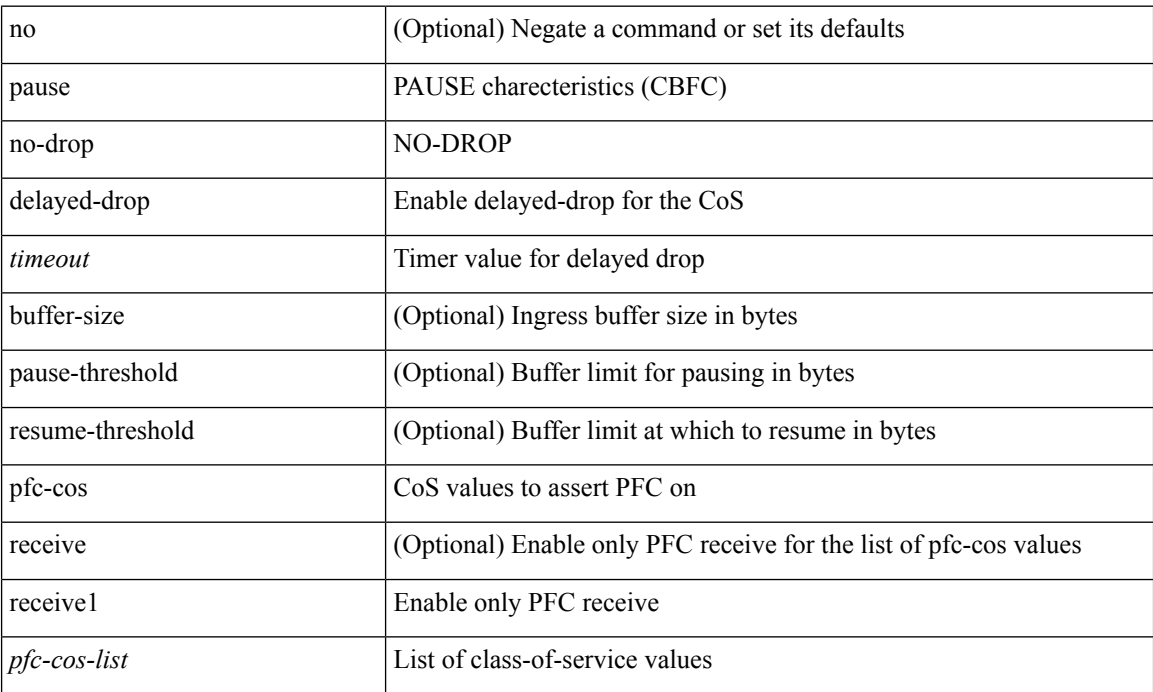

#### **Command Mode**

• /exec/configure/policy-map/type/uf/class

### <span id="page-28-0"></span>**pause**

 $\overline{\phantom{a}}$ 

[no] pause { buffer-size <size-in-bytes> pause-threshold <xoff-bytes> resume-threshold <xon-bytes> }

#### **Syntax Description**

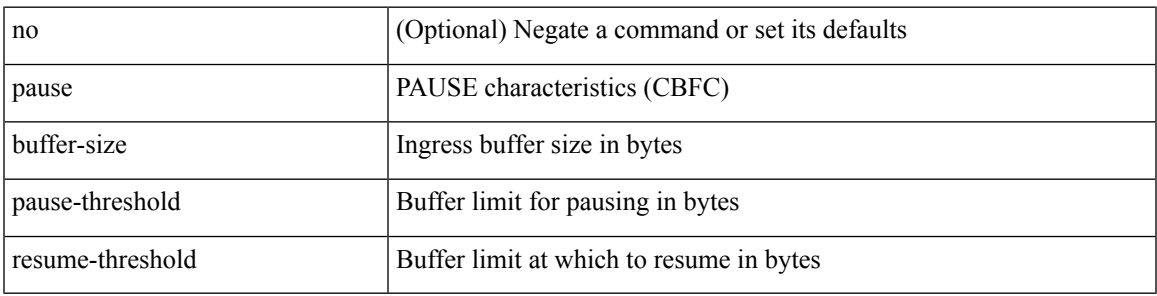

#### **Command Mode**

• /exec/configure/policy-map/type/queuing/class

### <span id="page-29-0"></span>**pause buffer-size2 pause-threshold2 resume-threshold2**

[no] pause buffer-size2 <size-in-bytes> pause-threshold2 <xoff-bytes> resume-threshold2 <xon-bytes>

#### **Syntax Description**

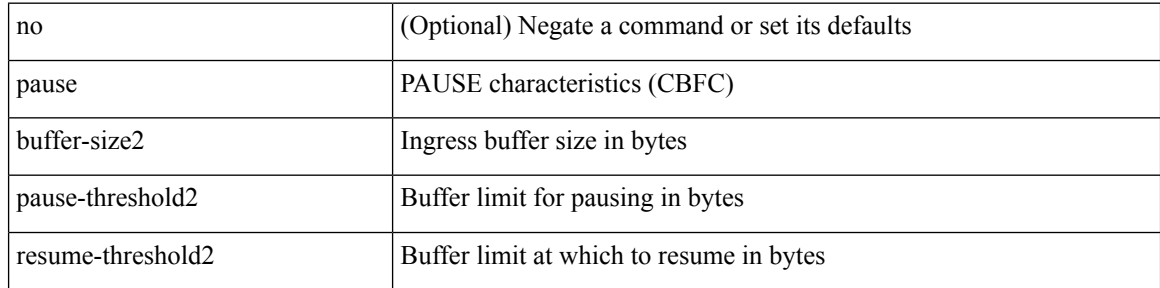

#### **Command Mode**

• /exec/configure/policy-map/type/queuing/class

### <span id="page-30-0"></span>**pause priority**

[no] pause { priority-group <priority-group-number> }

#### **Syntax Description**

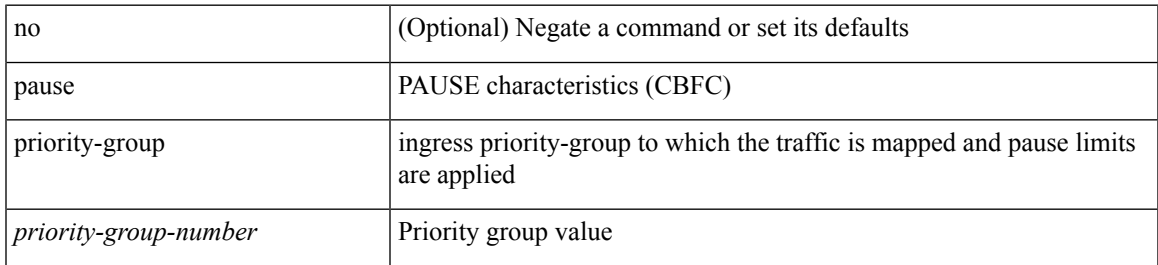

#### **Command Mode**

• /exec/configure/policy-map/type/queuing/class

I

# <span id="page-31-0"></span>**payload**

[no] payload

#### **Syntax Description**

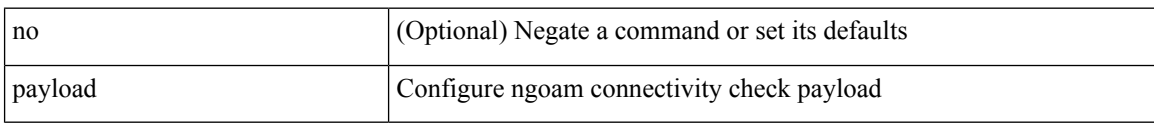

#### **Command Mode**

• /exec/configure/configngoamconnectcheck

# <span id="page-32-0"></span>**payload test pattern-type pad**

 $\{$  payload  $\{$  test pattern-type  $\le$  test-id $>$  | pad  $\le$  pad-val $>$  }  $\}$   $\{$  no payload  $\{$  test pattern-type | pad  $\}$  }

#### **Syntax Description**

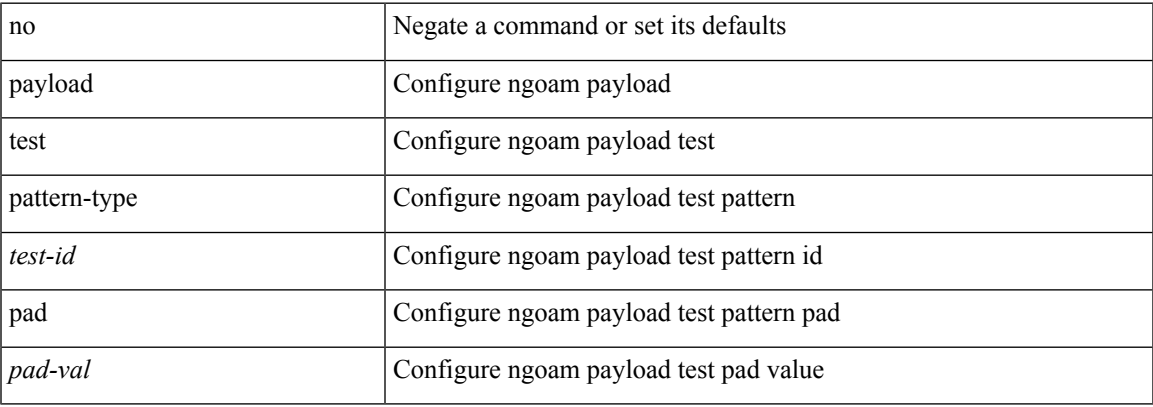

#### **Command Mode**

• /exec/configure/configngoamprofile

 $\mathbf I$ 

### <span id="page-33-0"></span>**pcc**

[no] pcc

#### **Syntax Description**

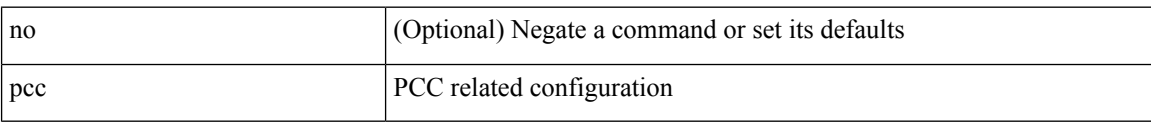

#### **Command Mode**

• /exec/configure/sr/te

### <span id="page-34-0"></span>**pce-address ipv4**

[no] pce-address ipv4 <ip-address> [ precedence <precedence> ]

#### **Syntax Description**

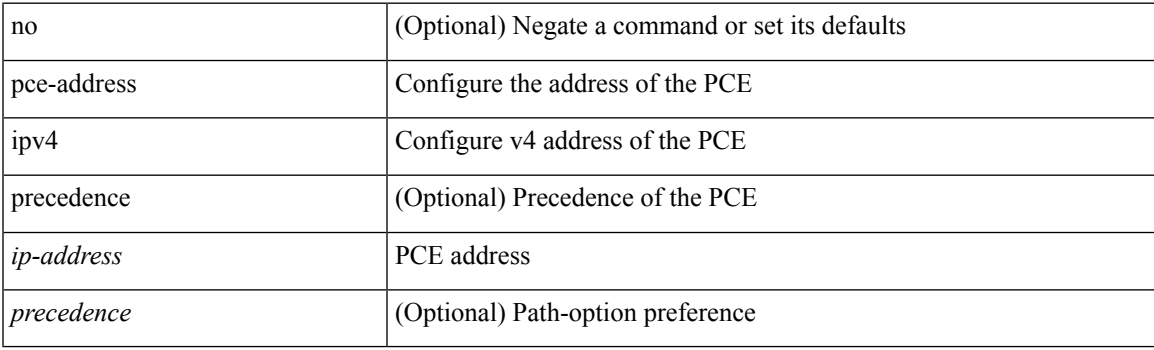

#### **Command Mode**

• /exec/configure/sr/te/pcc

**P Commands**

### <span id="page-35-0"></span>**peer-gateway**

peer-gateway [ exclude-vlan <vlan-list> ] | no peer-gateway

#### **Syntax Description**

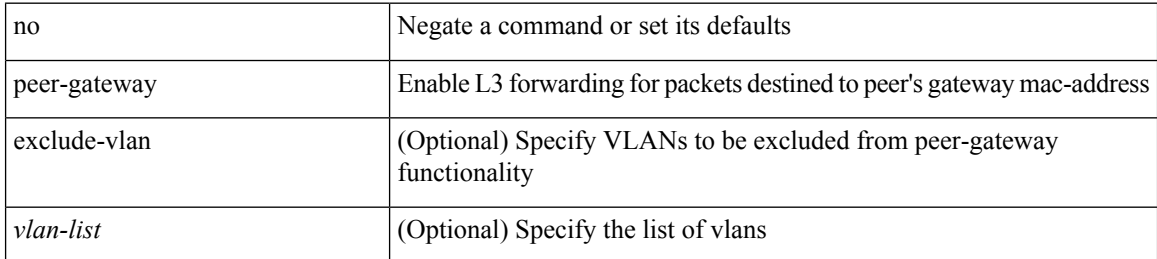

#### **Command Mode**

• /exec/configure/vpc-domain
# **peer-ip**

I

[no] peer-ip <addr>

## **Syntax Description**

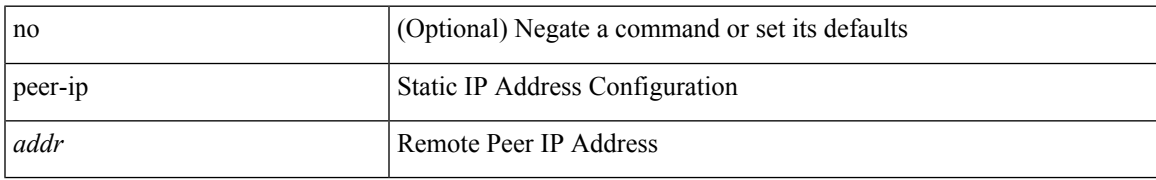

## **Command Mode**

• /exec/configure/if-nve/vni/ingr-rep

## **peer-keepalive destination**

peer-keepalive destination <dst-ip> [ [ source <src-ip> | udp-port <udp-port-num> | vrf { <vrf-name> | <vrf-known-name> } | { interval <interval-ms> timeout <time-out> } | tos-byte <tos-byte-value> | hold-timeout  $\langle \text{hold-time-out}\rangle$  | + | [ source  $\langle \text{src-ip}\rangle$  | udp-port  $\langle \text{udp-port-num}\rangle$  | vrf  $\langle \langle \text{vrf-name}\rangle$  |  $\langle \text{vrf-known-name}\rangle$ } | { interval <interval-ms> timeout <time-out> } | tos { <tos-value> | min-delay | max-throughput | max-reliability | min-monetary-cost | normal } | hold-timeout <hold-time-out> ] + | [ source <src-ip> | udp-port <udp-port-num> | vrf { <vrf-name> | <vrf-known-name> } | { interval <interval-ms> timeout <time-out> } | precedence { <prec-vlaue> | network | internet | critical | flash-override | flash | immediate | priority | routine  $\}$  | hold-timeout <hold-time-out>  $]+$ 

#### **Syntax Description**

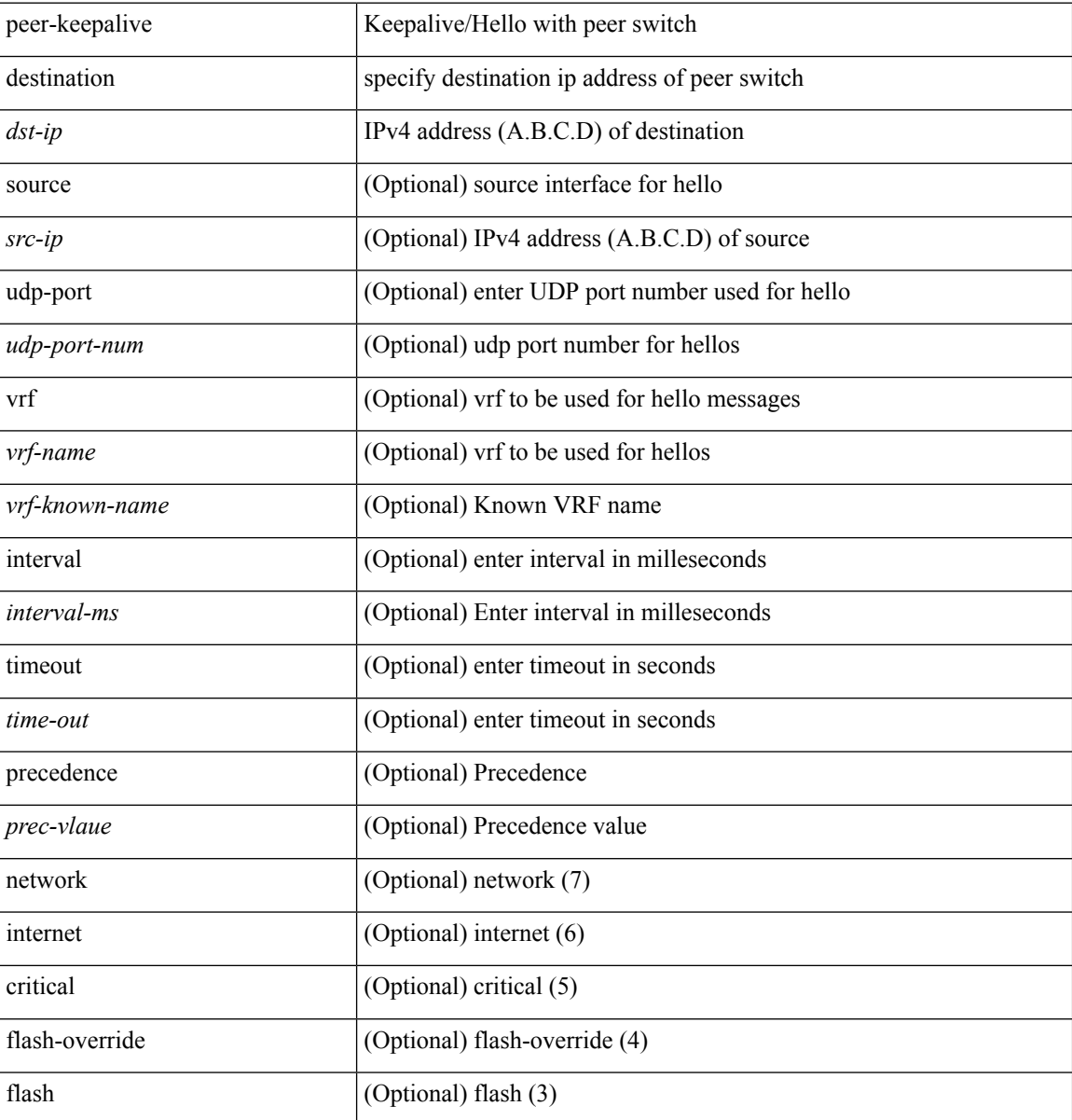

I

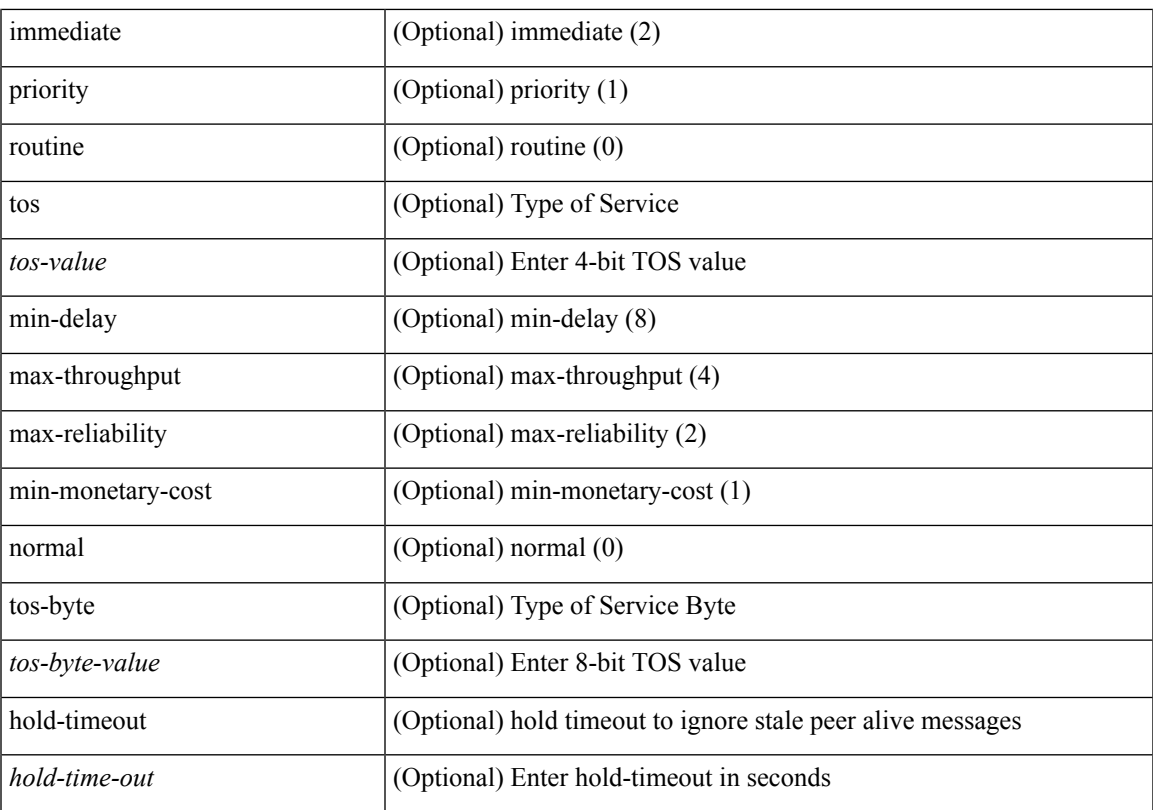

## **Command Mode**

• /exec/configure/vpc-domain

I

# **peer-switch**

[no] peer-switch

## **Syntax Description**

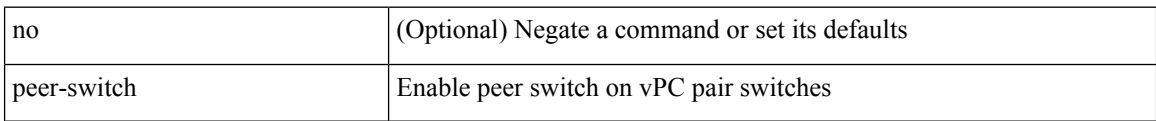

## **Command Mode**

• /exec/configure/vpc-domain

# **peer-type fabric**

peer-type { fabric-external | fabric-border-leaf } | { no | default } peer-type

## **Syntax Description**

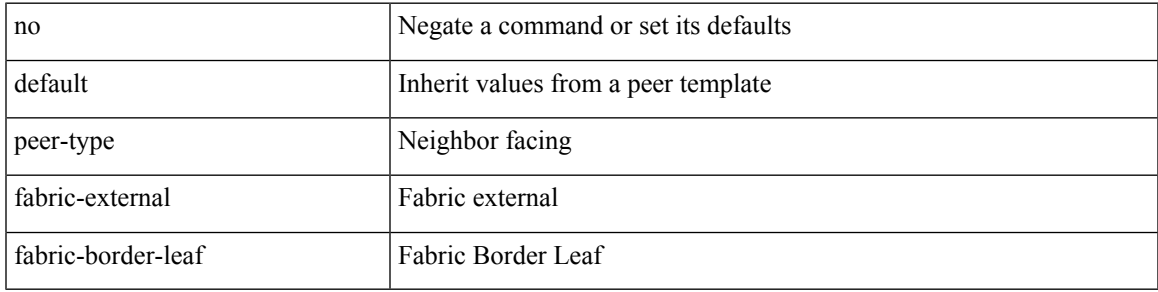

## **Command Mode**

• /exec/configure/router-bgp/router-bgp-neighbor-sess

## **peer-vtep**

[no] peer-vtep <addr>

## **Syntax Description**

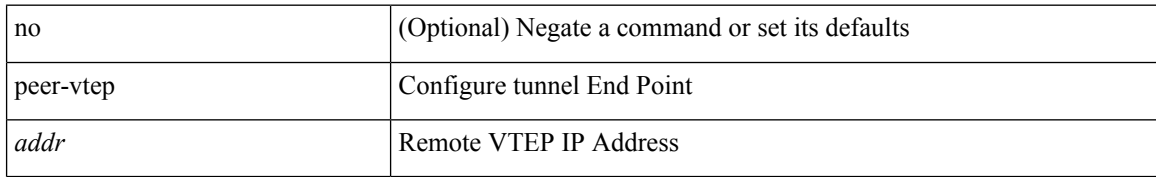

### **Command Mode**

• /exec/configure/if-nve/vni

# **peer ip**

I

[no] peer ip <ip-addr>

## **Syntax Description**

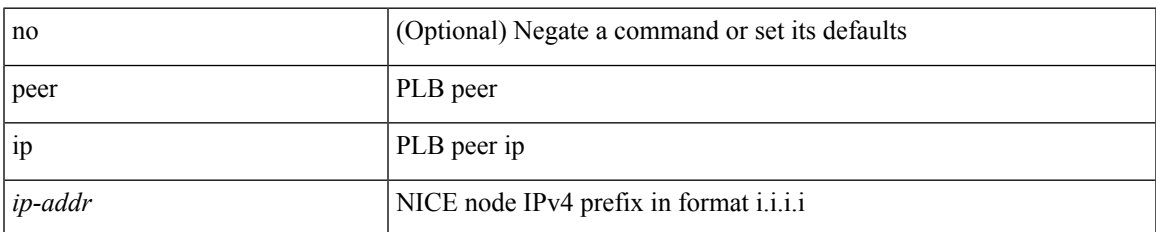

## **Command Mode**

• /exec/configure/plb-inout

# **peer ip**

[no] peer ip <ip-addr>

## **Syntax Description**

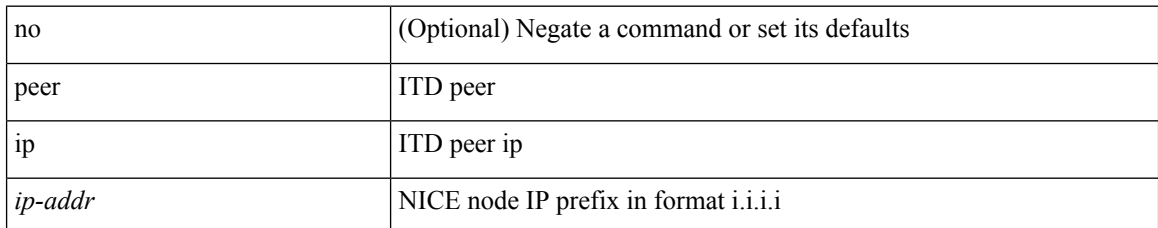

## **Command Mode**

• /exec/configure/itd-inout

# **peer local service**

[no] peer local service <service-name>

## **Syntax Description**

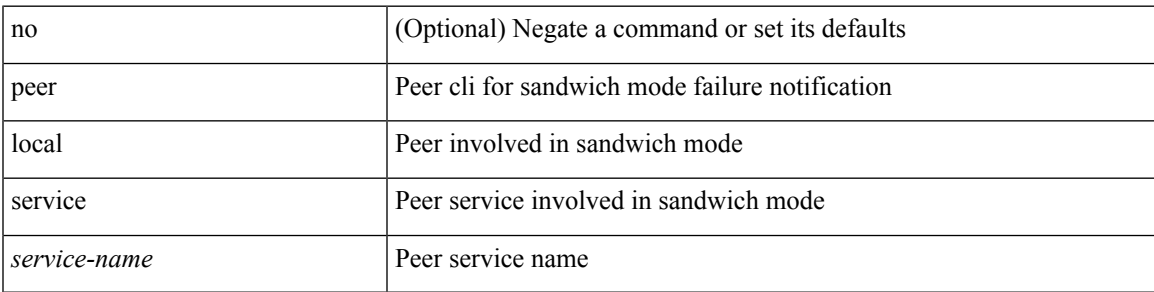

## **Command Mode**

• /exec/configure/plb

# **peer local service**

[no] peer local service <service-name>

## **Syntax Description**

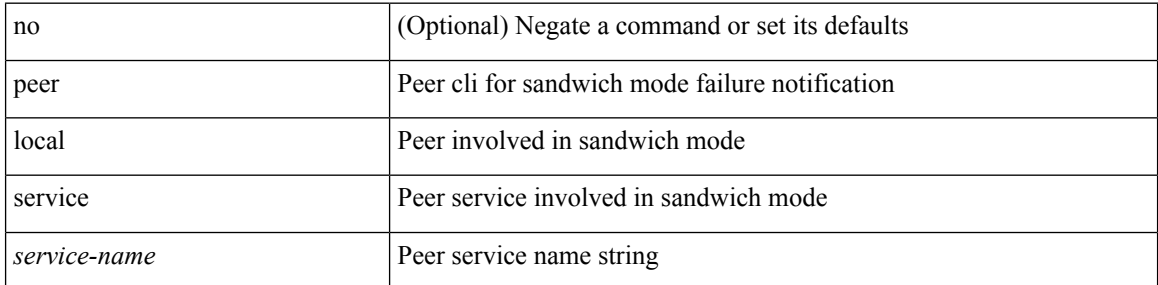

## **Command Mode**

• /exec/configure/itd

## **peer vpc**

I

[no] peer <svc-name> vpc <num>

## **Syntax Description**

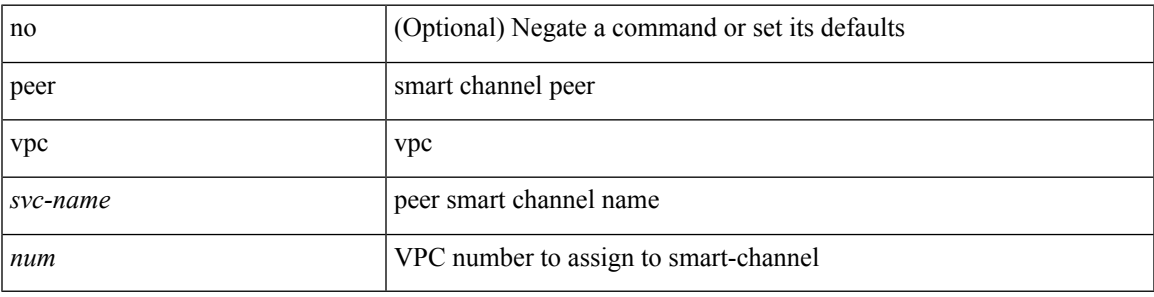

## **Command Mode**

• /exec/configure/smartc

## **per-ingress-port-mtu-mode**

[no] per-ingress-port-mtu-mode

## **Syntax Description**

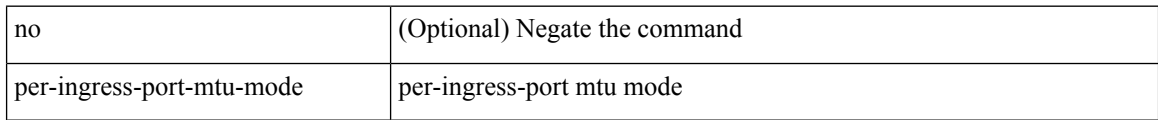

### **Command Mode**

• /exec/configure handle auto 424

## **perf**

perf [ { record { context-switch | profile } { system | process <i0> } [ <s1> ] } | { stop { all  $| \leq s0 \geq$  } } | { list } | { create-archive <s2> } | { remove { all | <s3> } } ]

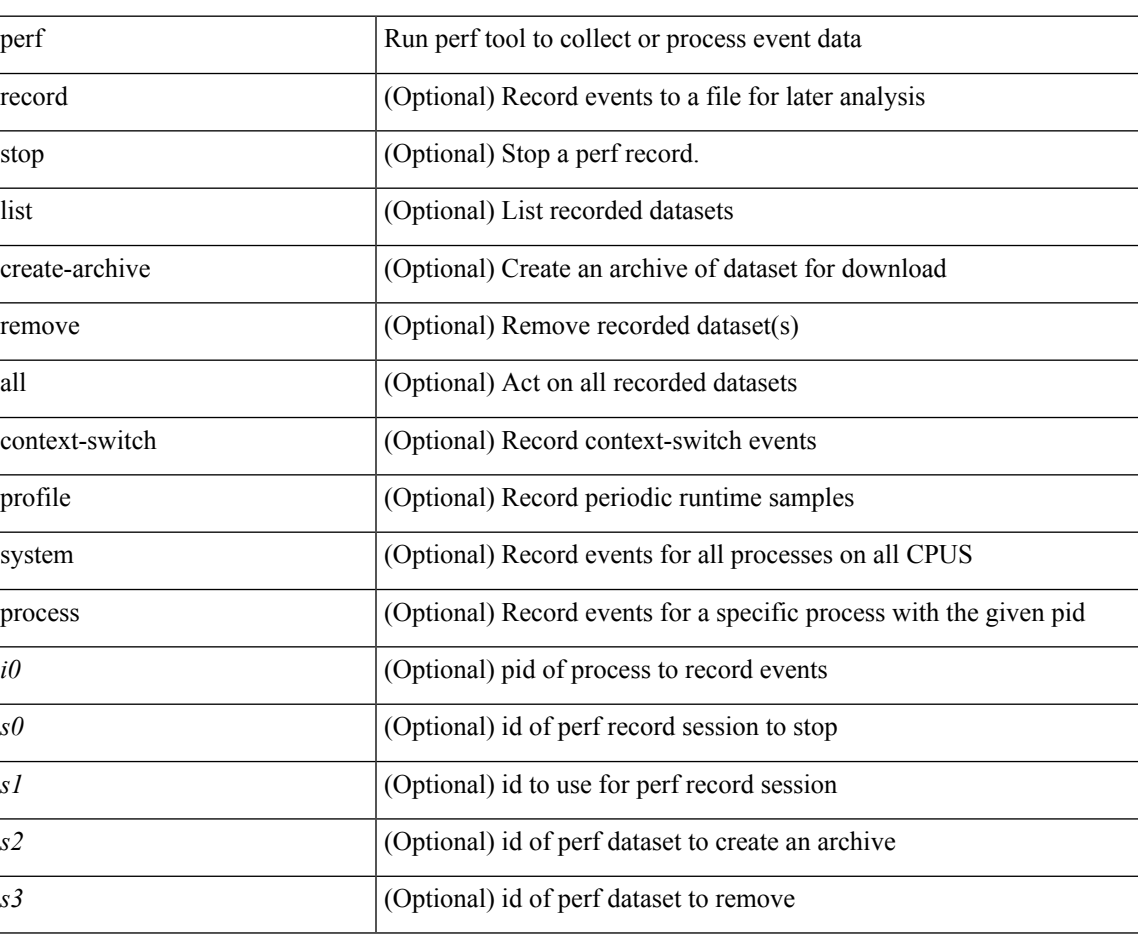

## **Syntax Description**

**Command Mode**

• /exec

# **periodic-inventory notification**

[no] periodic-inventory notification

### **Syntax Description**

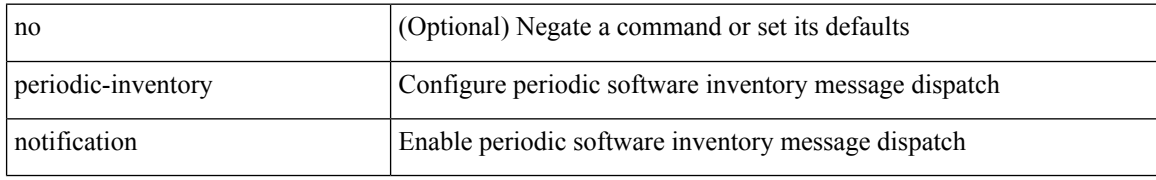

### **Command Mode**

• /exec/configure/callhome

## **periodic-inventory notification interval**

periodic-inventory notification { interval <i0> | timeofday <s0> }

### **Syntax Description**

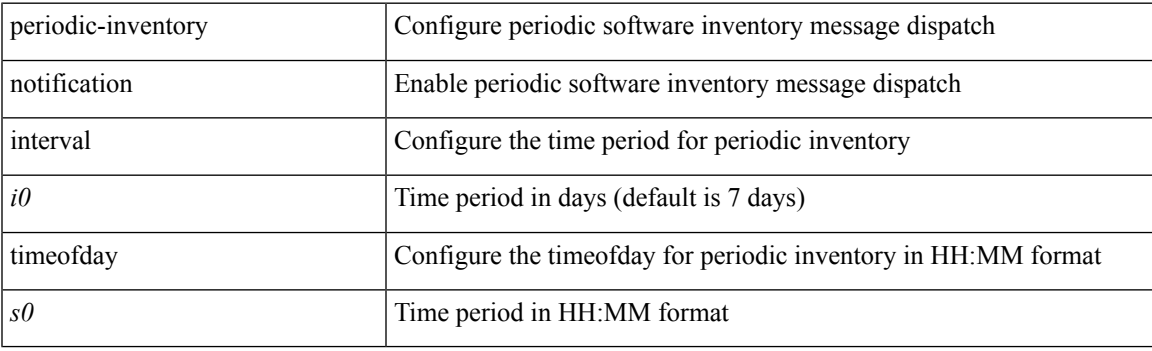

## **Command Mode**

• /exec/configure/callhome

## **periodic to**

{ [ <seqno> ] | no } periodic { { Monday | Tuesday | Wednesday | Thursday | Friday | Saturday | Sunday } + | daily | weekdays | weekend } <stime> to <etime>

## **Syntax Description**

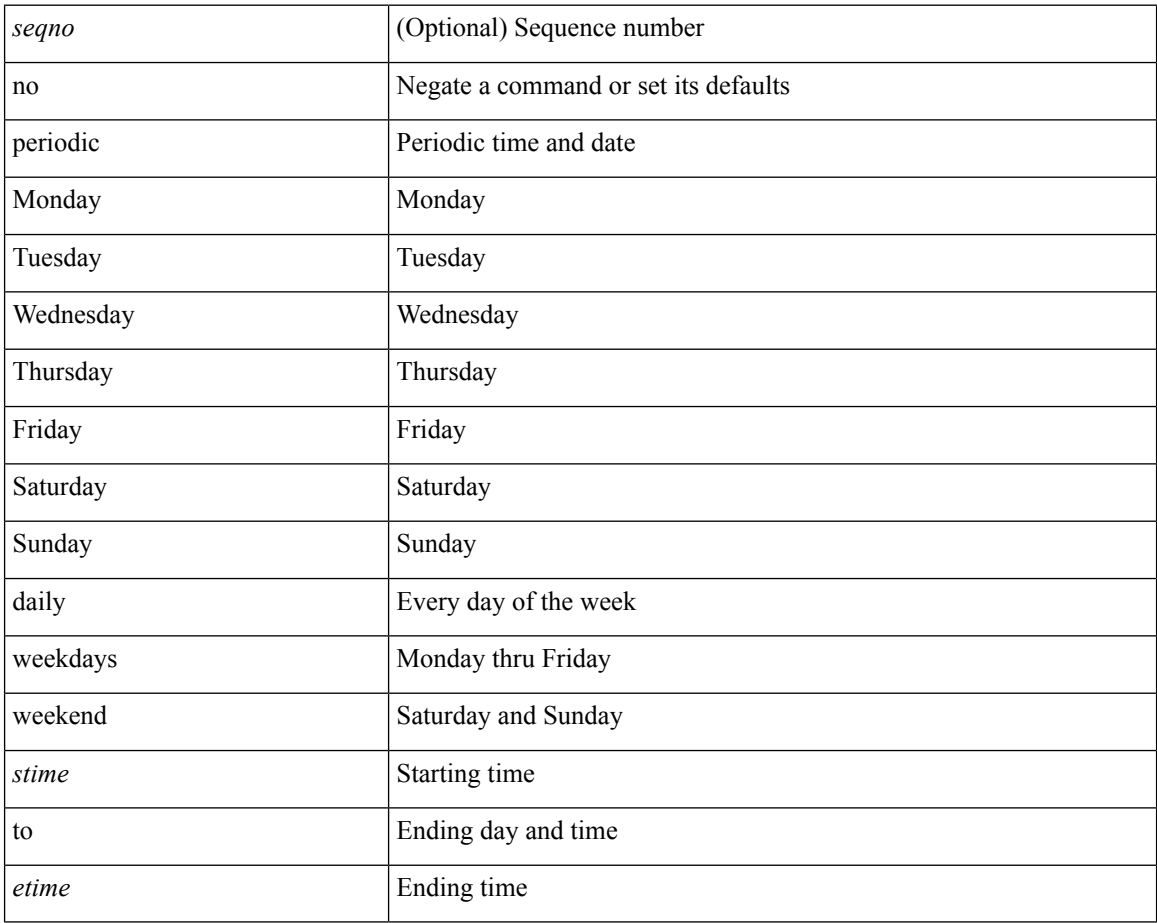

### **Command Mode**

• /exec/configure/timerange

## **periodic to**

{ [ <seqno> ] | no } periodic { Monday | Tuesday | Wednesday | Thursday | Friday | Saturday | Sunday }  $\langle$ stime> to  $\langle$   $\langle$  eday>  $\rangle$   $\langle$  etime>

## **Syntax Description**

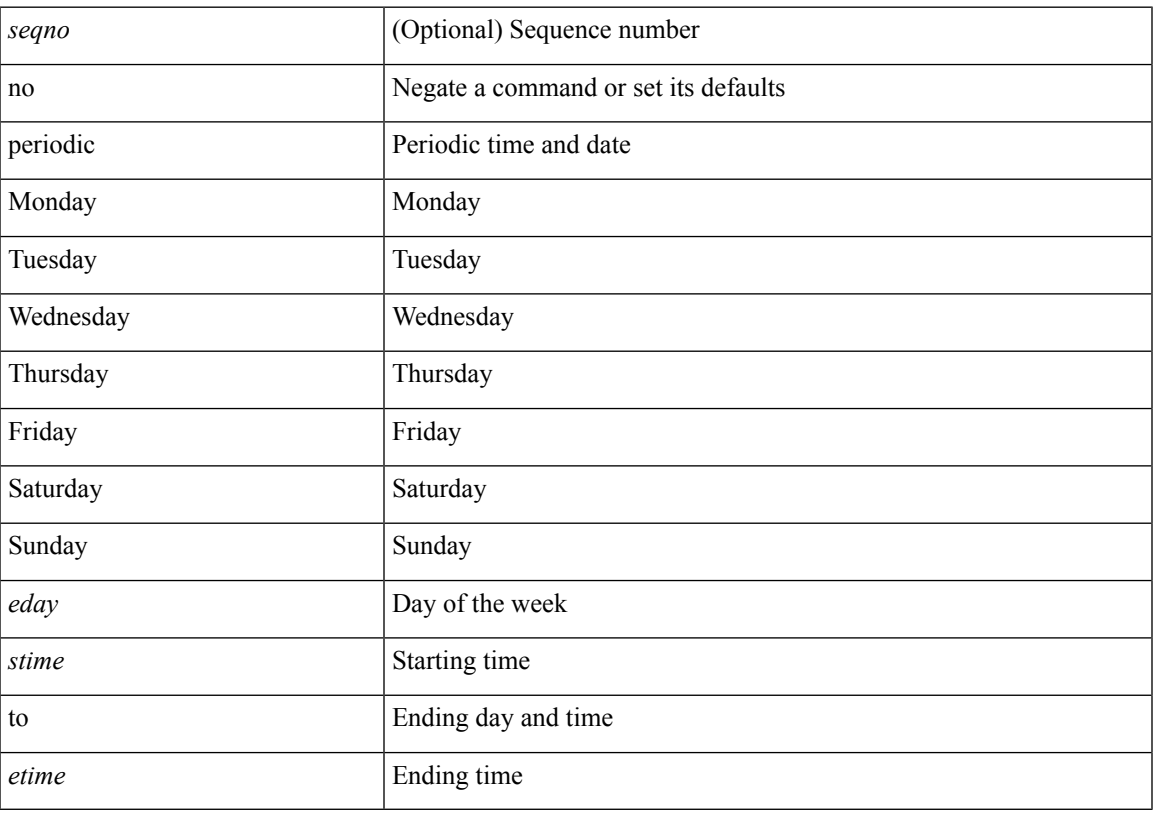

## **Command Mode**

• /exec/configure/timerange

# **permit interface**

[no] permit interface <if0>

## **Syntax Description**

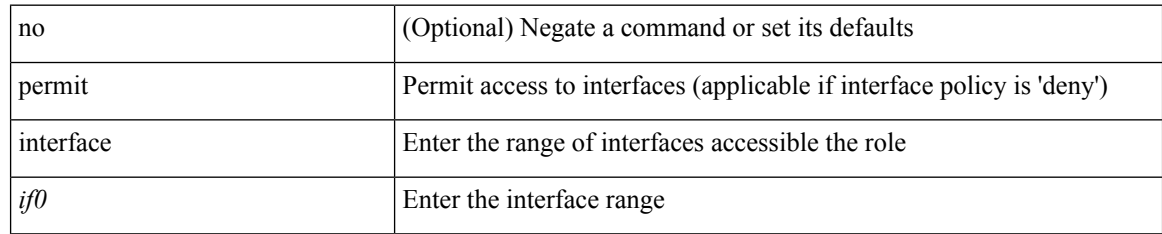

## **Command Mode**

• /exec/configure/role/interface

I

# **permit vlan**

[no] permit vlan <vlan-mrange>

## **Syntax Description**

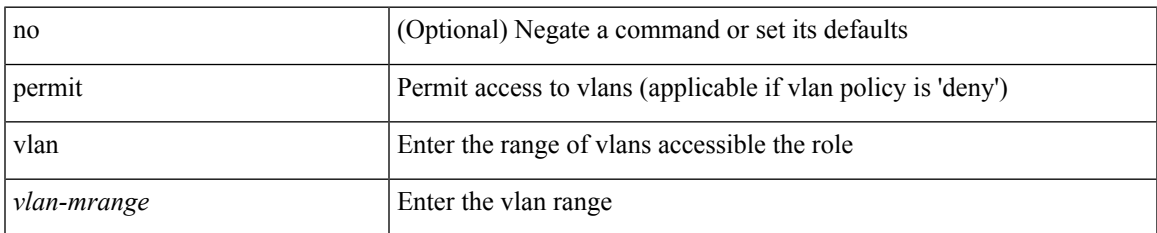

## **Command Mode**

• /exec/configure/role/vlan

# **permit vrf**

[no] permit vrf <vrf-name>

## **Syntax Description**

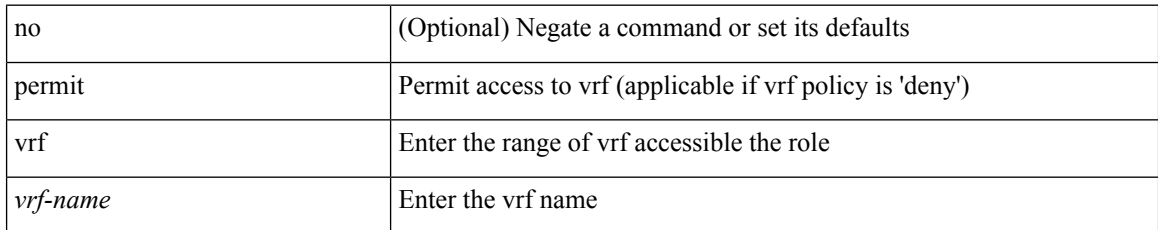

### **Command Mode**

• /exec/configure/role/vrf

I

# **permit vsan**

[no] permit vsan <vsan-mrange>

## **Syntax Description**

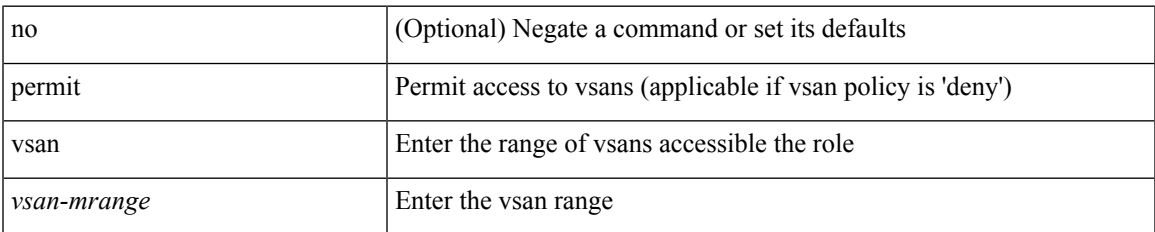

### **Command Mode**

• /exec/configure/role/vsan

I

# **personality**

[no] personality

## **Syntax Description**

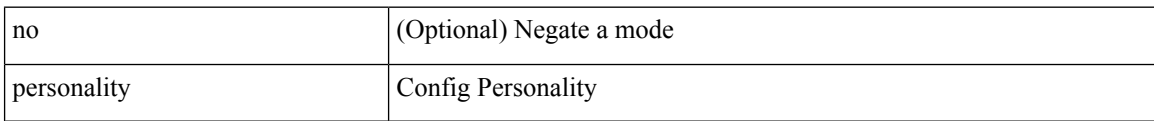

## **Command Mode**

 $\overline{\phantom{a}}$ 

# **personality backup**

personality backup { <uri\_local> | <uri\_remote> [ password <password> ] [ vrf <vrf-known-name> ] }

## **Syntax Description**

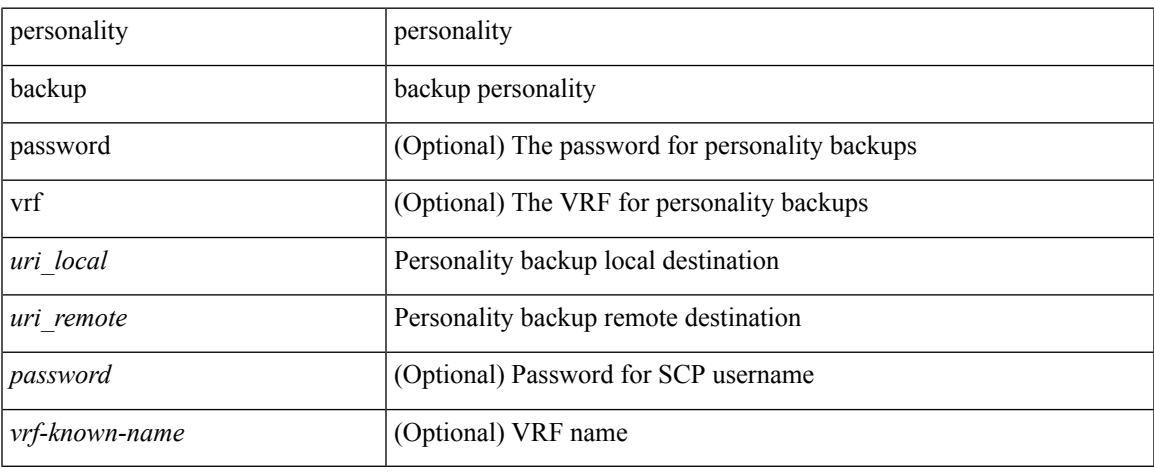

### **Command Mode**

• /exec

## **personality restore**

personality restore <uri> [user-name <user> ] [password <password> ] [hostname <hostname> ] [vrf <vrf\_name> ]

## **Syntax Description**

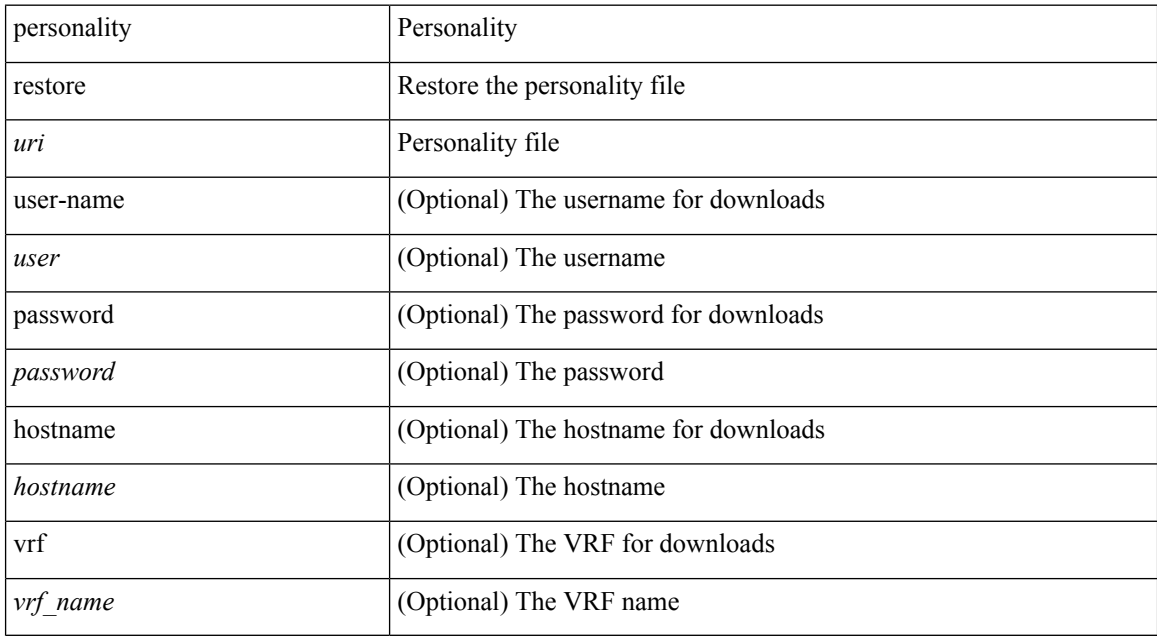

#### **Command Mode**

• /exec

 $\overline{\phantom{a}}$ 

## **phone-contact**

{ phone-contact <s0> | no phone-contact }

## **Syntax Description**

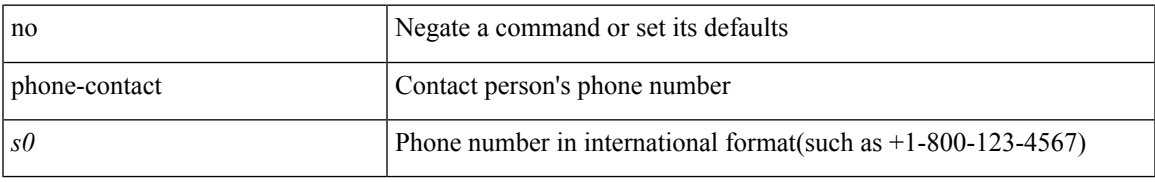

## **Command Mode**

• /exec/configure/callhome

 $\mathbf I$ 

# **pim**

[no] pim

## **Syntax Description**

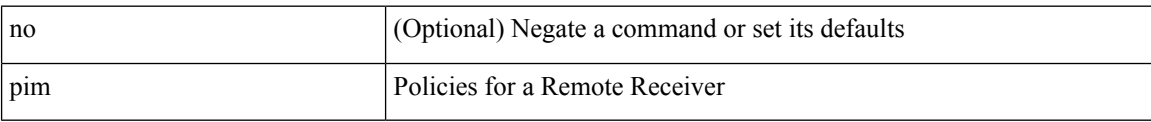

## **Command Mode**

• /exec/configure/nbm-host-policy

## **ping**

ping [  $\{ \{ \text{~alpha}\} \mid \{ \text{~~numberic} \}$  [ loopback interface  $\{ \text{~~interface} \}$  ]  $\}$  [ multicast  $\{ \text{~~group} \}$  interface  $\{ \text{~~interface} \}$ ] [loopback] } } [ [ source-interface <src-intf> | vrf { <vrf-name> | <vrf-known-name> } ] [ count { <count> | unlimited } | packet-size <packetsize> | vrf { <vrf-name> | <vrf-known-name> } | interval <interval> | source  $\{\langle\alpha\rangle\}\$  |  $\langle\alpha\rangle\$  | df-bit | timeout  $\langle\alpha\rangle\$  |  $\vert\alpha\rangle\$  |  $\langle\alpha\rangle\$  | unlimited  $\}$  | packet-size  $\langle$  =  $\langle$  packetsize> | source-interface  $\langle$  src-intf> | interval  $\langle$  interval> | df-bit | timeout  $\langle$  timeout> ] + ] ]

### **Syntax Description**

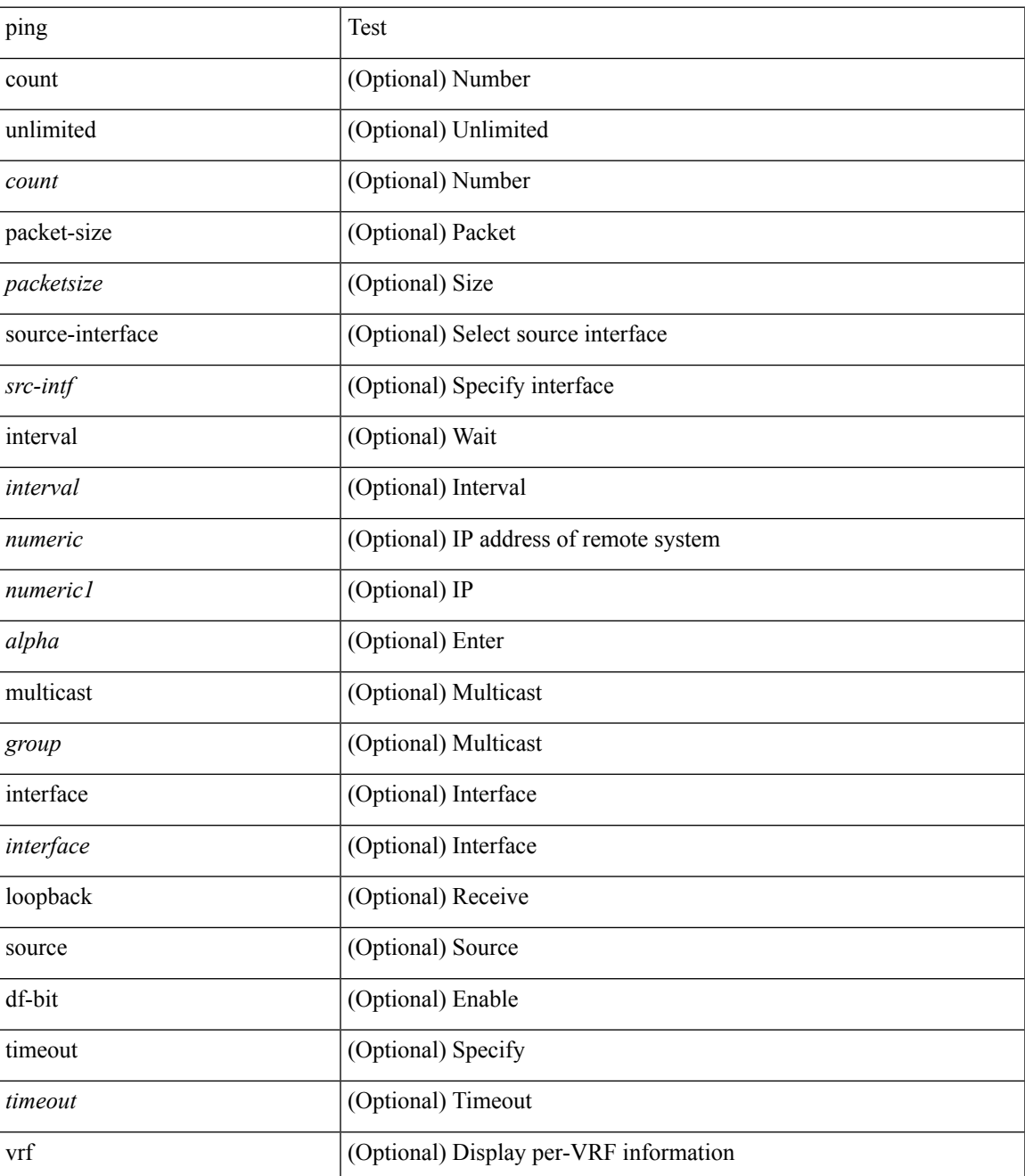

 $\mathbf l$ 

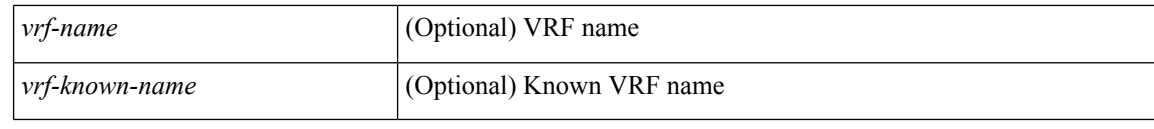

## **Command Mode**

• /exec

## **ping6**

ping6 { { <host> | <hostname> } | { multicast <group> } } [ [ { count { <count> | unlimited } } | { packet-size <packetsize> } | [ source { <host1> | <hostname> } ] | vrf { <vrf-name> | <vrf-known-name> } | timeout  $\langle$ timeout> | { interval <interval> } ] + | [ { count {  $\langle$  <count> | unlimited } } | { packet-size  $\langle$  packetsize> } | { source-interface <src-intf> } | timeout <timeout> | { interval <interval> } ] + ]

## **Syntax Description**

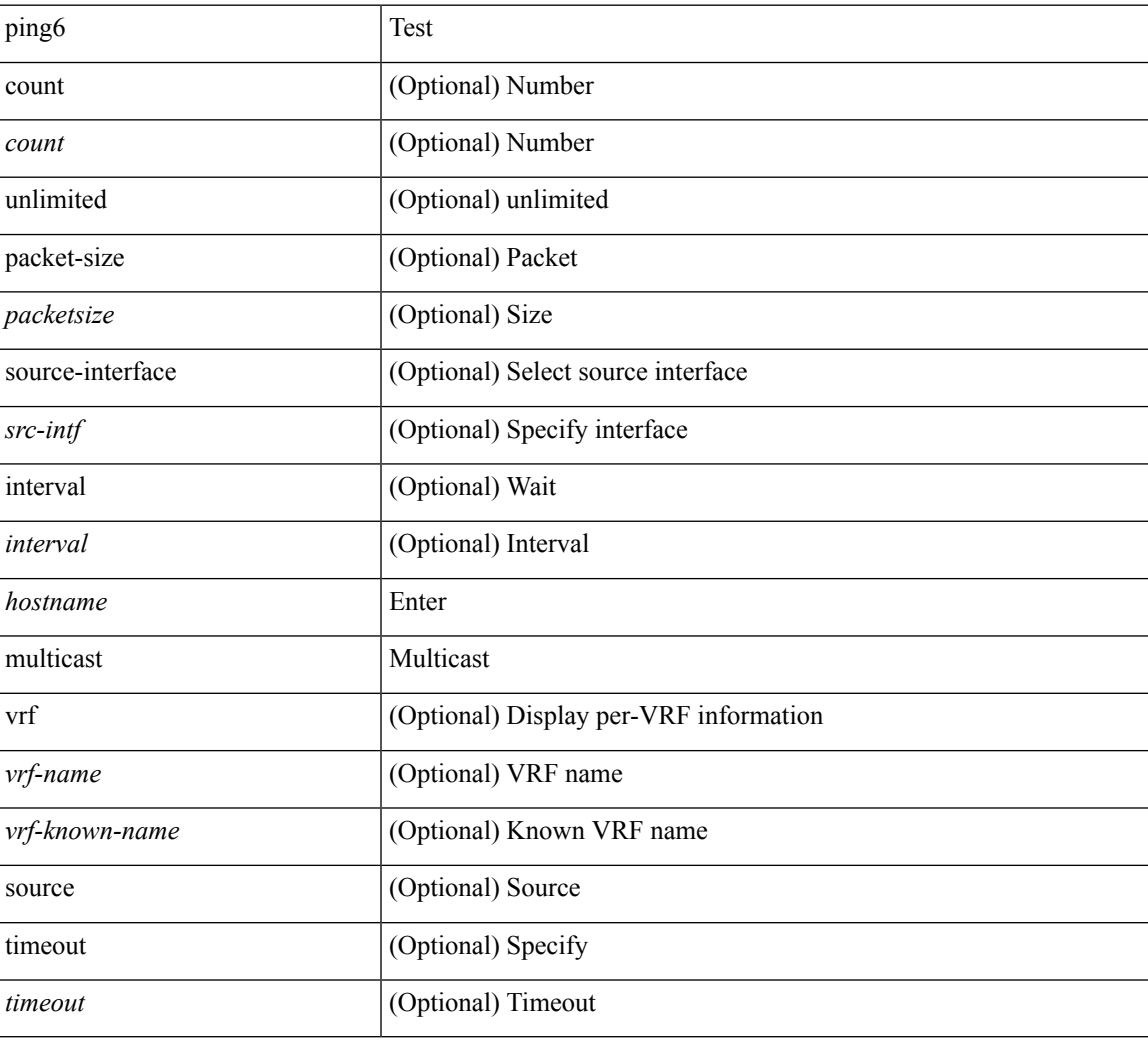

#### **Command Mode**

• /exec

# **platform access-list capture**

[no] { platform | hardware } access-list capture

## **Syntax Description**

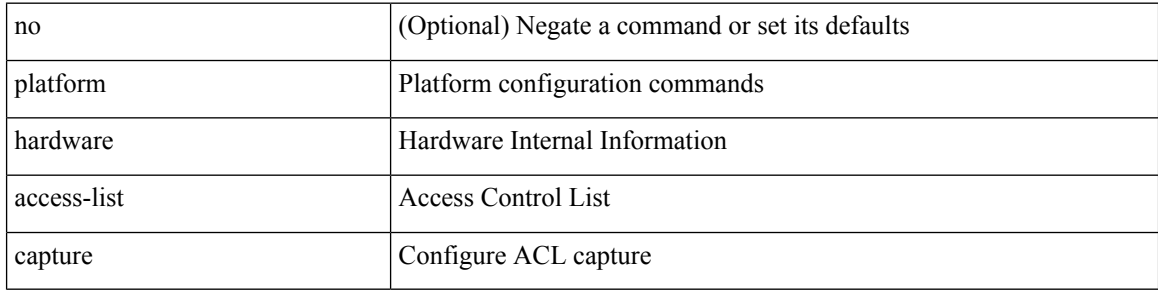

#### **Command Mode**

# **platform access-list fp\_dnl**

[no] { platform | hardware } access-list fp\_dnl

## **Syntax Description**

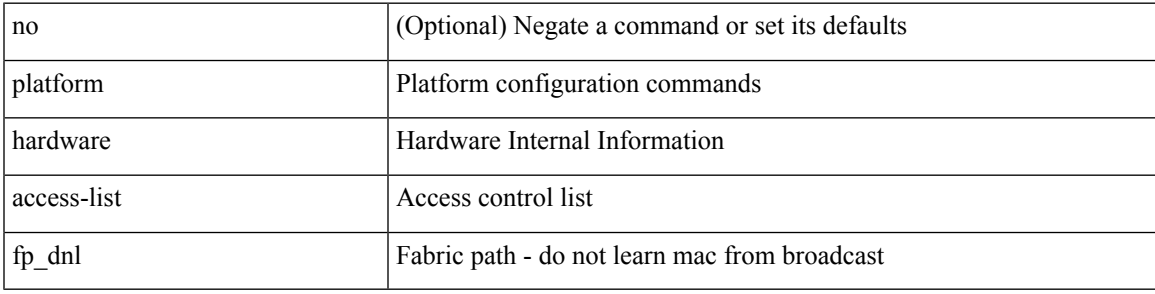

## **Command Mode**

## **platform access-list update**

[no] { platform | hardware } access-list update { { atomic [ strict ] } | { default-result permit } }

## **Syntax Description**

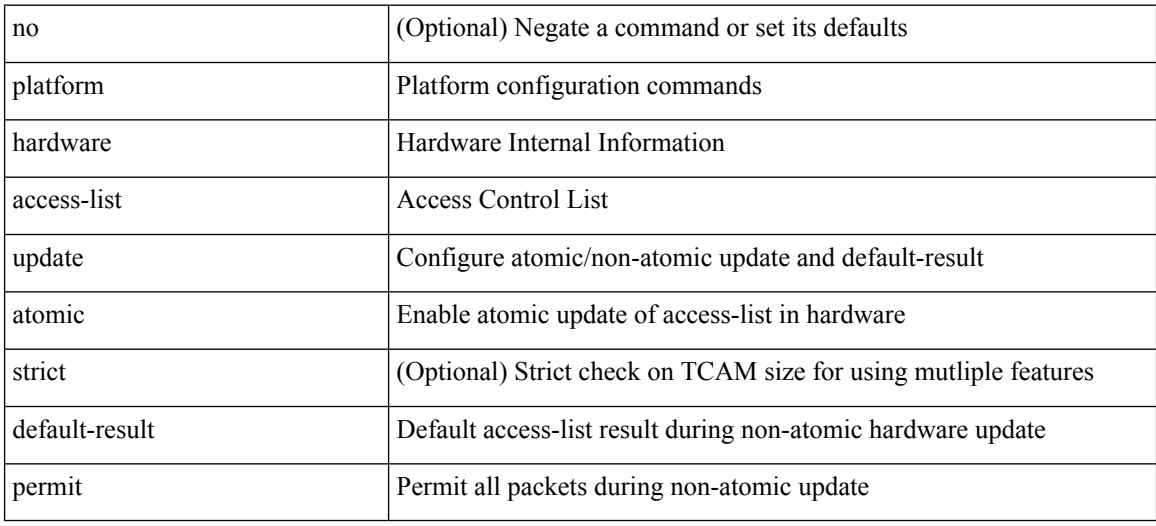

#### **Command Mode**

# **platform acl tap-agg**

[no] { platform | hardware } acl tap-agg

## **Syntax Description**

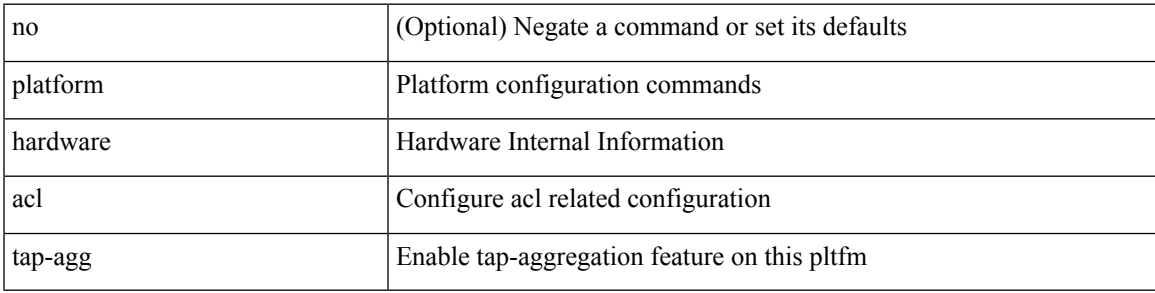

## **Command Mode**

## **platform forwarding interface statistics mode mpls**

[no] { platform | hardware } forwarding interface statistics mode { mpls | default } [ module <module-num> ]

## **Syntax Description**

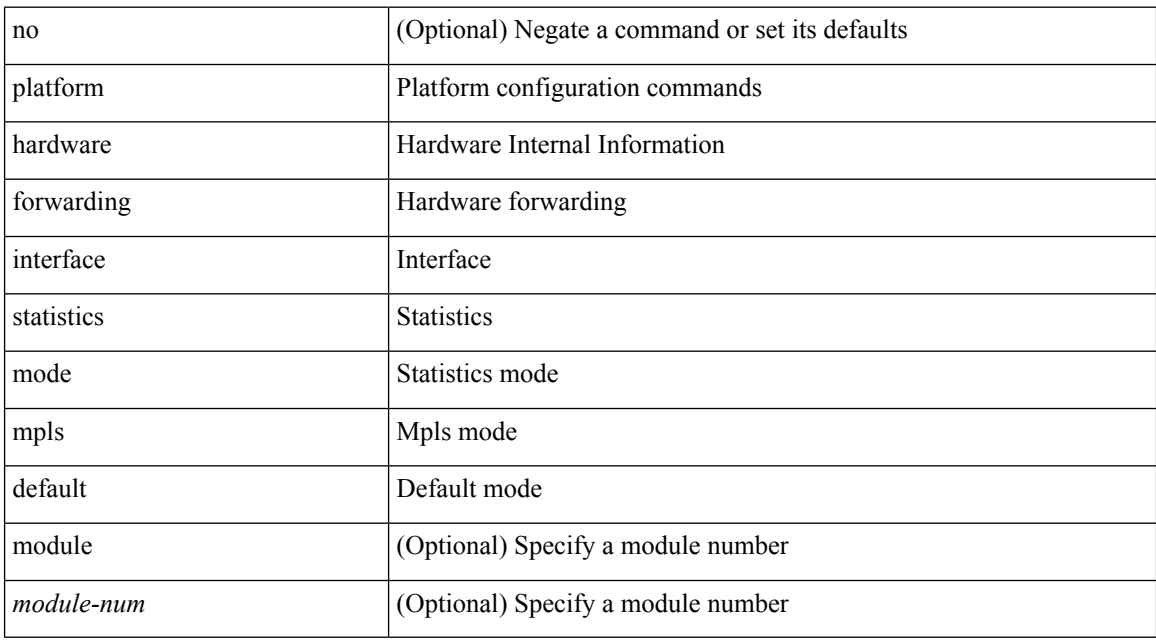

#### **Command Mode**

## **platform forwarding layer-2 f1 exclude supervisor**

[no] { platform | hardware } forwarding layer-2 f1 exclude supervisor

## **Syntax Description**

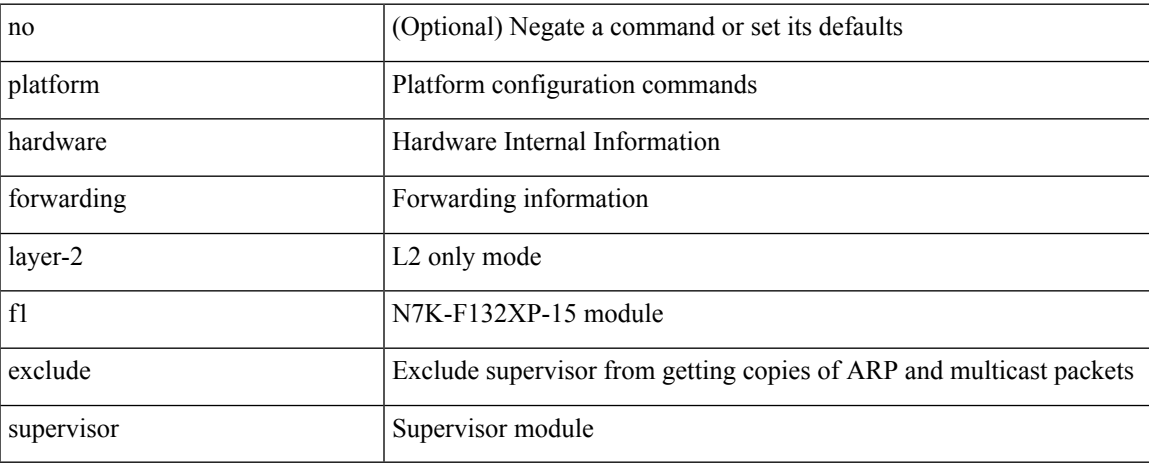

### **Command Mode**

## **platform ip verify**

[no] { platform | hardware } ip verify { address { source { broadcast | multicast } | class-e | destination { zero } | identical | reserved } | checksum | protocol | fragment | length { minimum | consistent | maximum { max-frag | udp | max-tcp } } | tcp { tiny-frag } | version | syslog }

### **Syntax Description**

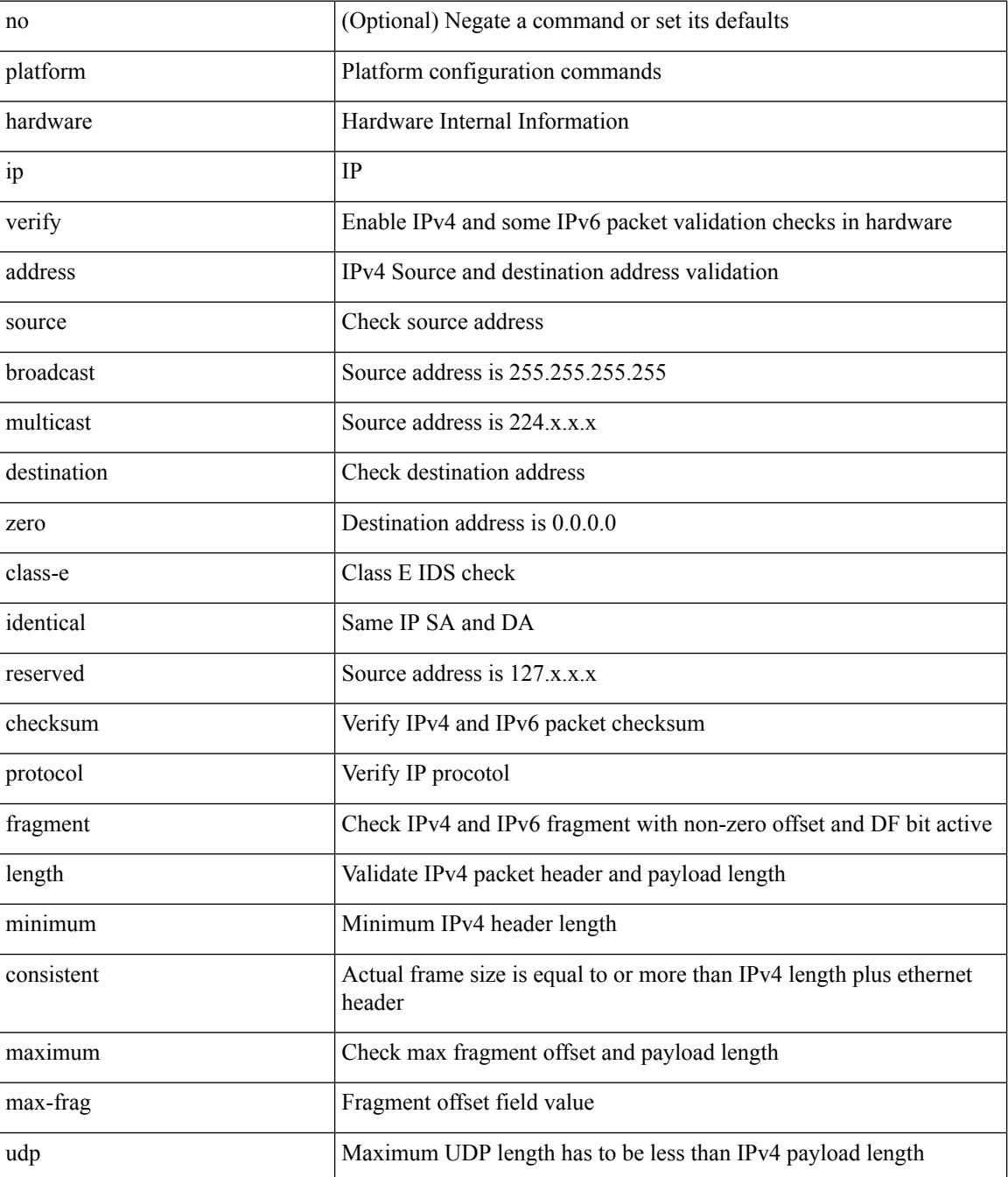
$\mathbf l$ 

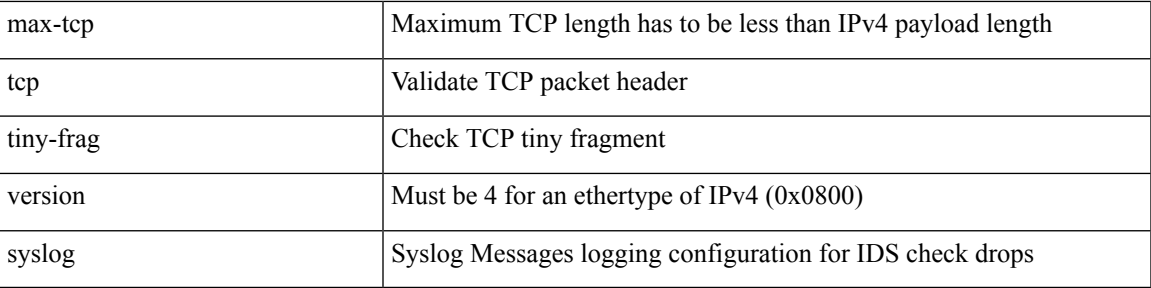

### **Command Mode**

## **platform ipv6 verify**

[no] { platform | hardware } ipv6 verify { length { consistent | maximum { max-frag | udp | max-tcp } } | tcp { tiny-frag } | version }

### **Syntax Description**

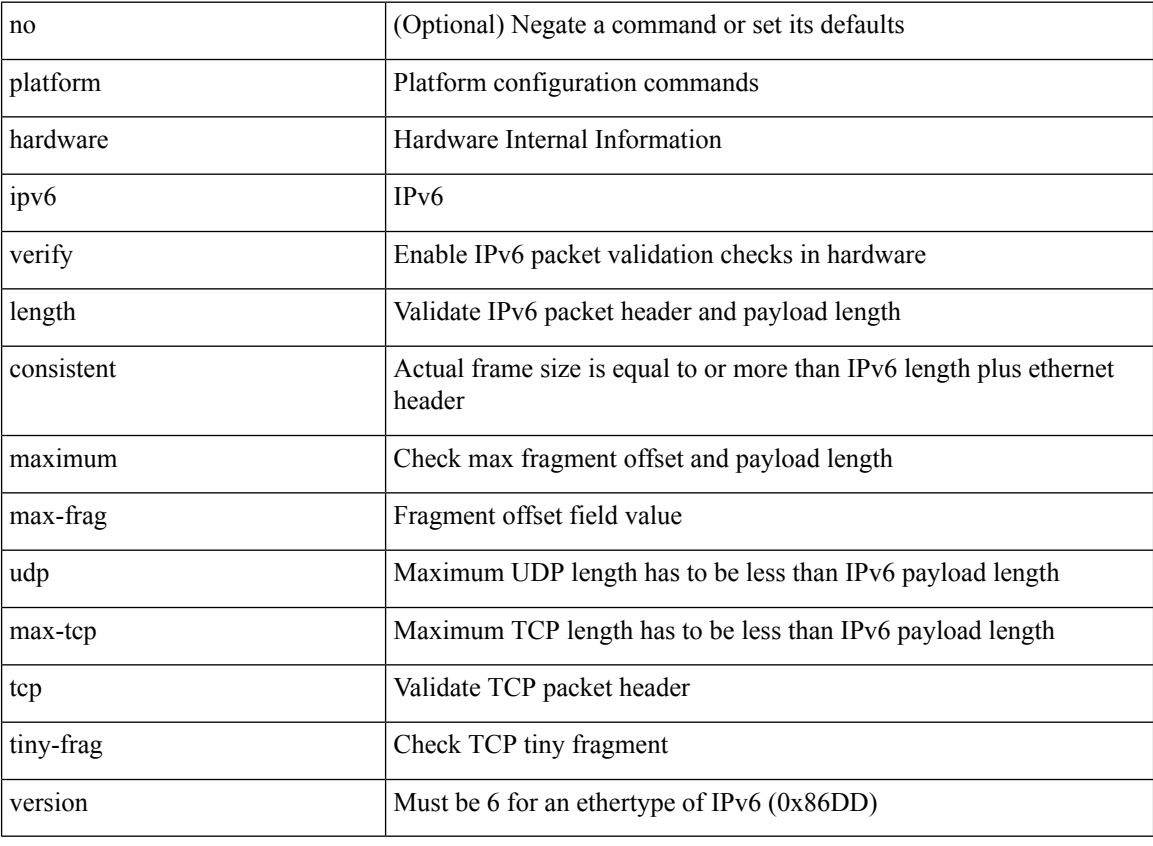

#### **Command Mode**

## **platform qos**

[no] { platform | hardware } qos { burst-detect max-records <val> }

### **Syntax Description**

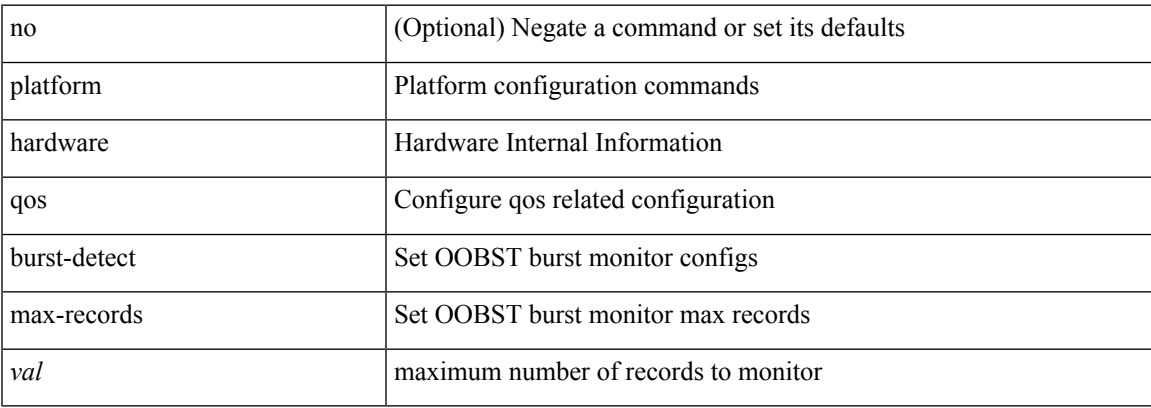

### **Command Mode**

[no] { platform | hardware } qos { afd profile <prof-opts> [ module <module> ] }

### **Syntax Description**

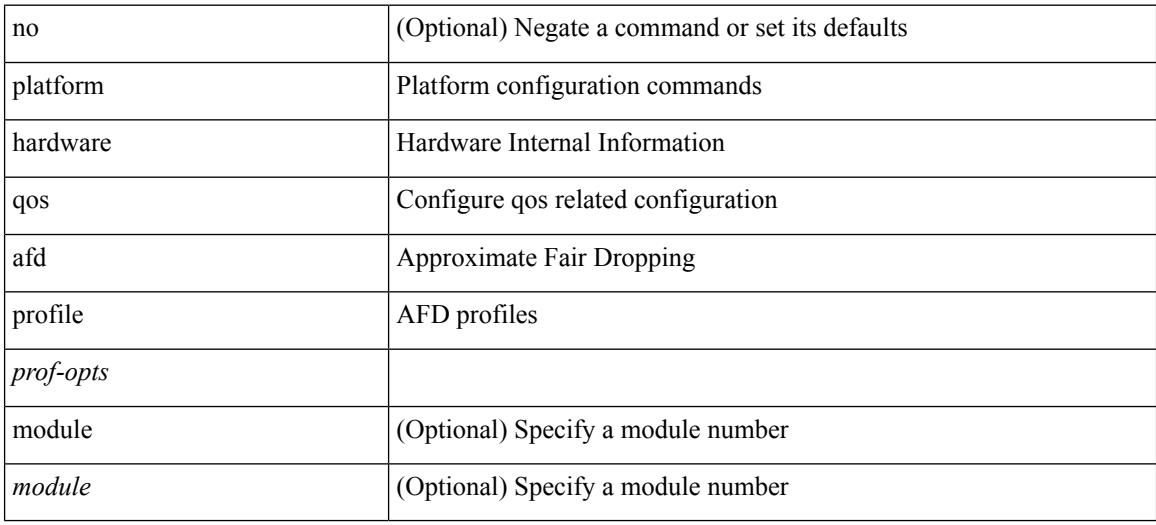

#### **Command Mode**

 $\overline{\phantom{a}}$ 

## **platform qos**

[no] { platform | hardware } qos { min-buffer qos-group <br/> <br/>buff-prof-opts> [ module <module> ] }

## **Syntax Description**

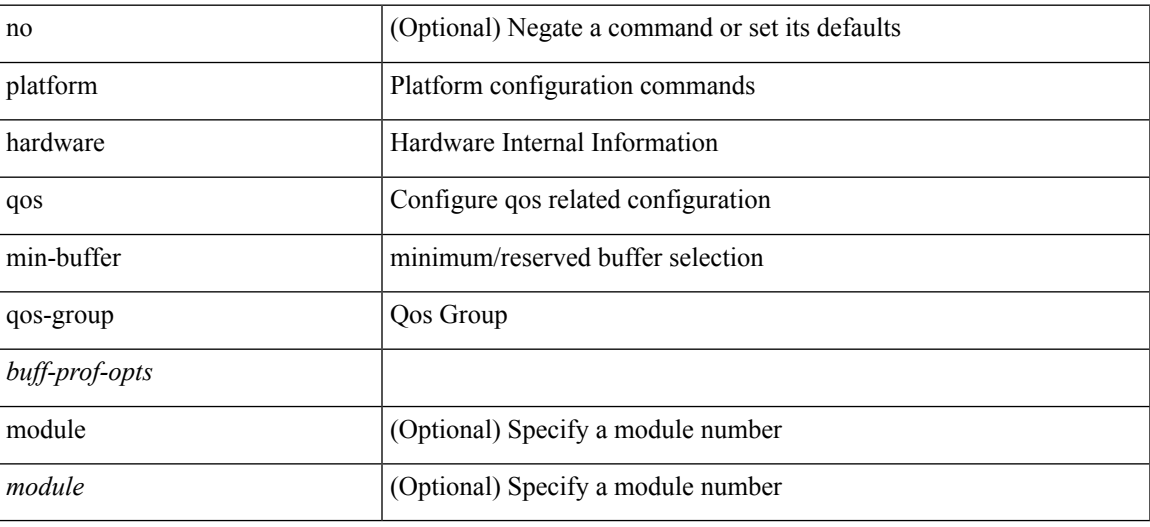

#### **Command Mode**

[no] { platform | hardware } qos { ns-mcq3-alias qos-group <qos-grp-val> [ module <module> ] }

### **Syntax Description**

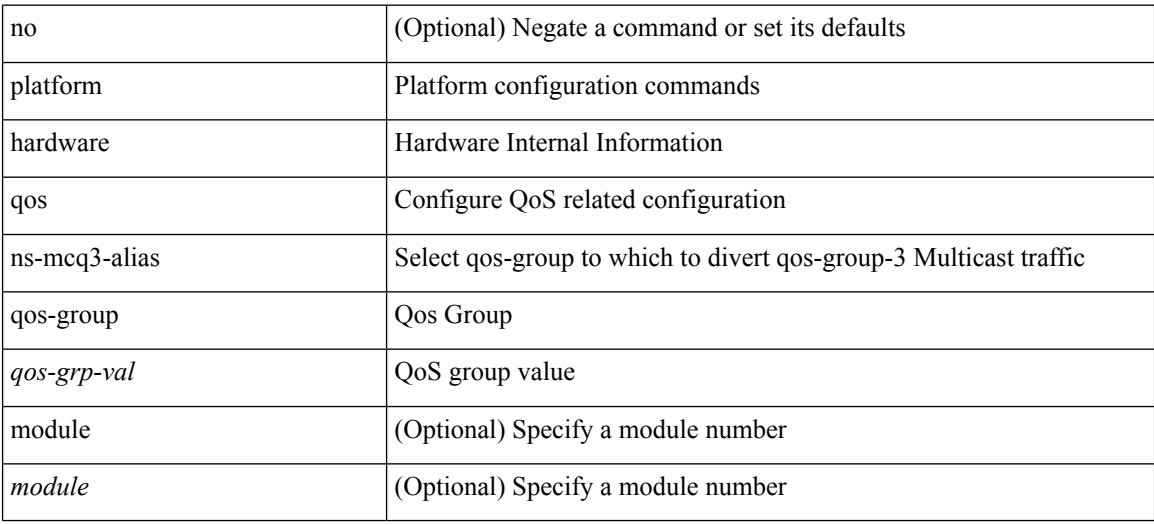

#### **Command Mode**

## **platform qos**

[no] { platform | hardware } qos { ing-pg-hdrm-reserve percent <percent-val> [ module <module>] }

### **Syntax Description**

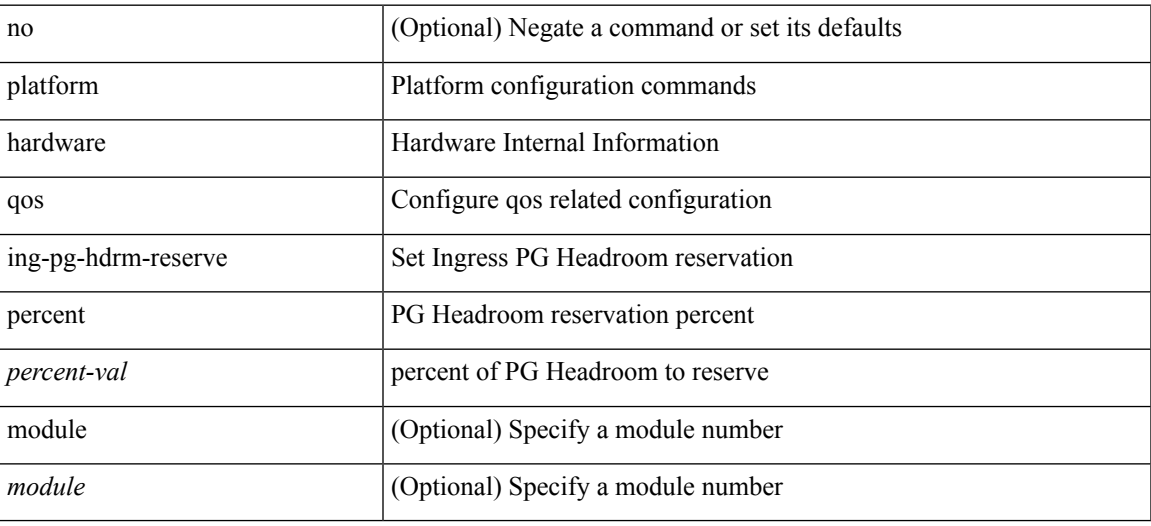

#### **Command Mode**

[no] { platform | hardware } qos { burst-detect rise-threshold <val> bytes fall-threshold <val> bytes }

### **Syntax Description**

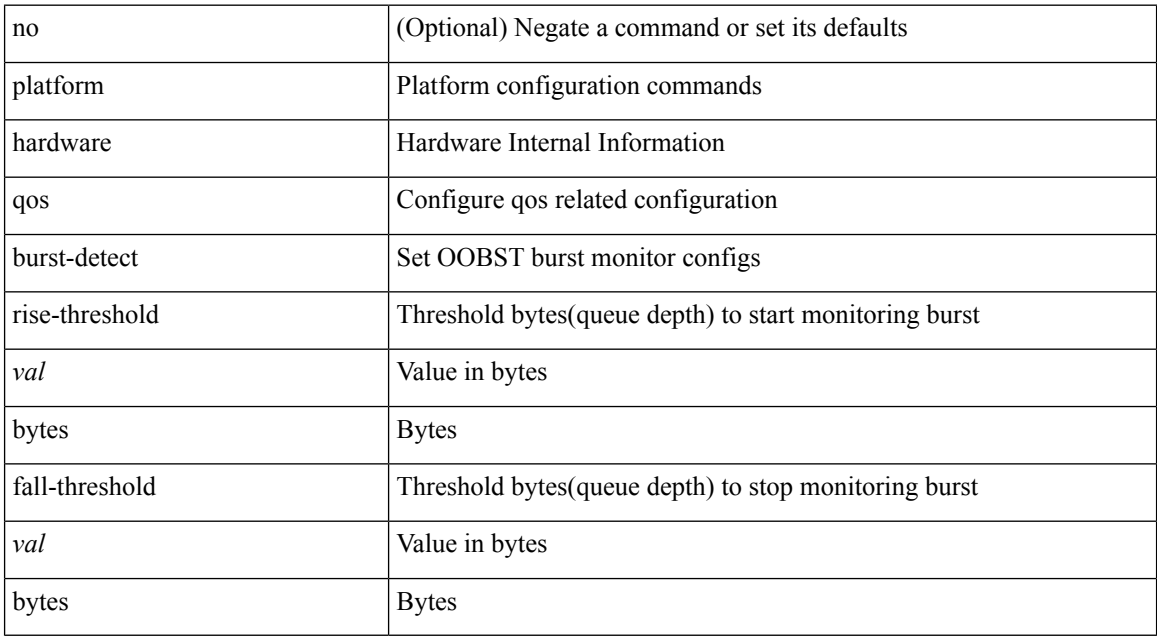

### **Command Mode**

[no] { platform | hardware } qos { oq-drops type <sel> [ module <module> ] }

## **Syntax Description**

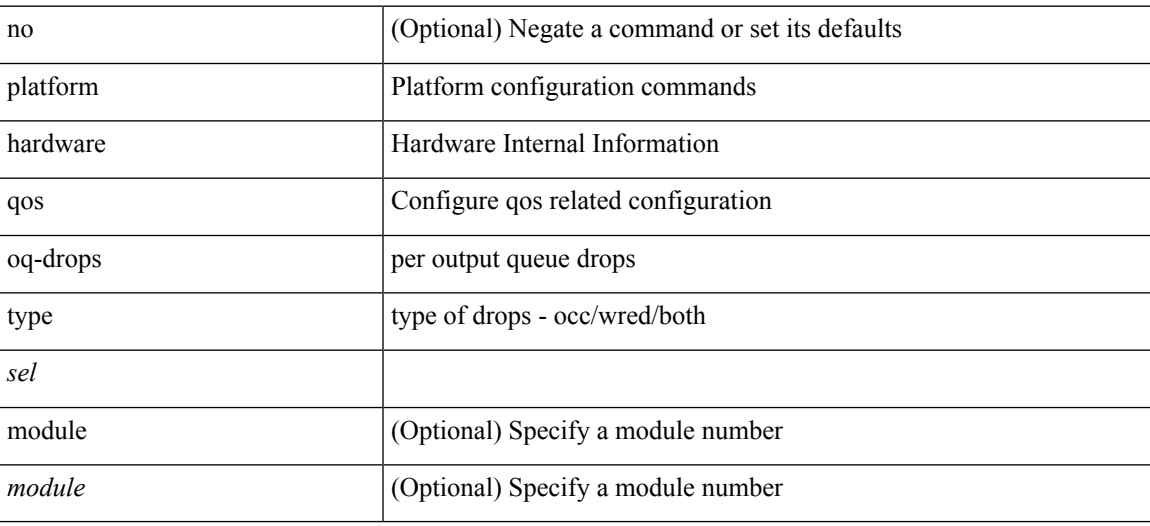

#### **Command Mode**

[no] { platform | hardware } qos { oq-stats [ { q0 | q1 | q2 | q3 | q4 | q5 | q6 | q7 | q8 | q9 } ] [ { counter0 | counter1 | counter2 | counter3 | counter4 | counter5 | counter6 | counter7 | counter8 | counter9 } ] type { all |  $\le$ sel1> [ $\le$ sel2>] } [ module  $\le$ module>] }

#### **Syntax Description**

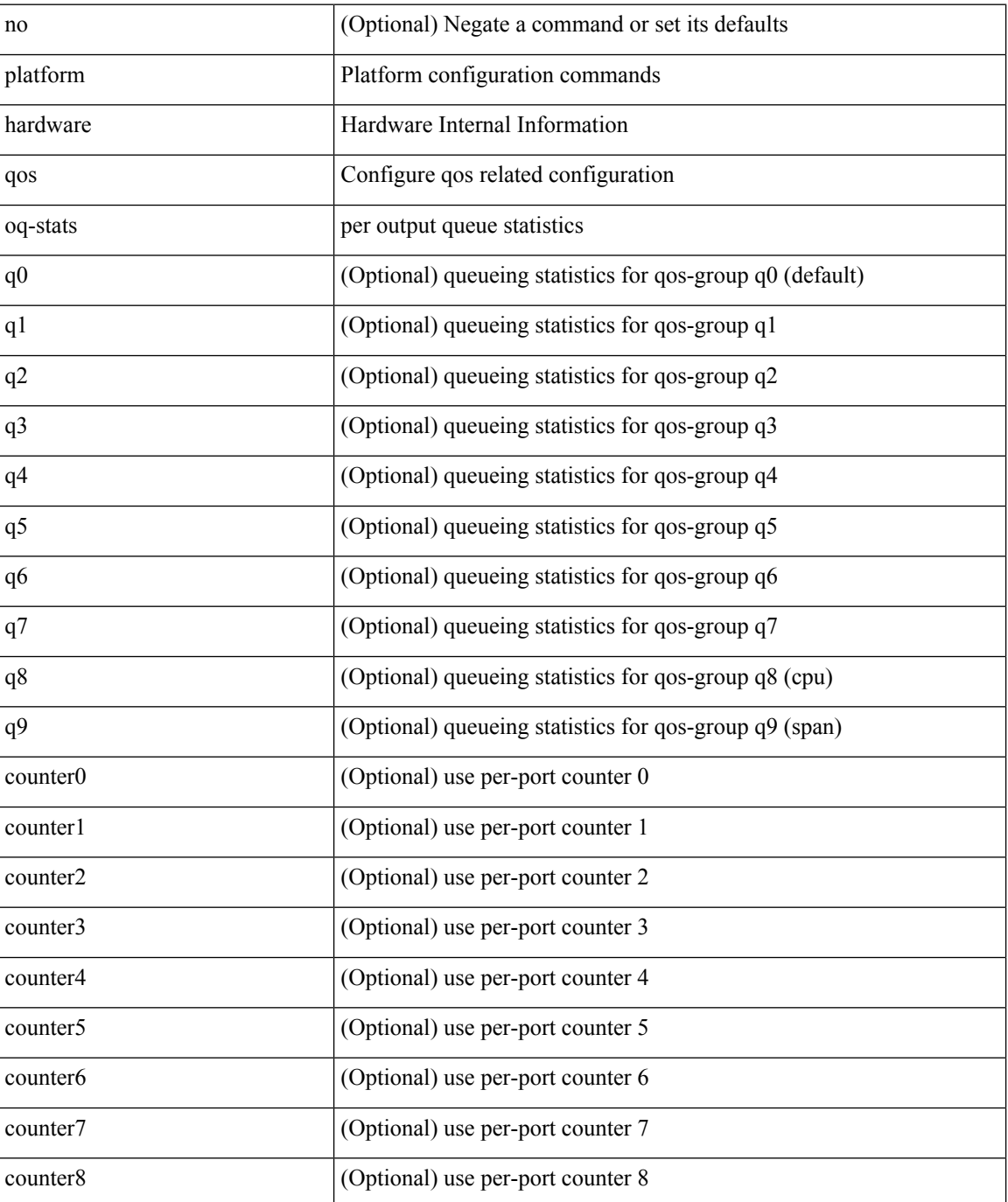

 $\mathbf{l}$ 

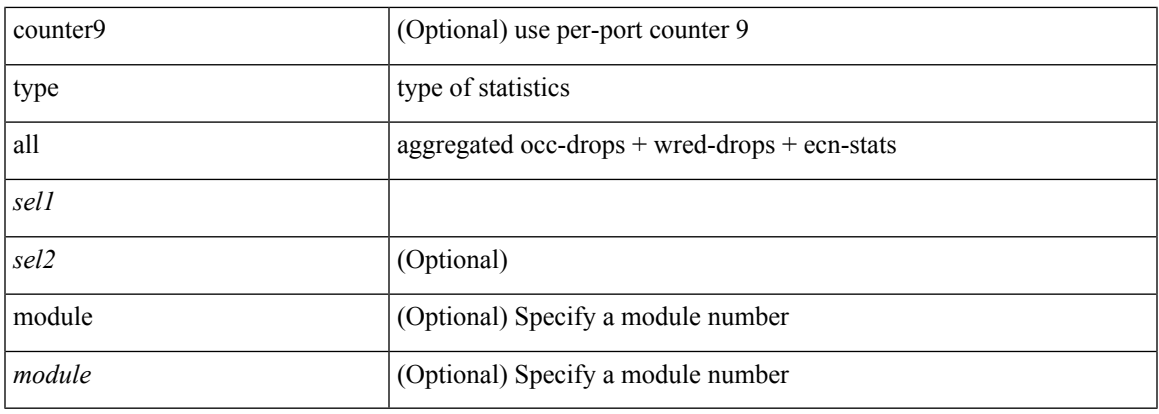

### **Command Mode**

I

## **platform qos**

[no] { platform | hardware } qos { dynamic-packet-prioritization age-period <period> usec [ module <module> ] }

### **Syntax Description**

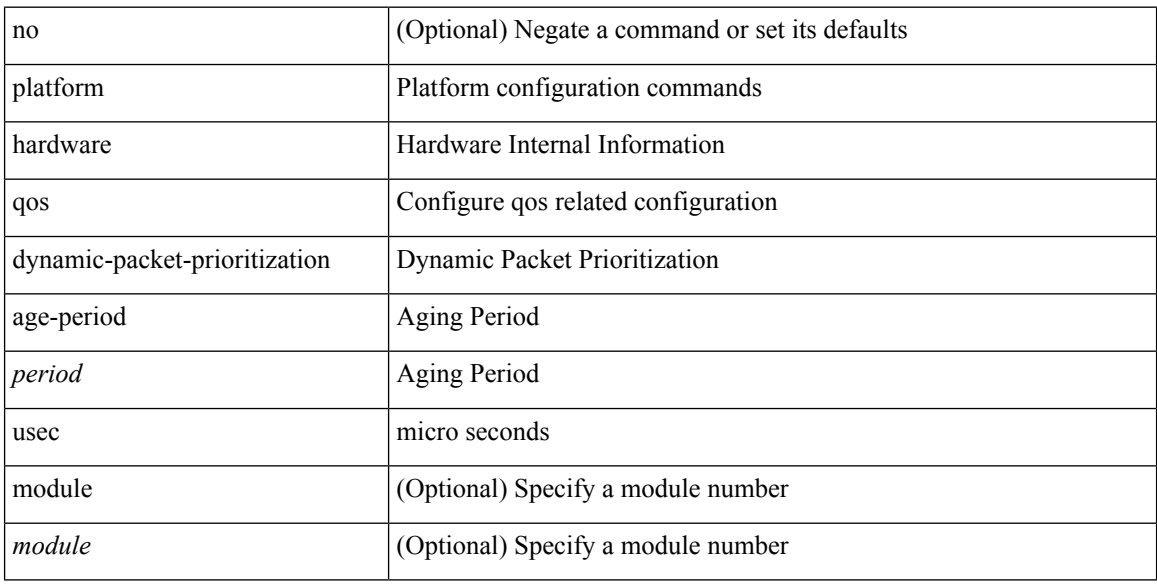

## **Command Mode**

[no] { platform | hardware } qos { dynamic-packet-prioritization max-num-pkts <pkts> [ module <module> ] }

## **Syntax Description**

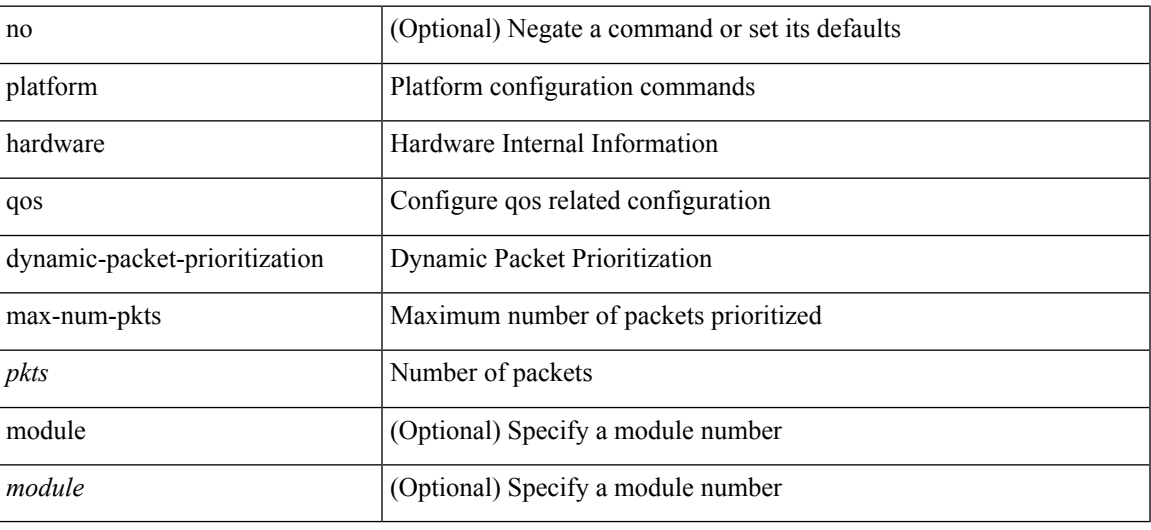

### **Command Mode**

[no] { platform | hardware } qos { etrap age-period <period> usec [ module <module>] }

### **Syntax Description**

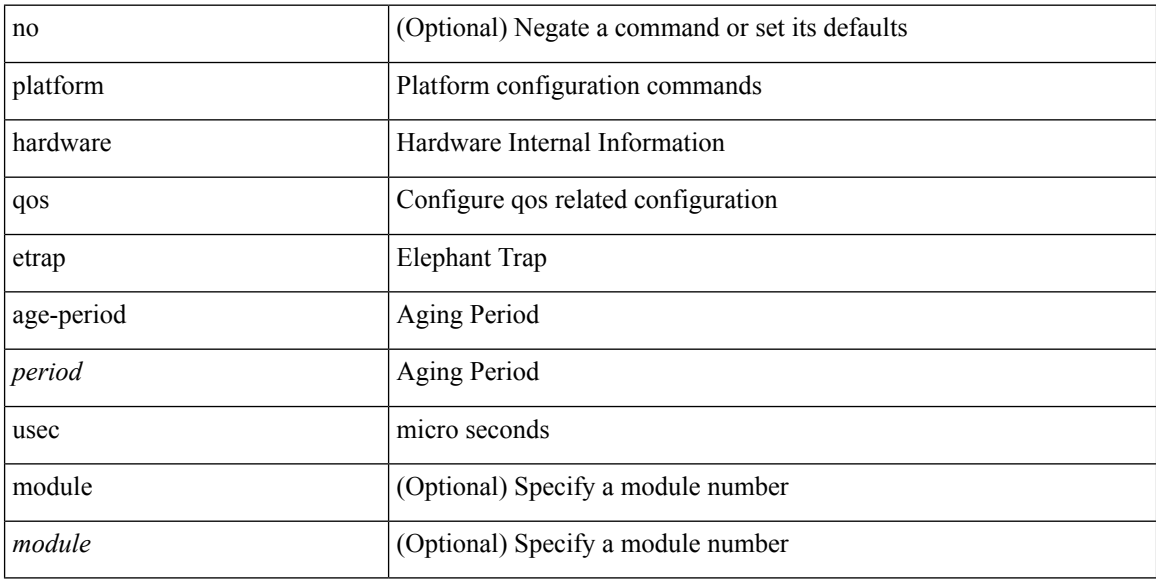

## **Command Mode**

[no] { platform | hardware } qos { etrap byte-count <count> [ module <module> ] }

## **Syntax Description**

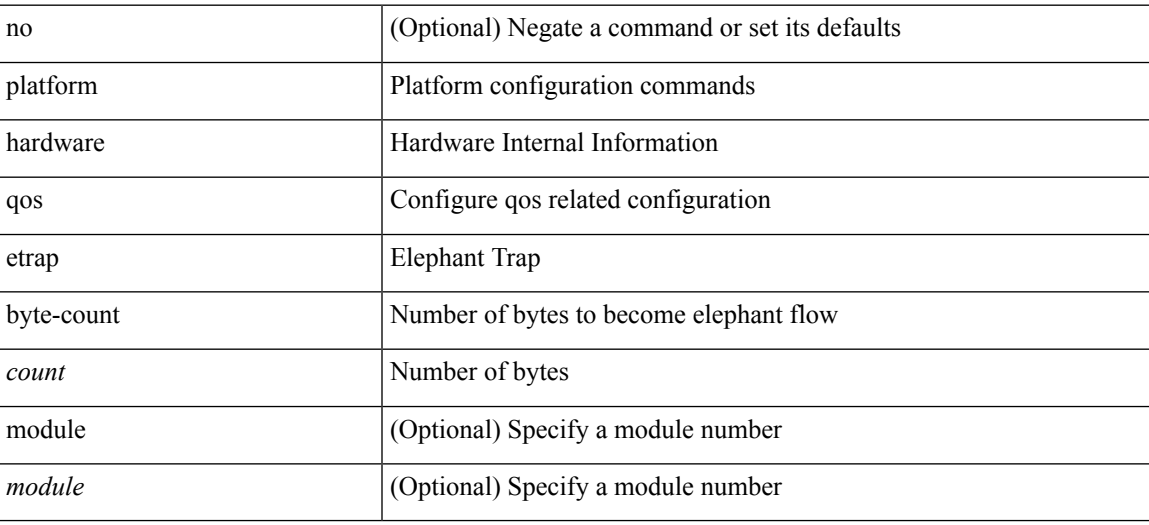

#### **Command Mode**

[no] { platform | hardware } qos { etrap bandwidth-threshold <br/> <br/> <br/> <br/> </br/>bw> [ module <module > ] }

### **Syntax Description**

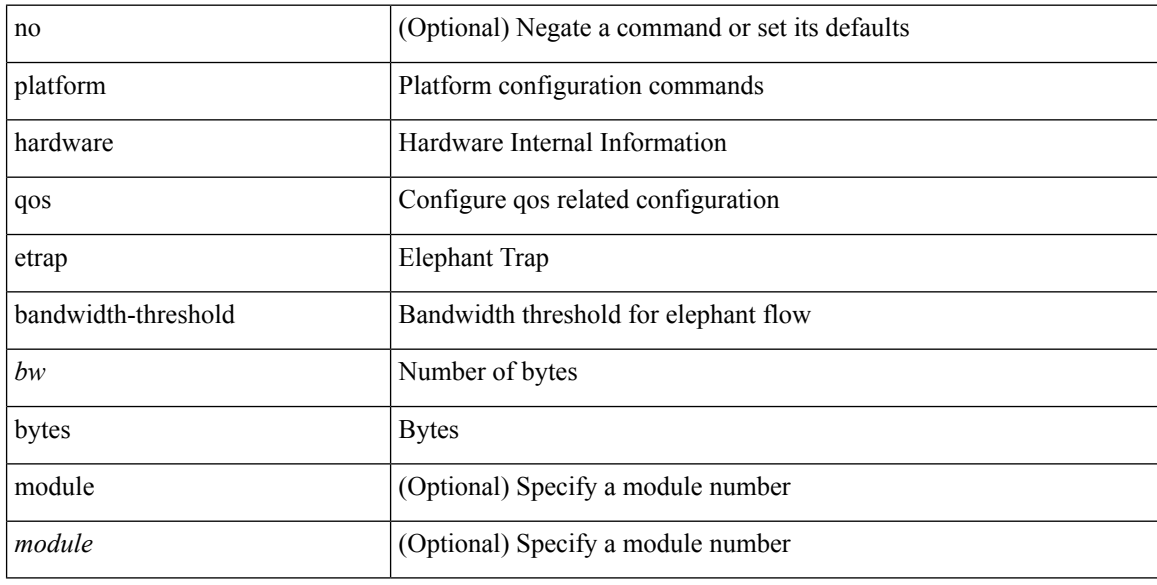

## **Command Mode**

[no] { platform | hardware } qos { buffer input peak <sel> [ module <module>] }

## **Syntax Description**

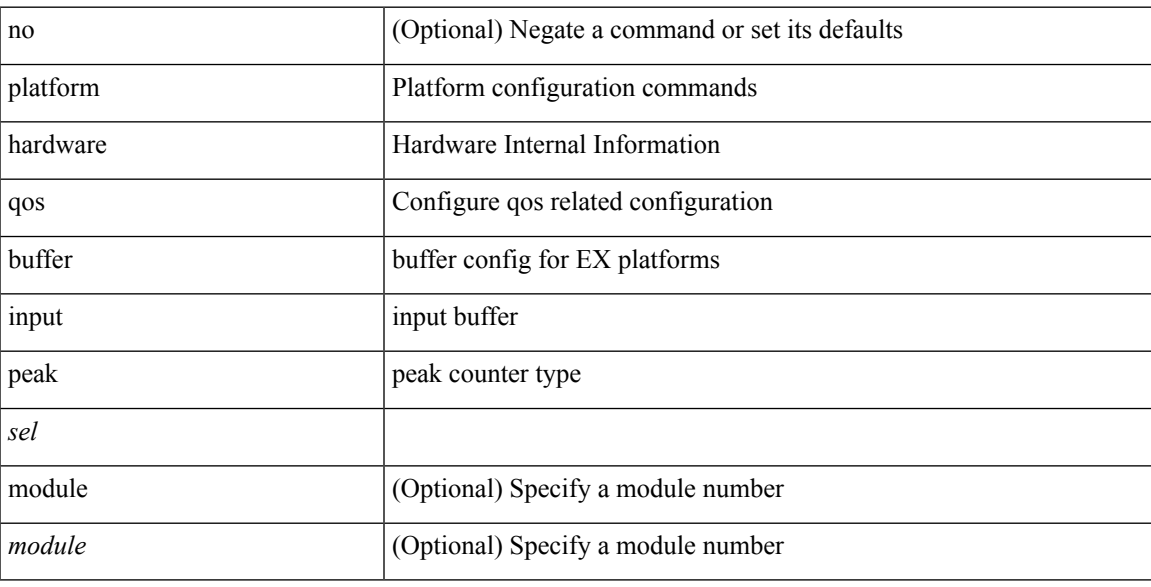

## **Command Mode**

[no] { platform | hardware } qos { [ cpu-pg-size <cpu-size> ] [ lcpu-pg-size <lcpu-size> ] [ span-pg-size <span-size>] }

### **Syntax Description**

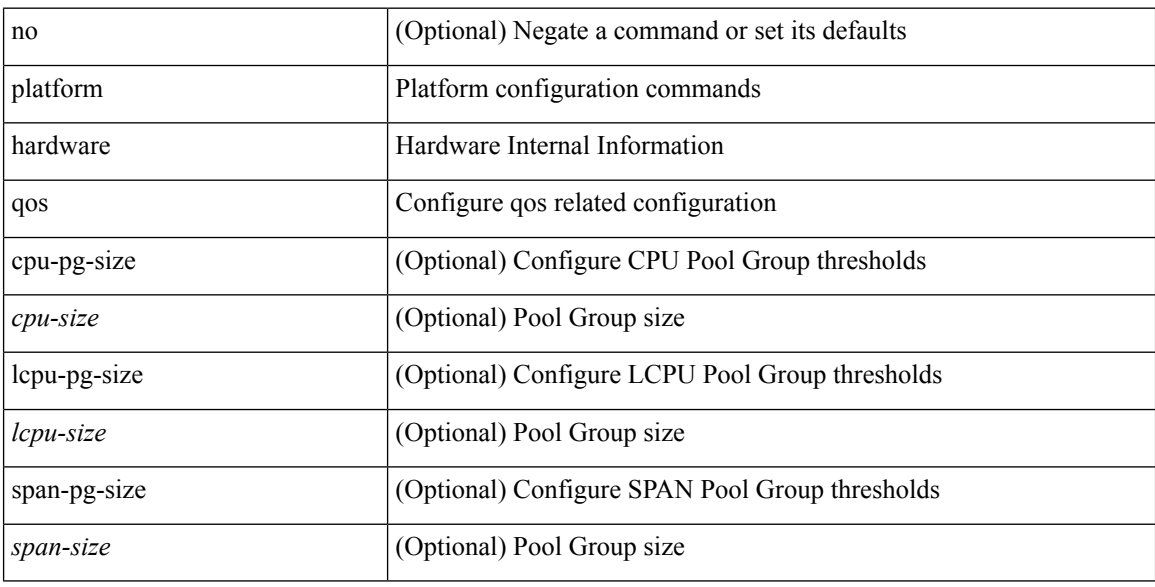

## **Command Mode**

## **platform qos buffer peak monitor counter0 class**

[no]  $\{$  platform | hardware  $\}$  qos buffer peak monitor counter0 class <classes>

### **Syntax Description**

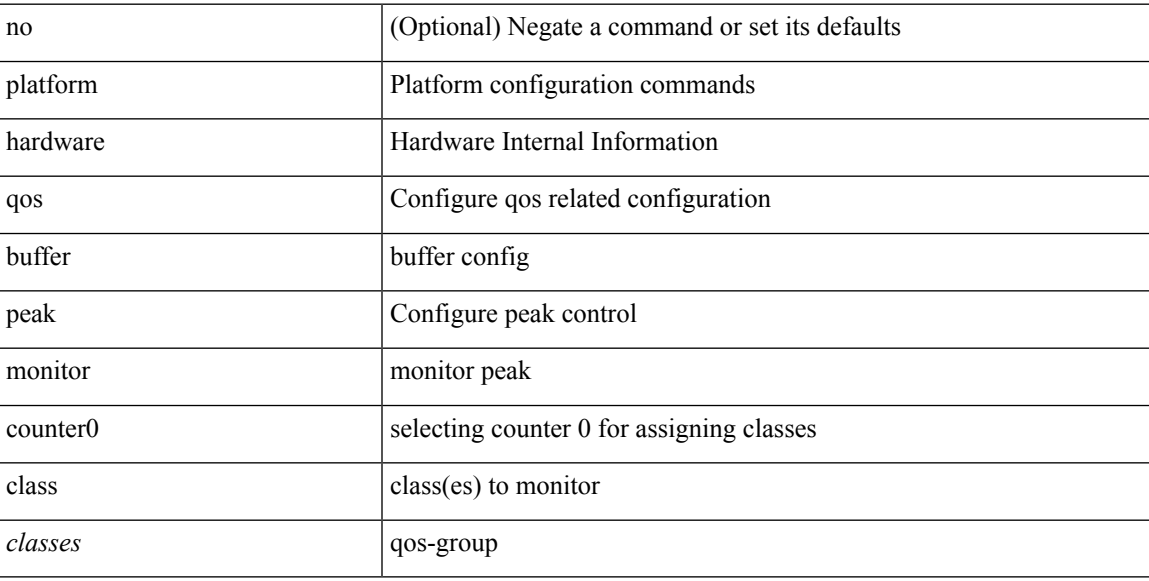

#### **Command Mode**

## **platform qos buffer peak monitor counter1 class**

[no] { platform | hardware } qos buffer peak monitor counter1 class { <classes> | none }

#### **Syntax Description**

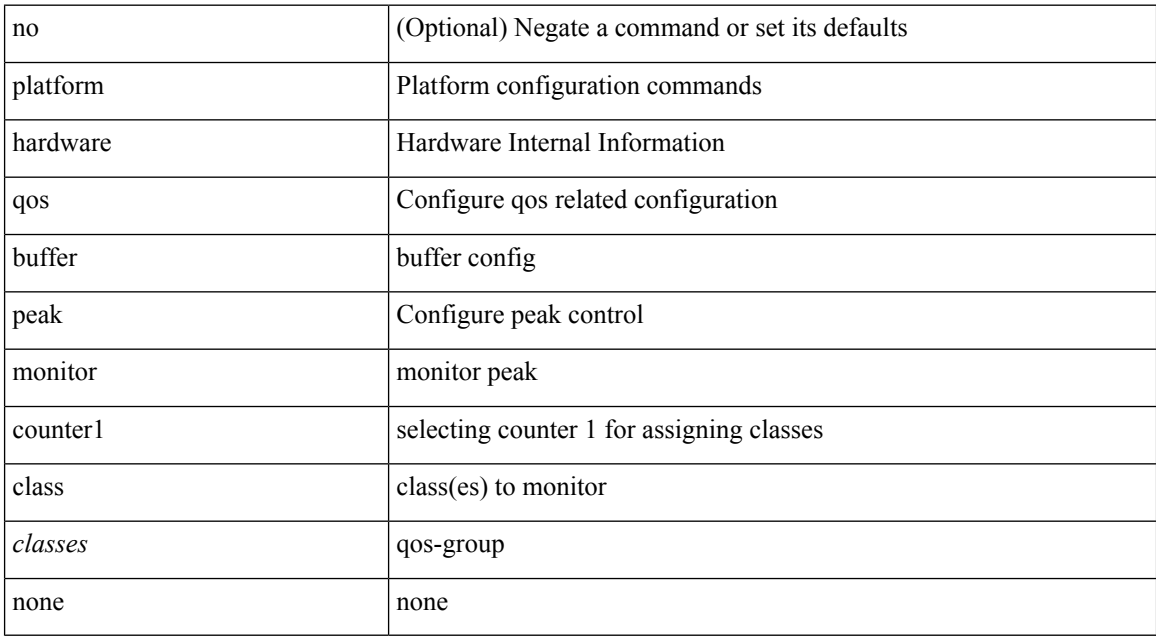

#### **Command Mode**

# **platform qos classify ns-only**

[no] { platform | hardware } qos classify ns-only

### **Syntax Description**

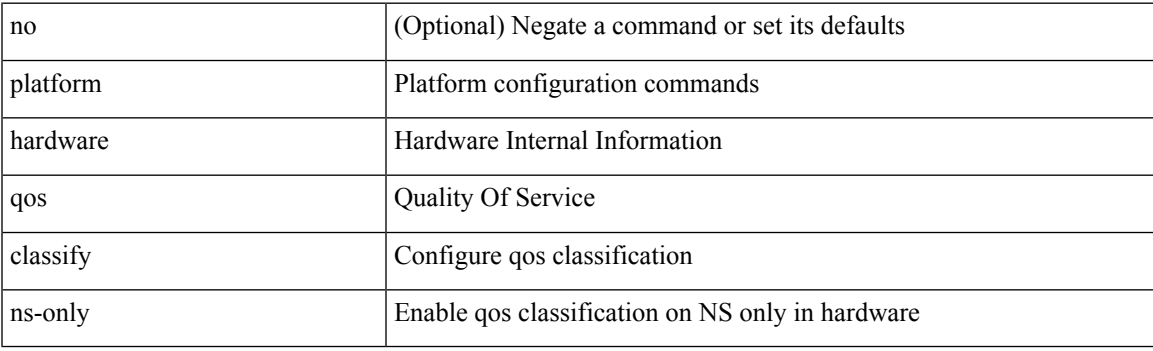

### **Command Mode**

## **platform qos eoq**

[no] { platform | hardware } qos eoq { stats-class qos-group { all  $|$  <qos-grp-val> } [ module <module> ] }

### **Syntax Description**

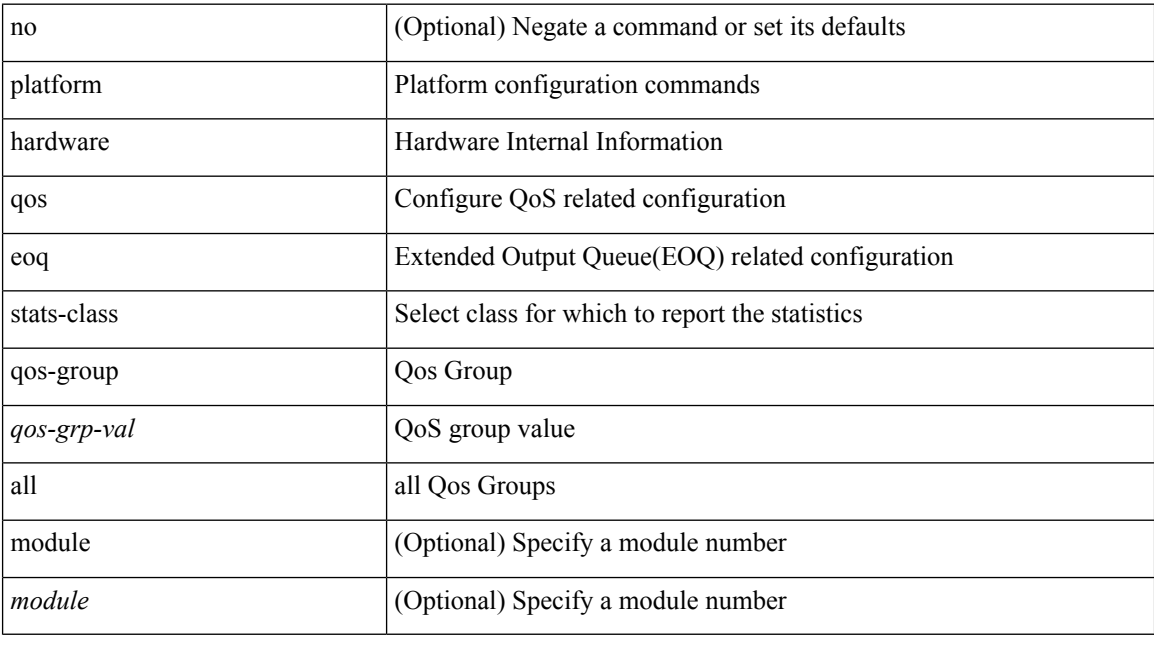

### **Command Mode**

# **platform qos include ipg**

[no] { platform | hardware } qos include { ipg [ module <module>] }

## **Syntax Description**

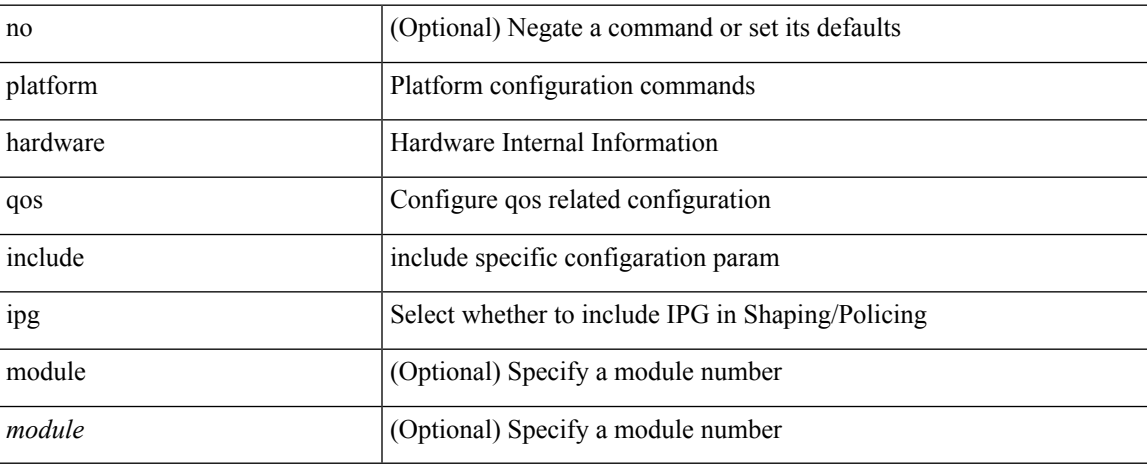

#### **Command Mode**

## **platform qos ing**

[no] { platform | hardware } qos { ing-pg-no-min [ pgmin <pgmin> ] [ module <module> ] }

### **Syntax Description**

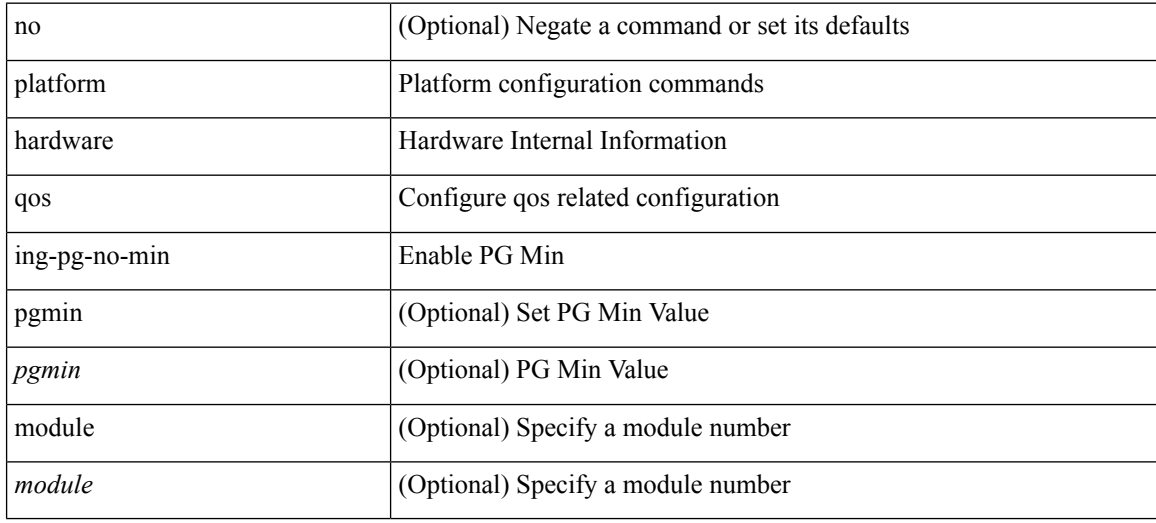

#### **Command Mode**

## **platform qos ing**

[no] { platform | hardware } qos { ing-pg-share [ module <module> ] }

## **Syntax Description**

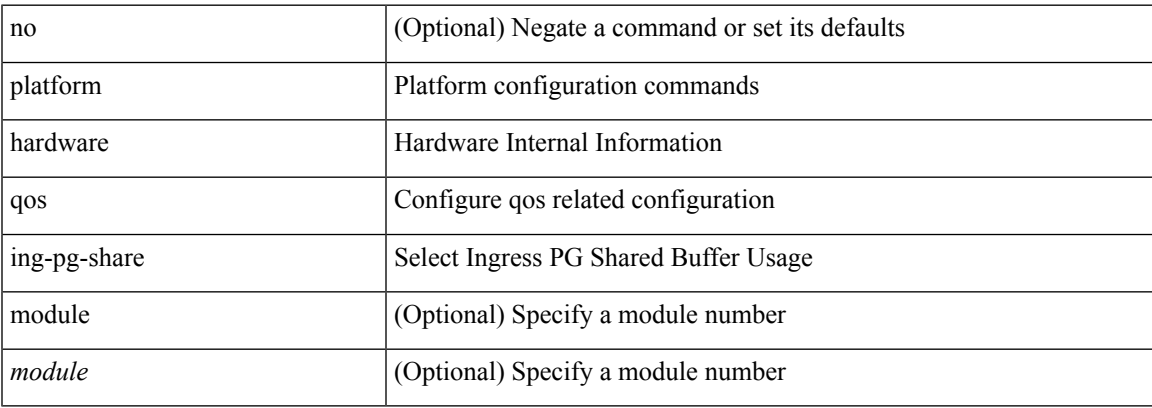

### **Command Mode**

## **platform qos mac ipg**

{ platform | hardware } qos mac ipg <val> | no { platform | hardware } qos mac ipg [ <val> ]

### **Syntax Description**

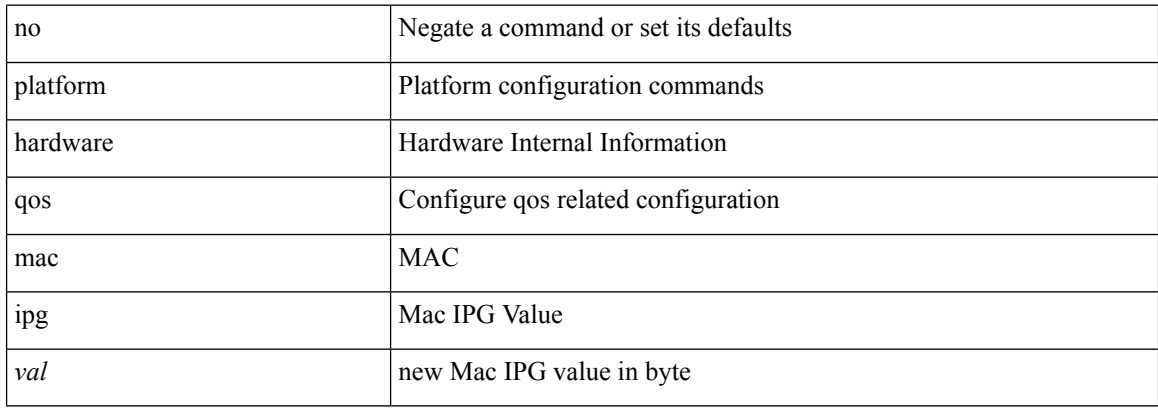

#### **Command Mode**

## **platform qos nodrop-PG-thresholds-FX PG-size**

[no] { platform | hardware } qos nodrop-PG-thresholds-FX PG-size <pg-total>

#### **Syntax Description**

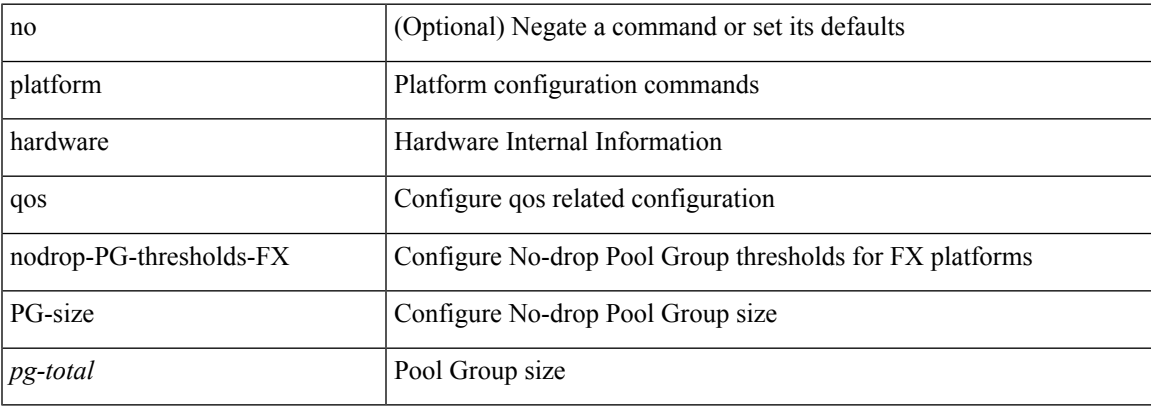

#### **Command Mode**

## **platform qos nodrop-PG-thresholds PG-size**

[no] { platform | hardware } qos nodrop-PG-thresholds PG-size <pg-total>

## **Syntax Description**

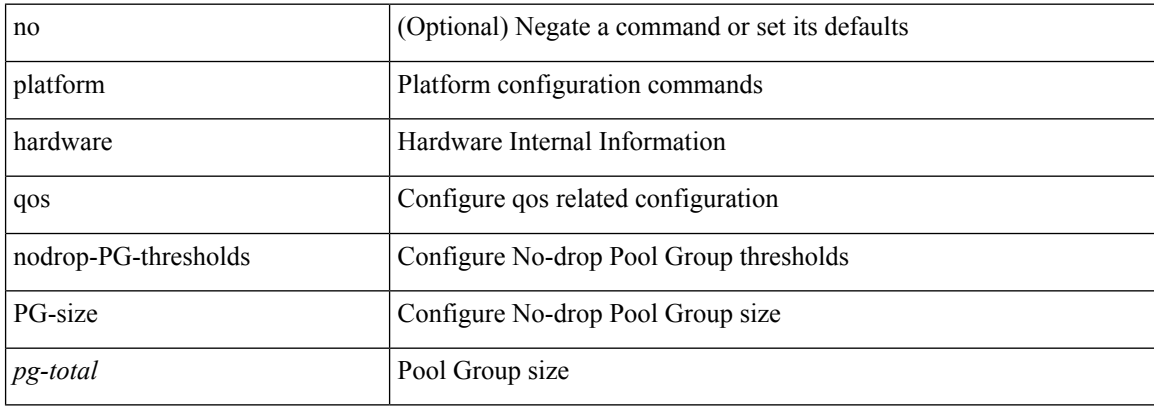

#### **Command Mode**

## **platform qos nodrop-PG-thresholds PG-size Red-threshold Yellow-threshold Green-threshold**

[no] { platform | hardware } qos nodrop-PG-thresholds PG-size <pg-total>Red-threshold <pg-red> Yellow-threshold <pg-yellow> Green-threshold <pg-green>

#### **Syntax Description**

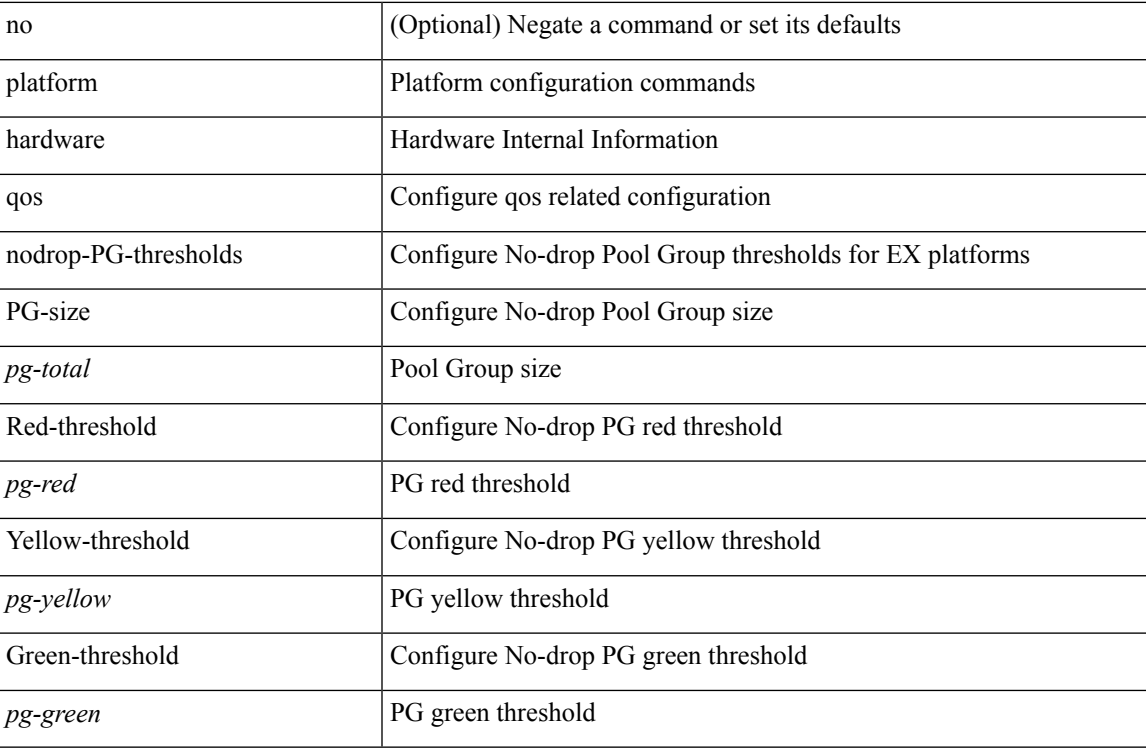

#### **Command Mode**

## **platform qos nodrop-queue-thresholds-FX Queue-green**

[no] { platform | hardware } qos nodrop-queue-thresholds-FX Queue-green <q-green>

#### **Syntax Description**

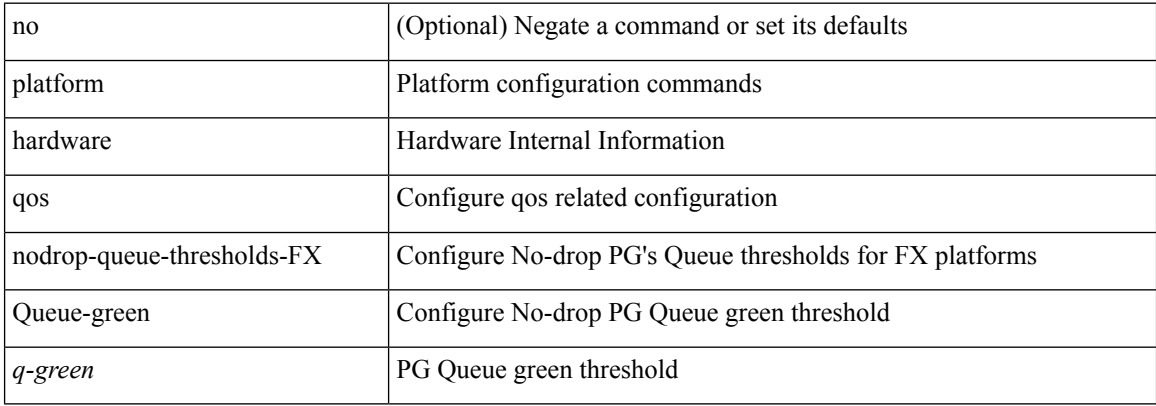

#### **Command Mode**

## **platform qos nodrop-queue-thresholds-roc Queue-green**

[no] { platform | hardware } qos nodrop-queue-thresholds-roc Queue-green <q-green>

#### **Syntax Description**

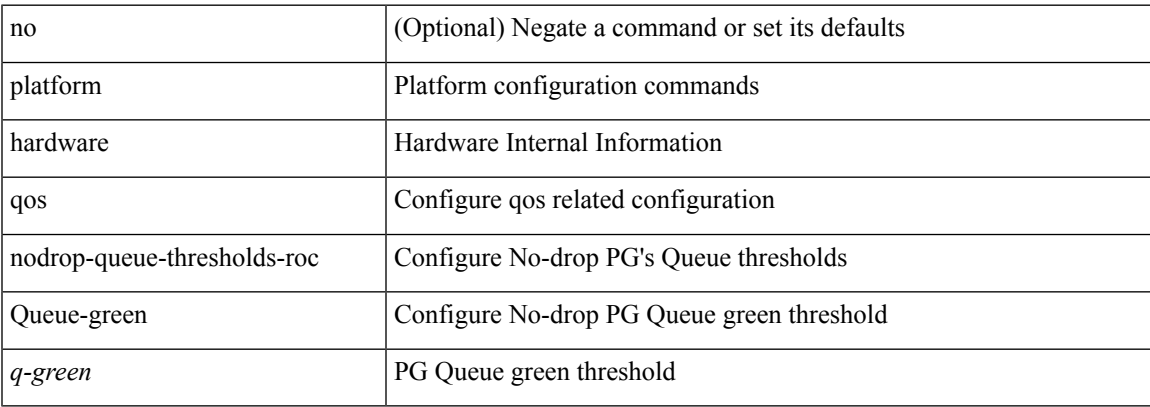

#### **Command Mode**

## **platform qos ns**

[no] { platform | hardware } qos { ns-buffer-profile <br/> <br/>buff-prof-opts> [ module <module>] }

### **Syntax Description**

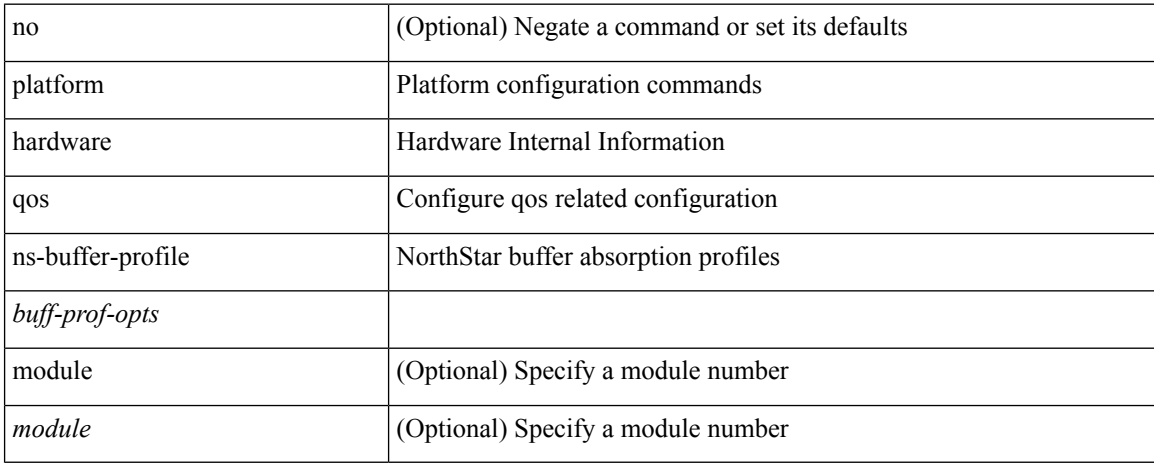

#### **Command Mode**

# **platform qos q-noise percent**

[no] { platform | hardware } qos q-noise percent <noise>

### **Syntax Description**

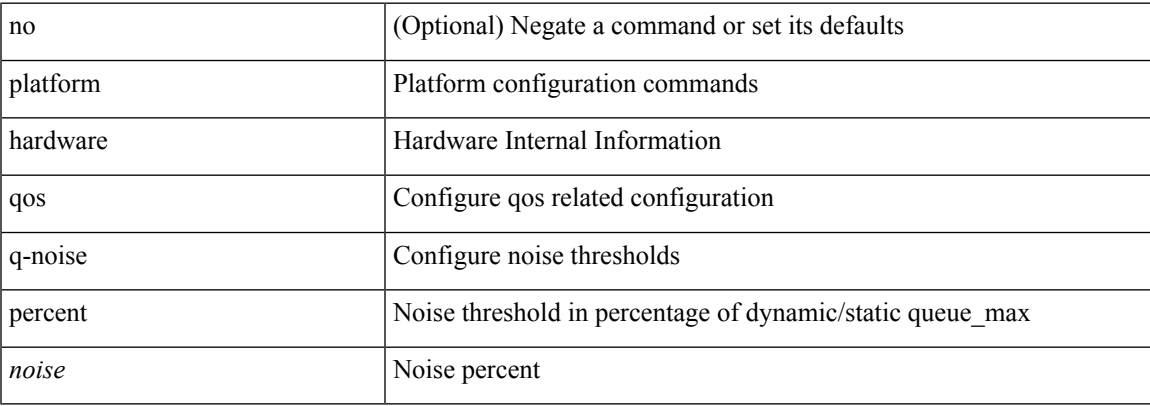

### **Command Mode**

## **platform rate-limiter**

{ platform | hardware } rate-limiter { layer-3 { <l3-opts> | multicast <mcast-opts> } | layer-2 { <l2-opts> } | <opts> | f1 <f1-opts> } { <pps> [ burst <br/> <br/> \end{l and \end{l and \end{l and \end{l and \end{l and \end{l and \end{l and \end{l and \end{l and \end{l and \end{l are \end{l are \end{l are \end{l are \end{l are \end{ { platform | hardware } rate-limiter { layer-3 { <l3-opts> | multicast <mcast-opts> } | layer-2 { <l2-opts> } | <opts> | f1 <f1-opts> } [ disable ] [ <pps> ] [ burst <br/> <br/> <br/> <br/> [ module <module> [ port <start> <end> ] ]

#### **Syntax Description**

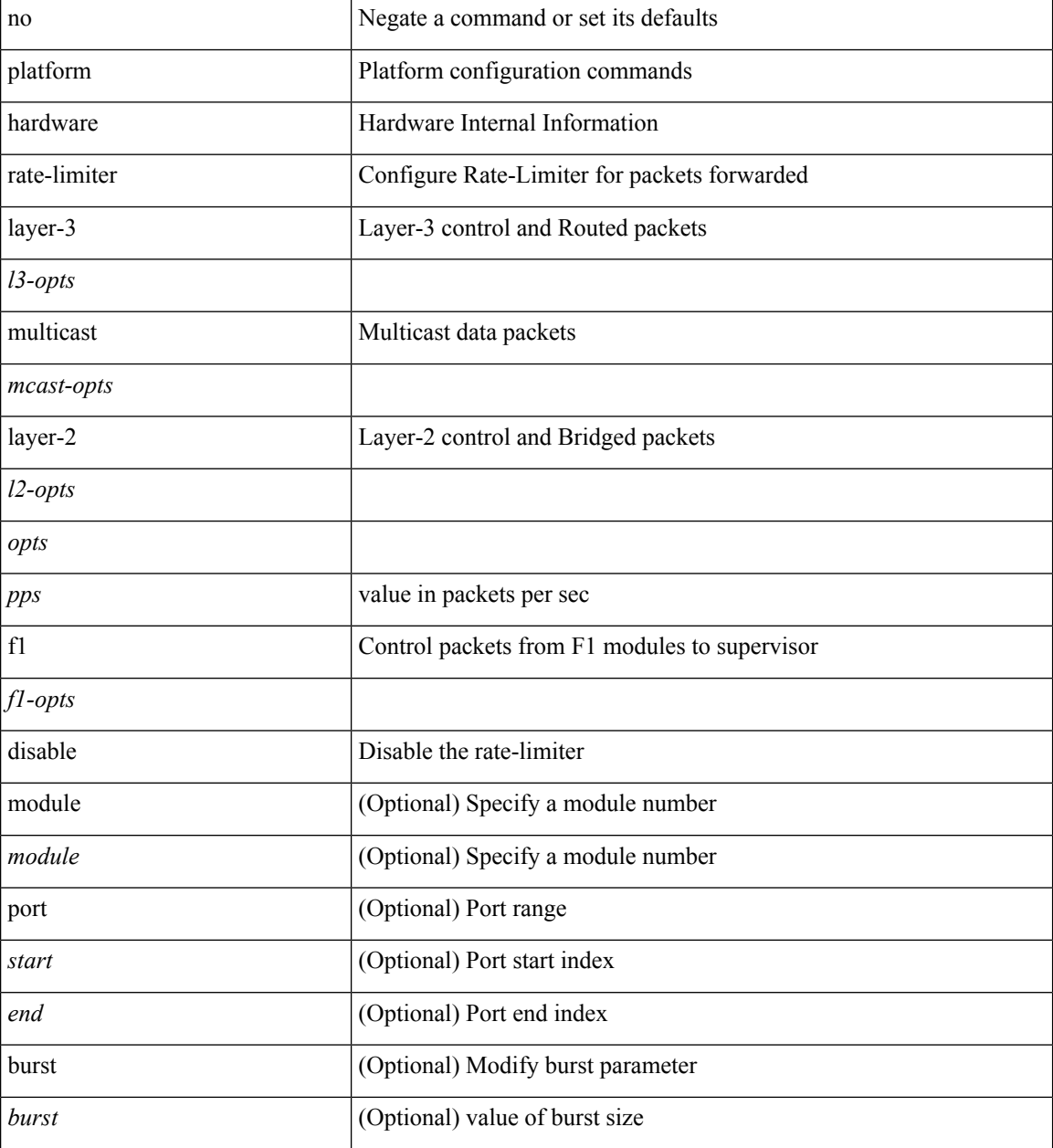

**Command Mode**

 $\mathbf{l}$ 

## **platform rate-limiter**

{ platform | hardware } rate-limiter { layer-3 { <l3-opts> | multicast <mcast-opts> } | layer-2 { <l2-opts> } | <opts> | f1 <f1-opts> } { <pps> [ burst <br/> <br/> \end{l and \end{l and \end{l and \end{l and \end{l and \end{l and \end{l and \end{l and \end{l and \end{l and \end{l are \end{l are \end{l are \end{l are \end{l are \end{ { platform | hardware } rate-limiter { layer-3 { <l3-opts> | multicast <mcast-opts> } | layer-2 { <l2-opts> } | <opts> | f1 <f1-opts> } [ disable ] [ <pps> ] [ burst <br/> <br/> <br/> <br/> [ module <module> [ port <start> <end> ] ]

#### **Syntax Description**

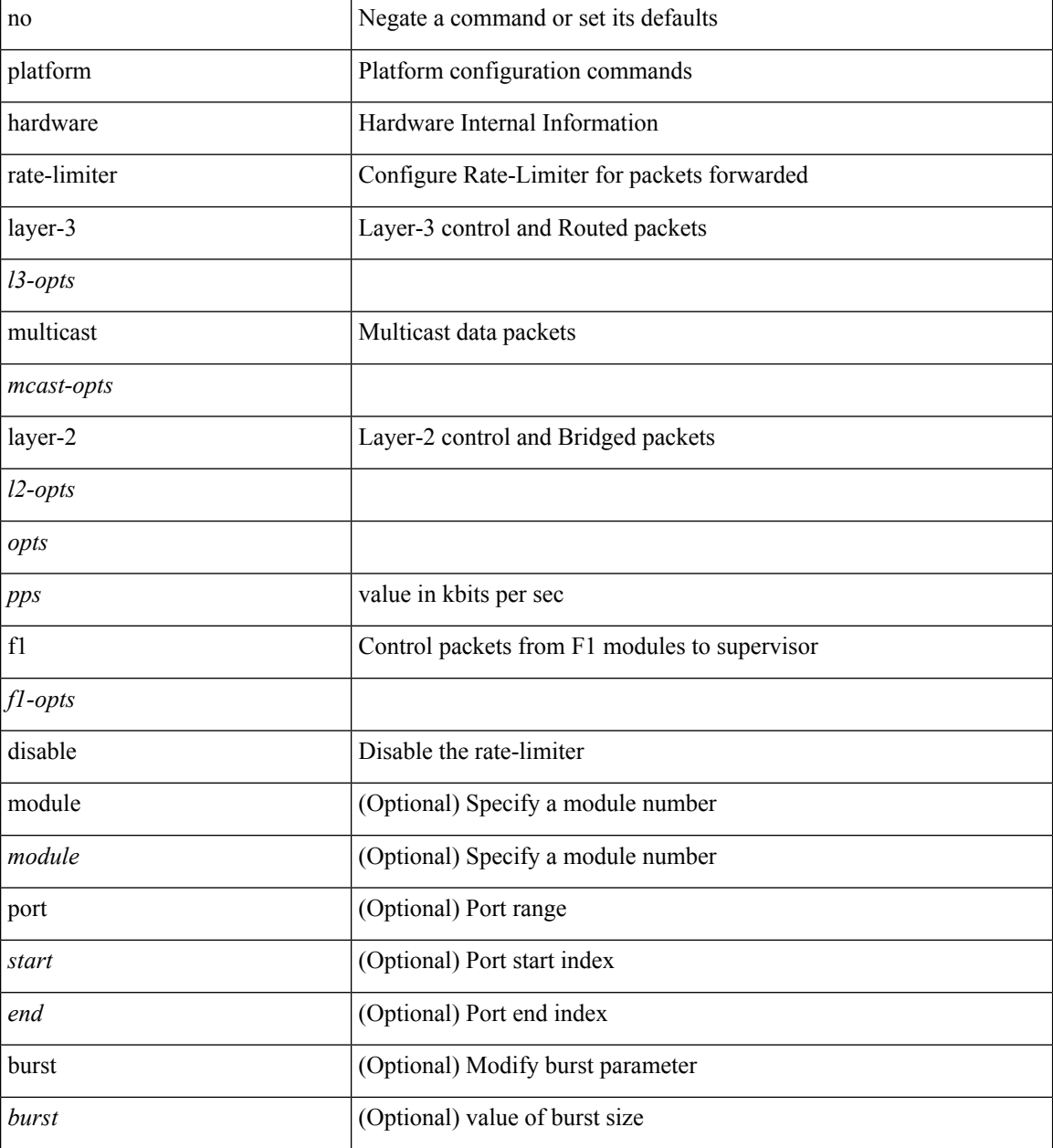

**Command Mode**
$\mathbf{l}$ 

### **platform rate-limiter access-list-log**

{ platform | hardware } rate-limiter access-list-log { <pps> [ burst <br/> \cdust> ] | disable } [ module <module> [ port <start> <end> ] ] | no { platform | hardware } rate-limiter access-list-log [ disable ] [ <pps> ] [ burst <burst> ] [ module <module> [ port <start> <end> ] ]

#### **Syntax Description**

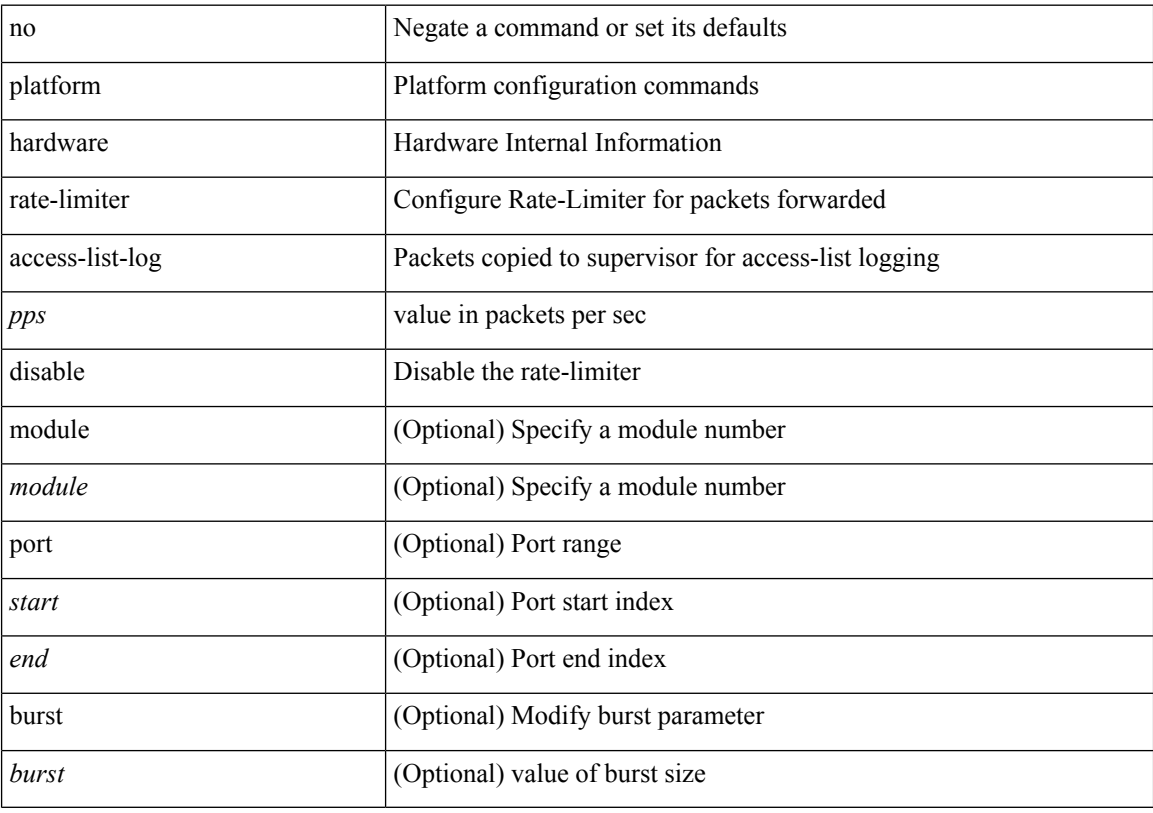

#### **Command Mode**

## **platform rate-limiter span-egress**

{ platform | hardware } rate-limiter span-egress <rate> [ module <module> ] | no { platform | hardware } rate-limiter span-egress [ <rate> ] [ module <module> ]

#### **Syntax Description**

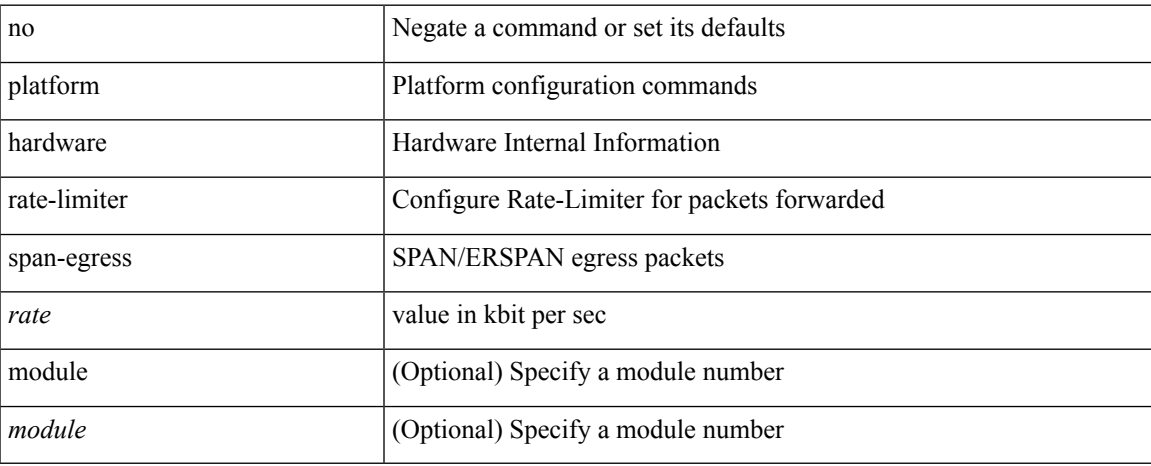

#### **Command Mode**

# **plb**

**plb**

[no] plb [ <svc-name> ] [ service <service-name> ]

#### **Syntax Description**

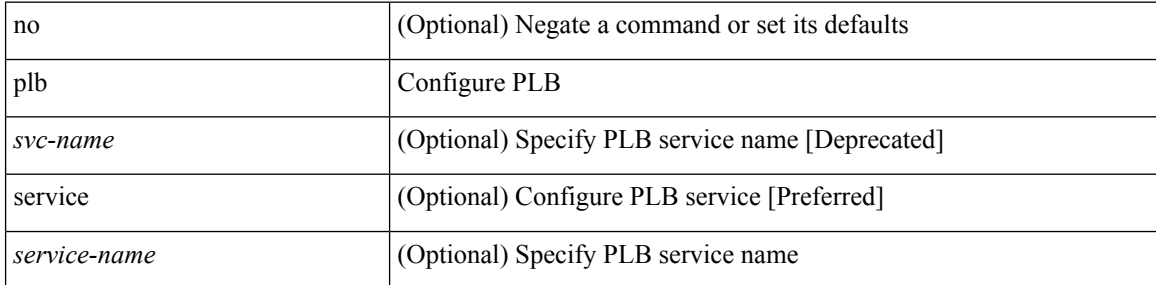

#### **Command Mode**

## **plb analytics**

[no] plb analytics <service-name>

#### **Syntax Description**

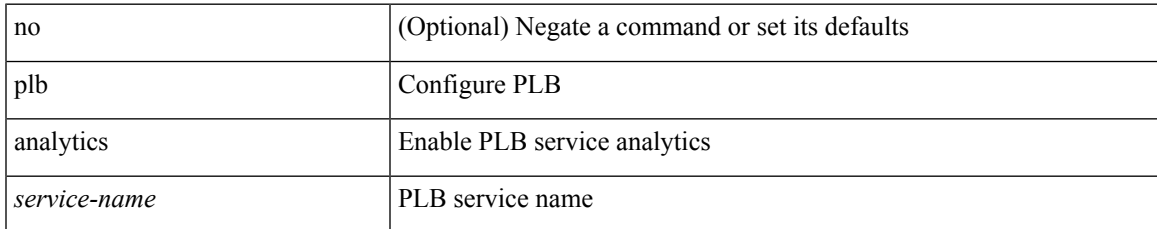

#### **Command Mode**

## **plb device-group**

[no] plb device-group <group-name>

#### **Syntax Description**

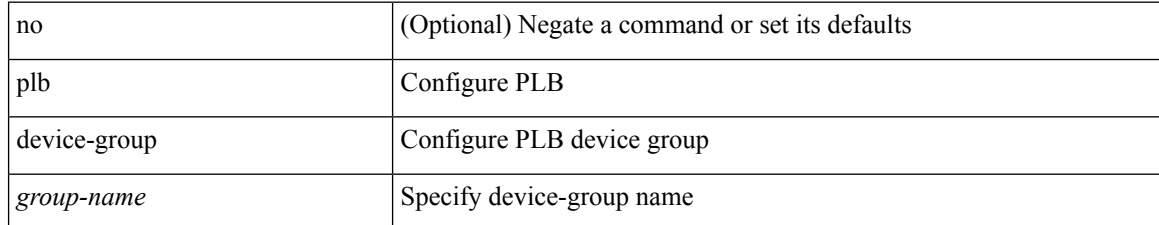

#### **Command Mode**

### **police**

[no] police  $\{ \}$ [ cir ]  $\{ \text{  [ bps | kbps | mbps | gbps | pps ] | percent  $\text{   $\}$  [ [ bc ]  $\{$$$ <committed-burst> [ bytes | kbytes | mbytes | ms | us | packets ] } ] [ pir { <pir-val> [ bps2 | kbps2 | mbps2 | gbps2 | pps2 ] | percent <pir-perc> } [ [ be ] { <extended-burst> [ bytes2 | kbytes2 | mbytes2 | ms2 | us2 | packets2 ] } ] ] [ conform { transmit | set-prec-transmit { <prec-val> | <prec-enum> } | set-dscp-transmit { <dscp-val> | <dscp-enum> } | set-cos-transmit <cos-val> | set-discard-class-transmit <disc-class-val> | set-qos-transmit <qos-grp-val> | set-mpls-exp-imposition-transmit <exp-value-imp> | set-mpls-exp-topmost-transmit <exp-value-top>  $\}$ ] [ exceed { transmit1 | drop1 | set <exc-frm-field>  $\langle$ exc-to-field> table cir-markdown-map | set-prec-transmit1 {  $\langle$  prec-val1>  $|$   $\rangle$   $\langle$  prec-enum1> } | set-dscp-transmit1 { <dscp-val1> | <dscp-enum1> } |set-cos-transmit1 <cos-val1> |set-discard-class-transmit1 <disc-class-val1> | set-qos-transmit1 <qos-grp-val1> | set-mpls-exp-imposition-transmit1 <exp-value-imp1> | set-mpls-exp-topmost-transmit1 <exp-value-top1>  $\}$  ] [ violate { drop2 | set <vio-frm-field> <vio-to-field> table2 pir-markdown-map | set-prec-transmit2  $\{ \langle$   $\rangle$   $\langle$   $\rangle$   $\langle$ <dscp-val2> | <dscp-enum2> } | set-cos-transmit2 <cos-val2> | set-discard-class-transmit2 <disc-class-val2> | set-qos-transmit2 <qos-grp-val2> | set-mpls-exp-imposition-transmit2 <exp-value-imp2> | set-mpls-exp-topmost-transmit2 <exp-value-top2>  $\}$ ] } | aggregate <policer-name>  $\}$ 

#### **Syntax Description**

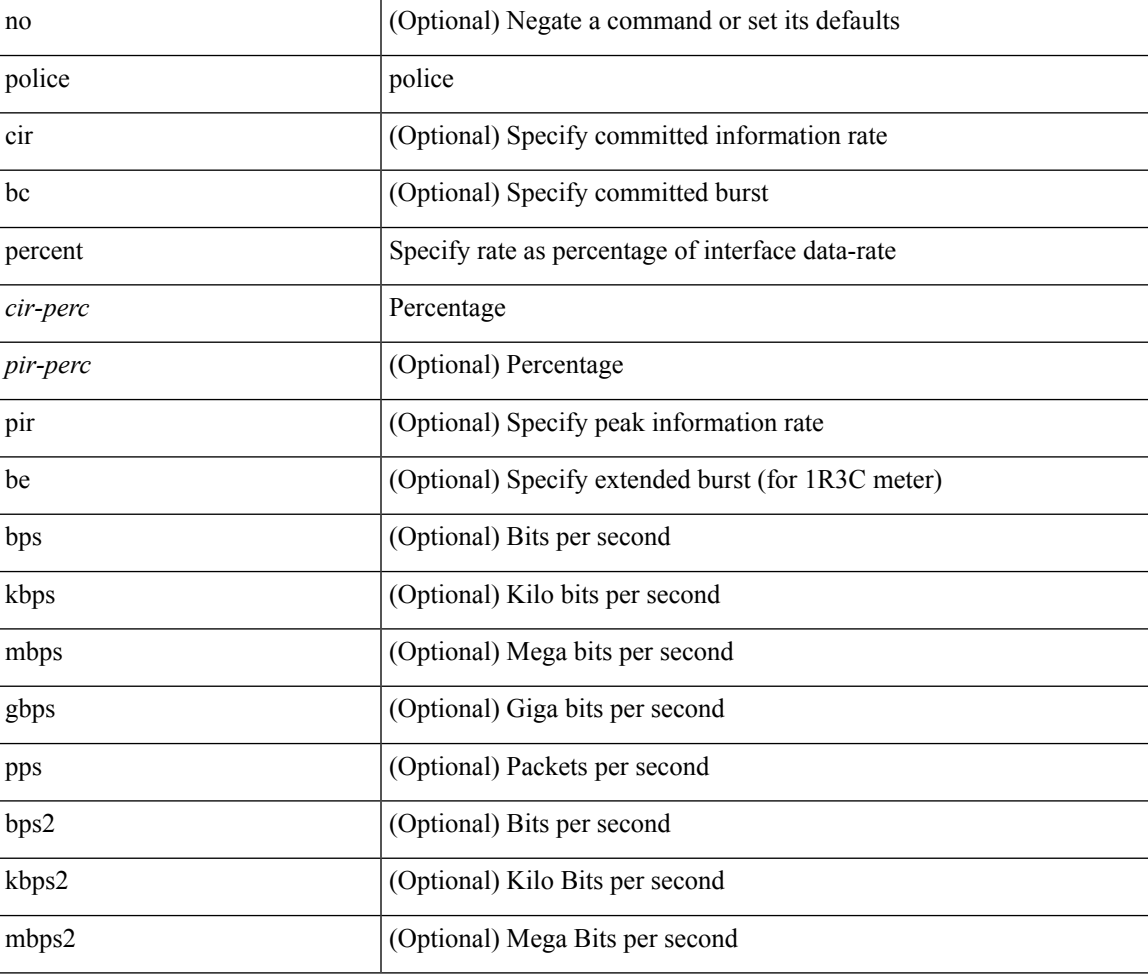

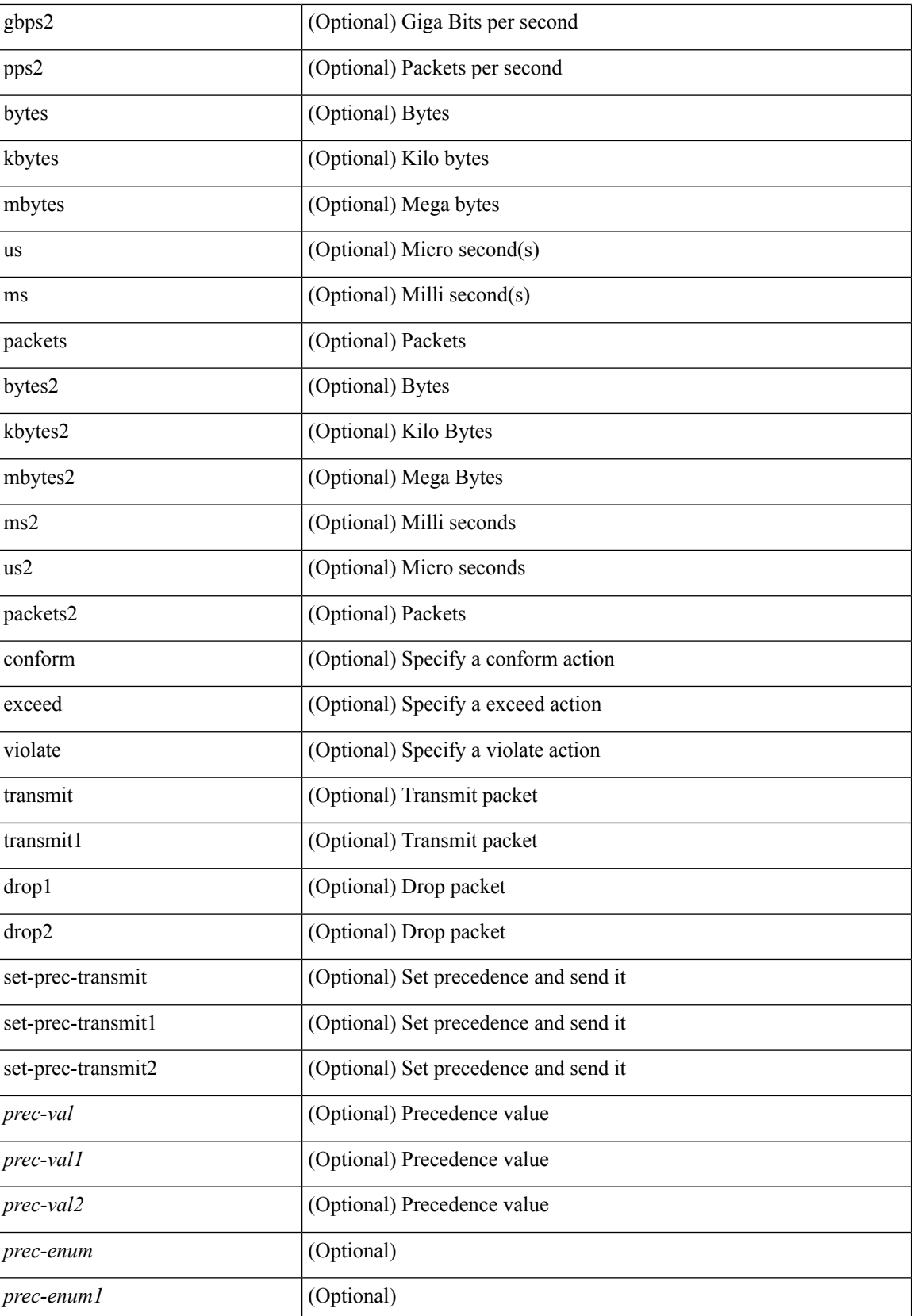

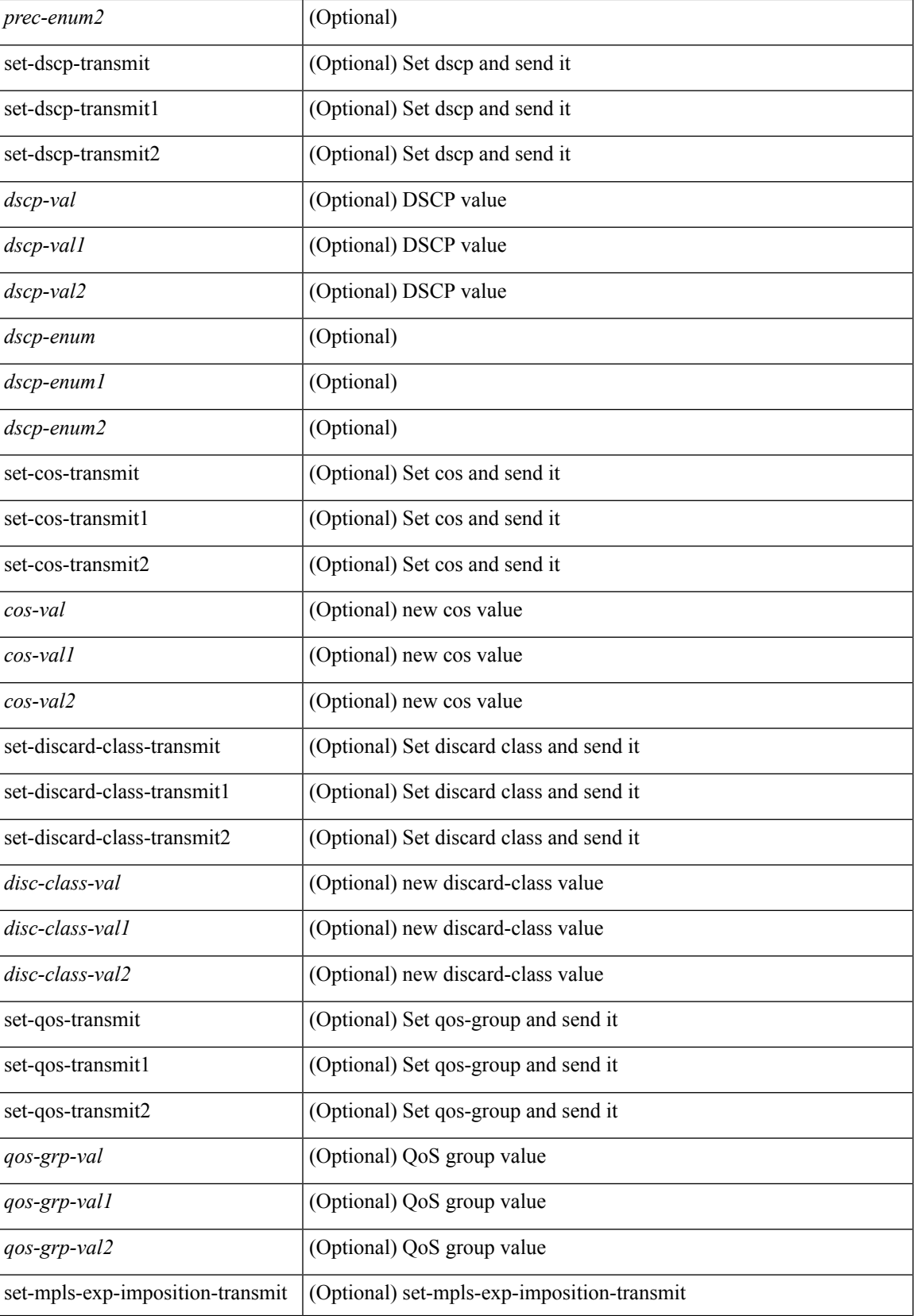

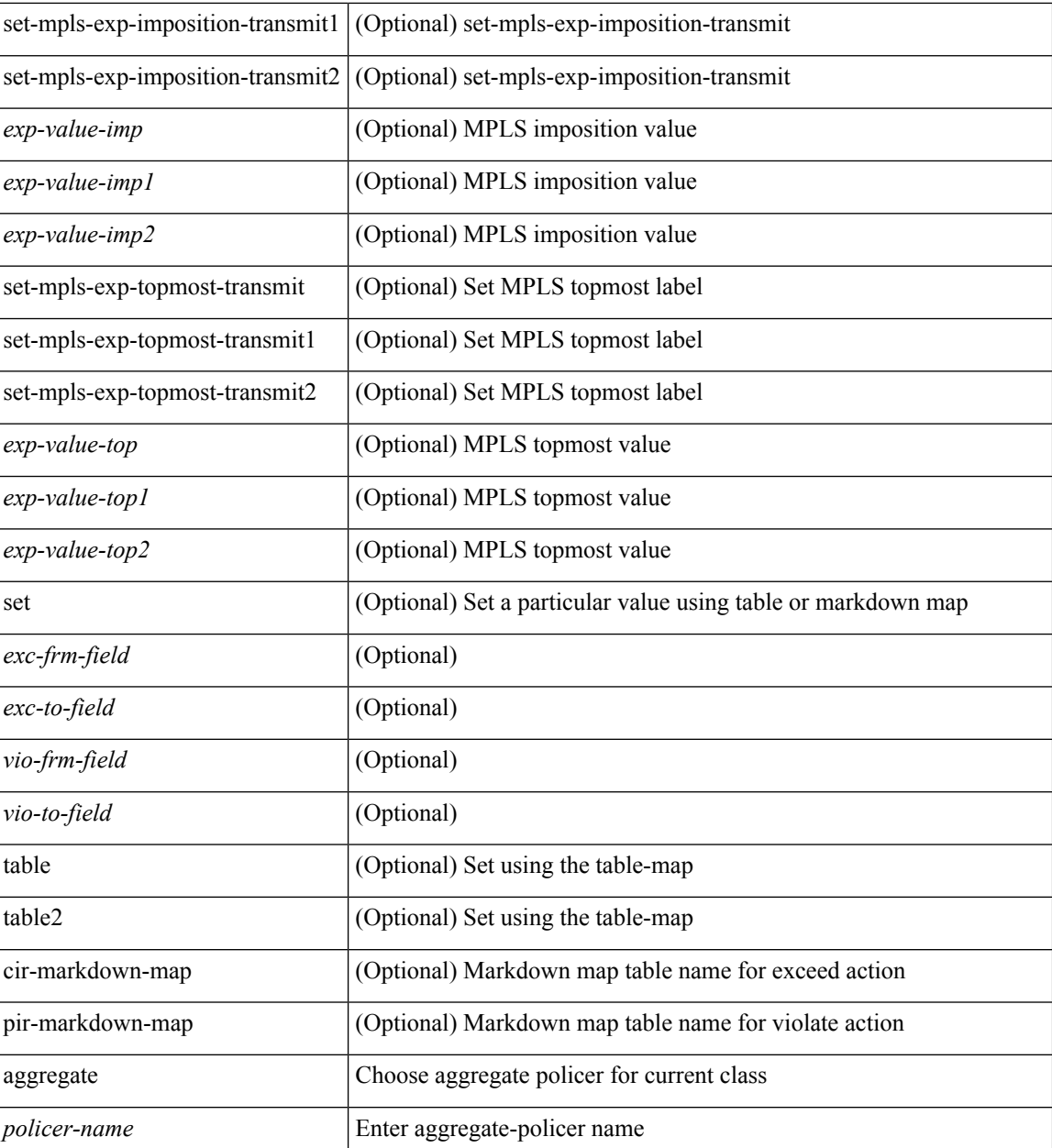

#### **Command Mode**

• /exec/configure/policy-map/class

### **police**

[no] police  $[ \{ \}$  {  $[ \text{cir } ]$   $\{ \text{ *cur-val}*$  >  $[ \text{ *opt\_kbps\_mbps\_gbps\_crir}*$   $]$  | percent  $\text{ *cir-perc*}$   $} \}$   $\{ [ \{ \text{ *be* } ]$ <bc-val> [ <opt\_kbytes\_mbytes\_gbytes\_bc> ] } ] } { [ { pir { <pir> [ <opt\_kbps\_mbps\_gbps\_pps\_pir> ] | percent1 <pir-perc> } } [ { [ be ] <br/> <br/> \eval> [ <opt\_kbytes\_mbytes\_gbytes\_be> ] } ] ] } { [ { conform { <opt\_drop\_transmit\_conform> | { set-cos-transmit <set-cos-val> } | { set-dscp-transmit { <set-dscp-val> |  $\text{opt_set_dsep>}$  } | { set-prec-transmit {  $\text{``set-prec-val>}$  |  $\text{`opt_set_prec>}$  } } } [  $\text{`exeed}$  {  $\{\text{top}$  drop transmit  $\operatorname{exceed}$  { set dscp1 dscp2 table cir-markdown-map } } ] [ { violate { <opt\_drop\_transmit\_violate> | { set1 dscp3 dscp4 table1 pir-markdown-map } } } ] ] } } ]

#### **Syntax Description**

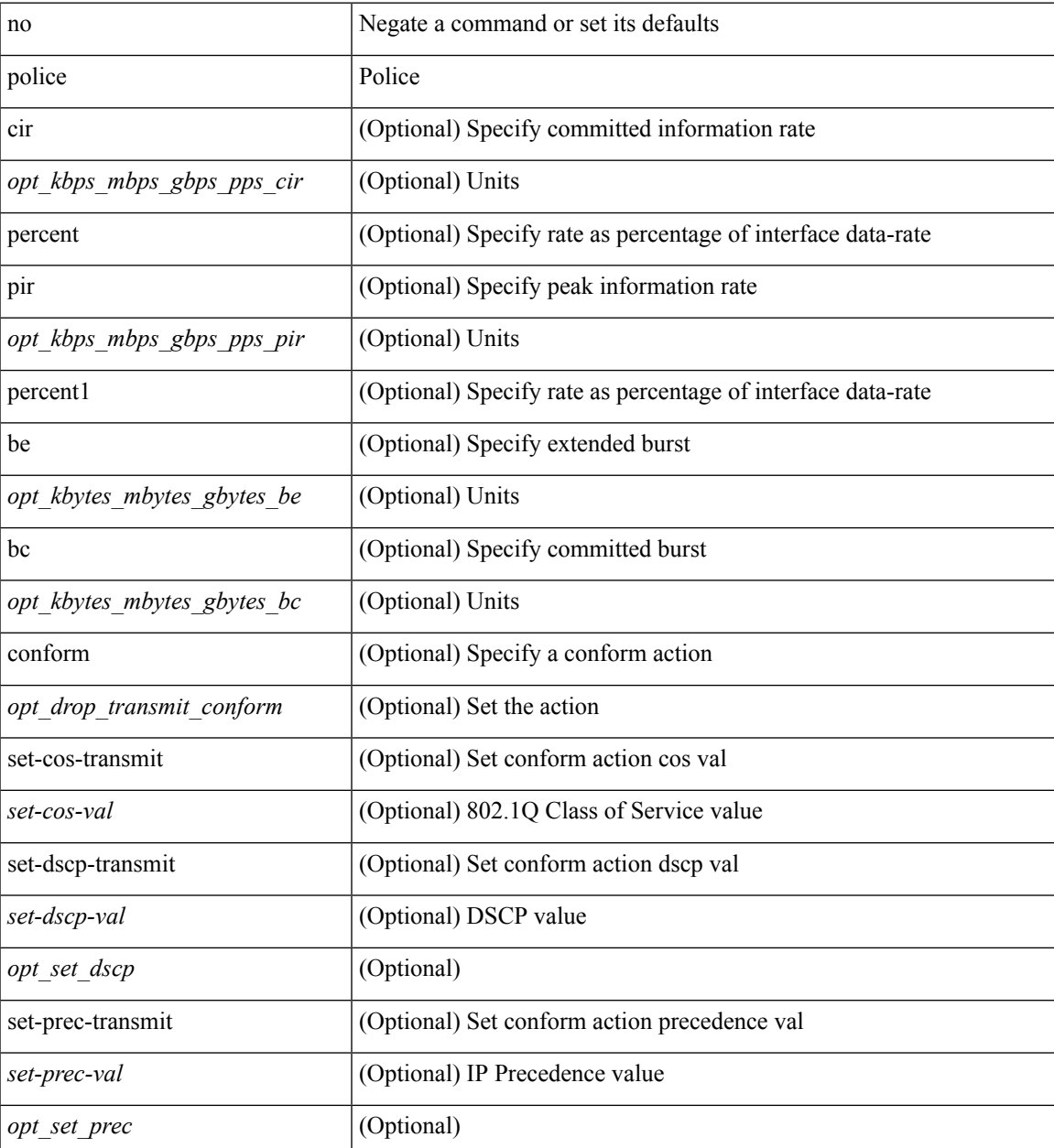

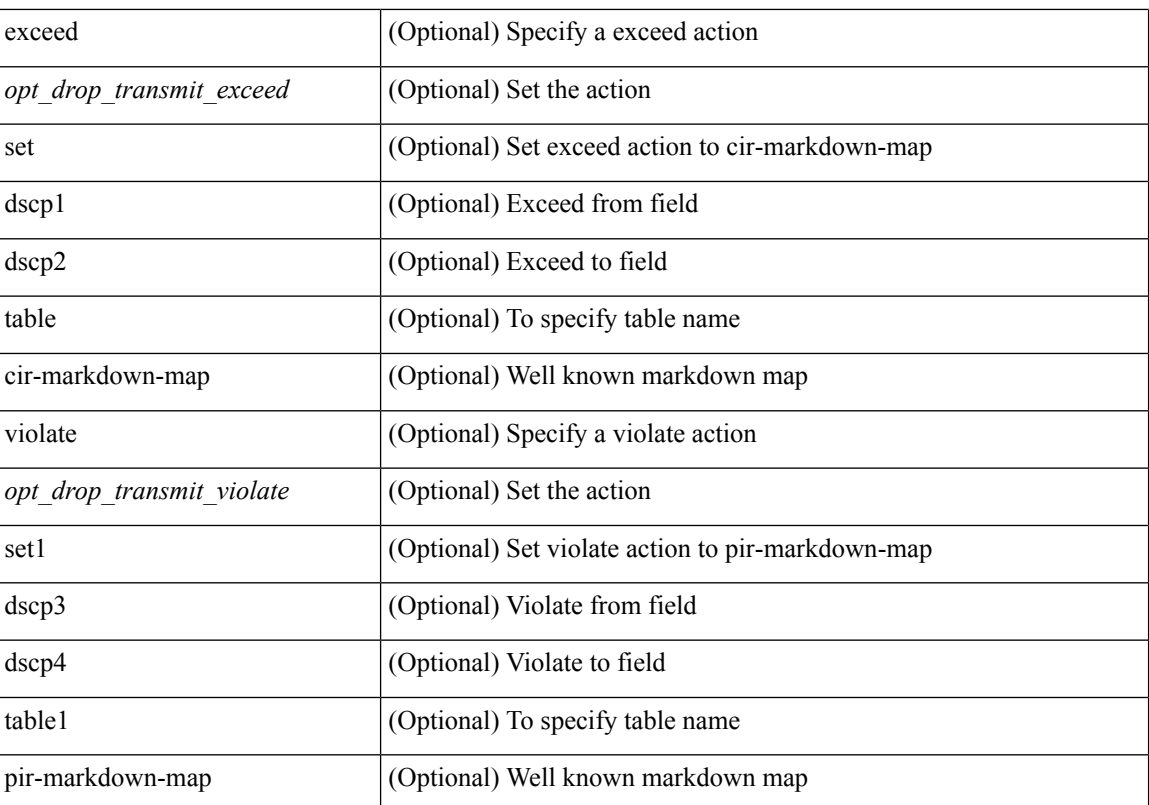

#### **Command Mode**

• /exec/configure/pmap/class

### **police**

[no] police  $[ \{ \}$  {  $[ \text{cir } ]$   $\{ \text{ *cur-val}*$  >  $[ \text{ *opt\_kbps\_mbps\_gbps\_crir}*$   $]$  | percent  $\text{ *cir-perc*}$   $} \}$   $\{ [ \{ \text{ *be* } ]$ <bc-val> [ <opt\_kbytes\_mbytes\_gbytes\_bc> ] } ] } { [ { pir { <pir> [ <opt\_kbps\_mbps\_gbps\_pps\_pir> ] | percent1 <pir-perc> } } [ { [ be ] <br/> <br/> \eval> [ <opt\_kbytes\_mbytes\_gbytes\_be> ] } ] ] } { [ { conform { <opt\_drop\_transmit\_conform> | { set-cos-transmit <set-cos-val> } | { set-dscp-transmit { <set-dscp-val> |  $\text{opt_set_dsep>}$  } | { set-prec-transmit {  $\text{``set-prec-val>}$  |  $\text{`opt_set_prec>}$  } } } [  $\text{`exeed}$  {  $\{\text{top}$  drop transmit  $\operatorname{exceed}$  { set dscp1 dscp2 table cir-markdown-map } } ] [ { violate { <opt\_drop\_transmit\_violate> | { set1 dscp3 dscp4 table1 pir-markdown-map } } } ] ] } } ]

#### **Syntax Description**

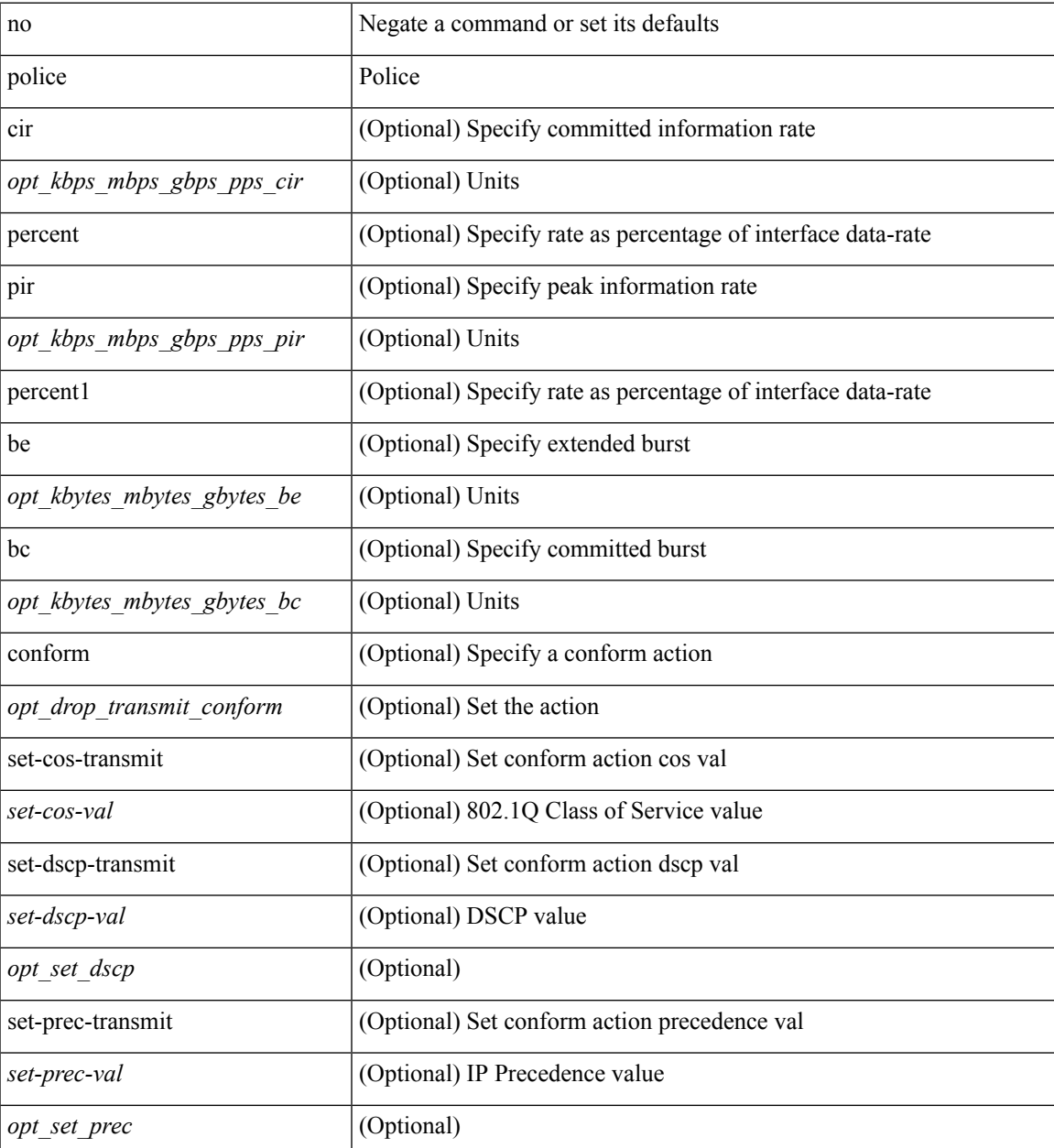

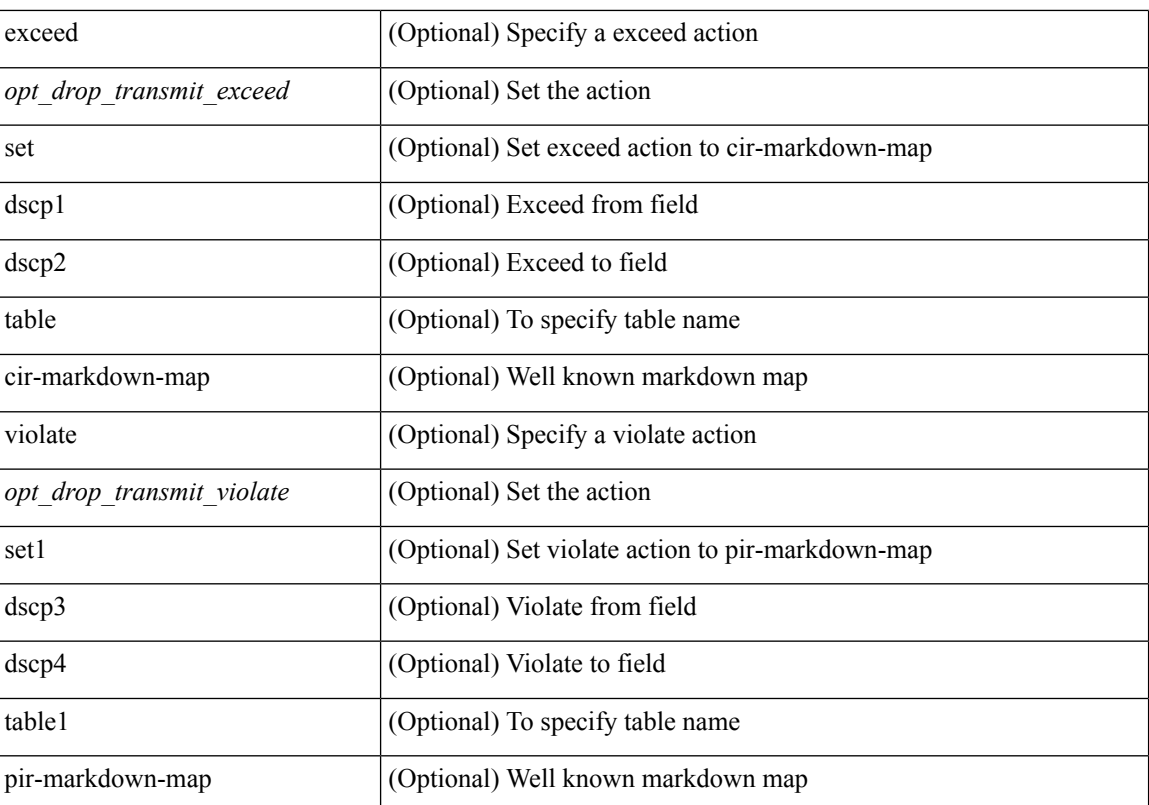

#### **Command Mode**

• /exec/configure/pmap/class

### **police**

[no] police  $\{ \}$ [ cir ]  $\{ \leq c$ ir-val> [ bps | kbps | mbps | gbps ] | percent  $\leq c$ ir-perc>  $\}$  [ [ bc ]  $\{ \leq$ committed-burst>  $\lceil \text{bytes} \rceil$  kbytes  $\lfloor \text{mbytes} \rfloor$  ms  $\lfloor \text{us} \rfloor$   $\rceil$   $\lceil \text{pir} \{ \text{pink} \}$   $\lceil \text{bps2} \rfloor$   $\lceil \text{bps2} \rfloor$   $\lceil \text{bps2} \rfloor$   $\lceil \text{present} \{ \text{pir-} \}$  $\{\mathcal{E} \mid \mathcal{E} \in \mathbb{R}^d : |\mathcal{E}| = \mathcal{E} \text{ and } |\mathcal{E}| = \mathcal{E} \text{ and } |\mathcal{E}| = \mathcal{E} \text{ and } |\mathcal{E}| = \mathcal{E} \text{ and } |\mathcal{E}| = \mathcal{E} \text{ and } |\mathcal{E}| = \mathcal{E} \text{ and } |\mathcal{E}| = \mathcal{E} \text{ and } |\mathcal{E}| = \mathcal{E} \text{ and } |\mathcal{E}| = \mathcal{E} \text{ and } |\mathcal{E}| = \mathcal{E} \text{ and } |\mathcal{E}| = \mathcal{E} \$ set-prec-transmit { <prec-val> | <prec-enum> } | set-dscp-transmit { <dscp-val> | <dscp-enum> } | set-cos-transmit <cos-val> | set-discard-class-transmit <disc-class-val> | set-qos-transmit <qos-grp-val> | set-mpls-exp-imposition-transmit <exp-value-imp> | set-mpls-exp-topmost-transmit <exp-value-top> } [ exceed { drop1 | set <exc-frm-field> <exc-to-field> table cir-markdown-map | set-prec-transmit1 { <prec-val1> | <prec-enum1> } | set-dscp-transmit1 { <dscp-val1> | <dscp-enum1> } | set-cos-transmit1 <cos-val1> | set-discard-class-transmit1 <disc-class-val1> | set-qos-transmit1 <qos-grp-val1> | set-mpls-exp-imposition-transmit1 <exp-value-imp1> | set-mpls-exp-topmost-transmit1 <exp-value-top1> } ] [ violate { drop2 | set <vio-frm-field> <vio-to-field> table2 pir-markdown-map | set-prec-transmit2 {  $\langle$ prec-val2>  $|$   $\langle$ prec-enum2>  $|$  set-dscp-transmit2  $\langle$   $\langle$ dscp-val2>  $|$  $\langle$ dscp-enum2>  $|$  set-cos-transmit2 <cos-val2> | set-discard-class-transmit2 <disc-class-val2> | set-qos-transmit2 <qos-grp-val2> | set-mpls-exp-imposition-transmit2 <exp-value-imp2> | set-mpls-exp-topmost-transmit2 <exp-value-top2> } ] ] } | aggregate <policer-name> }

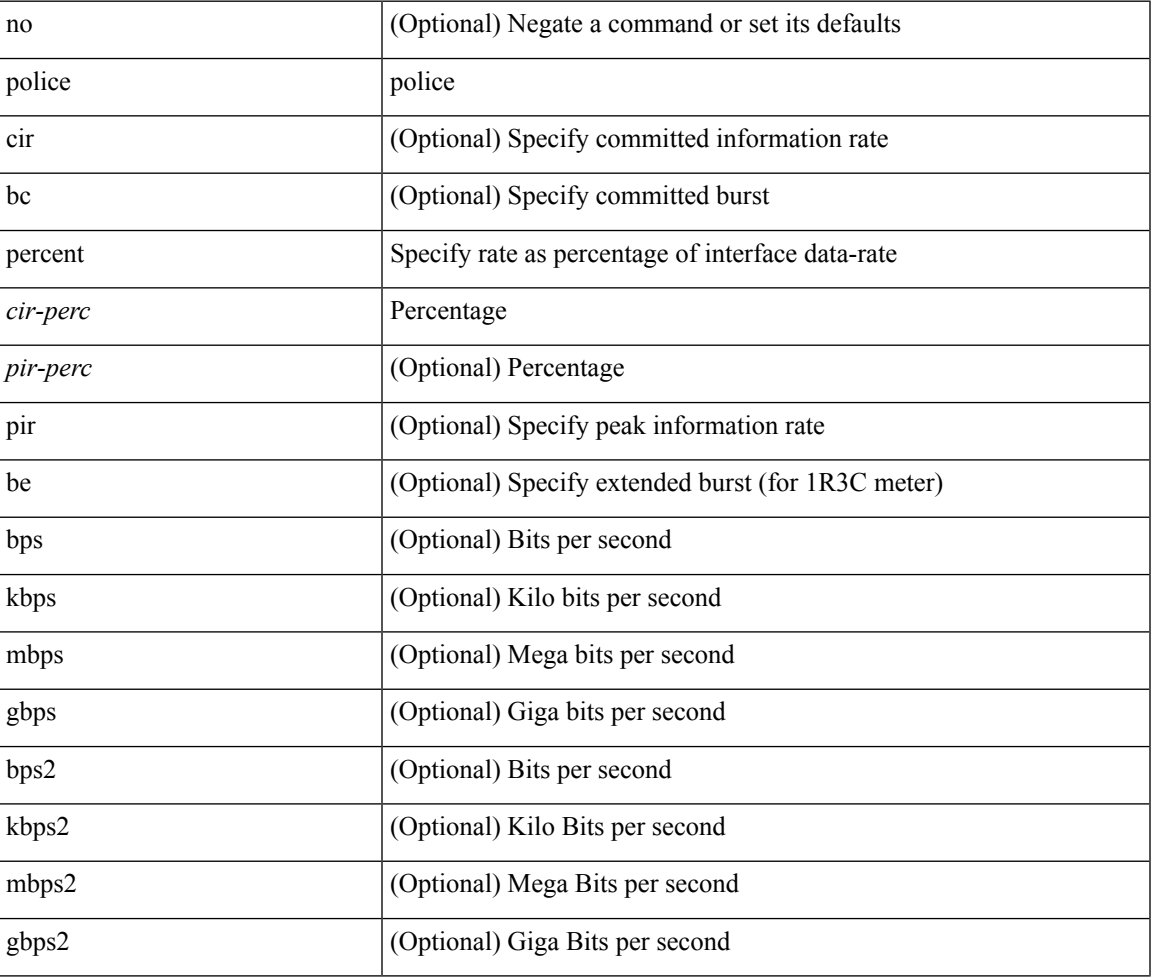

#### **Syntax Description**

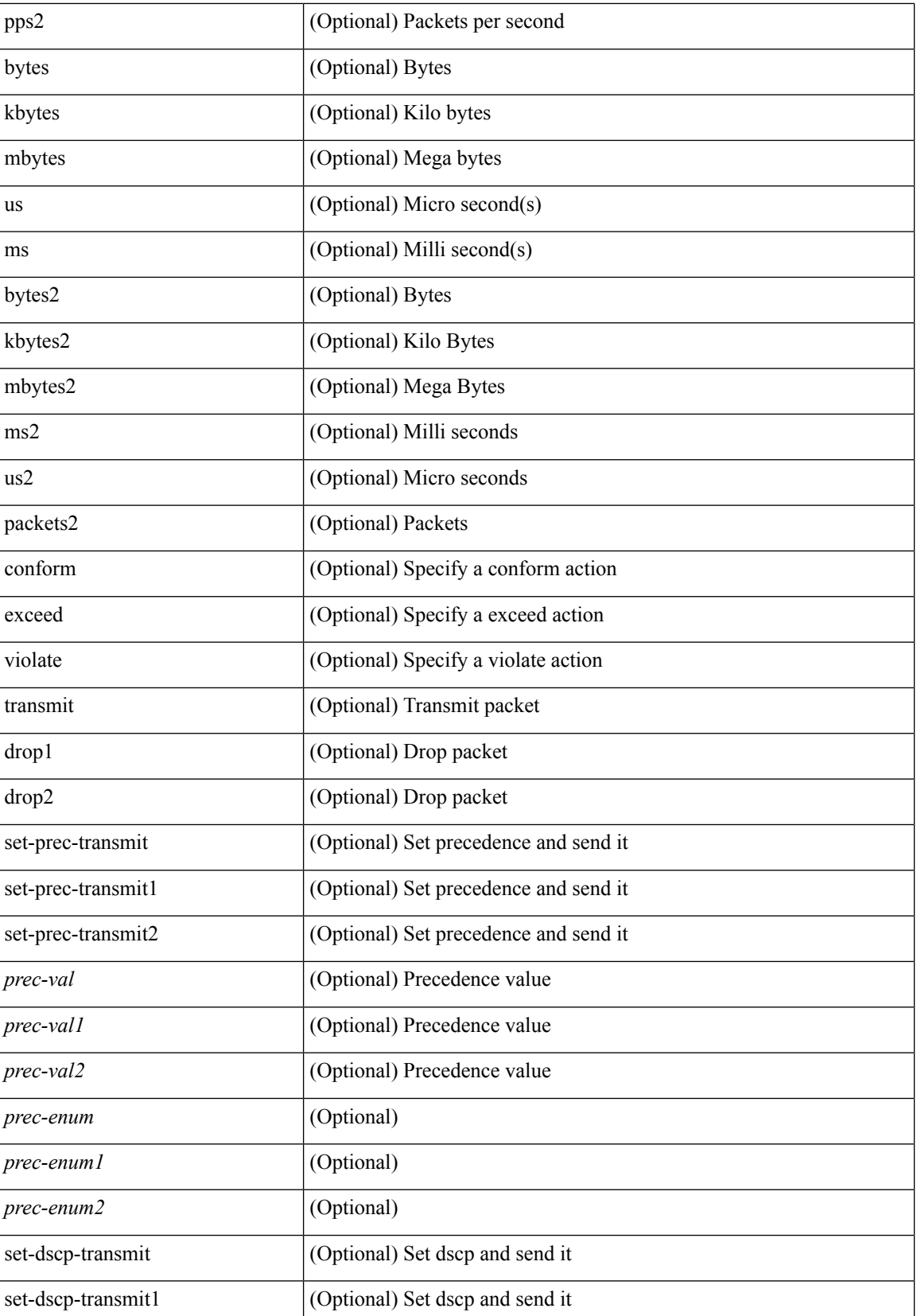

 $\blacksquare$ 

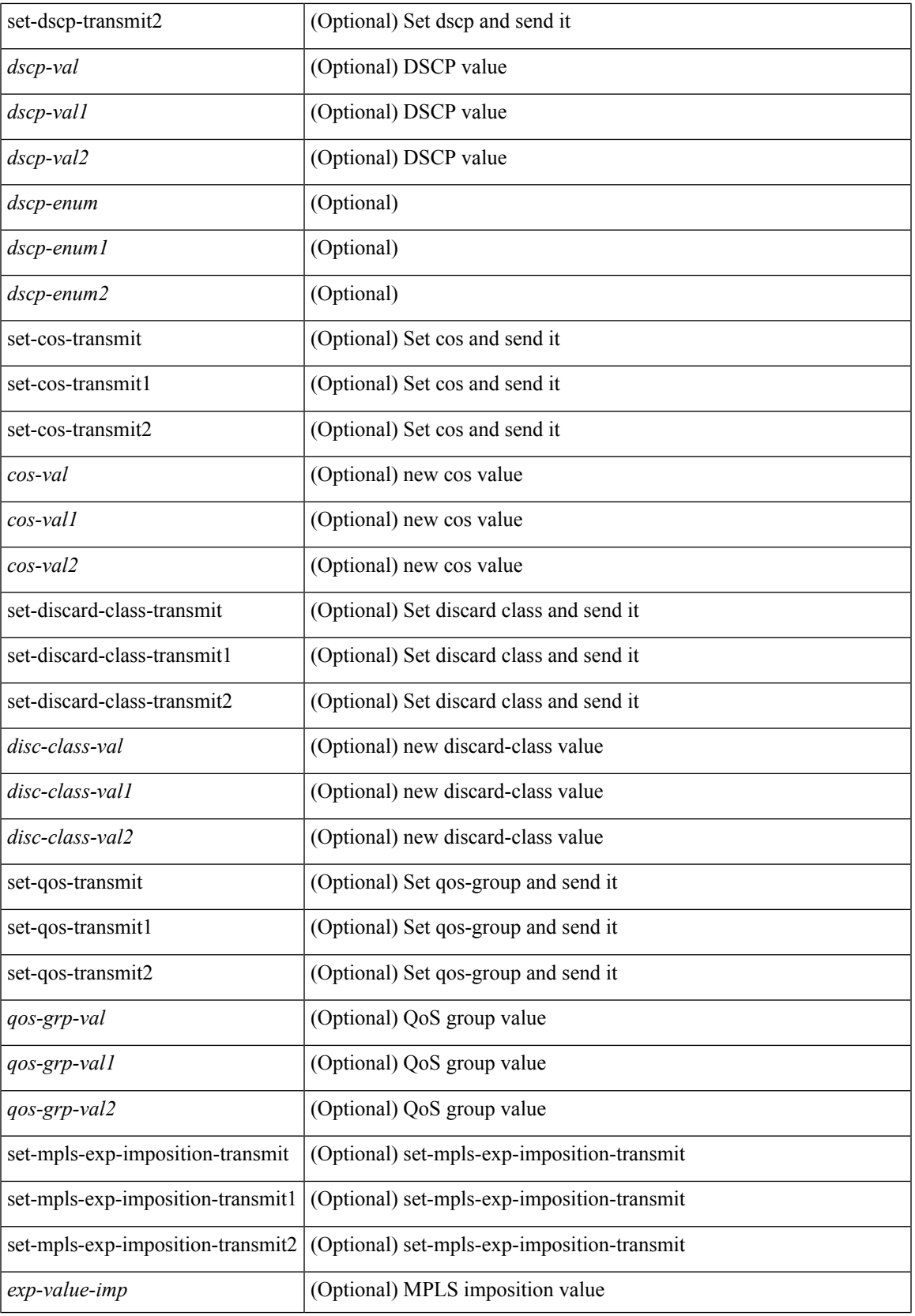

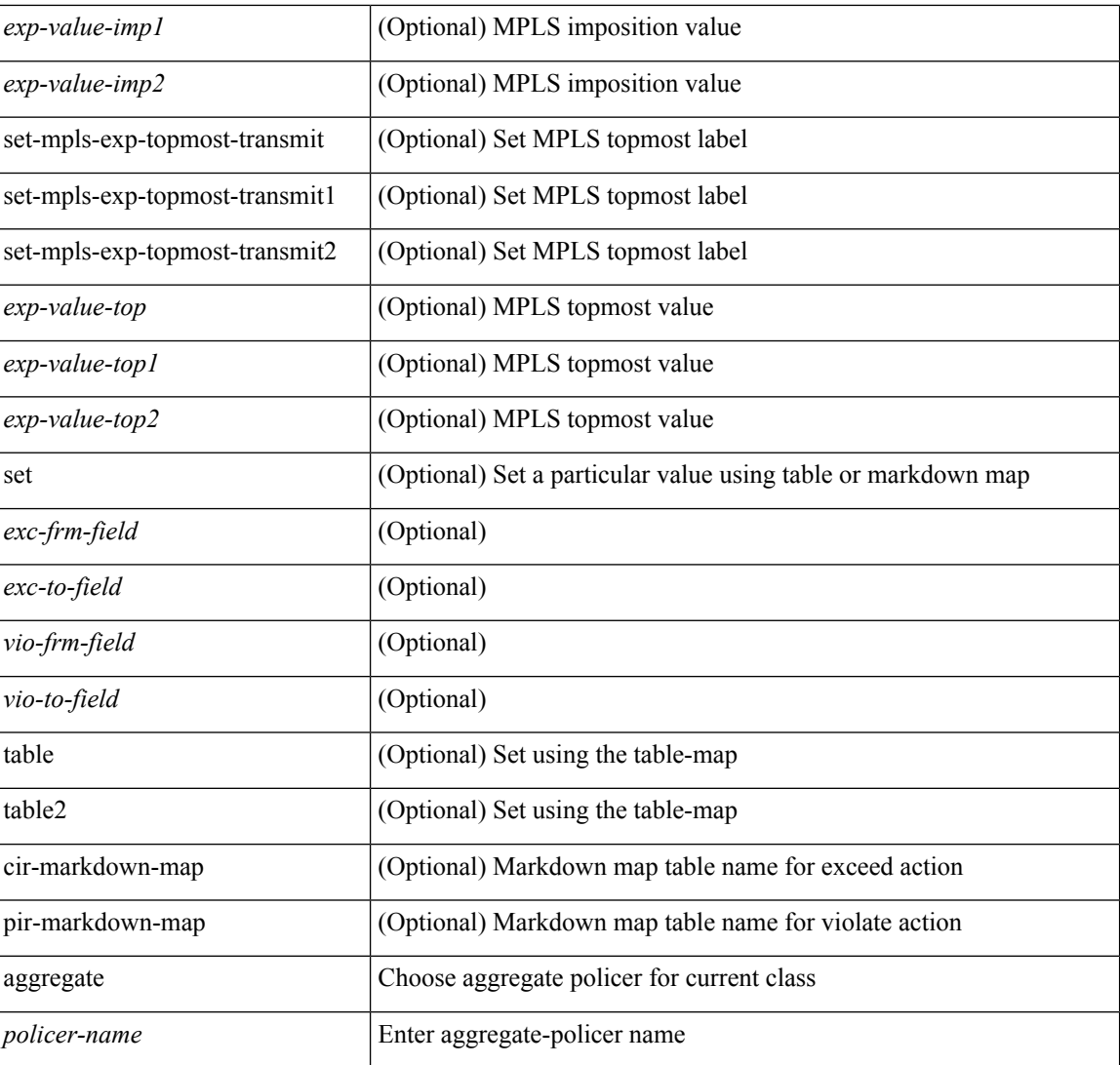

#### **Command Mode**

• /exec/configure/policy-map/class

### **police police pps**

police { [ cir ] { <cir-val> [ <opt\_kbps\_mbps\_gbps\_pps\_cir> ] | percent <cir-perc> } } { [ { [ bc ] <br/> <br/>bc-val> [ <opt\_kbytes\_mbytes\_gbytes\_bc> ] } ] } { [ { pir { <pir> [ <opt\_kbps\_mbps\_gbps\_pps\_pir> ] | percent1 \left{> perc> } } [ { [ be ] <br/>\be-val> [ \left{\left{\sigmathf{\sigmathf{\sigmathf{\sigmathf{\sigmathf{\sigmathf{\sigmathf{\sigmathf{\sigmathf{\sigmathf{\sigmathf{\sigmathf{\sigmathf{\sigmathf{\sigmathf{\sigmathf{\sigm <opt\_drop\_transmit\_conform> | { set-cos-transmit <set-cos-val> } | { set-dscp-transmit { <set-dscp-val> |  $\text{opt_set_dsep>}$  } | { set-prec-transmit {  $\text{``set-prec-val>}$  |  $\text{`opt_set_prec>}$  } } } [  $\text{`exeed}$  {  $\{\text{topt} \cdot \text{drop} \cdot \text{transmit } \cdot \text{exceed} > | \$  { set dscp1 dscp2 table cir-markdown-map } } } ] [ { violate { <opt\_drop\_transmit\_violate> | { set1 dscp3 dscp4 table1 pir-markdown-map } } } ] } | police { pps {  $<$ pps-val $>$  } }

#### **Syntax Description**

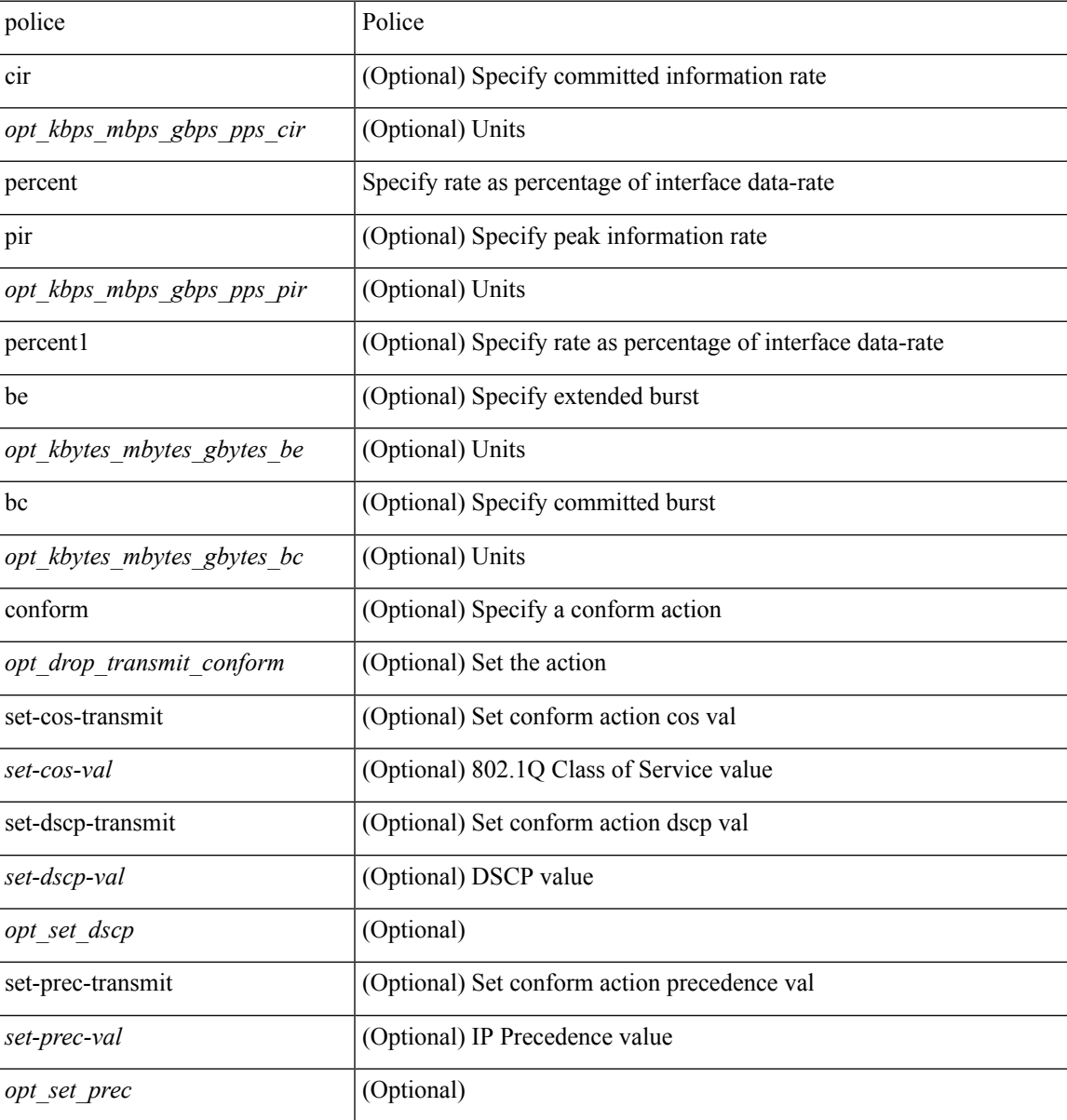

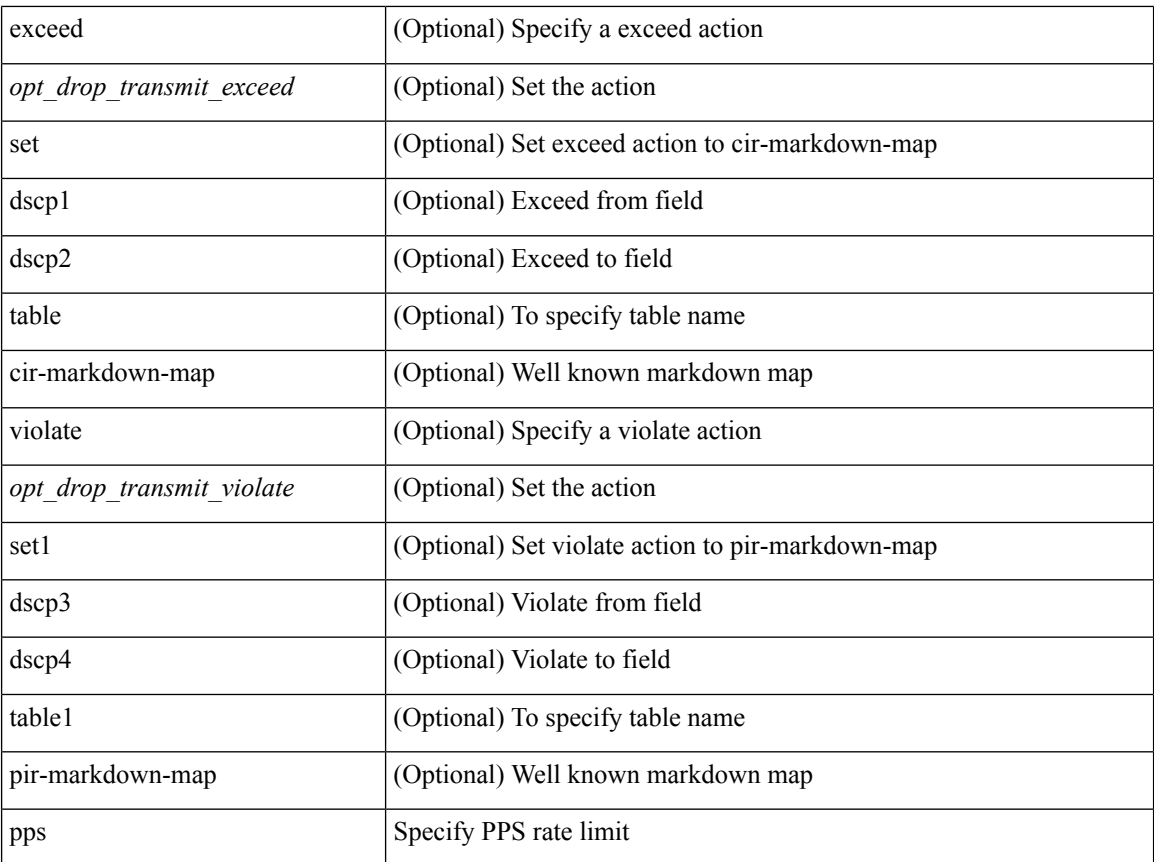

#### **Command Mode**

• /exec/configure/pmap/class

### **police police pps**

police { [ cir ] { <cir-val> [ <opt\_kbps\_mbps\_gbps\_pps\_cir> ] | percent <cir-perc> } } { [ { [ bc ] <br/> <br/>bc-val> [ <opt\_kbytes\_mbytes\_gbytes\_bc> ] } ] } { [ { pir { <pir> [ <opt\_kbps\_mbps\_gbps\_pps\_pir> ] | percent1 \left{> perc> } } [ { [ be ] <br/>\be-val> [ \left{\left{\sigmathf{\sigmathf{\sigmathf{\sigmathf{\sigmathf{\sigmathf{\sigmathf{\sigmathf{\sigmathf{\sigmathf{\sigmathf{\sigmathf{\sigmathf{\sigmathf{\sigmathf{\sigmathf{\sigm <opt\_drop\_transmit\_conform> | { set-cos-transmit <set-cos-val> } | { set-dscp-transmit { <set-dscp-val> |  $\text{opt_set_dsep>}$  } | { set-prec-transmit {  $\text{``set-prec-val>}$  |  $\text{`opt_set_prec>}$  } } } [  $\text{`exeed}$  {  $\{\text{topt} \cdot \text{drop} \cdot \text{transmit } \cdot \text{exceed} > | \$  { set dscp1 dscp2 table cir-markdown-map } } } ] [ { violate { <opt\_drop\_transmit\_violate> | { set1 dscp3 dscp4 table1 pir-markdown-map } } } ] } | police { pps {  $<$ pps-val $>$  } }

#### **Syntax Description**

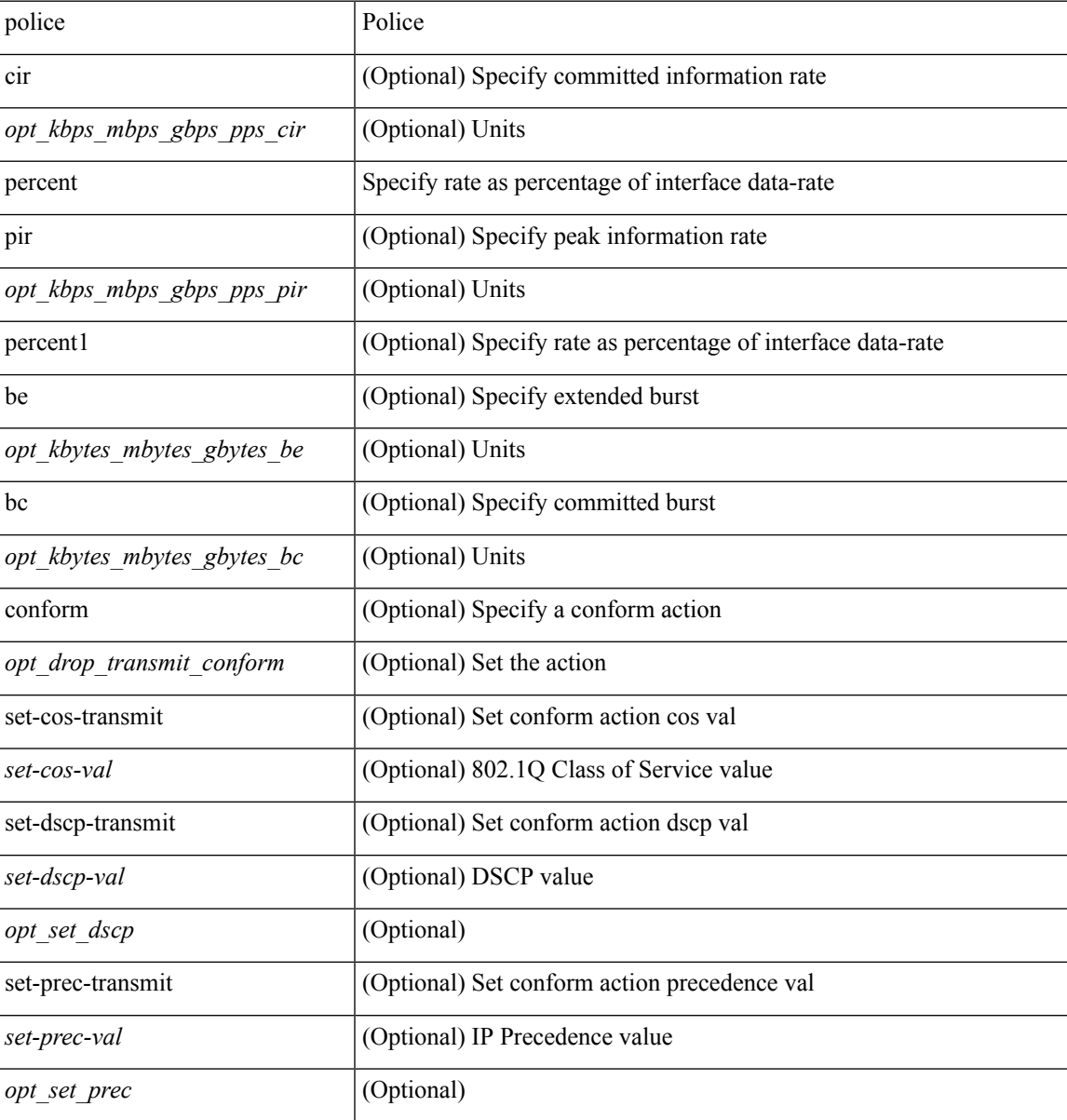

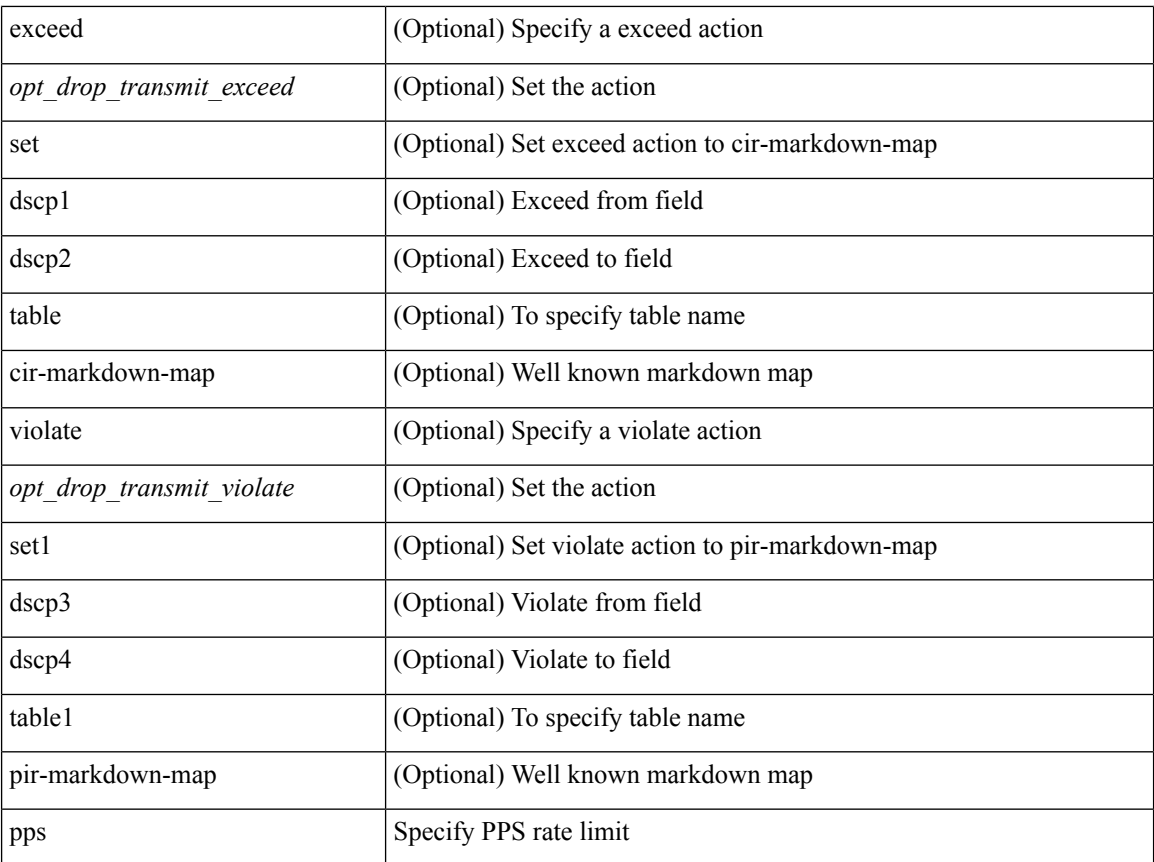

#### **Command Mode**

• /exec/configure/pmap/class

### **policy-map**

[no] policy-map [ type qos ] [ match-first ] <pmap-name-qos>

#### **Syntax Description**

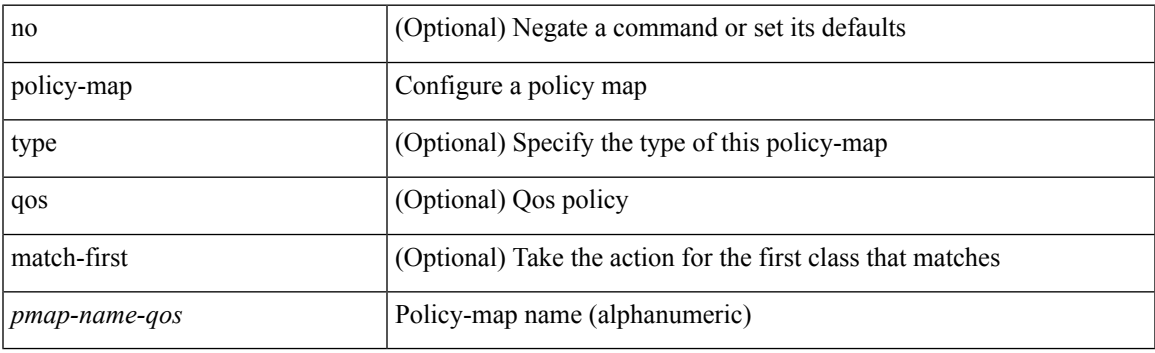

#### **Command Mode**

## **policy-map type control-plane**

[no] policy-map type control-plane <pmap-name>

#### **Syntax Description**

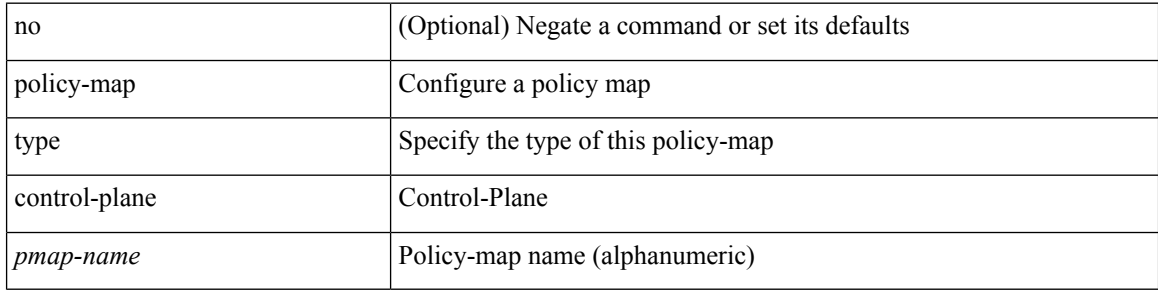

#### **Command Mode**

### **policy-map type network-qos**

[no] policy-map type network-qos <pmap-name-nq>

#### **Syntax Description**

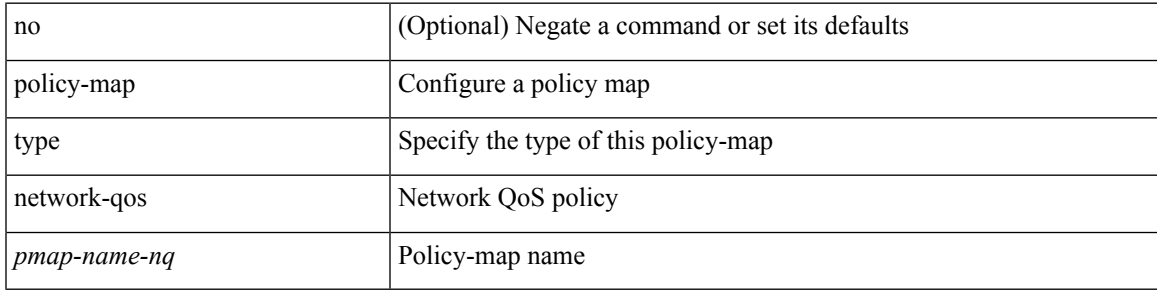

#### **Command Mode**

### **policy-map type queuing**

[no] policy-map type queuing [ match-first ] <pmap-name-que>

#### **Syntax Description**

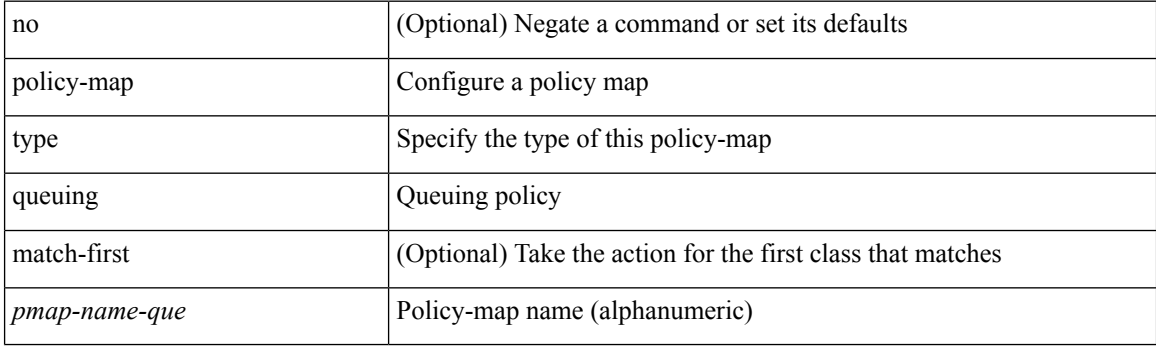

#### **Command Mode**

## **policy**

I

[no] policy { <cfg-pol-name> | <unknown-pol-name> }

#### **Syntax Description**

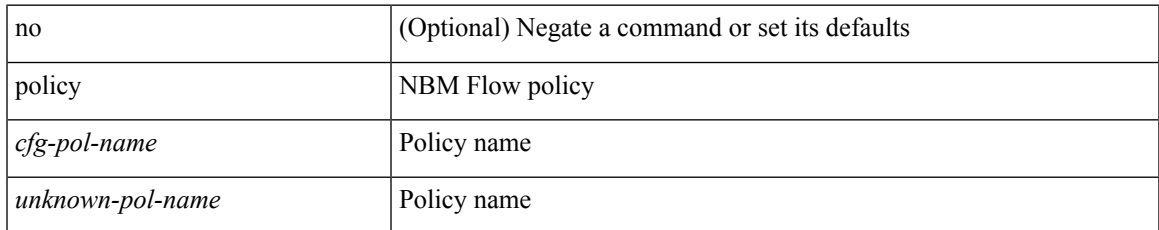

#### **Command Mode**

• /exec/configure/nbm-flow-policy

### **policy**

policy { { dynamic identity <device-id> } | { static sgt <sgt> [ trusted ] } } | no policy static | no policy dynamic

#### **Syntax Description**

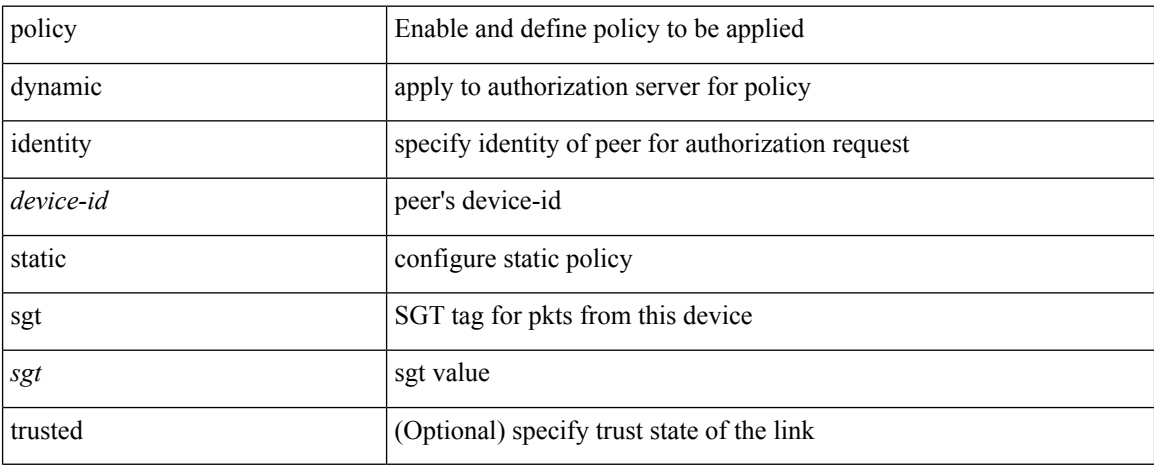

#### **Command Mode**

• /exec/configure/cts-manual

# **policy**

 $\mathbf I$ 

[no] policy <pol-name>

#### **Syntax Description**

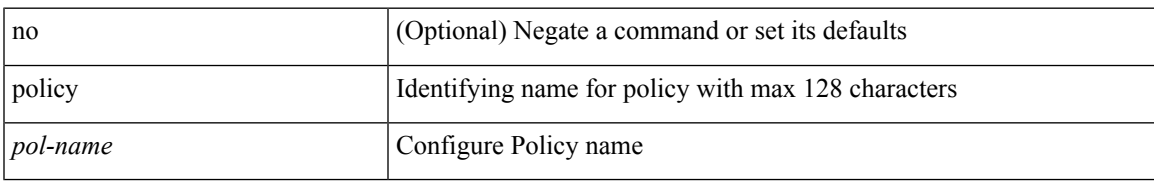

#### **Command Mode**

• /exec/configure/sr/te

### **pop**

pop [ <name> ]

#### **Syntax Description**

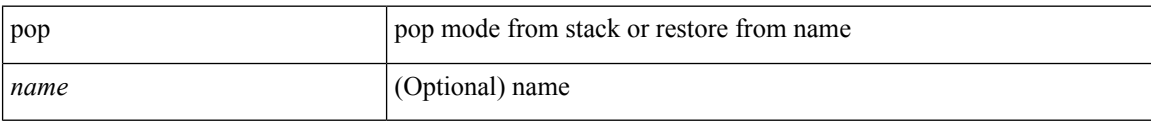

#### **Command Mode**

• /global

### **port-channel bfd destination**

port-channel bfd destination <dest-ip>  $|$  no port-channel bfd destination  $[$  <dest-ip>  $]$ 

#### **Syntax Description**

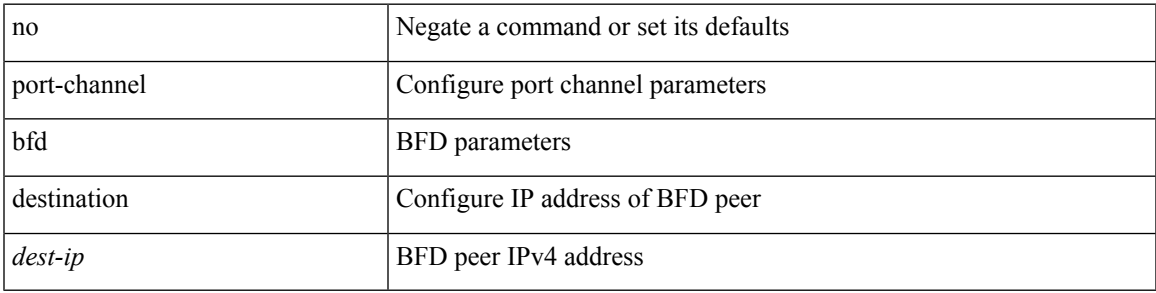

#### **Command Mode**

• /exec/configure/if-eth-port-channel /exec/configure/if-eth-port-channel-p2p

### **port-channel bfd start**

port-channel bfd start <start-timer-value> | no port-channel bfd start [ <start-timer-value> ]

#### **Syntax Description**

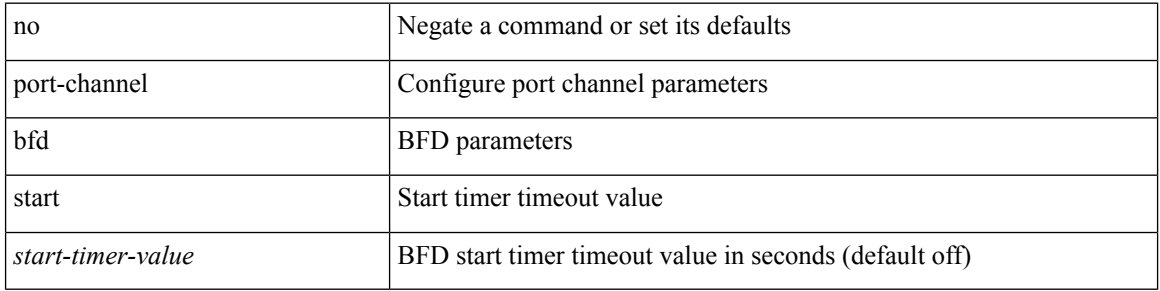

#### **Command Mode**

• /exec/configure/if-eth-port-channel /exec/configure/if-eth-port-channel-p2p

### **port-channel bfd track-member-link**

port-channel bfd track-member-link | no port-channel bfd track-member-link

#### **Syntax Description**

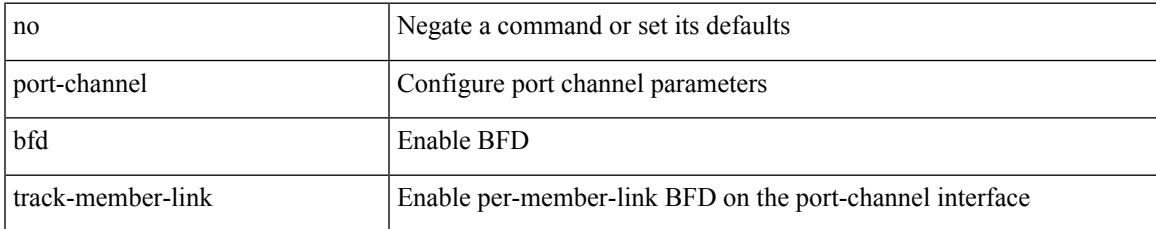

#### **Command Mode**

• /exec/configure/if-eth-port-channel /exec/configure/if-eth-port-channel-p2p

### **port-channel fast-convergence**

port-channel fast-convergence | no port-channel fast-convergence

#### **Syntax Description**

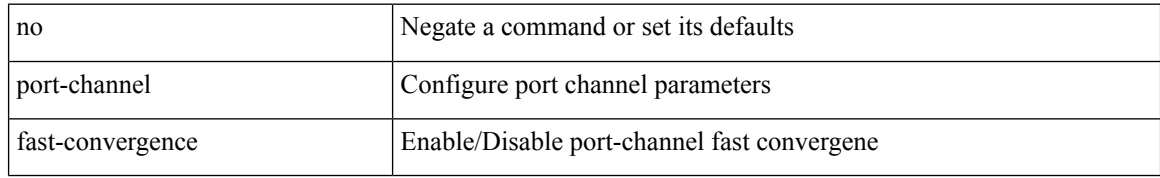

#### **Command Mode**

### **port-channel hash-distribution**

port-channel hash-distribution <type> | no port-channel hash-distribution [ <type> ]

#### **Syntax Description**

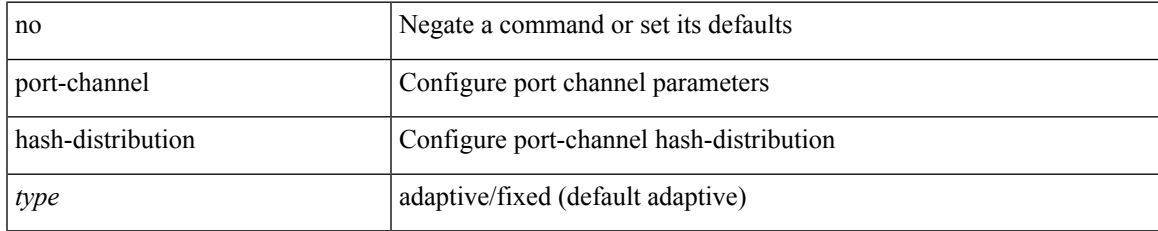

#### **Command Mode**

# **port-channel limit**

port-channel limit | no port-channel limit

#### **Syntax Description**

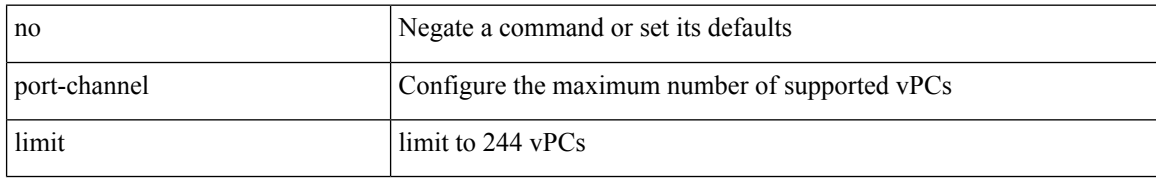

#### **Command Mode**

• /exec/configure/vpc-domain
## **port-channel load-balance**

port-channel load-balance <br/>bndl\_hash> <br/>>bndl\_sel> [ rotate <po-lb-rotate-range> ] [ concatenation ] [ module <module> | fex all ] [ symmetric ] | no port-channel load-balance [ <br/> <br/>bndl\_hash> <br/>>bndl\_sel> [ rotate <po-lb-rotate-range> ] [ concatenation ] [ module <module> | fex all ] [ symmetric ] ]

#### **Syntax Description**

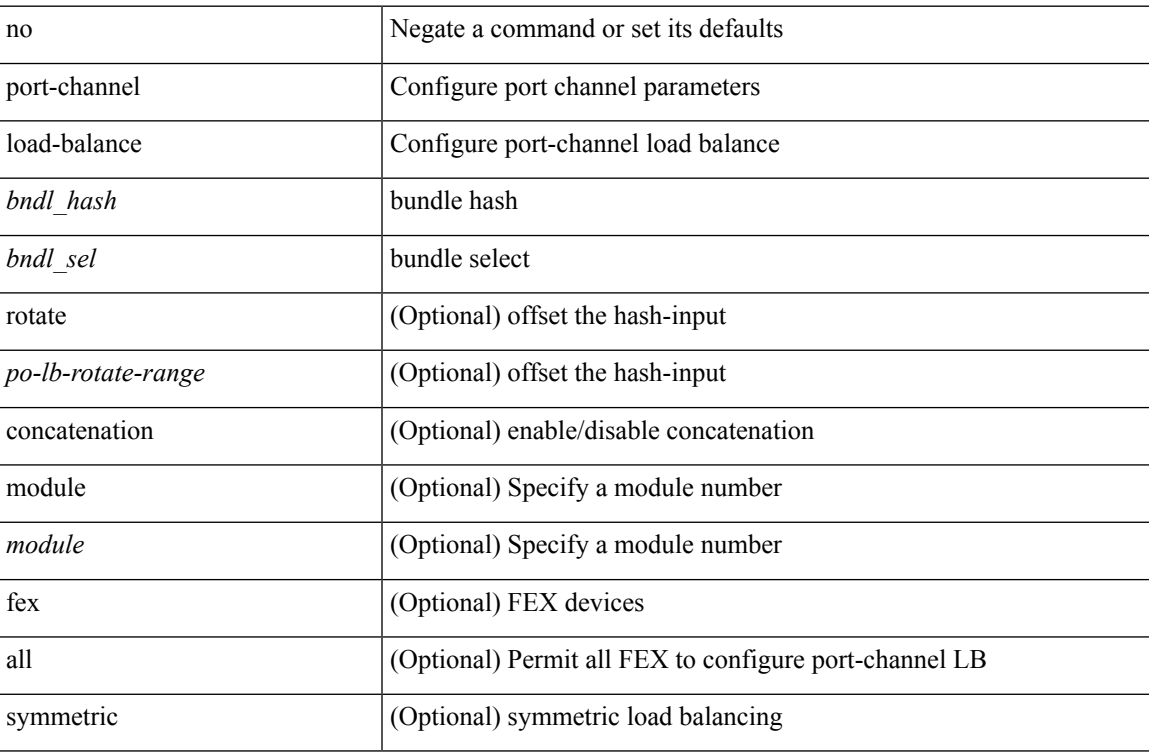

#### **Command Mode**

## **port-channel load-balance1 ethernet**

port-channel load-balance1 ethernet <algorithm> [ symmetric ] | no port-channel load-balance1 ethernet [ <algorithm> [ symmetric ] ]

## **Syntax Description**

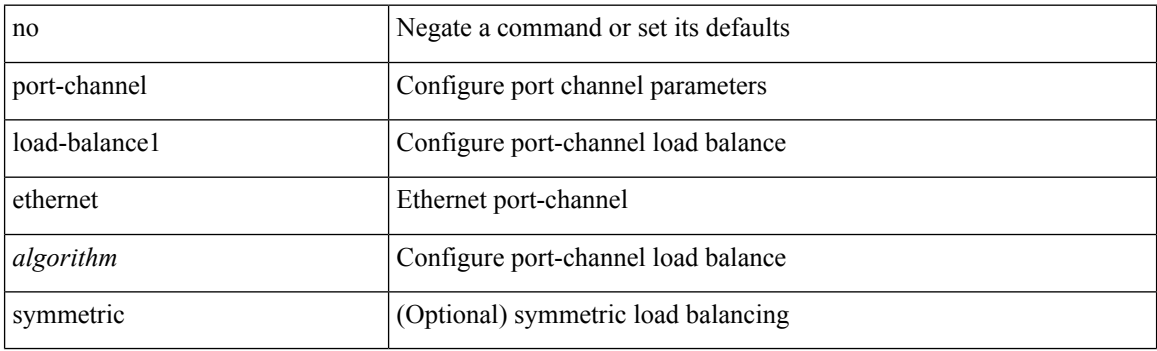

#### **Command Mode**

## **port-channel load-balance2 resilient**

port-channel load-balance2 resilient | no port-channel load-balance2 resilient

### **Syntax Description**

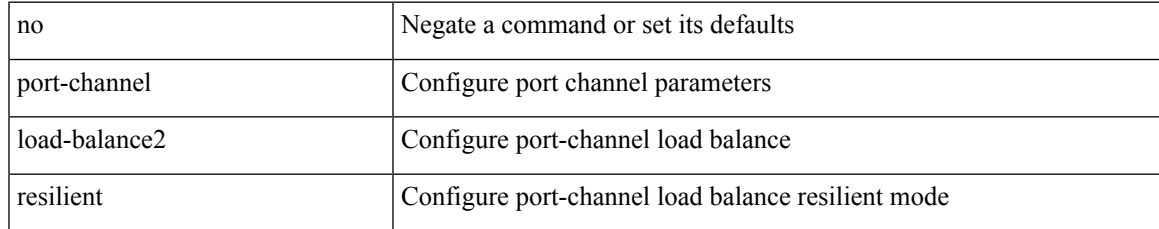

#### **Command Mode**

## **port-channel load-balance ethernet**

port-channel load-balance ethernet <algorithm> [ module <module> ] | no port-channel load-balance ethernet [ <algorithm> [ module <module> ] ]

## **Syntax Description**

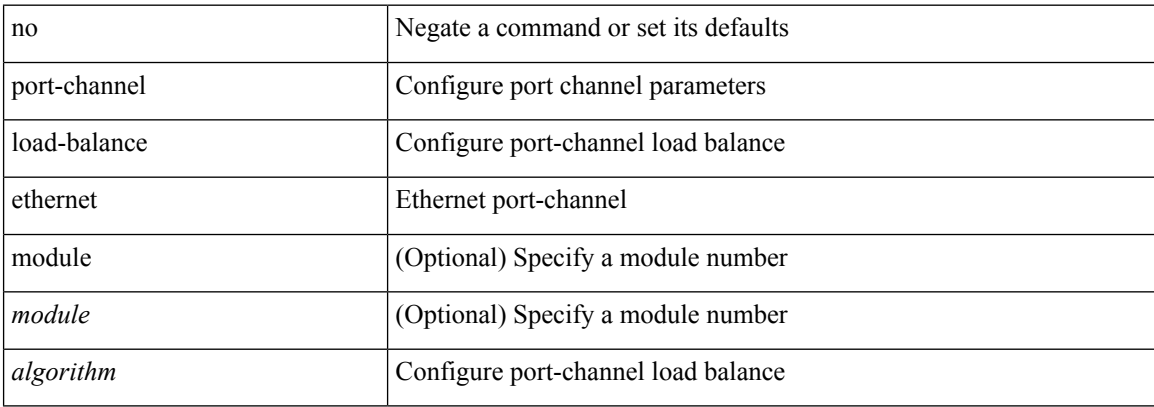

#### **Command Mode**

# **port-channel load-defer**

port-channel load-defer <load-defer-timeout> | no port-channel load-defer [ <load-defer-timeout> ]

### **Syntax Description**

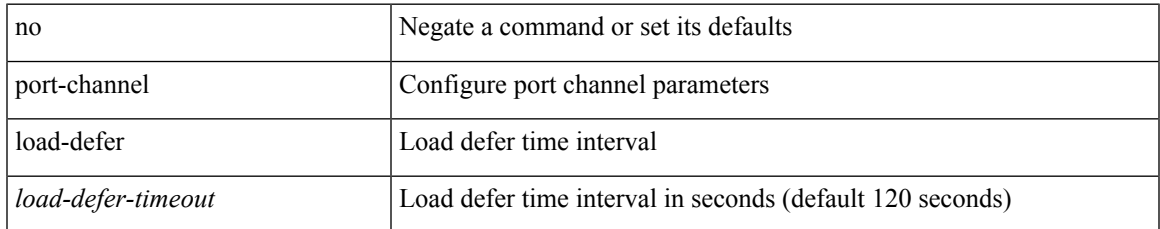

#### **Command Mode**

## **port-channel port hash-distribution**

port-channel port hash-distribution <type> | no port-channel port hash-distribution [ <type> ]

#### **Syntax Description**

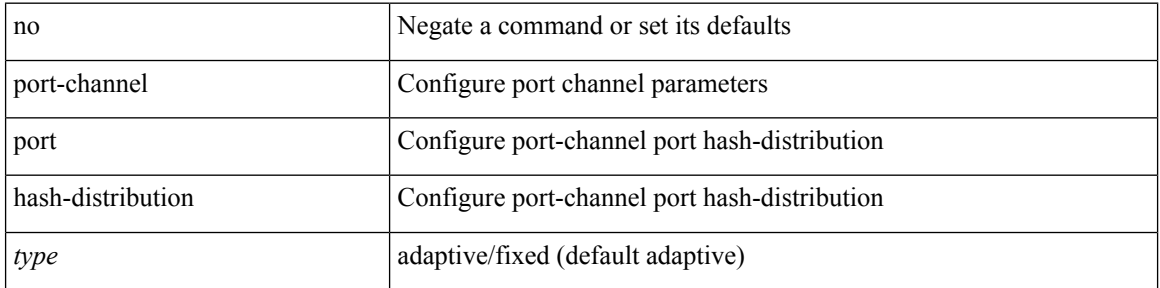

#### **Command Mode**

• /exec/configure/if-eth-port-channel-switch /exec/configure/if-eth-port-channel /exec/configure/if-eth-port-channel-p2p

## **port-channel port load-defer**

port-channel port load-defer | no port-channel port load-defer

#### **Syntax Description**

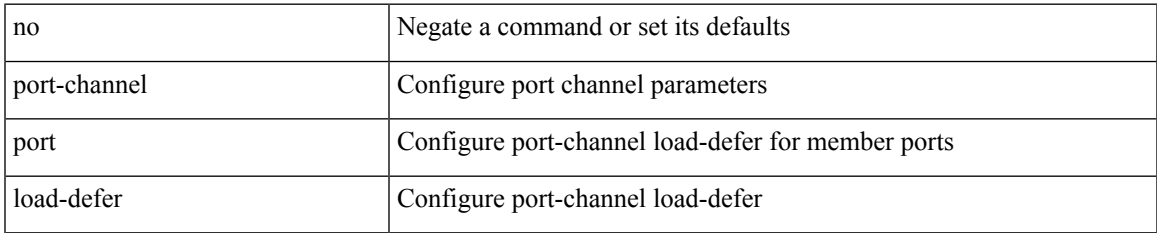

#### **Command Mode**

• /exec/configure/if-eth-port-channel-switch /exec/configure/if-eth-port-channel /exec/configure/if-eth-port-channel-p2p

# **port-channel scale-fanout**

port-channel scale-fanout | no port-channel scale-fanout

## **Syntax Description**

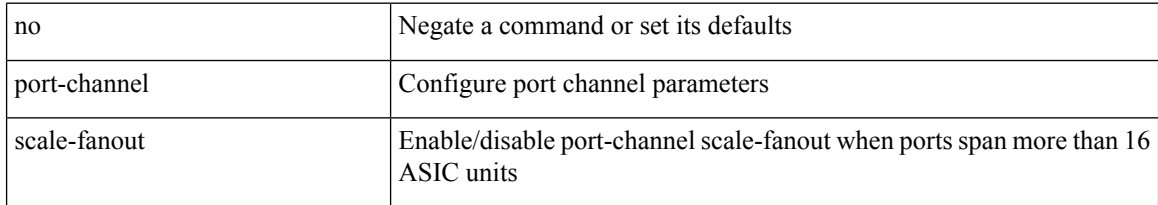

## **Command Mode**

## **port-group**

I

{ port-group <name> } | { no port-group <name> }

## **Syntax Description**

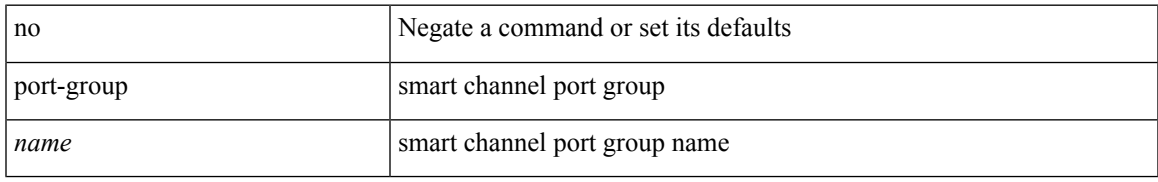

## **Command Mode**

• /exec/configure/smartc

## **port-group**

{ port-group <name> } | { no port-group <name> }

## **Syntax Description**

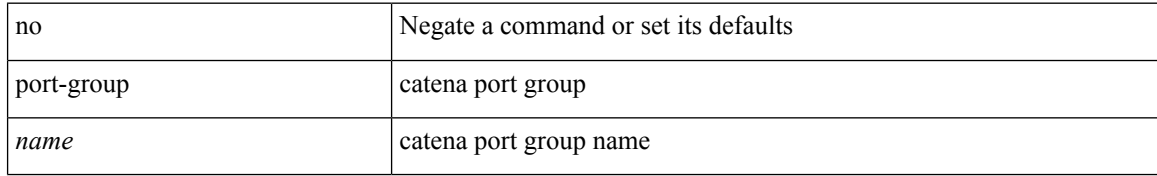

### **Command Mode**

• /exec/configure/catena

 $\overline{\phantom{a}}$ 

# **port-license**

[no] port-license [ acquire ]

## **Syntax Description**

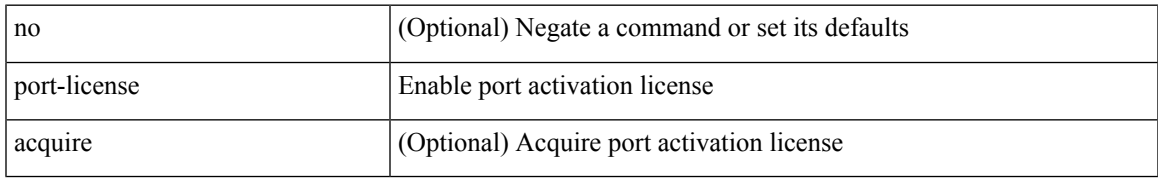

### **Command Mode**

• /exec/configure/if-fc /exec/configure/if-bay /exec/configure/if-ext

# **port-license**

[no] port-license [ acquire ]

## **Syntax Description**

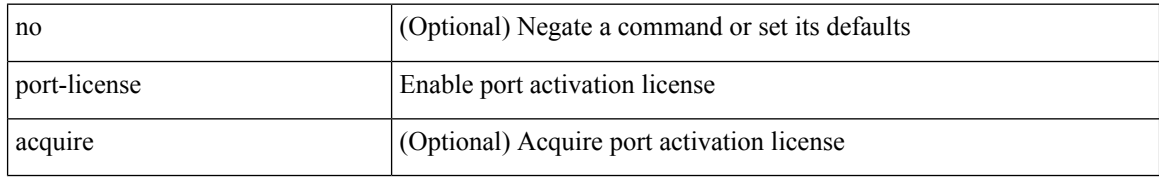

### **Command Mode**

• /exec/configure/if-fc /exec/configure/if-bay /exec/configure/if-ext

I

# **port-profile**

[no] port-profile [ type <typeval> ]  $\{$  <profilename>  $|$  <s0>  $\}$ 

## **Syntax Description**

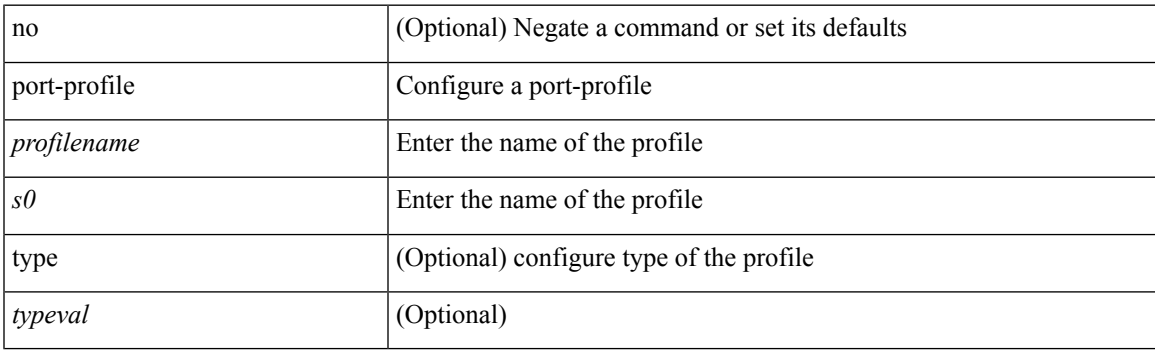

## **Command Mode**

## **port-type**

[no] port-type <type>

## **Syntax Description**

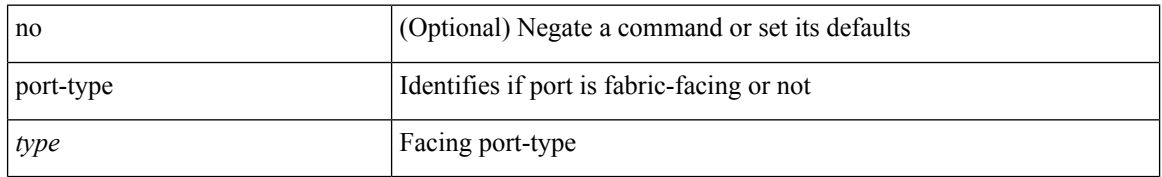

### **Command Mode**

• /exec/configure/if-eth-non-member /exec/configure/if-port-channel /exec/configure/if-ethernet-all

## **port**

 $\mathbf{l}$ 

{ port <sport> <dport> }

## **Syntax Description**

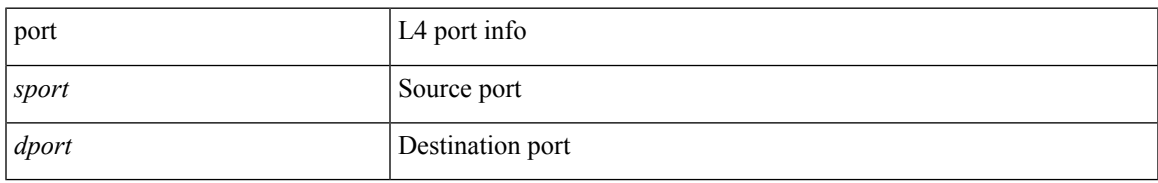

## **Command Mode**

• /exec/configure/configngoamccpayload

## **port**

{ no port | port <value> }

## **Syntax Description**

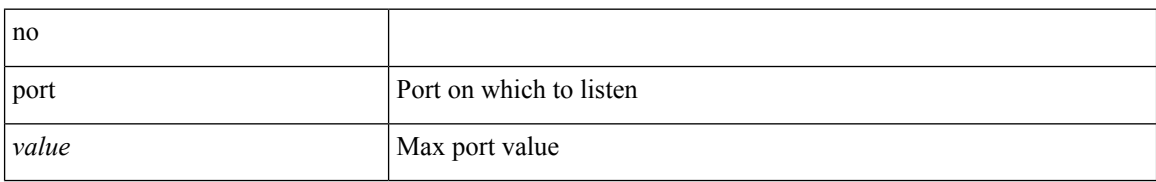

### **Command Mode**

• /exec/configure/config-twamp-srvr

 $\overline{\phantom{a}}$ 

# **port control**

[no] port control <port-control-name>

## **Syntax Description**

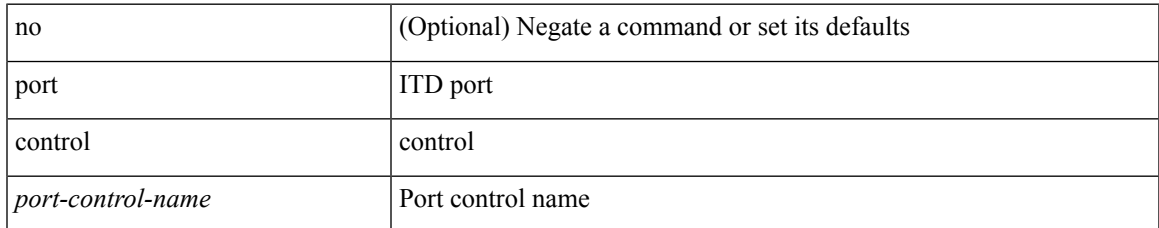

#### **Command Mode**

• /exec/configure/itd-inout

# **port control**

[no] port control <port-control-name>

## **Syntax Description**

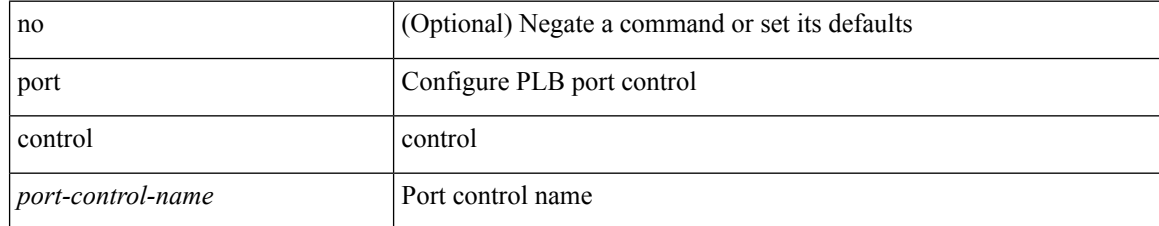

#### **Command Mode**

• /exec/configure/plb-inout

 $\overline{\phantom{a}}$ 

# **port destination**

{ port { destination | source } <port> } | { no port { destination | source } }

## **Syntax Description**

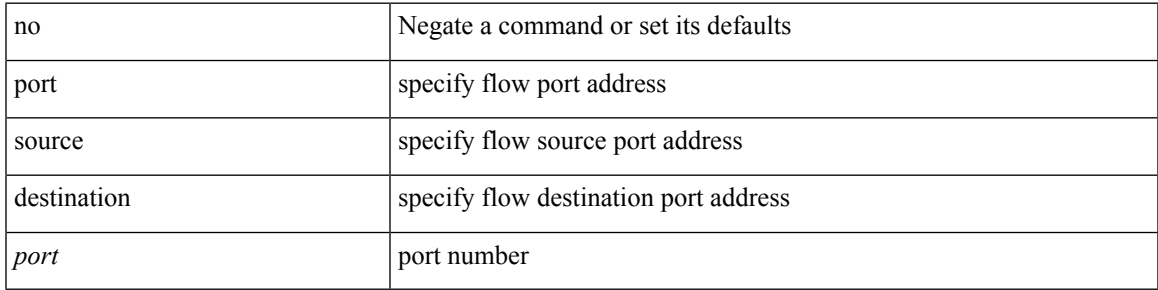

## **Command Mode**

• /exec/configure/configngoamprofileflow

# **port type ethernet**

[no] port <port-range> type  $\{$  ethernet  $|$  fc  $\}$ 

## **Syntax Description**

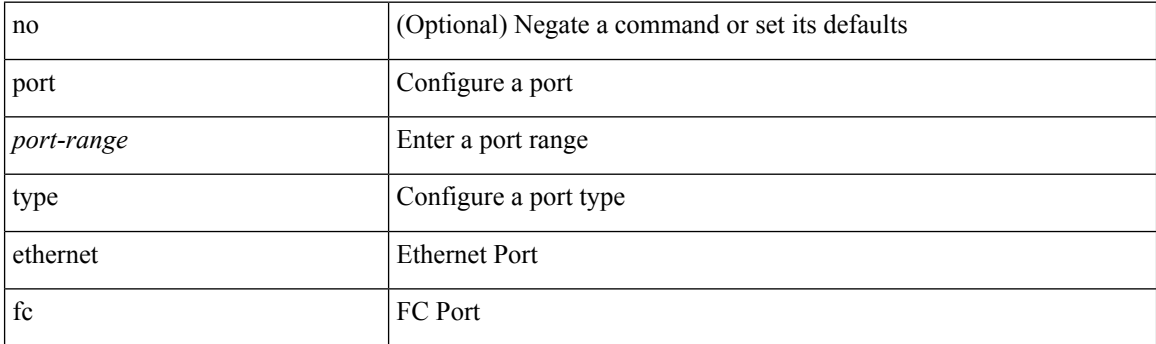

## **Command Mode**

• /exec/configure/slot

# **postcard-telemetry exporter**

[no] postcard-telemetry exporter <exportername>

## **Syntax Description**

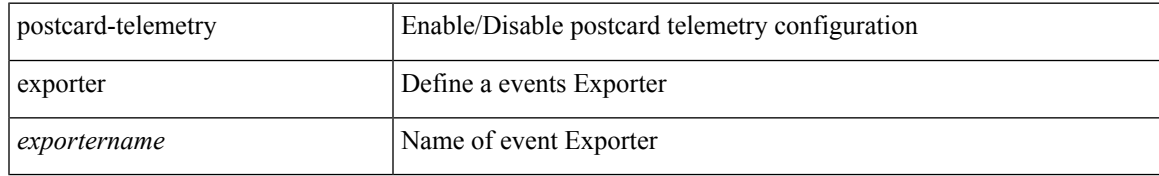

## **Command Mode**

# **postcard-telemetry flow-profile**

[no] postcard-telemetry flow-profile

### **Syntax Description**

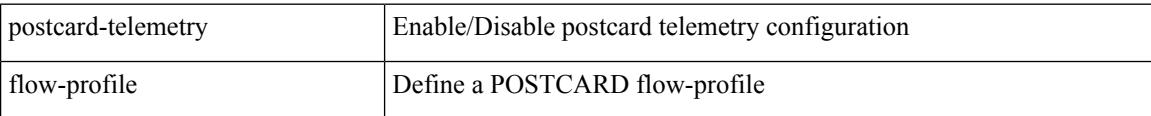

### **Command Mode**

# **postcard-telemetry monitor**

[no] postcard-telemetry monitor <monitorname>

## **Syntax Description**

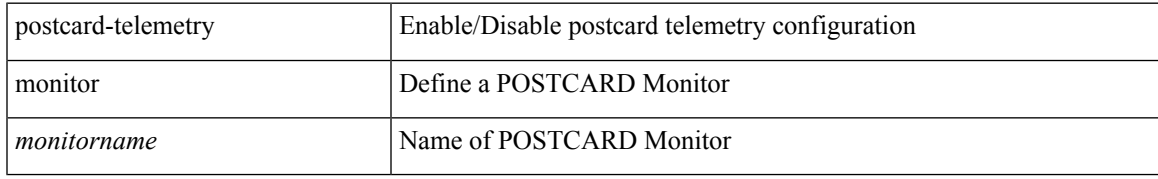

### **Command Mode**

# **postcard-telemetry queue-profile**

[no] postcard-telemetry queue-profile <queue\_profilename>

## **Syntax Description**

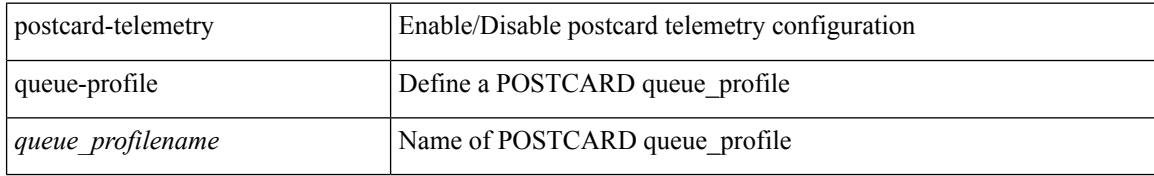

### **Command Mode**

# **postcard-telemetry system monitor**

[no] postcard-telemetry system monitor <monitorname>

## **Syntax Description**

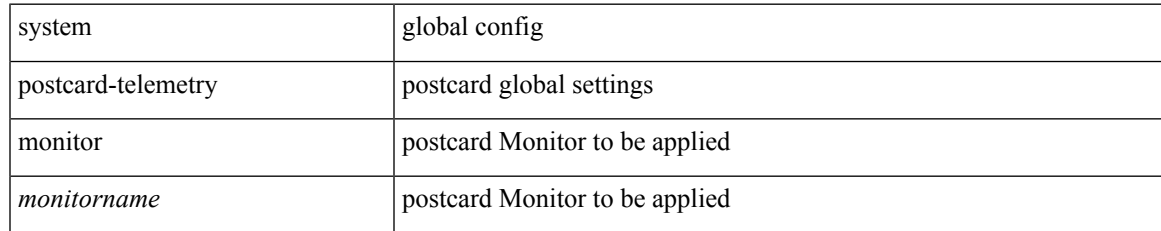

### **Command Mode**

# **postcard-telemetry watchlist ip**

[no] postcard-telemetry watchlist ip <watchlistname>

## **Syntax Description**

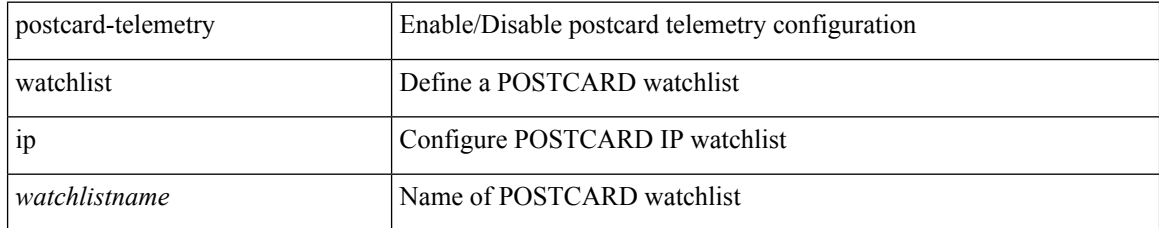

### **Command Mode**

# **power efficient-ethernet auto**

[no] power efficient-ethernet auto

## **Syntax Description**

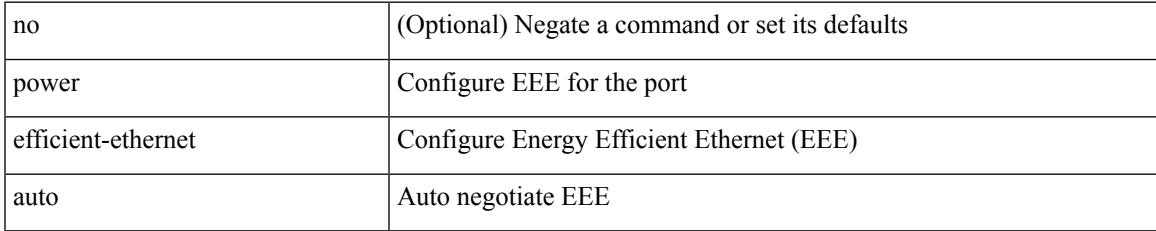

### **Command Mode**

• /exec/configure/if-ethernet-all /exec/configure/if-eth-base

## **power efficient-ethernet sleep threshold aggressive**

[no] power efficient-ethernet sleep threshold aggressive

#### **Syntax Description**

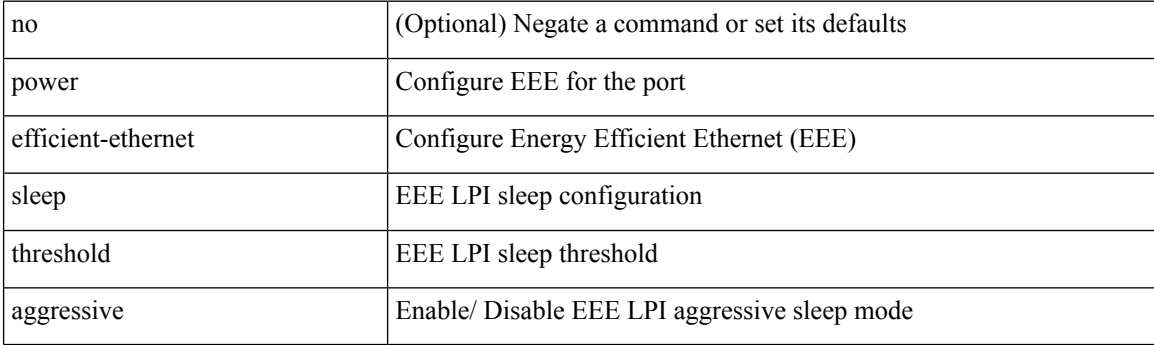

## **Command Mode**

• /exec/configure/if-ethernet-all /exec/configure/if-eth-base

## **power inline**

{ power inline { <port-mode-never> | <port-mode> [ max <wattage> ] } } | { no power inline { <port-mode-never> | <port-mode> } }

## **Syntax Description**

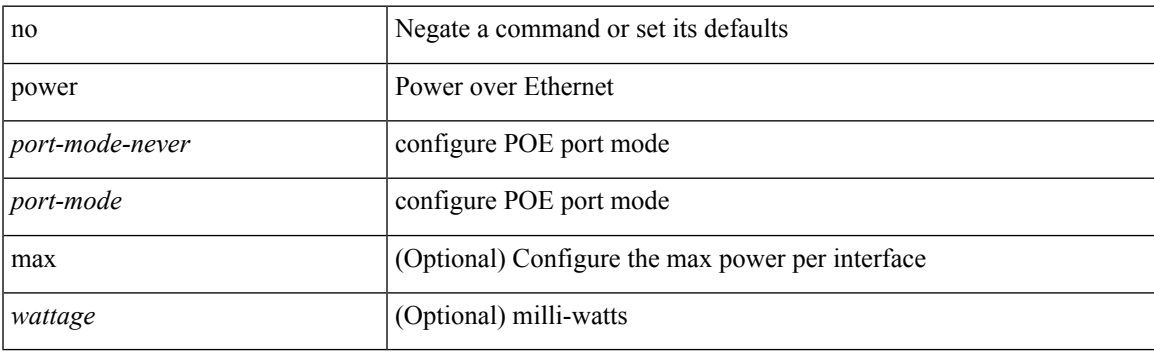

### **Command Mode**

## **power inline default\_consumption**

{ power inline default\_consumption <wattage> } | { no power inline default\_consumption }

#### **Syntax Description**

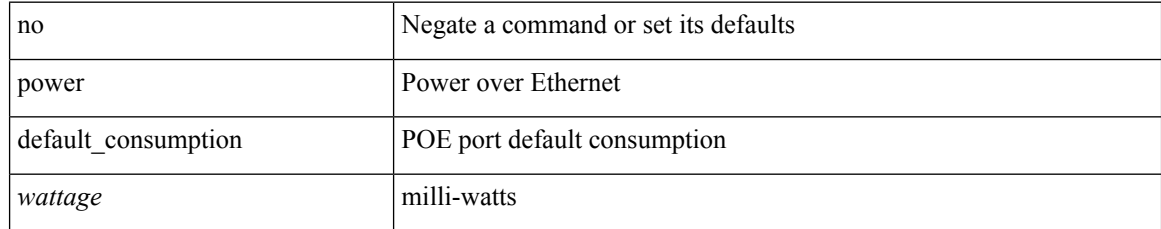

### **Command Mode**

# **power inline police action**

{ power inline police action <police-action> } | { no power inline police action }

## **Syntax Description**

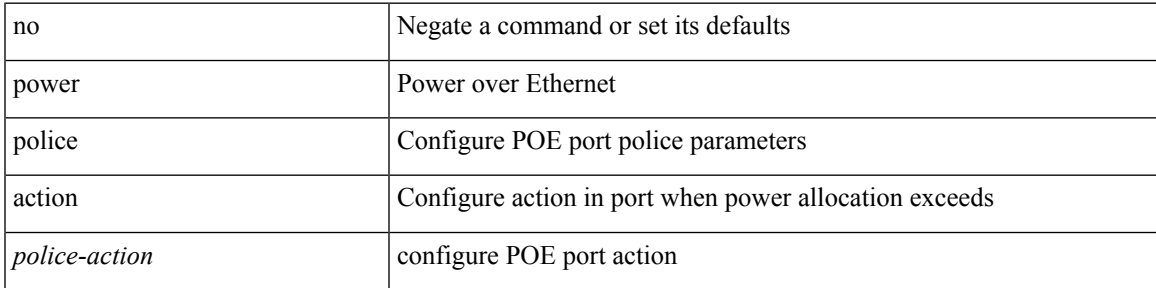

## **Command Mode**

# **power inline port priority**

{ power inline port priority <port-priority> } | { no power inline port priority <port-priority> }

## **Syntax Description**

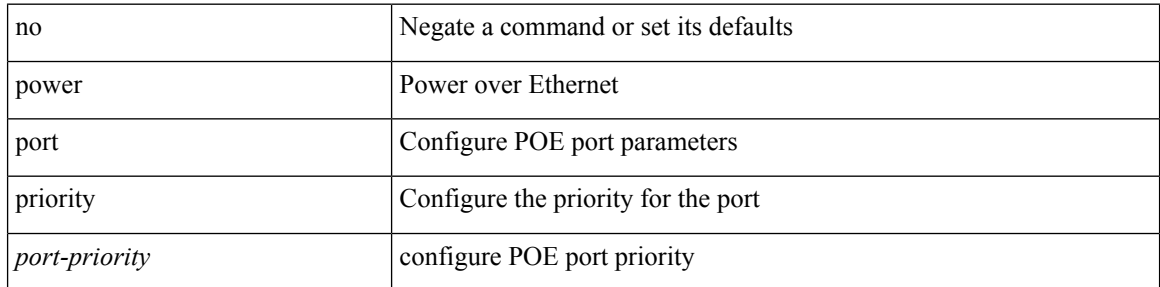

## **Command Mode**

# **power redundancy-mode combined**

[no] power redundancy-mode combined

## **Syntax Description**

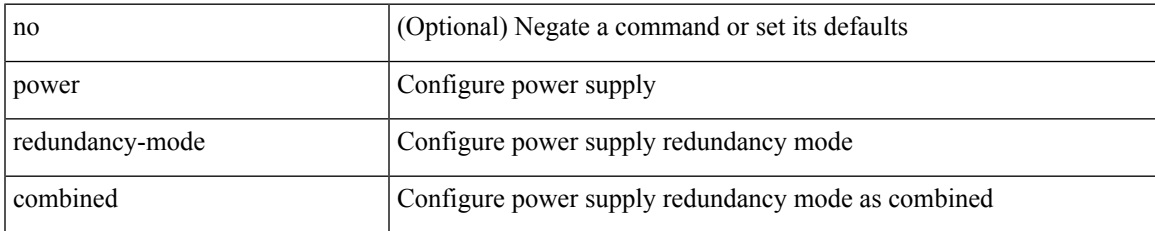

#### **Command Mode**

# **power redundancy-mode combined force**

[no] power redundancy-mode combined force

## **Syntax Description**

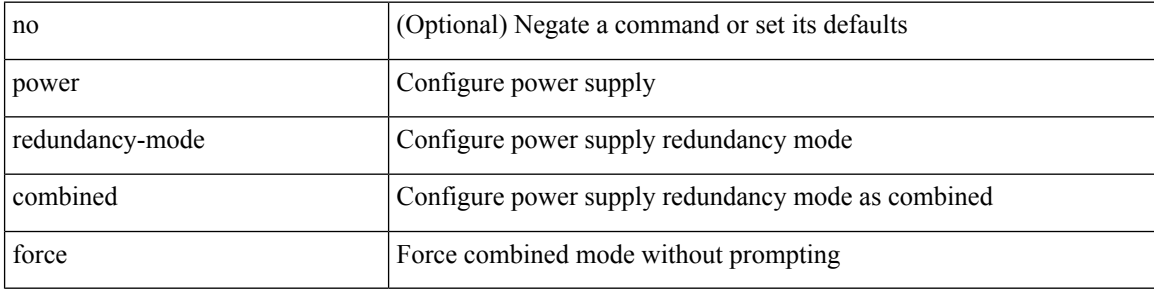

#### **Command Mode**

# **power redundancy-mode insrc-redundant**

[no] power redundancy-mode insrc-redundant

## **Syntax Description**

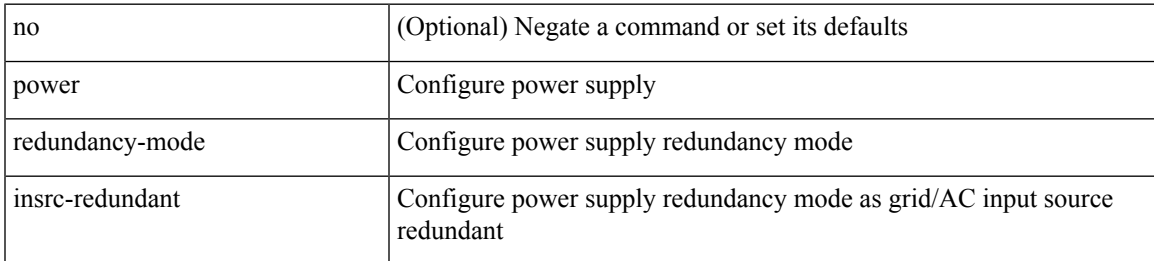

### **Command Mode**

# **power redundancy-mode ps-redundant**

[no] power redundancy-mode ps-redundant

## **Syntax Description**

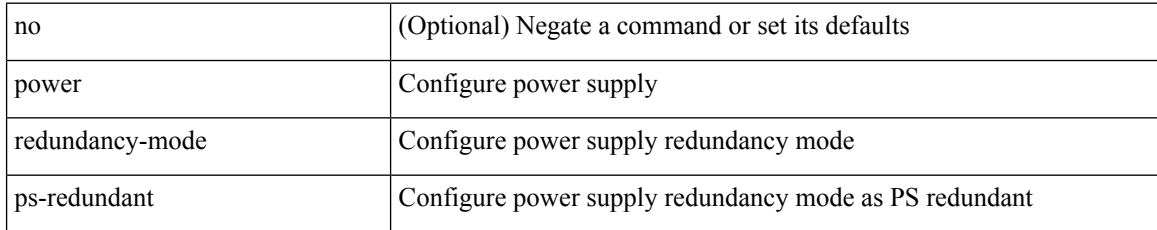

#### **Command Mode**
### **power reserve**

[no] power reserve <percentage>

#### **Syntax Description**

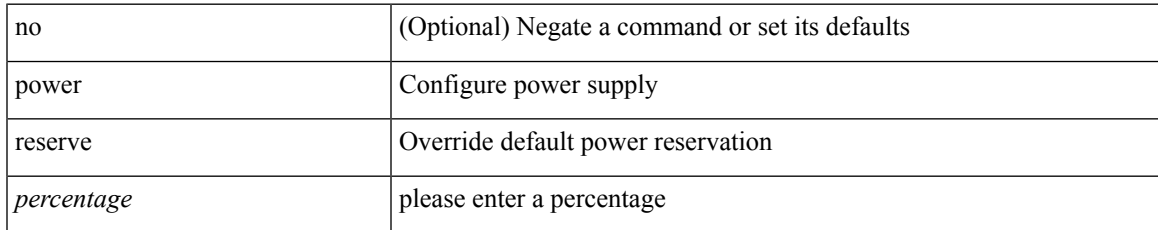

#### **Command Mode**

# **poweroff**

[no] poweroff { module <lem-aware-module> | <s0> <santa-cruz-range> }

### **Syntax Description**

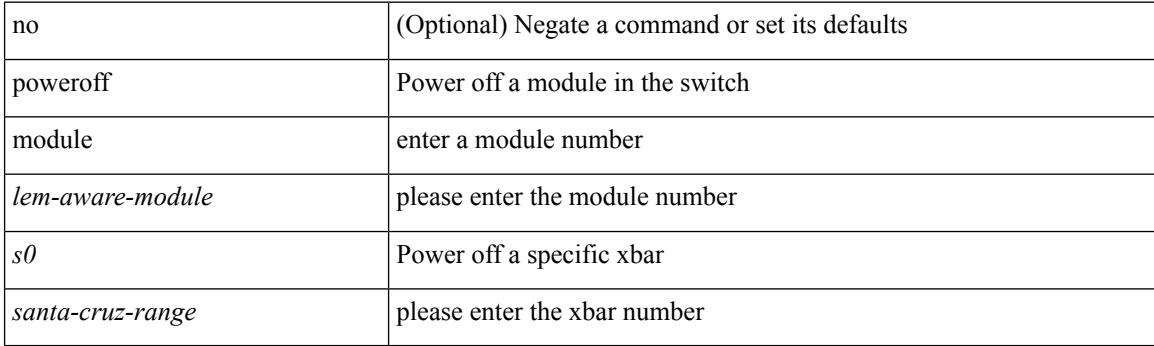

#### **Command Mode**

### **pps**

I

pps <pps> <br/>  $\verb|sps|$ no pps [ <pps> ] [  $\verb|>l|$ 

### **Syntax Description**

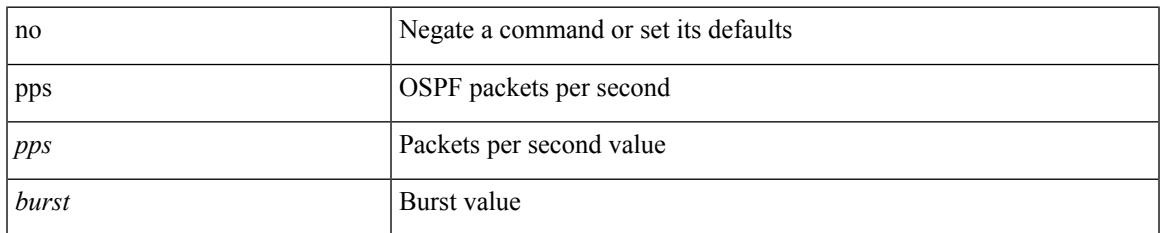

### **Command Mode**

• /exec/configure/router-ospf /exec/configure/router-ospf/vrf

### **pps**

pps <pps> <br/>  $\verb|sps|$ no pps [ <pps> ] [  $\verb|>l|$ 

### **Syntax Description**

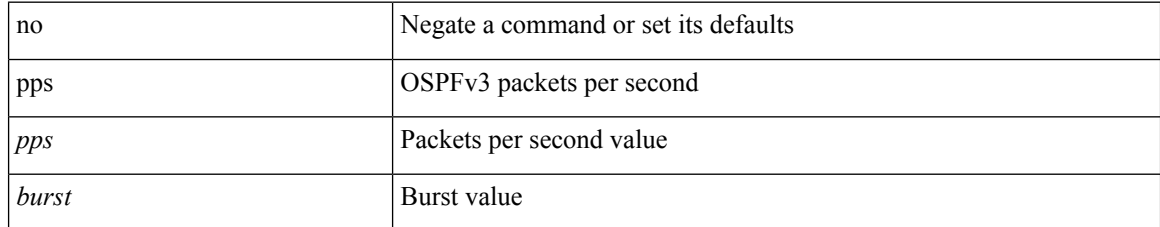

#### **Command Mode**

• /exec/configure/router-ospf3 /exec/configure/router-ospf3/vrf

# **precision milliseconds**

{ { no | default } precision | precision { milliseconds | microseconds } }

#### **Syntax Description**

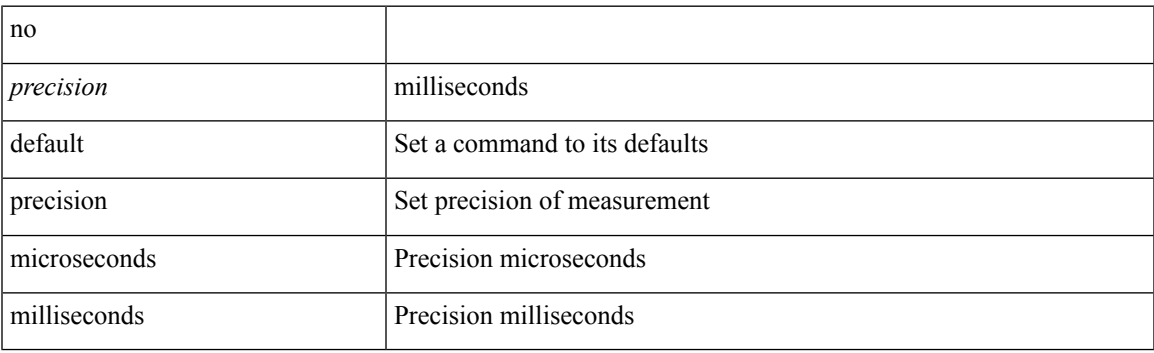

#### **Command Mode**

• /exec/configure/ip-sla/jitter

## **preempt**

[no] preempt | preempt

### **Syntax Description**

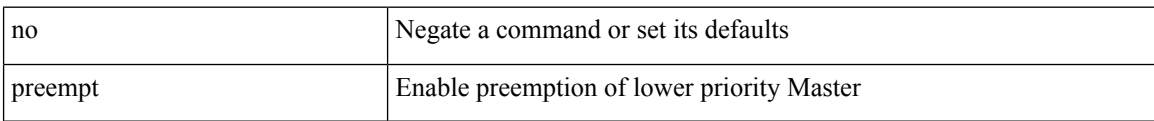

#### **Command Mode**

• /exec/configure/if-eth-any/vrrpv3

## **preempt**

I

[no] preempt

### **Syntax Description**

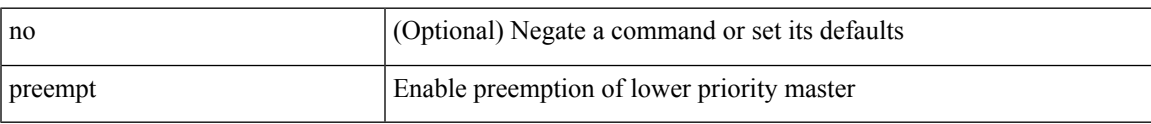

#### **Command Mode**

• /exec/configure/if-eth-any/vrrp

# **preempt delay minimum**

[no] preempt delay | preempt delay minimum <secs>

#### **Syntax Description**

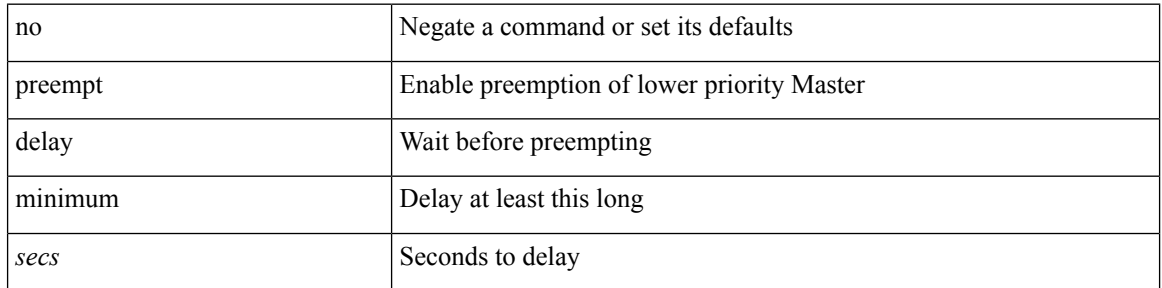

#### **Command Mode**

• /exec/configure/if-eth-any/vrrpv3

preempt delay minimum reload sync preempt delay reload minimum sync preempt delay sync minimum reload preempt delay reload sync minimum preempt delay sync reload minimum preempt delay minimum sync reload preempt delay reload sync preempt delay sync reload preempt delay minimum sync preempt delay sync minimum preempt delay minimum reload preempt delay reload minimum preempt delay minimum preempt delay reload preempt delay sync preempt

**preempt delay minimum reload sync preempt delay reload minimum sync preempt delay sync minimum reload preempt delayreloadsyncminimumpreemptdelaysyncreloadminimum preempt delay minimum sync reload preempt delay reload sync preempt delay sync reload preempt delay minimum sync preempt delay sync minimum preempt delay minimum reload preemptdelayreloadminimumpreemptdelayminimumpreempt delay reload preempt delay sync preempt**

> preempt delay minimum <min-delay> reload <rel-delay> sync <sync-delay> | preempt delay reload <rel-delay> minimum <min-delay> sync <sync-delay> | preempt delay sync <sync-delay> minimum <min-delay> reload <rel-delay> | preempt delay reload <rel-delay> sync <sync-delay> minimum <min-delay> | preempt delay sync <sync-delay> reload <rel-delay> minimum <min-delay> | preempt delay minimum <min-delay> sync <sync-delay> reload <rel-delay> | preempt delay reload <rel-delay> sync <sync-delay> | preempt delay sync <sync-delay> reload <rel-delay> | preempt delay minimum <min-delay> sync <sync-delay> | preempt delay sync <sync-delay> minimum <min-delay> | preempt delay minimum <min-delay> reload <rel-delay> | preempt delay reload <rel-delay> minimum <min-delay> | preempt delay minimum <min-delay> | preempt delay reload <rel-delay> | preempt delay sync <sync-delay> | preempt | no preempt | no preempt delay [  $\{$  minimum [ <min-delay> ] [ [ reload [ <rel-delay> ] ] [ sync [ <sync-delay> ] ] | [ sync [ <sync-delay> ] ] [ reload [  $\leq$ rel-delay>  $\geq$  |  $\geq$  |  $\geq$  |  $\leq$  |  $\leq$  |  $\leq$  |  $\leq$  |  $\leq$  |  $\leq$  |  $\leq$  |  $\leq$  |  $\leq$  |  $\leq$  |  $\leq$  |  $\leq$  |  $\leq$  |  $\leq$  |  $\leq$  |  $\leq$  |  $\leq$  |  $\leq$  |  $\leq$  |  $\leq$  |  $\leq$  |  $\leq$  |  $\leq$  $\langle$ sync-delay>  $\rangle$   $\vert$  [ minimum  $\vert$   $\langle$ min-delay>  $\vert$  ]  $\vert$  | sync  $\vert$   $\langle$ sync-delay>  $\vert$  [  $\vert$  reload  $\vert$   $\langle$  rel-delay>  $\vert$  ]  $\vert$  minimum  $\lceil \sin-\text{delay}\rangle$  | |  $\lceil \text{minimum} \rceil$  <min-delay> | |  $\lceil \text{rel-delay}\rangle$  | | | } ]

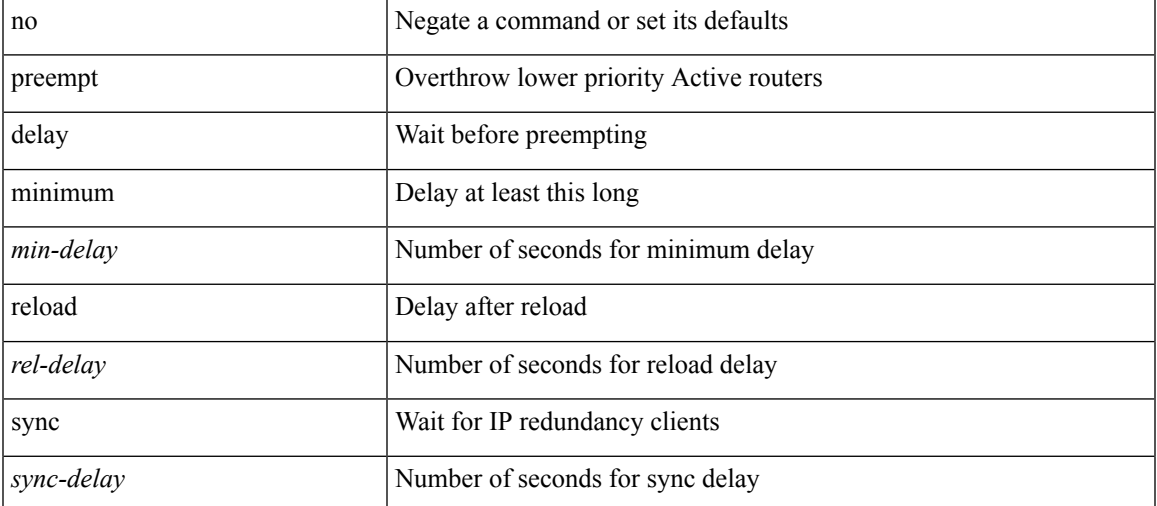

#### **Syntax Description**

**Command Mode**

preempt delay minimum reload sync preempt delay reload minimum sync preempt delay sync minimum reload preempt delay reload sync minimum preempt delay sync reload minimum preempt delay minimum sync reload preempt delay reload sync preempt delay sync reload preempt delay minimum sync preempt delay sync minimum preempt delay minimum reload preempt delay reload minimum preempt delay minimum preempt delay reload preempt delay sync preempt

• /exec/configure/if-eth-any/hsrp\_ipv4 /exec/configure/if-eth-any/hsrp\_ipv6

 $\overline{\phantom{a}}$ 

# **preference**

[no] preference <pref>

### **Syntax Description**

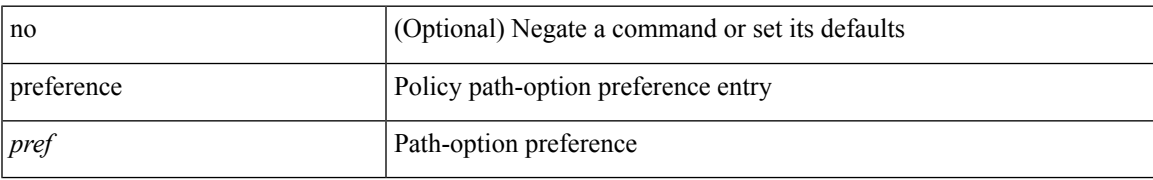

#### **Command Mode**

• /exec/configure/sr/te/pol

# **preference max**

[no] preference max <pref-val>

#### **Syntax Description**

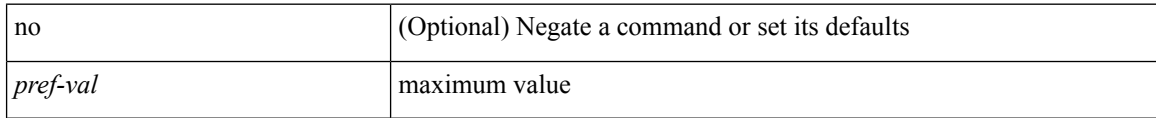

#### **Command Mode**

• /exec/configure/config-dhcp-guard

# **preference min**

[no] preference min <pref-val>

#### **Syntax Description**

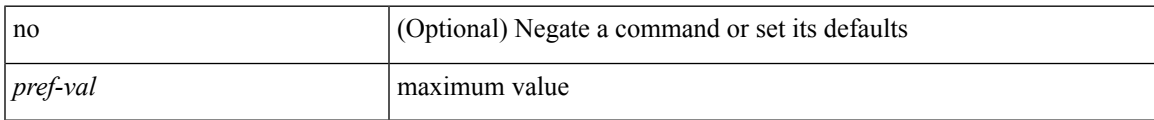

### **Command Mode**

• /exec/configure/config-dhcp-guard

### **prefix out**

[ no | default ] { prefix-list <prfxlist-name> } { out | in }

#### **Syntax Description**

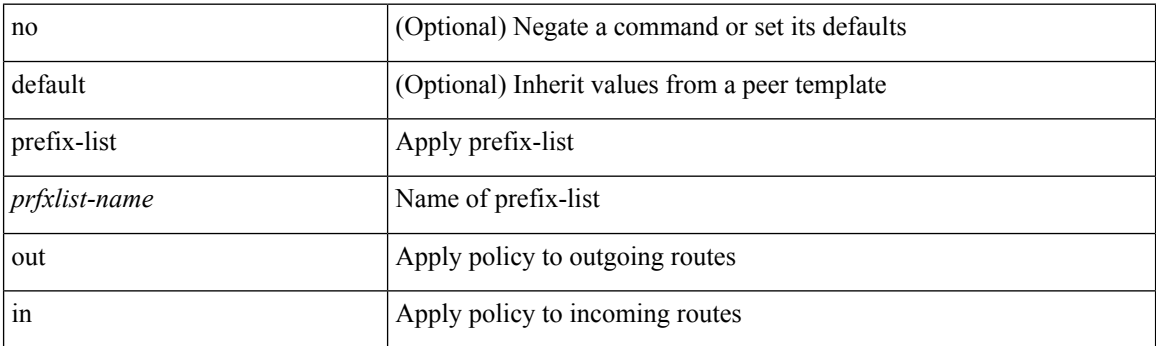

#### **Command Mode**

• /exec/configure/router-bgp/router-bgp-neighbor/router-bgp-neighbor-af /exec/configure/router-bgp/router-bgp-neighbor/router-bgp-neighbor-af-vpnv4 /exec/configure/router-bgp/router-bgp-neighbor/router-bgp-neighbor-af-ipv4-mdt /exec/configure/router-bgp/router-bgp-neighbor/router-bgp-neighbor-af-vpnv6 /exec/configure/router-bgp/router-bgp-neighbor/router-bgp-neighbor-af-l2vpn-vpls /exec/configure/router-bgp/router-bgp-neighbor/router-bgp-neighbor-af-ipv4-mvpn /exec/configure/router-bgp/router-bgp-neighbor/router-bgp-neighbor-af-ipv6-mvpn /exec/configure/router-bgp/router-bgp-neighbor/router-bgp-neighbor-af-l2vpn-evpn /exec/configure/router-bgp/router-bgp-neighbor/router-bgp-neighbor-af-ipv4-label /exec/configure/router-bgp/router-bgp-neighbor/router-bgp-neighbor-af-ipv6-label

# **priority-flow-control auto-restore multiplier**

[no] priority-flow-control auto-restore multiplier { <val> }

#### **Syntax Description**

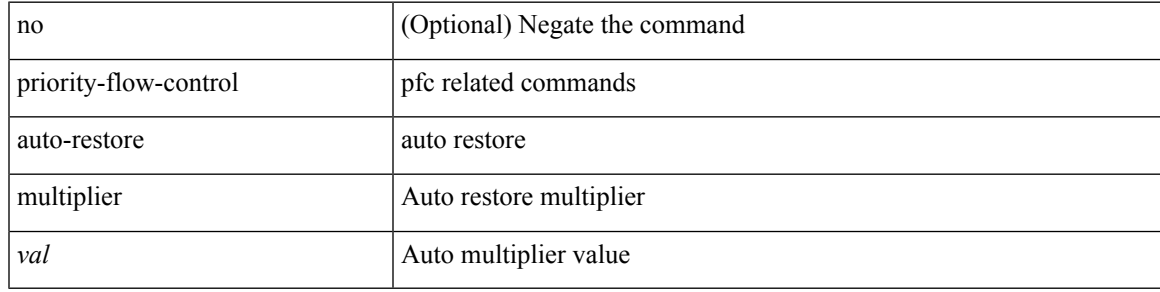

#### **Command Mode**

# **priority-flow-control fixed-restore multiplier**

[no] priority-flow-control fixed-restore multiplier { <val> }

#### **Syntax Description**

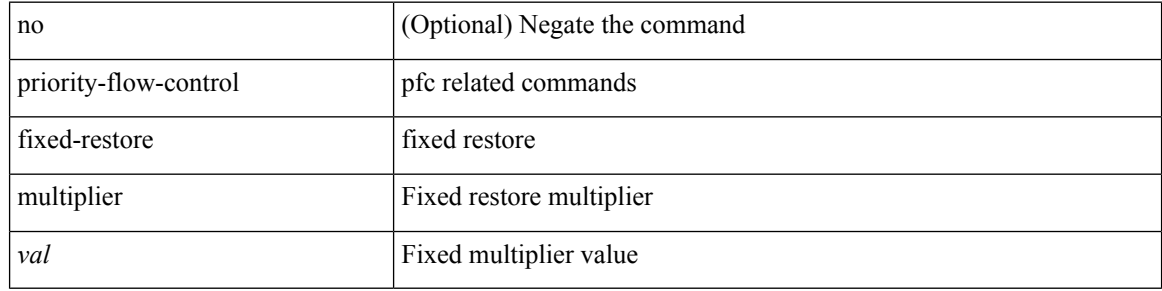

#### **Command Mode**

# **priority-flow-control inn-recover interface**

priority-flow-control inn-recover interface <if\_list>

#### **Syntax Description**

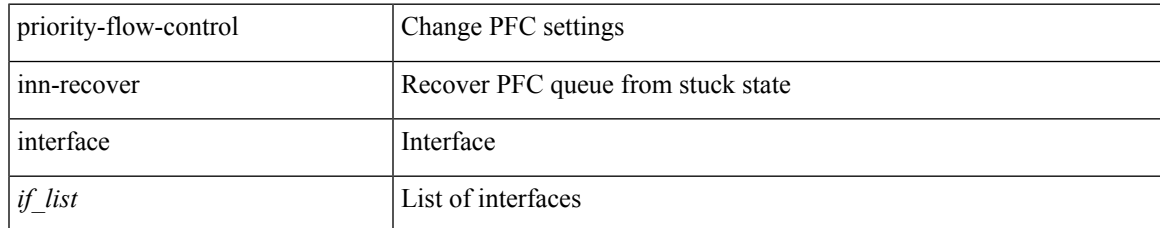

#### **Command Mode**

• /exec

## **priority-flow-control mode**

[no] priority-flow-control mode { auto | on | off } [ force ]

#### **Syntax Description**

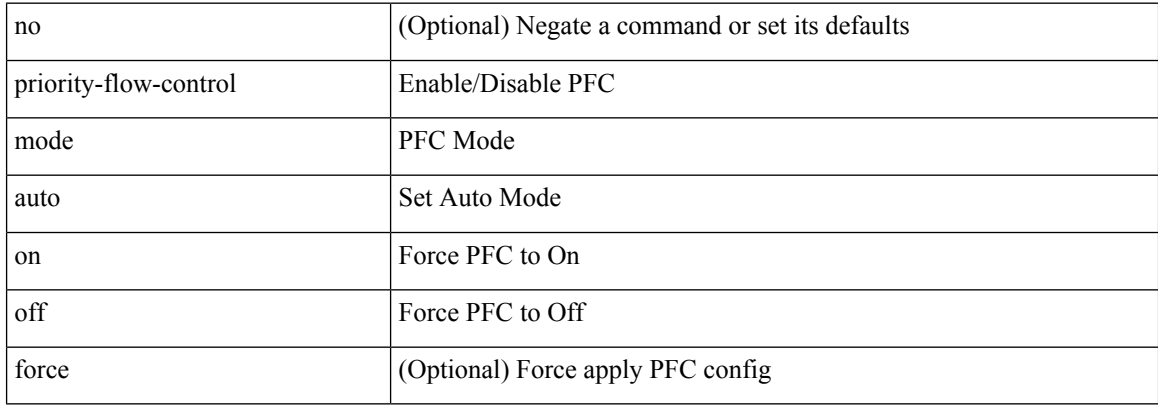

#### **Command Mode**

• /exec/configure/if-switching /exec/configure/if-routing /exec/configure/if-port-channel /exec/configure/if-port-channel-sub

# **priority-flow-control override-interface mode off**

[no] priority-flow-control override-interface mode off

#### **Syntax Description**

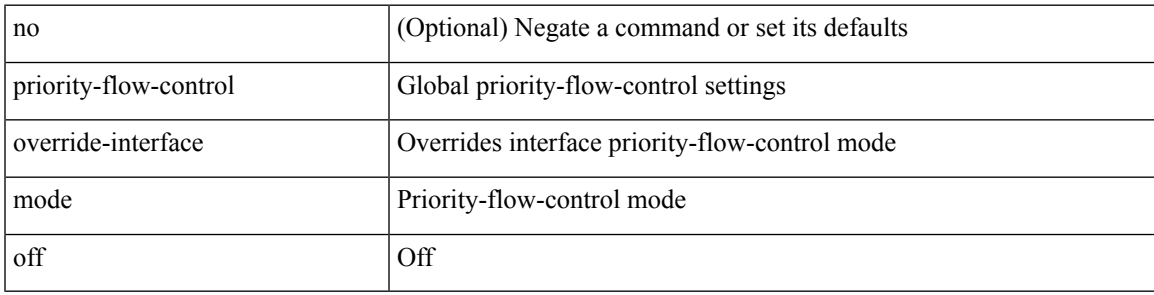

#### **Command Mode**

# **priority-flow-control recover interface**

priority-flow-control recover interface <if\_list> [ qos-group <qgrp-num> ] [ module <module\_idx> ] [ instance  $\langle$ inst $\rangle$ ]

#### **Syntax Description**

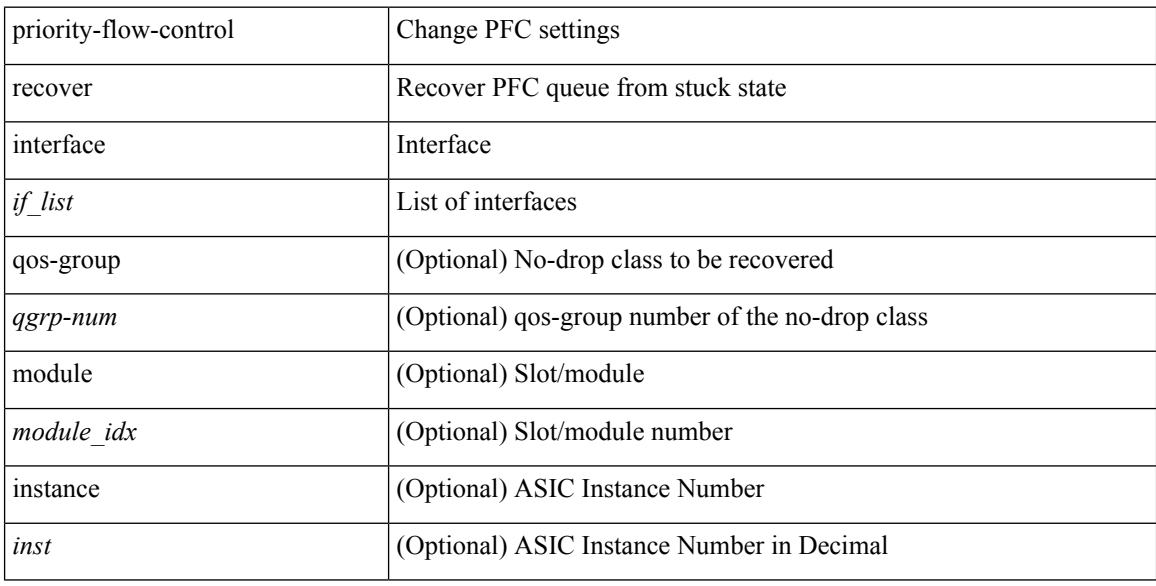

#### **Command Mode**

• /exec

# **priority-flow-control tah-recover interface**

priority-flow-control tah-recover interface  $\leq$  if\_list> [ qos-group  $\leq$ qos> ] [ module  $\leq$  module> ]

#### **Syntax Description**

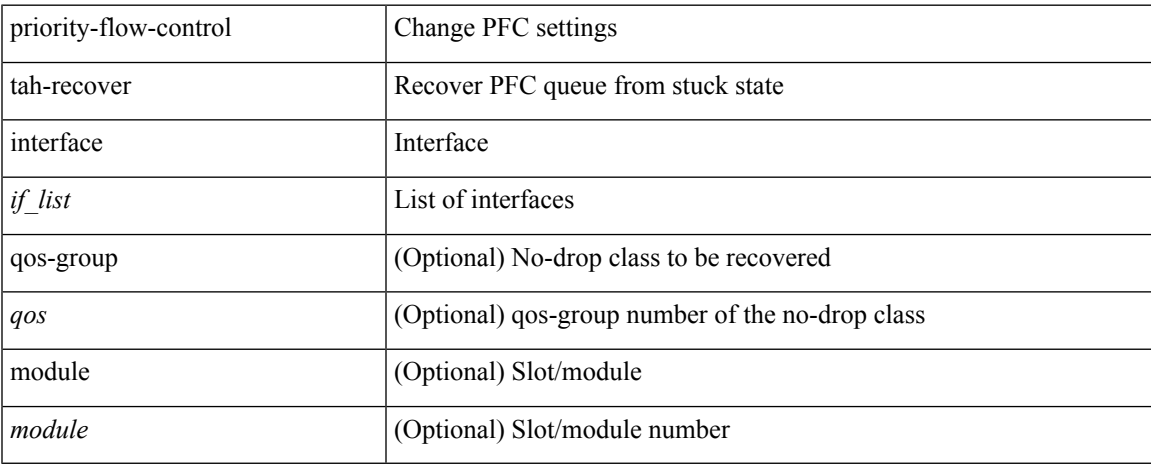

#### **Command Mode**

• /exec

### **priority-flow-control watch-dog-interval on**

[no] priority-flow-control watch-dog-interval { on [ disable-action ] [ interface-multiplier <multiplier-val> ]  $|$  off  $\rbrace$ 

#### **Syntax Description**

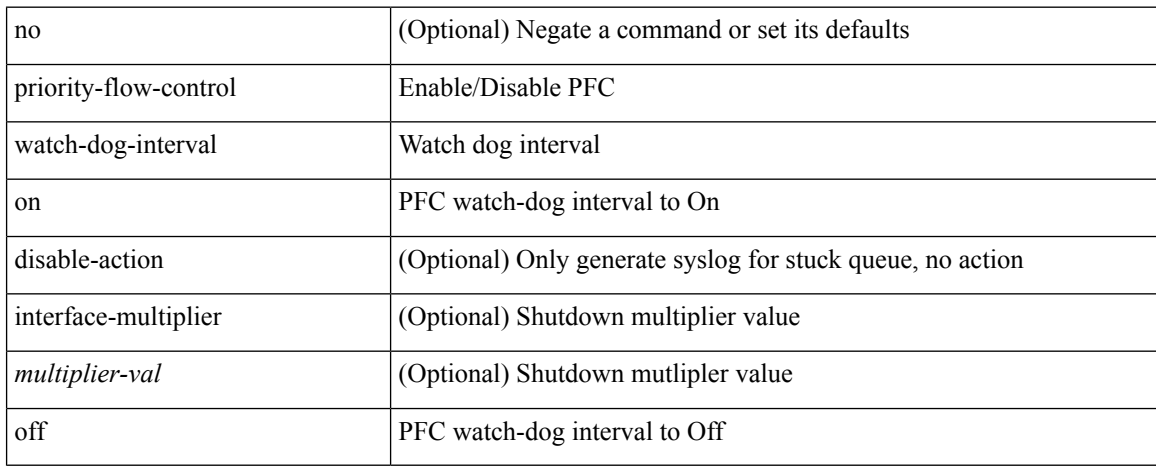

#### **Command Mode**

• /exec/configure/if-switching /exec/configure/if-routing /exec/configure/if-port-channel /exec/configure/if-port-channel-sub

## **priority-flow-control watch-dog-interval on**

[no] priority-flow-control watch-dog-interval { on | off }

#### **Syntax Description**

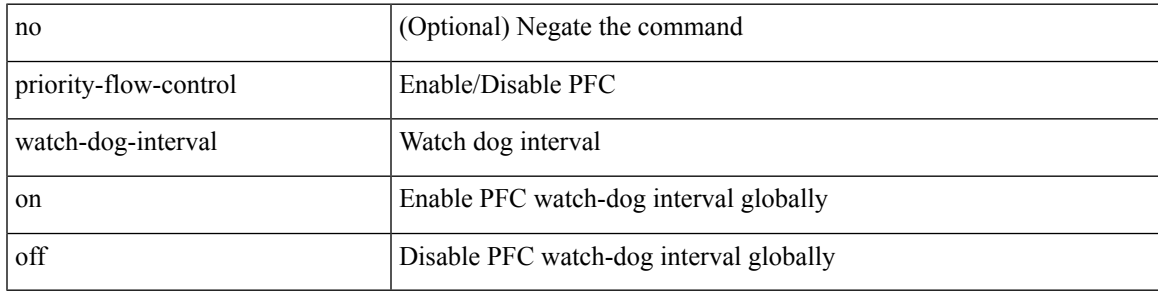

#### **Command Mode**

## **priority-flow-control watch-dog forced on**

[no] priority-flow-control watch-dog forced { on | off }

#### **Syntax Description**

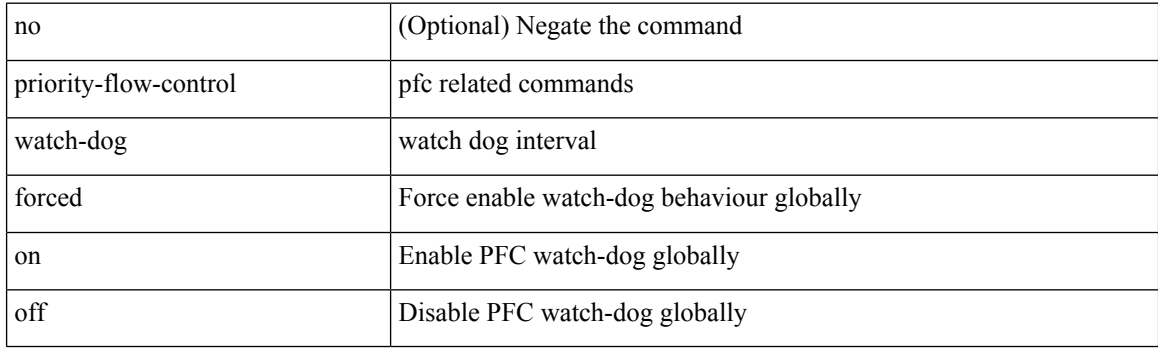

#### **Command Mode**

## **priority-flow-control watch-dog interval**

[no] priority-flow-control watch-dog interval <interval-val>

#### **Syntax Description**

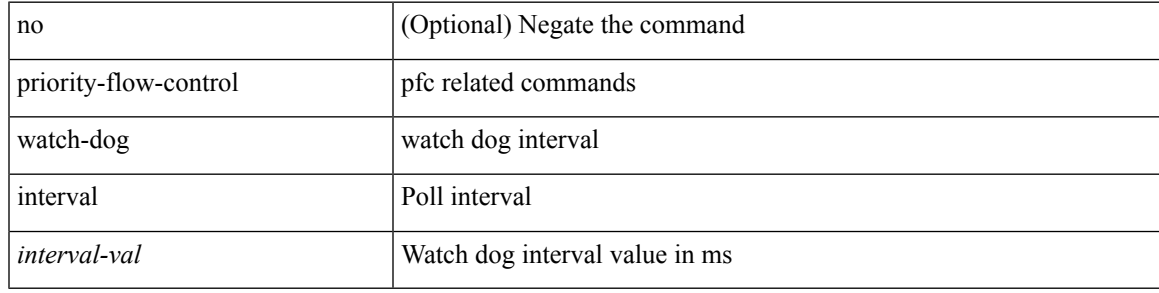

#### **Command Mode**

## **priority-flow-control watch-dog shutdown-multiplier**

[no] priority-flow-control watch-dog shutdown-multiplier { <val> }

#### **Syntax Description**

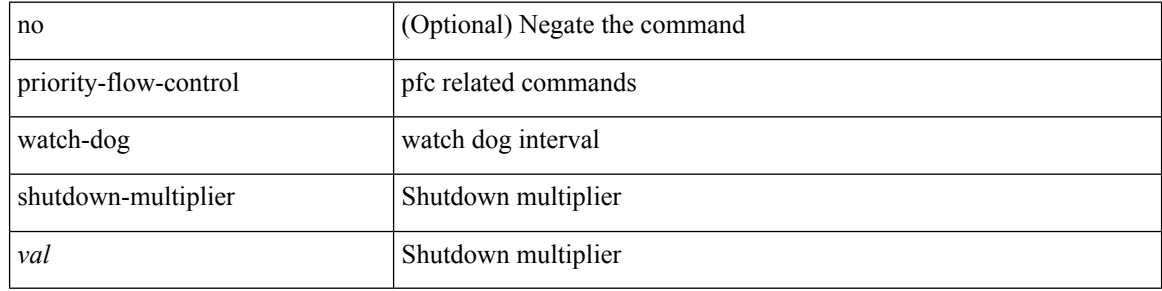

#### **Command Mode**

 $\overline{\phantom{a}}$ 

{ priority <priority\_value> [ forwarding-threshold lower <lower-value> upper <upper-value> ] | no priority [ forwarding-threshold ] }

#### **Syntax Description**

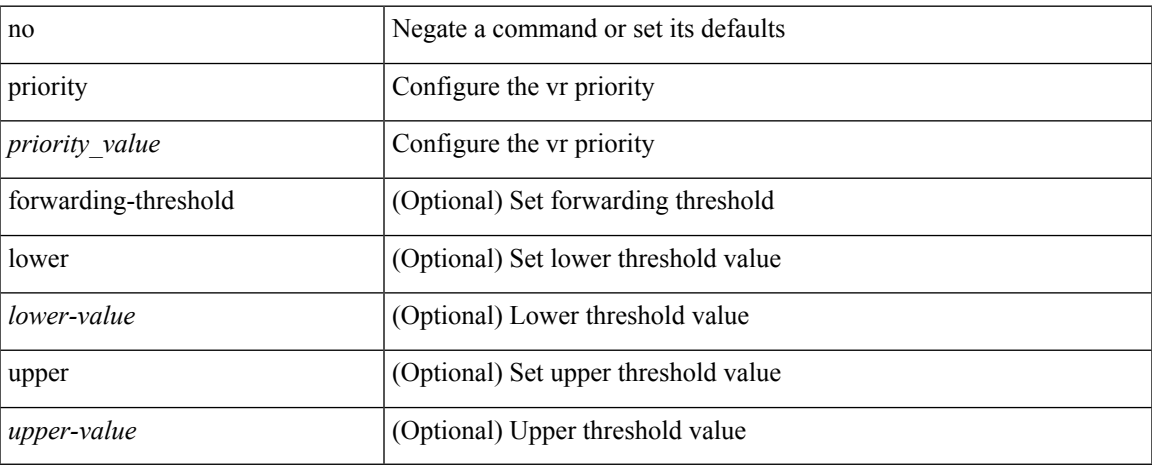

#### **Command Mode**

• /exec/configure/if-eth-any/vrrp

[no] priority2 [ level2 <value>]

#### **Syntax Description**

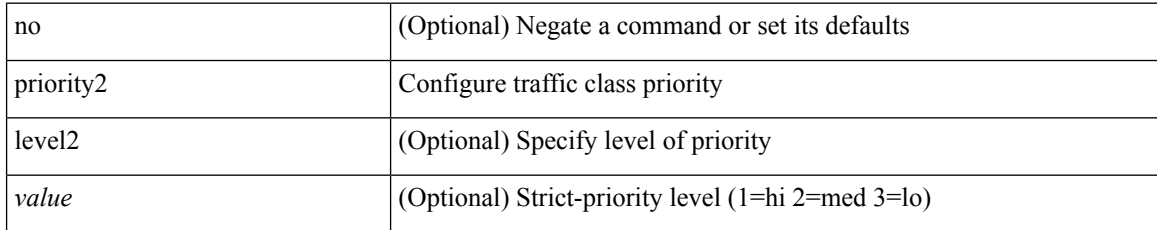

#### **Command Mode**

• /exec/configure/policy-map/type/queuing/class

 $\overline{\phantom{a}}$ 

priority <priority> [ forwarding-threshold lower <lower-value> upper <upper-value> ] | no priority [ forwarding-threshold ]

#### **Syntax Description**

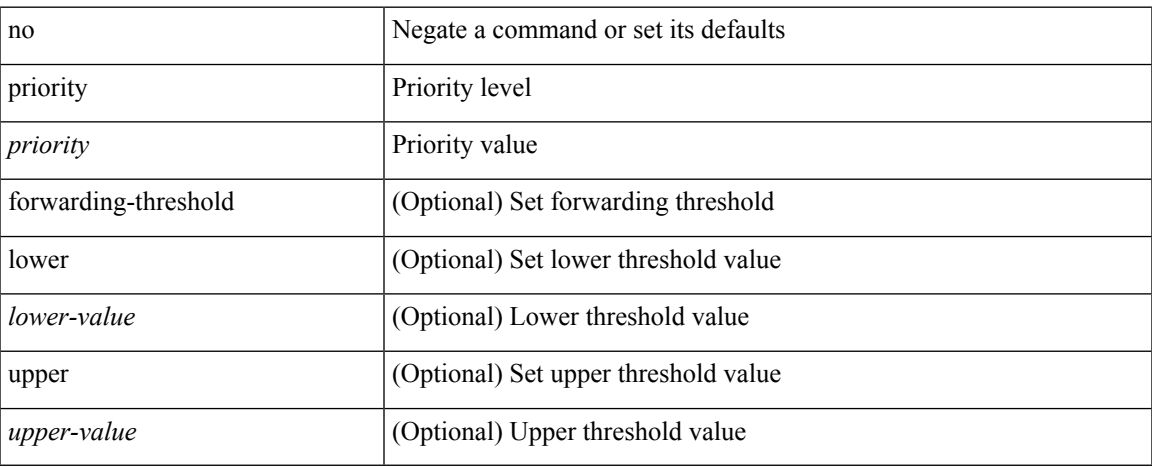

#### **Command Mode**

• /exec/configure/if-eth-any/hsrp\_ipv4 /exec/configure/if-eth-any/hsrp\_ipv6

priority <value> | no priority

### **Syntax Description**

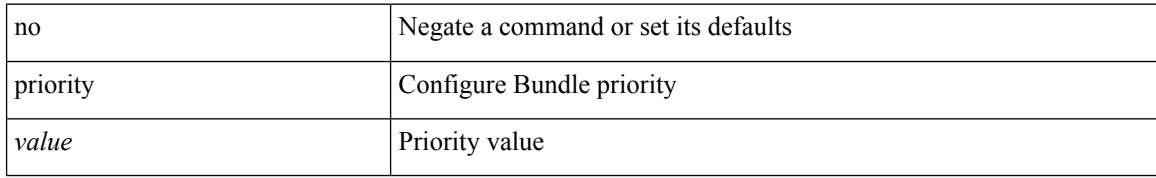

#### **Command Mode**

• /exec/configure/anycast

I

[no] priority [ level <value>]

### **Syntax Description**

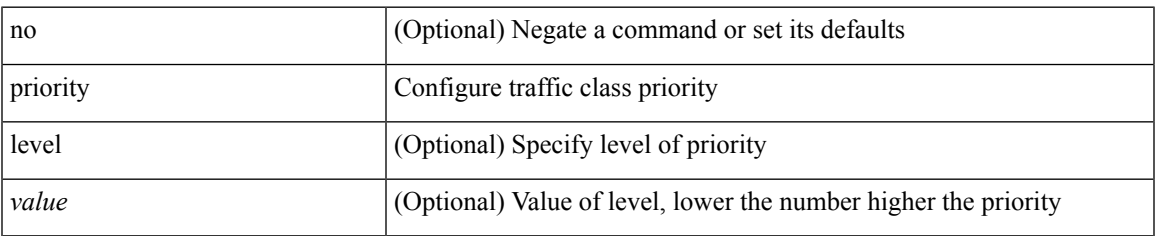

### **Command Mode**

• /exec/configure/policy-map/type/queuing/class

[no] priority | priority <val>

### **Syntax Description**

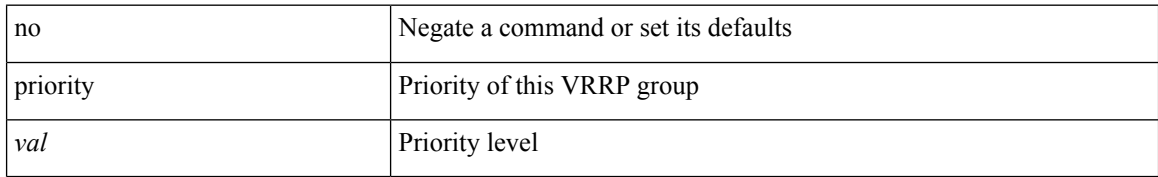

#### **Command Mode**

• /exec/configure/if-eth-any/vrrpv3

I

[no] priority | priority <setup\_prio> [ <hold\_prio> ]

### **Syntax Description**

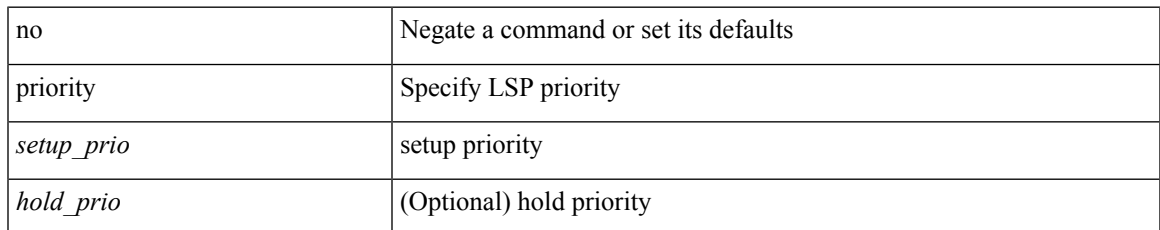

#### **Command Mode**

• /exec/configure/te/lsp-attr

[no] priority | priority <setup\_pri> [ <hold\_pri> ]

#### **Syntax Description**

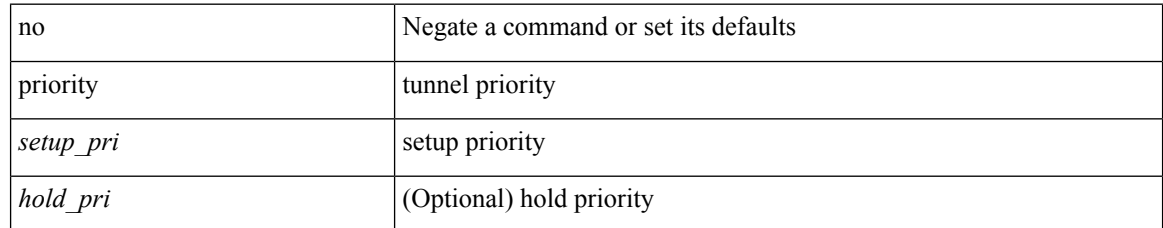

#### **Command Mode**

• /exec/configure/if-te /exec/configure/tunnel-te/cbts-member

I

# **private-vlan**

[no] private-vlan <pvlan-type>

#### **Syntax Description**

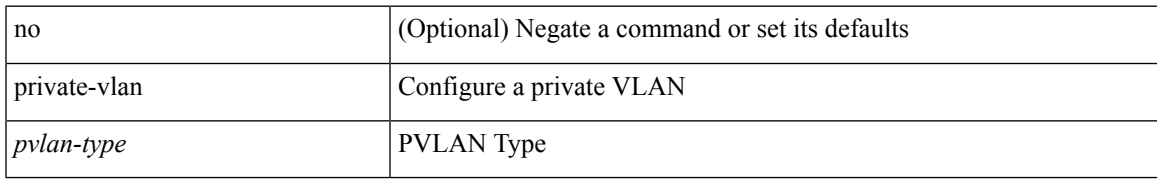

#### **Command Mode**

• /exec/configure/vlan

# **private-vlan association**

{ private-vlan association [ { add | remove } ] <secondary\_vlans> } | { no private-vlan association [ <secondary\_vlans> ] }

#### **Syntax Description**

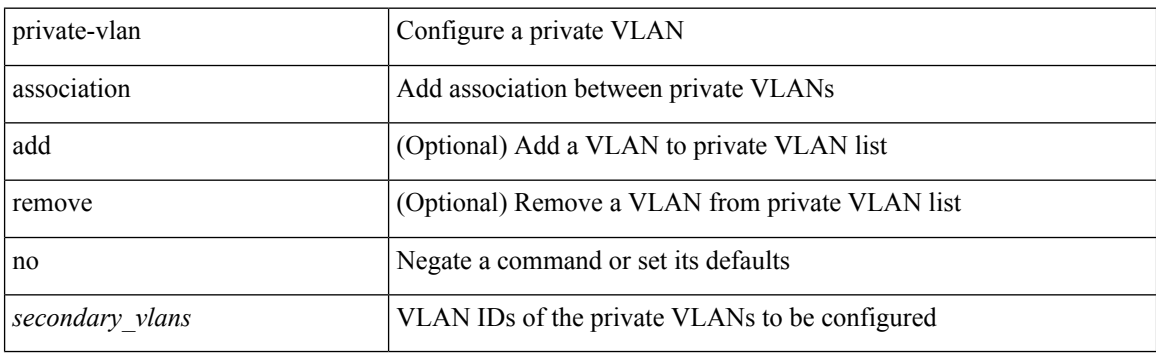

#### **Command Mode**

• /exec/configure/vlan
# **private-vlan mapping**

{ private-vlan mapping [ { add | remove } ] <secondary\_vlans> } | { no private-vlan mapping [ <secondary\_vlans> ] }

# **Syntax Description**

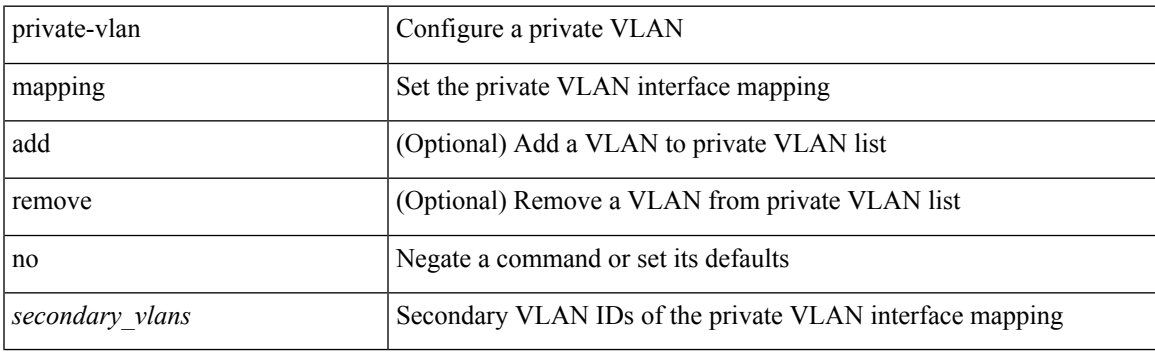

#### **Command Mode**

• /exec/configure/if-vlan

# **private-vlan synchronize**

private-vlan synchronize

## **Syntax Description**

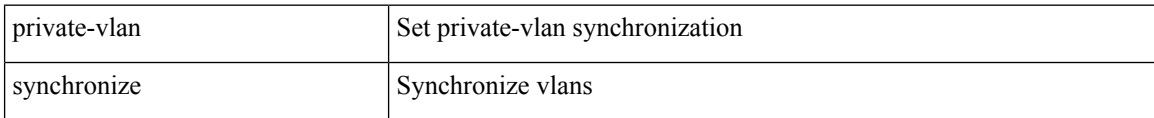

#### **Command Mode**

• /exec/configure/spanning-tree/mst/configuration

# **probe-interval**

probe-interval <probeinterval-val> | no probe-interval

## **Syntax Description**

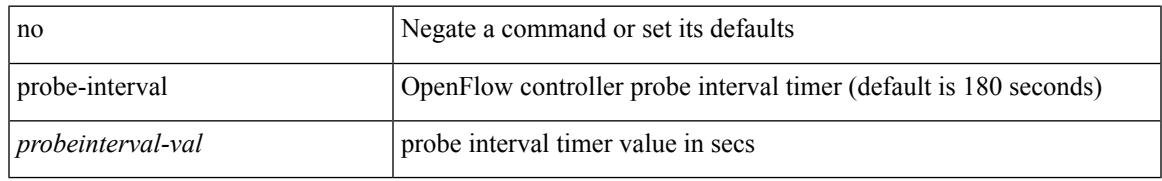

## **Command Mode**

• /exec/configure/openflow/switch/sub-switch

# **probe-interval**

probe-interval <probeinterval-val> | no probe-interval

# **Syntax Description**

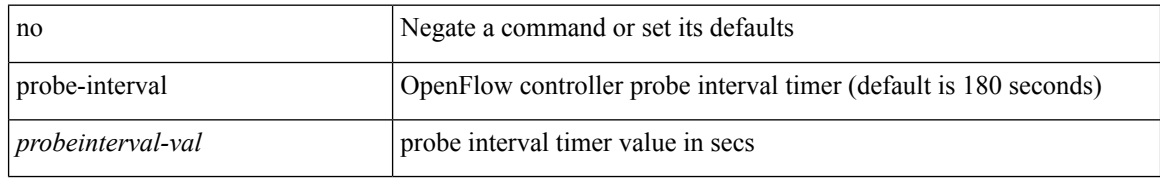

#### **Command Mode**

• /exec/configure/openflow/switch

{ probe <probe-id-icmp> [ frequency <freq-num> | timeout <timeout> | retry-down-count <count> | retry-up-count  $\langle$ up-count $\rangle$  | ip  $\langle$ ip-addr $\rangle$  ] + } | { no probe }

# **Syntax Description**

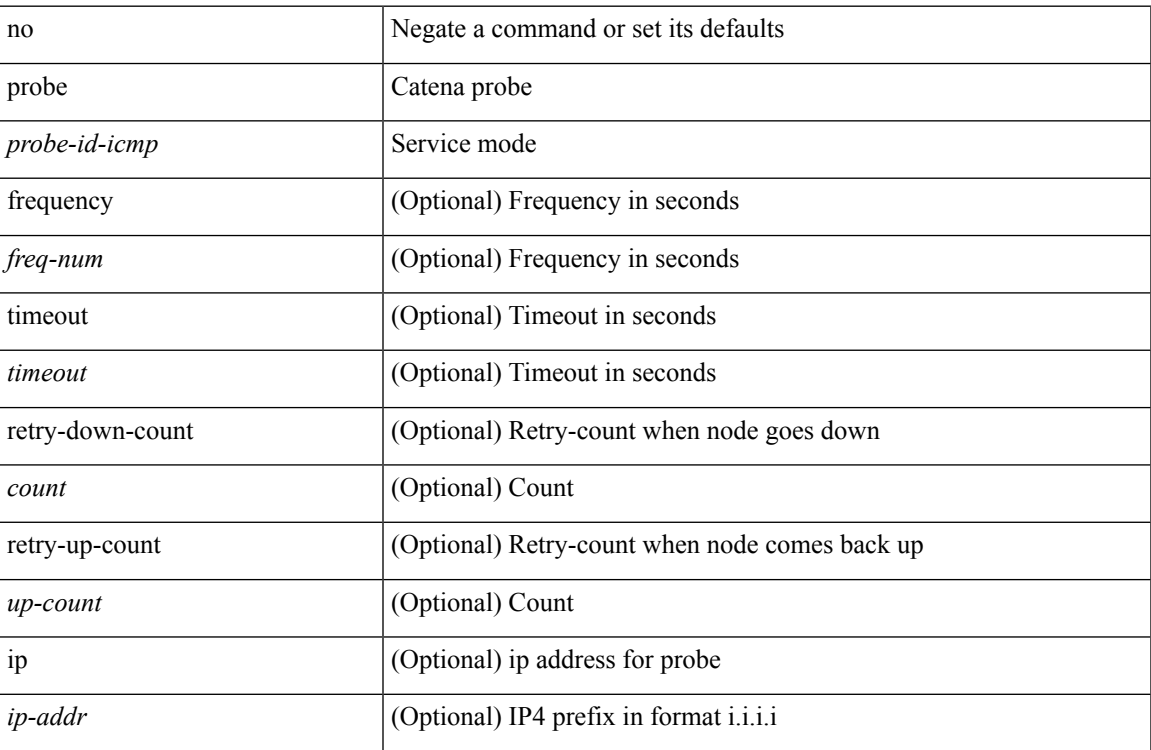

# **Command Mode**

• /exec/configure/catena-device-grp

[no] probe <probe-id-icmp> [ frequency <freq-num> | timeout <timeout> | retry-down-count <count> | retry-up-count <up-count> | ip <ip-addr> ] +

## **Syntax Description**

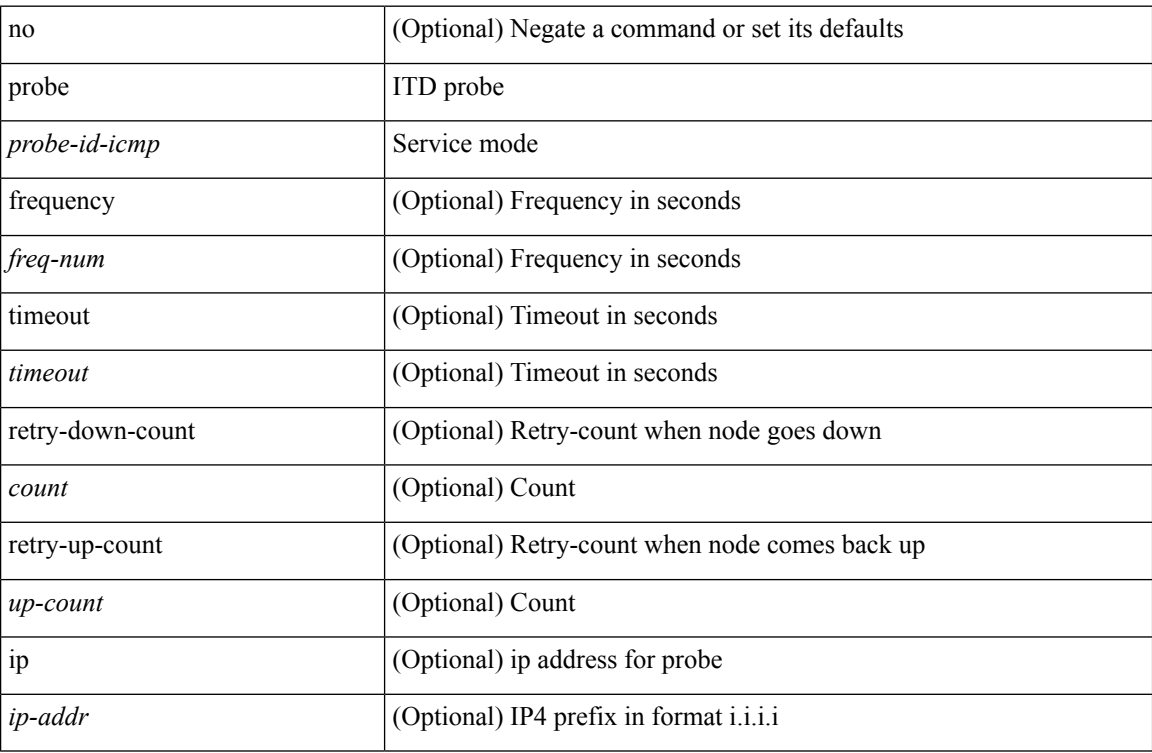

# **Command Mode**

• /exec/configure/itd-dg-node

[no] probe <probe-id-icmp> [ frequency <freq-num> | timeout <timeout> | retry-down-count <count> | retry-up-count <up-count> | ip <ip-addr> ] +

# **Syntax Description**

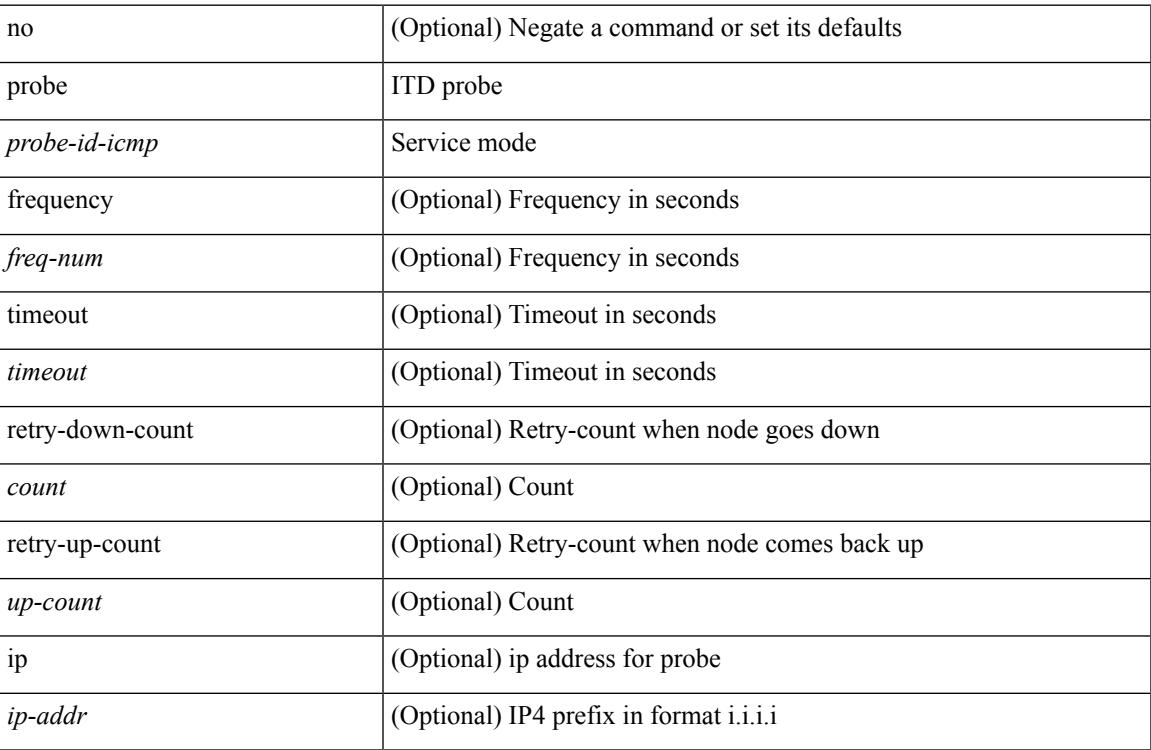

# **Command Mode**

• /exec/configure/itd-dg-node-standby

[no] probe <probe-id-icmp> [ frequency <freq-num> | timeout <timeout> | retry-down-count <count> | retry-up-count <up-count>] +

## **Syntax Description**

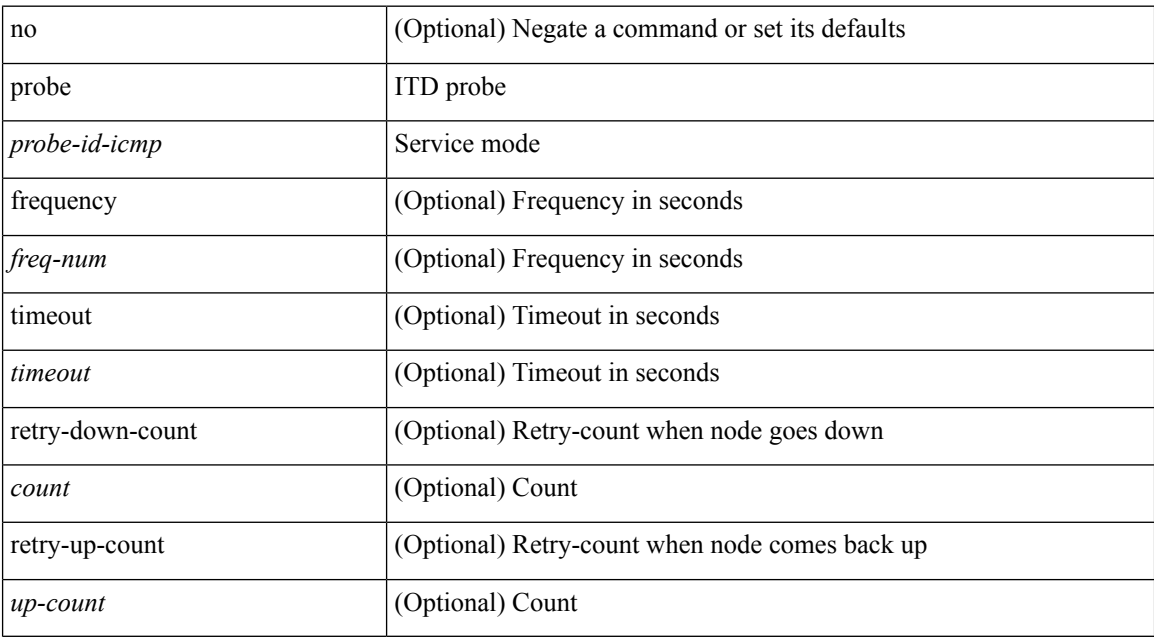

#### **Command Mode**

• /exec/configure/itd-device-group

[no] probe <probe-id-icmp> [ frequency <freq-num> | timeout <timeout> | retry-down-count <count> | retry-up-count <up-count> | ip <ip-addr> ] +

# **Syntax Description**

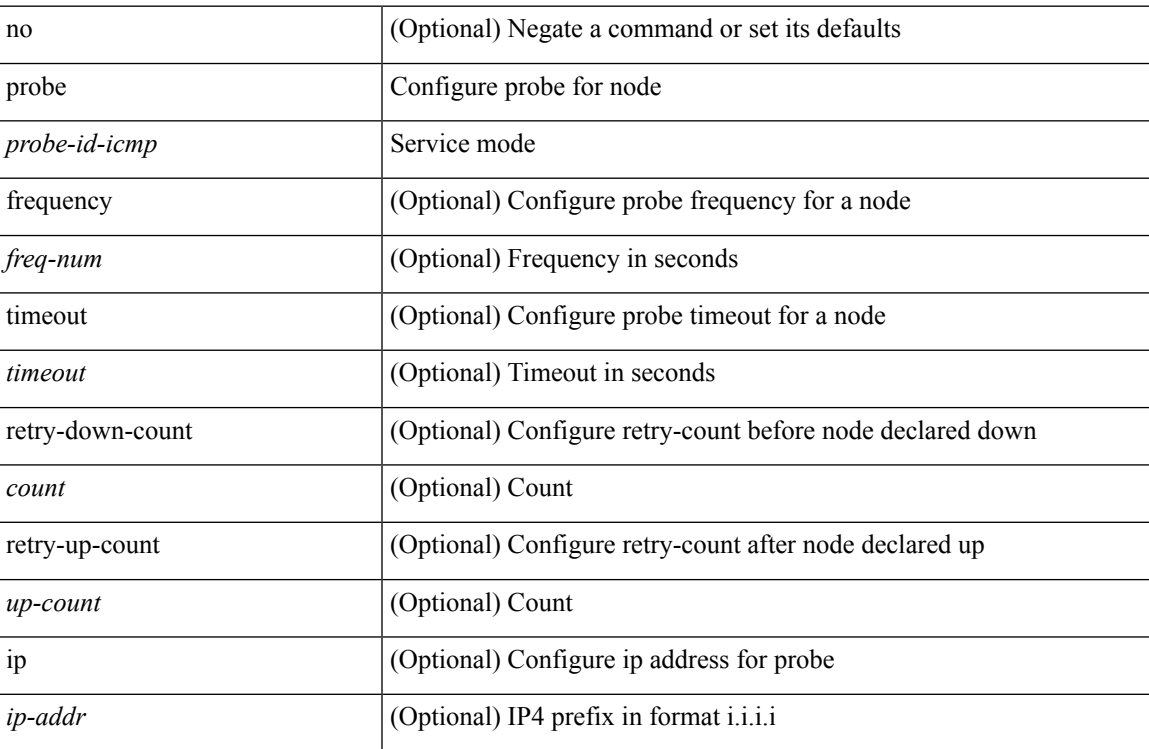

#### **Command Mode**

• /exec/configure/plb-dg-node

[no] probe <probe-id-icmp> [ frequency <freq-num> | timeout <timeout> | retry-down-count <count> | retry-up-count <up-count> | ip <ip-addr> ] +

## **Syntax Description**

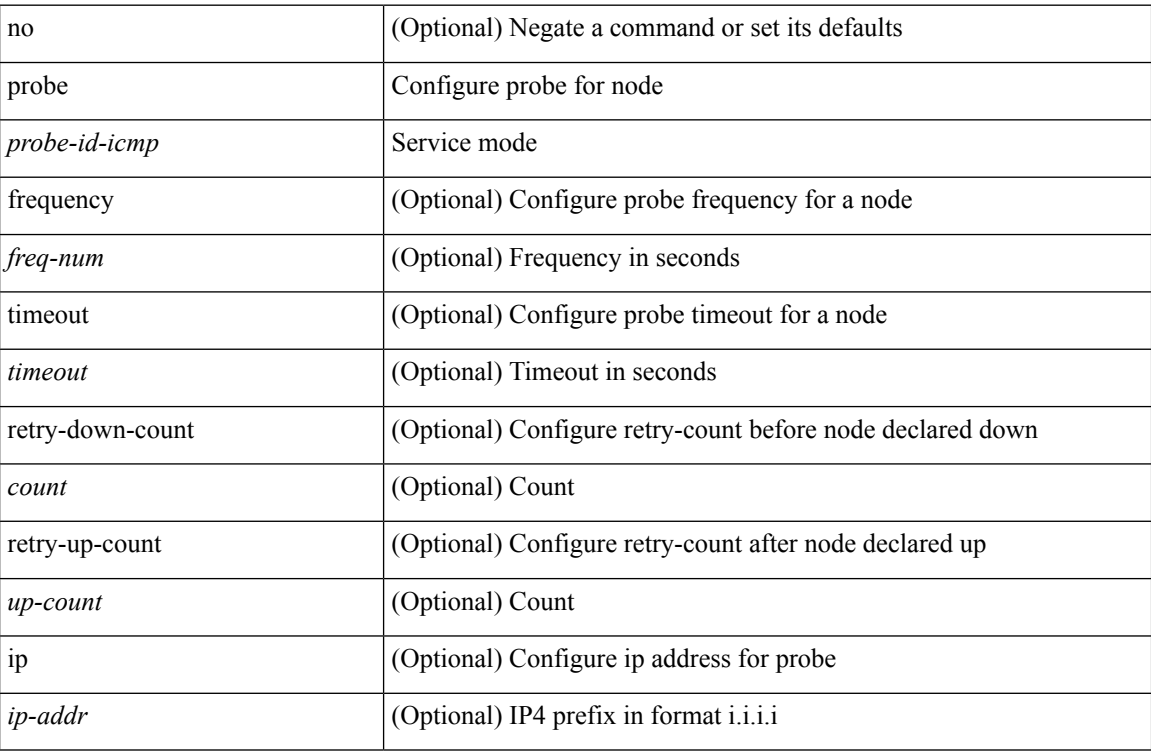

# **Command Mode**

• /exec/configure/plb-dg-node-standby

[no] probe <probe-id-icmp> [ frequency <freq-num> | timeout <timeout> | retry-down-count <count> | retry-up-count <up-count>] +

# **Syntax Description**

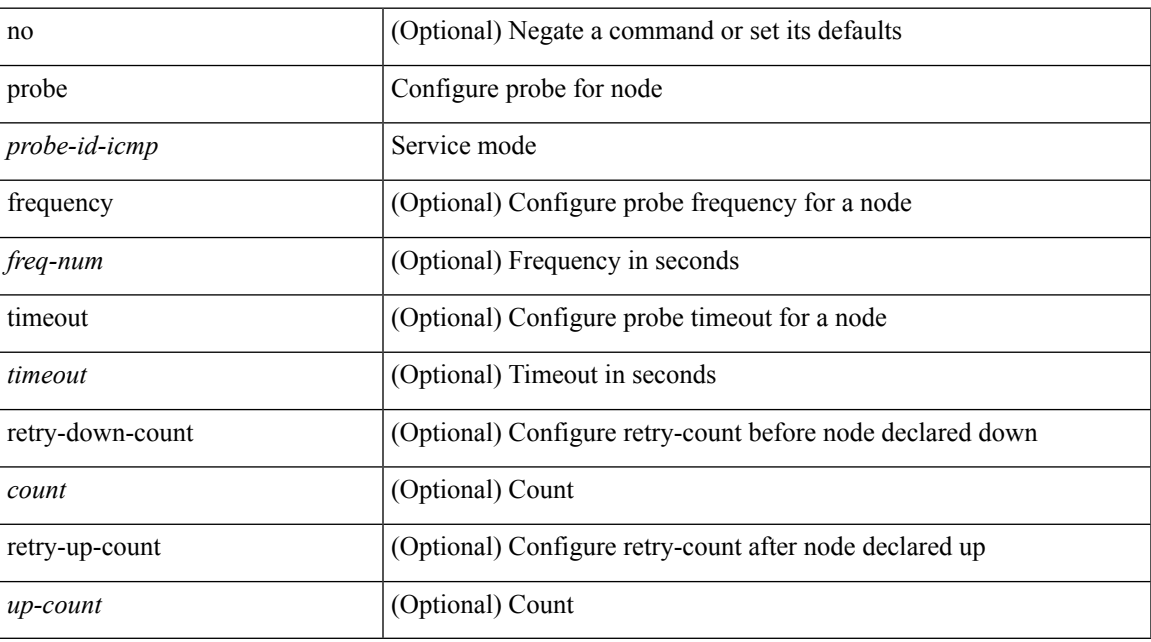

### **Command Mode**

• /exec/configure/plb-device-group

[no] probe <probe-id-http> get [ <url-name> | cache | frequency <freq-num> | timeout <timeout> | retry-down-count <count> | retry-up-count <up-count> | ip <ip-addr> ] +

## **Syntax Description**

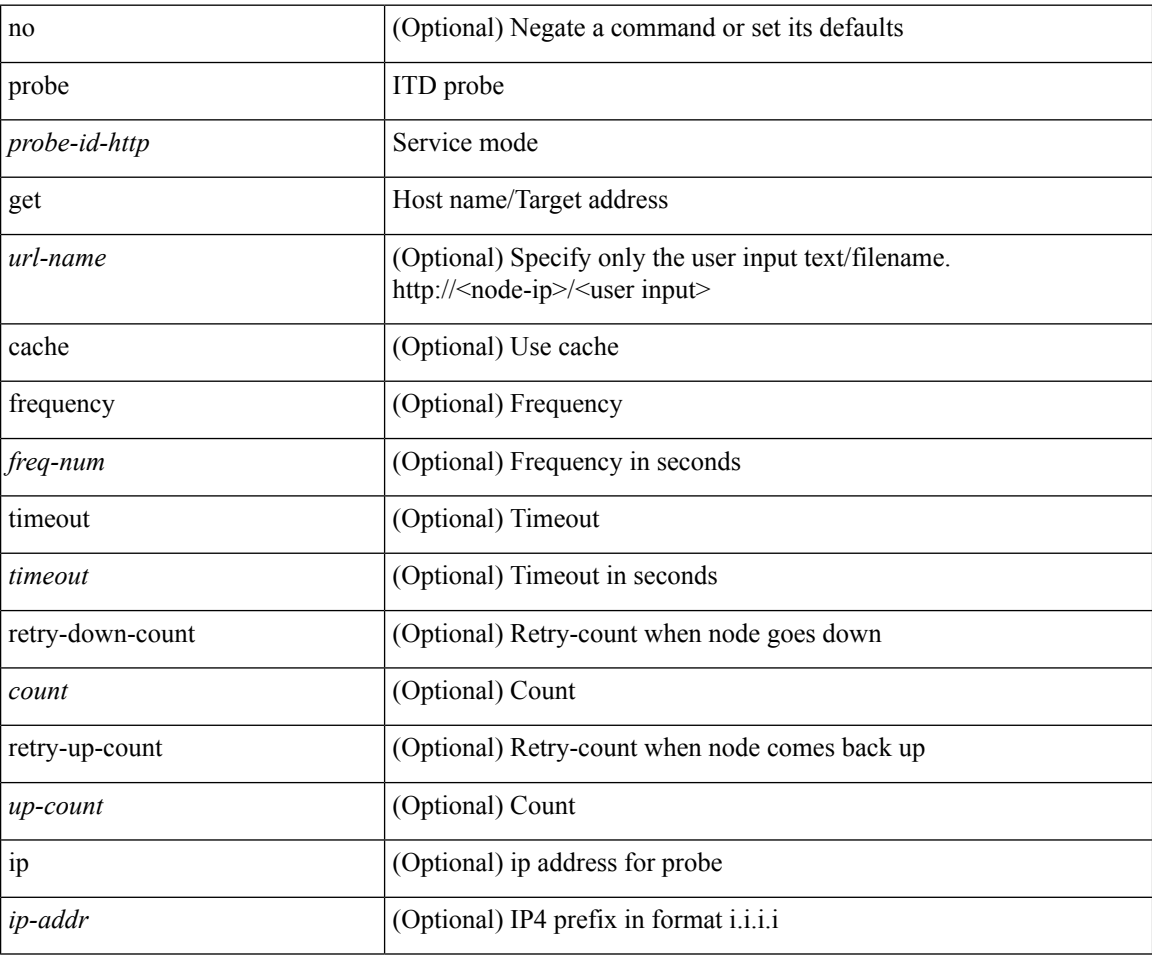

#### **Command Mode**

• /exec/configure/itd-dg-node

{ probe <probe-id-http> get [ <url-name> | cache | frequency <freq-num> | timeout <timeout> | retry-down-count  $\{\text{count} \mid \text{retry-up-count} < \text{up-count} \mid \text{ip} < \text{ip-addr} \}$  | { no probe }

# **Syntax Description**

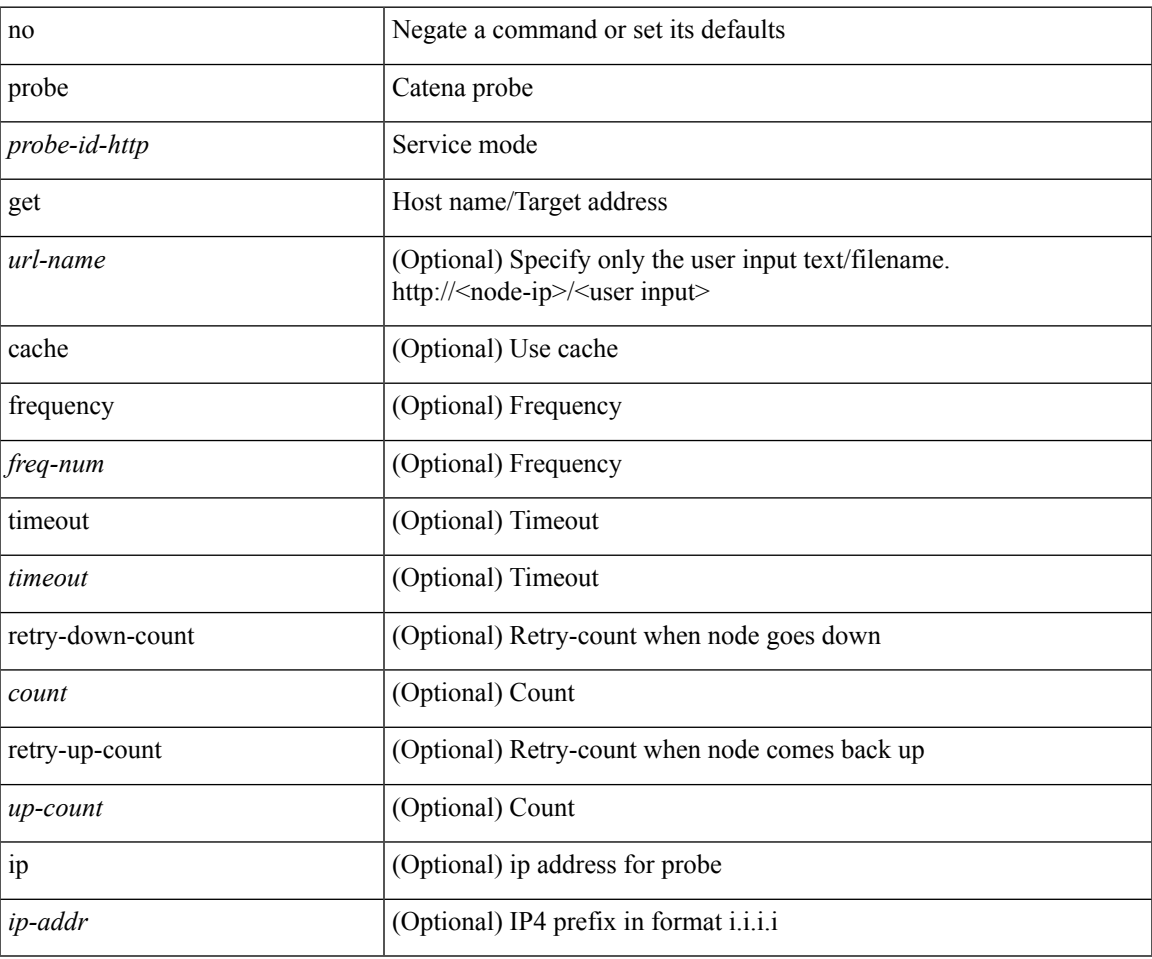

#### **Command Mode**

• /exec/configure/catena-device-grp

[no] probe <probe-id-http> get [ <url-name> | cache | frequency <freq-num> | timeout <timeout> | retry-down-count <count> | retry-up-count <up-count> | ip <ip-addr> ] +

## **Syntax Description**

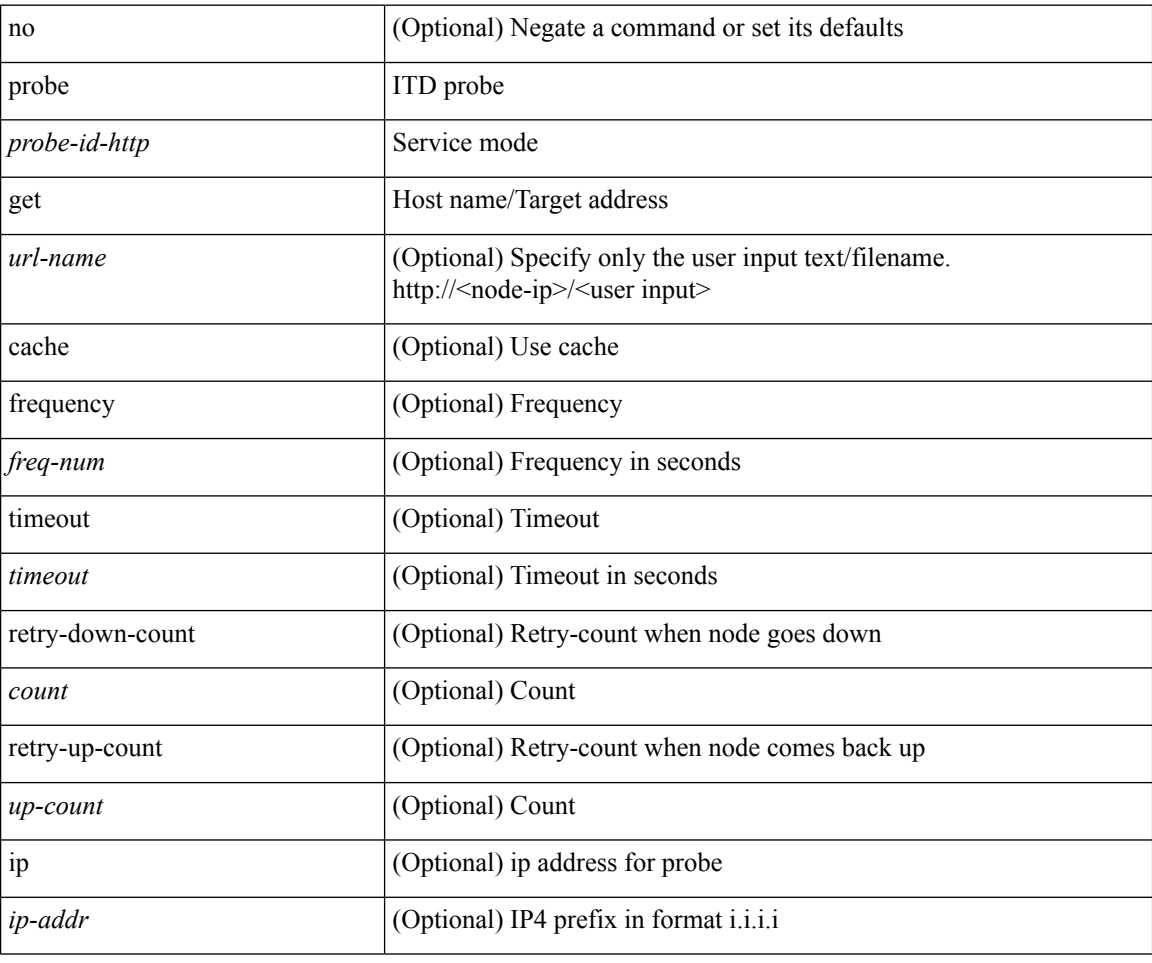

#### **Command Mode**

• /exec/configure/itd-dg-node-standby

[no] probe <probe-id-http> get [ <url-name> | cache | frequency <freq-num> | timeout <timeout> | retry-down-count <count> | retry-up-count <up-count> ] +

# **Syntax Description**

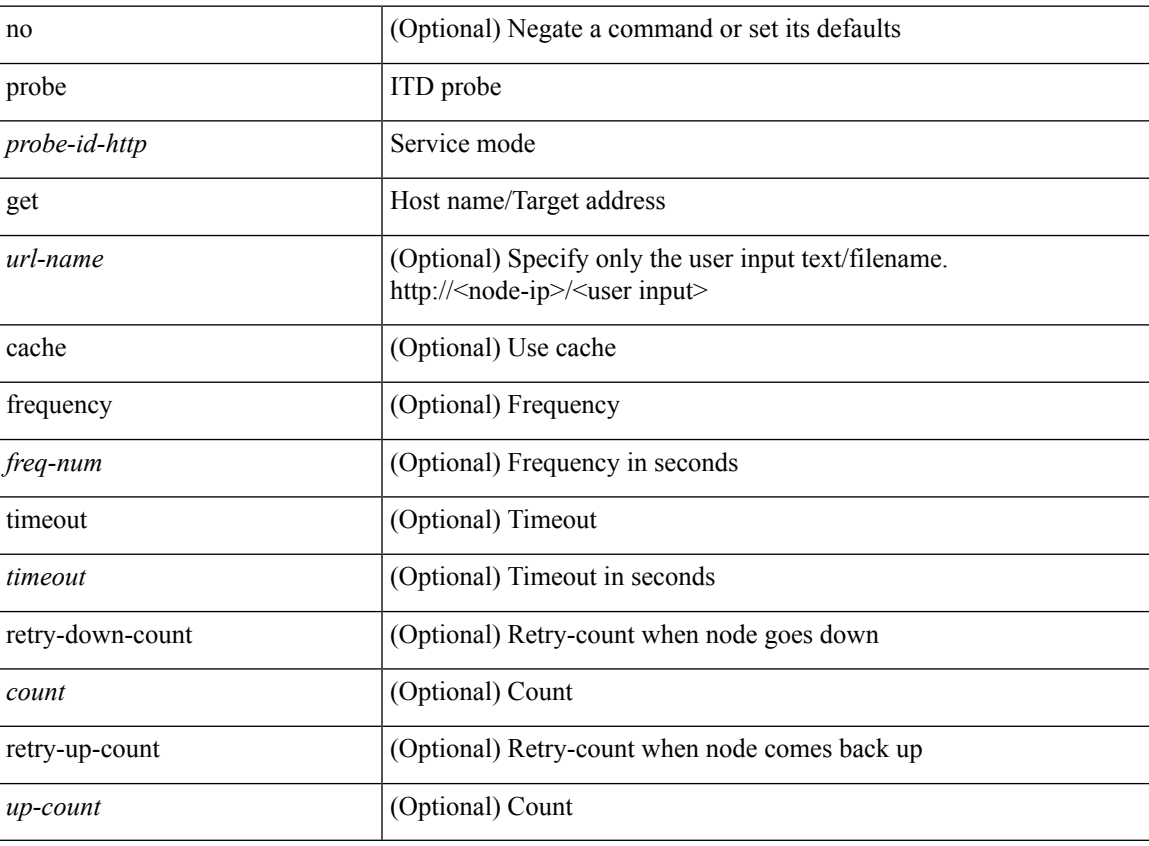

## **Command Mode**

• /exec/configure/itd-device-group

{ probe <probe-id-dns> host <host-name> [ frequency <freq-num> | timeout <timeout> | retry-down-count <count> | retry-up-count <up-count> | ip <ip-addr> ] + } | { no probe }

## **Syntax Description**

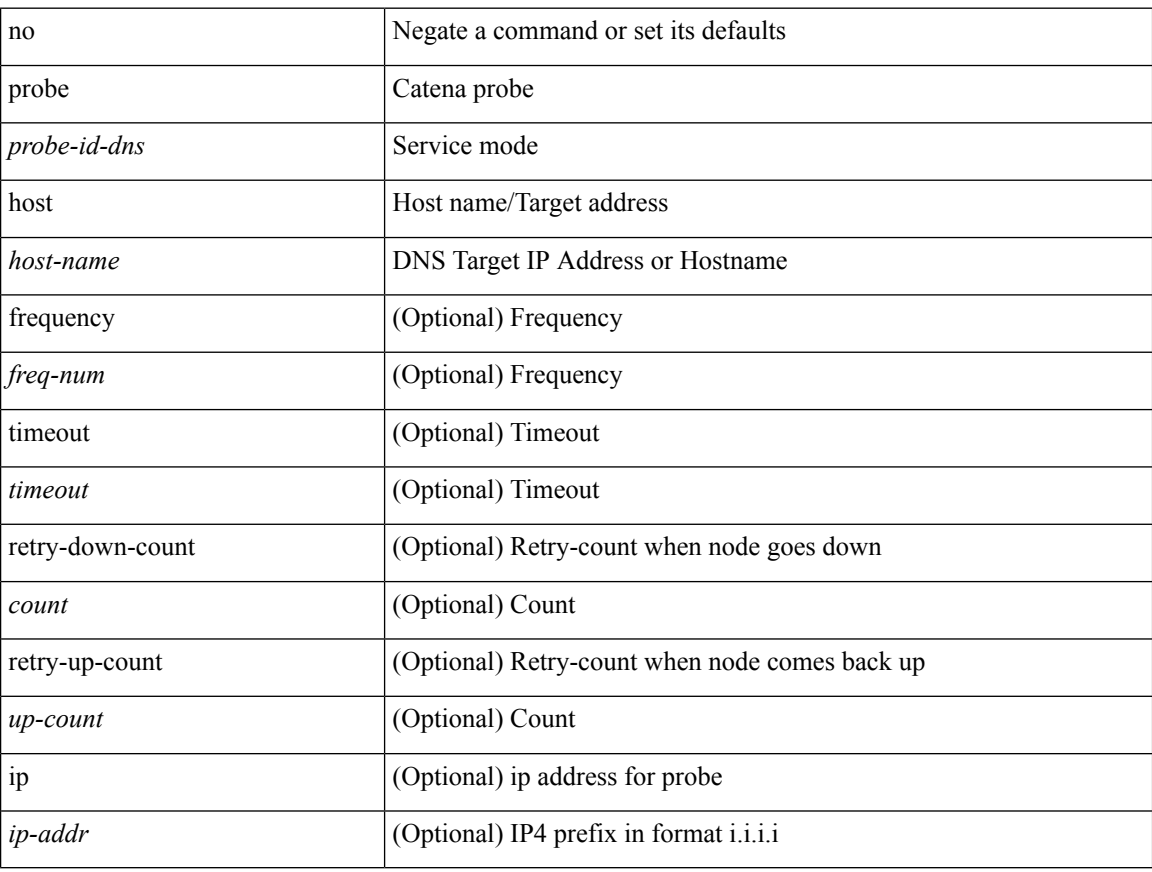

#### **Command Mode**

• /exec/configure/catena-device-grp

[no] probe <probe-id-dns> host <host-name> [ frequency <freq-num> | timeout <timeout> | retry-down-count <count> | retry-up-count <up-count> | ip <ip-addr> ] +

## **Syntax Description**

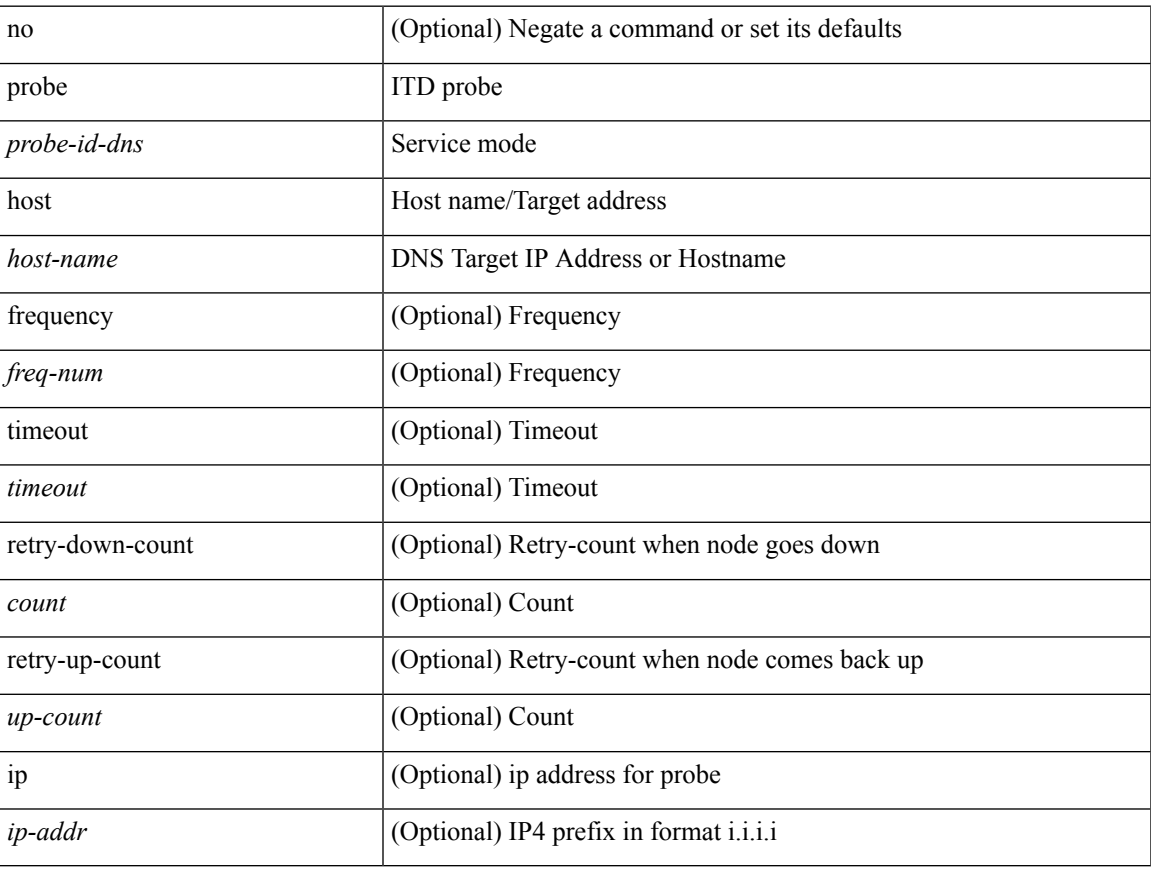

#### **Command Mode**

• /exec/configure/itd-dg-node

[no] probe <probe-id-dns> host <host-name> [ frequency <freq-num> | timeout <timeout> | retry-down-count <count> | retry-up-count <up-count> | ip <ip-addr> ] +

## **Syntax Description**

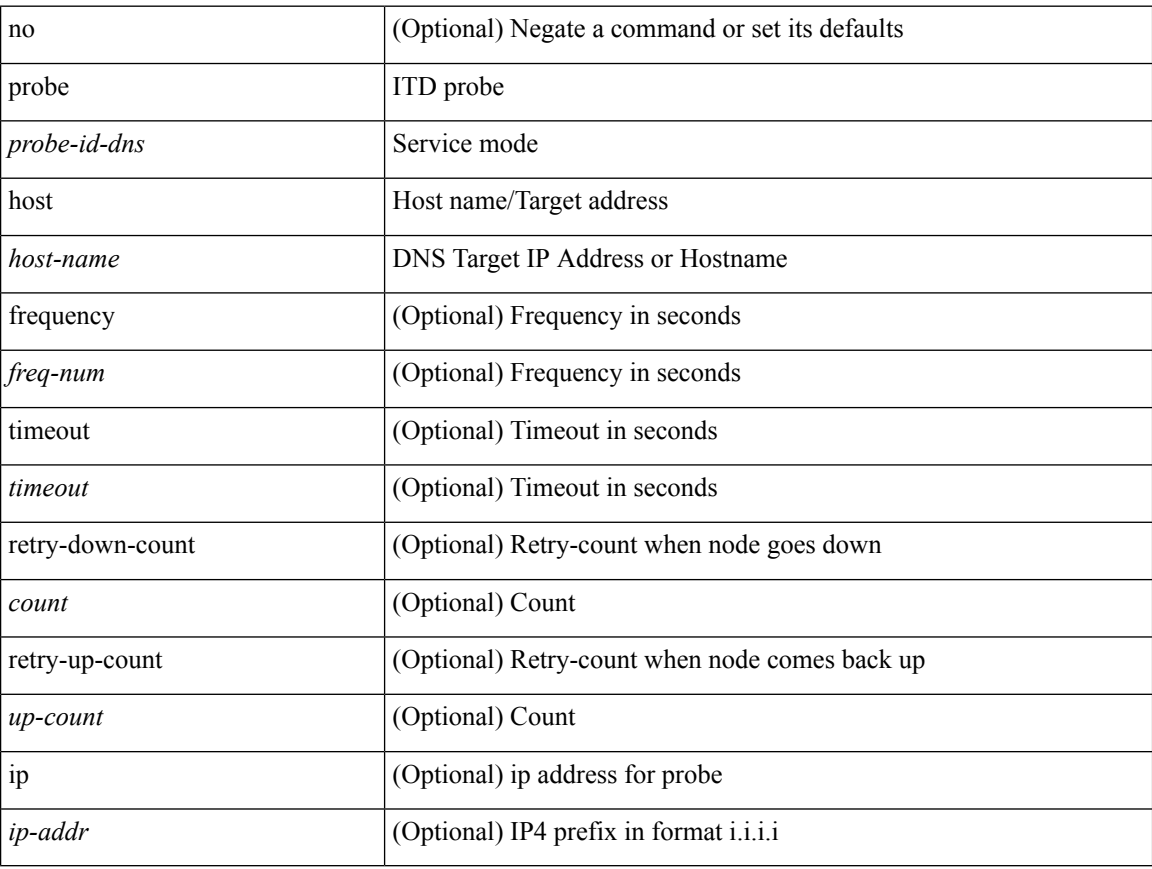

#### **Command Mode**

• /exec/configure/itd-dg-node-standby

[no] probe <probe-id-dns> host <host-name> [ frequency <freq-num> | timeout <timeout> | retry-down-count <count> | retry-up-count <up-count> ] +

# **Syntax Description**

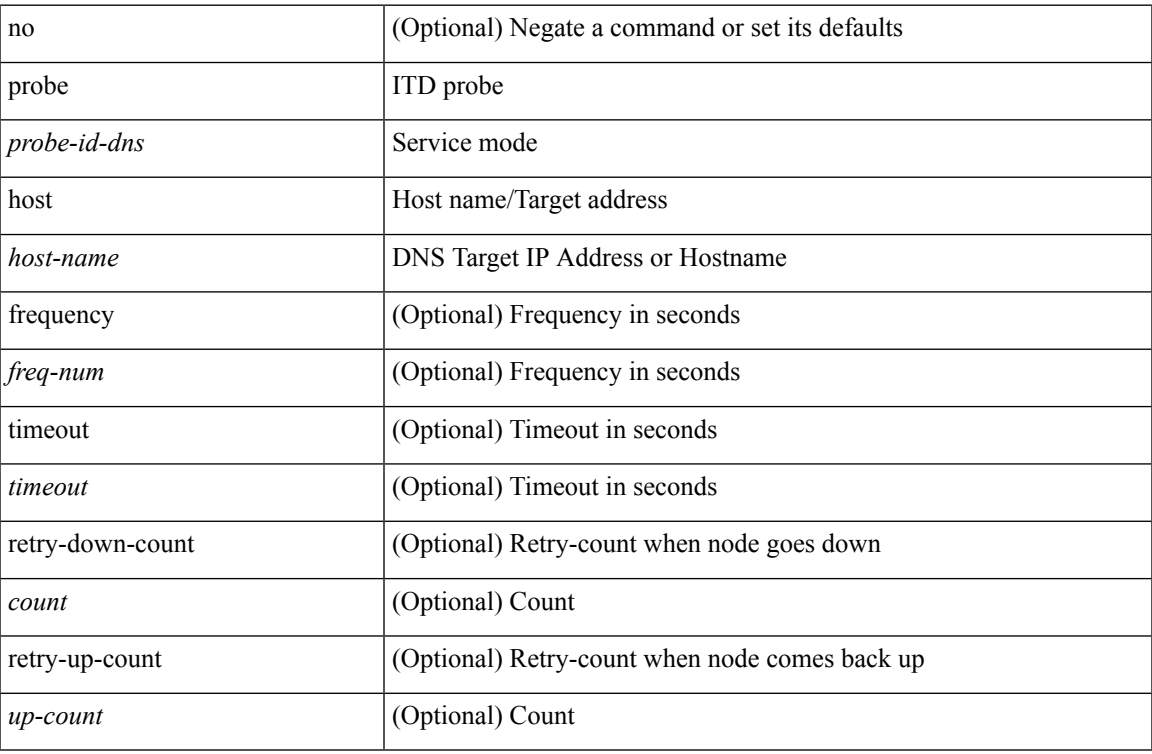

# **Command Mode**

• /exec/configure/itd-device-group

[no] probe <probe-id-dns> host <host-name> [ frequency <freq-num> | timeout <timeout> | retry-down-count <count> | retry-up-count <up-count> | ip <ip-addr> ] +

## **Syntax Description**

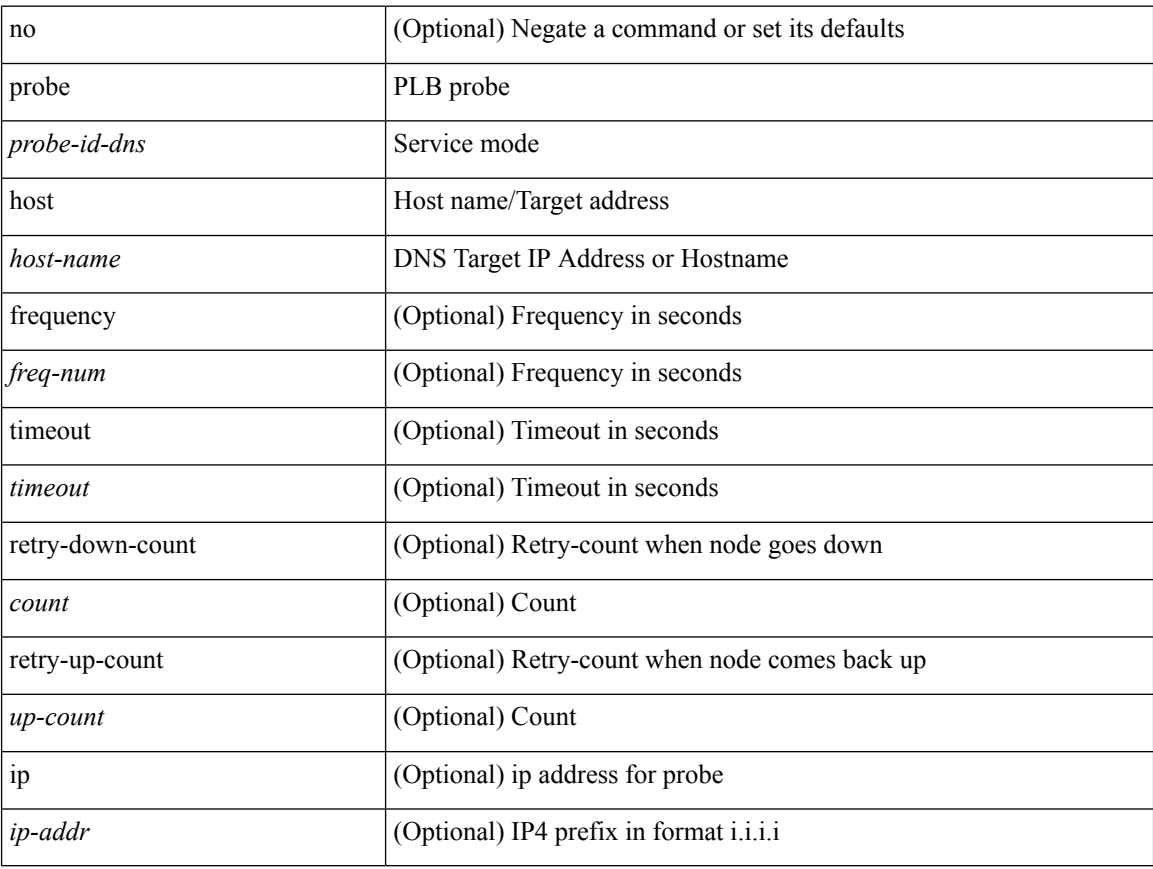

#### **Command Mode**

• /exec/configure/plb-dg-node

[no] probe <probe-id-dns> host <host-name> [ frequency <freq-num> | timeout <timeout> | retry-down-count <count> | retry-up-count <up-count> | ip <ip-addr> ] +

# **Syntax Description**

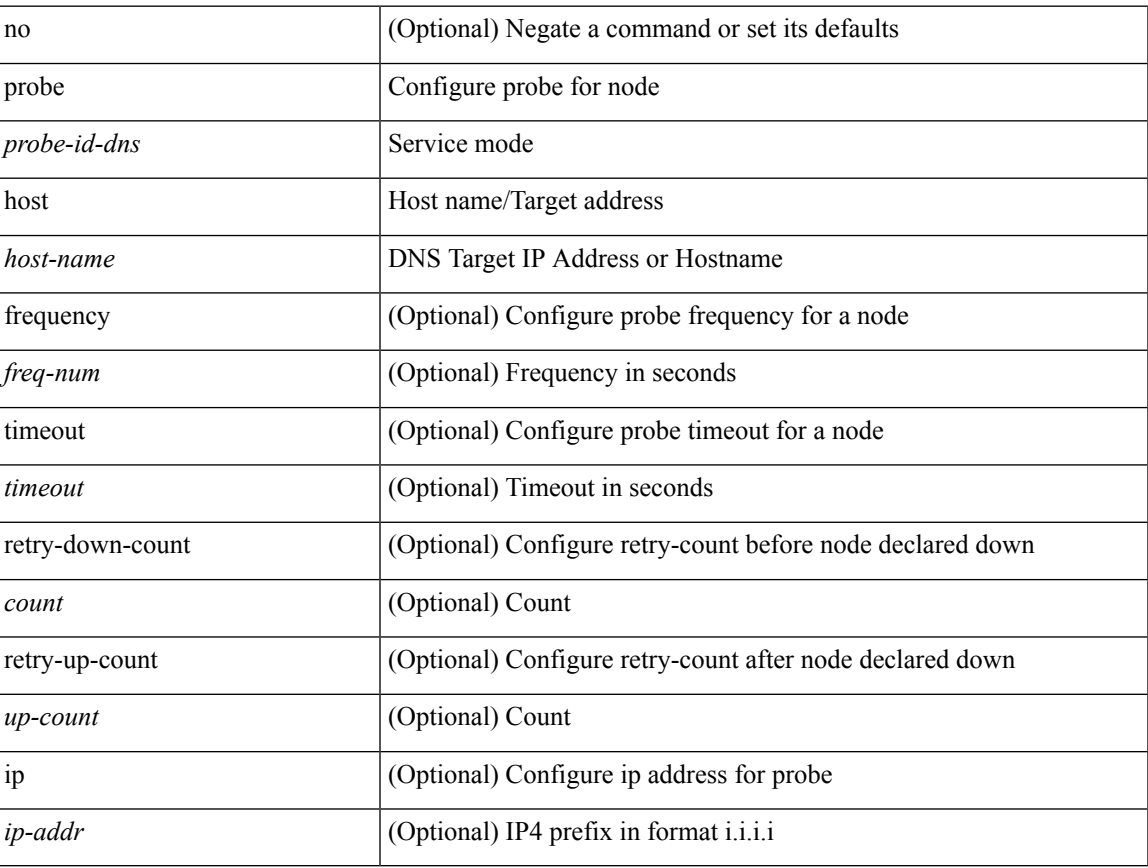

#### **Command Mode**

• /exec/configure/plb-dg-node-standby

[no] probe <probe-id-dns> host <host-name> [ frequency <freq-num> | timeout <timeout> | retry-down-count <count> | retry-up-count <up-count> ] +

## **Syntax Description**

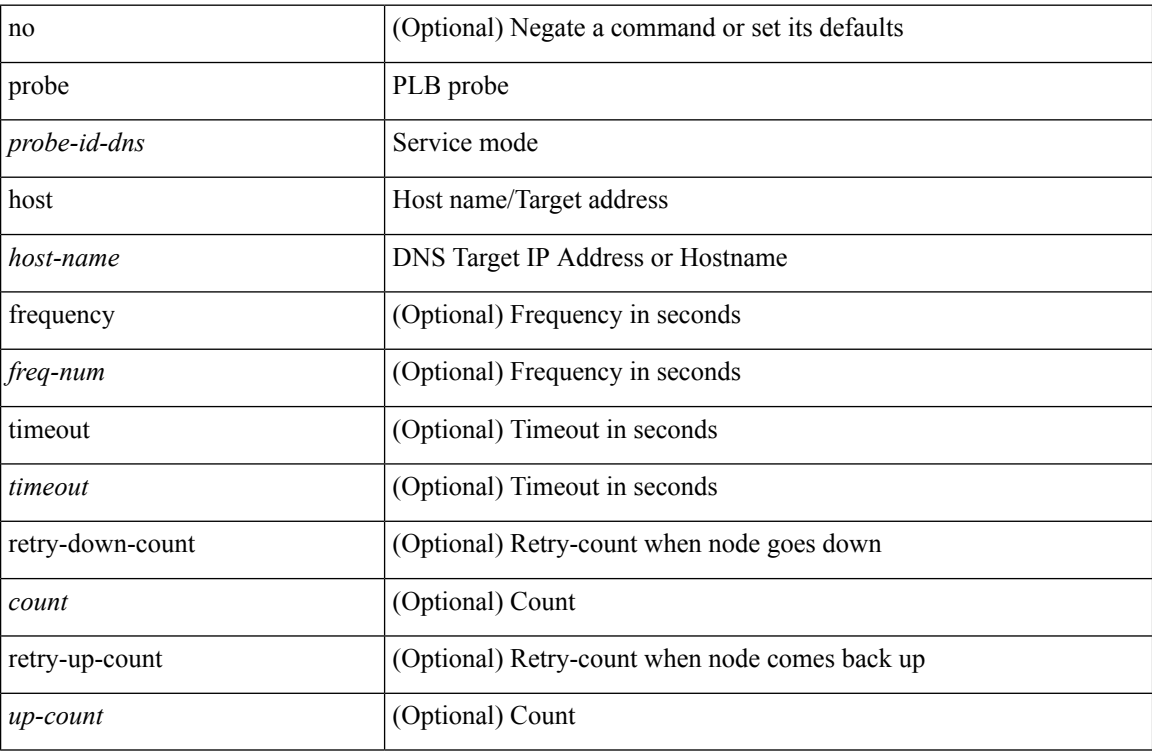

# **Command Mode**

• /exec/configure/plb-device-group

[no] probe <probe-id> port <port-num> [ control <status> ] [ frequency <freq-num> | timeout <timeout> | retry-down-count <count> | retry-up-count <up-count> | ip <ip-addr> ] +

# **Syntax Description**

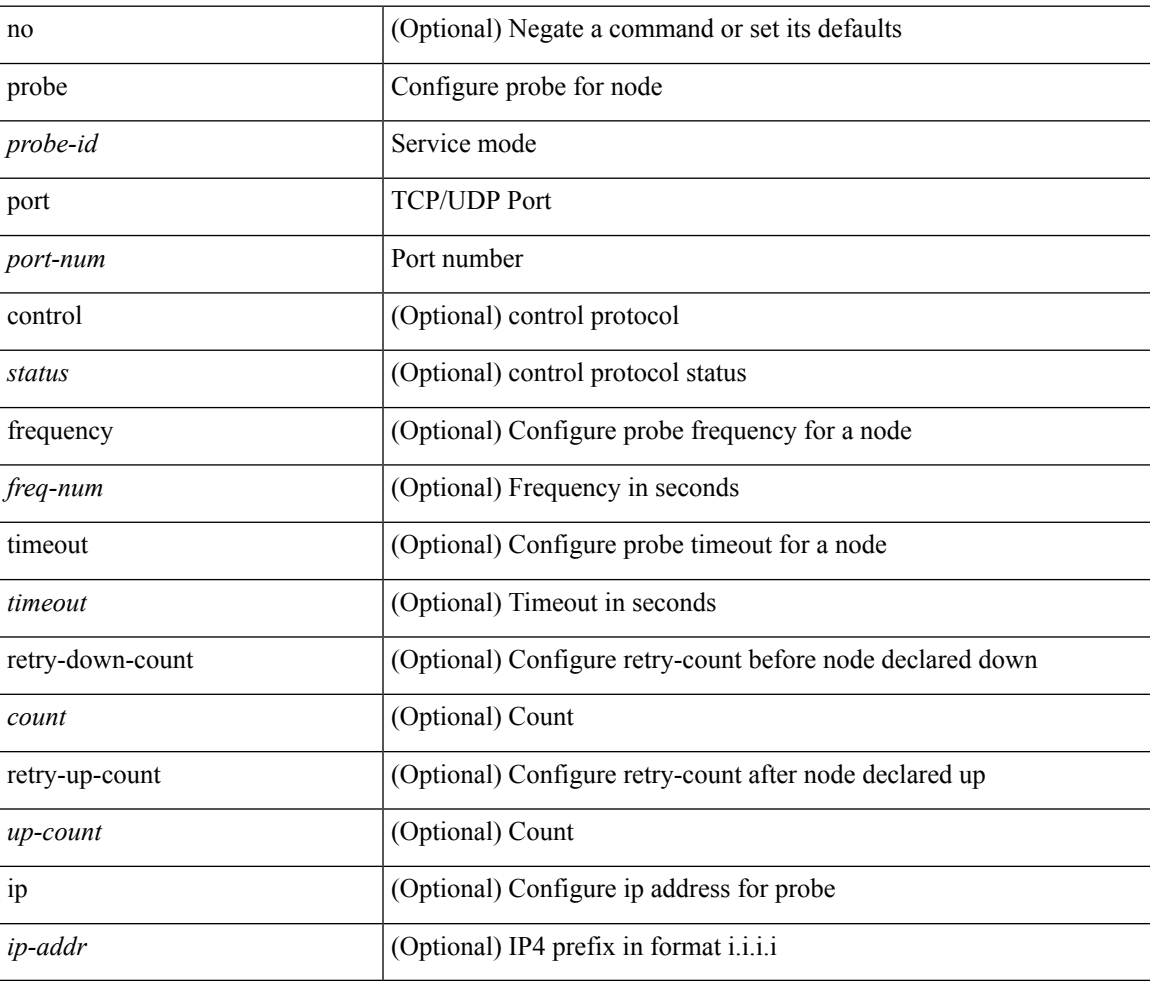

#### **Command Mode**

• /exec/configure/plb-dg-node-standby

{ probe <probe-id> port <port-num> [ control <status> ] [ frequency <freq-num> | timeout <timeout> | retry-down-count <count> | retry-up-count <up-count> | ip <ip-addr>  $] + \}$  | { no probe }

## **Syntax Description**

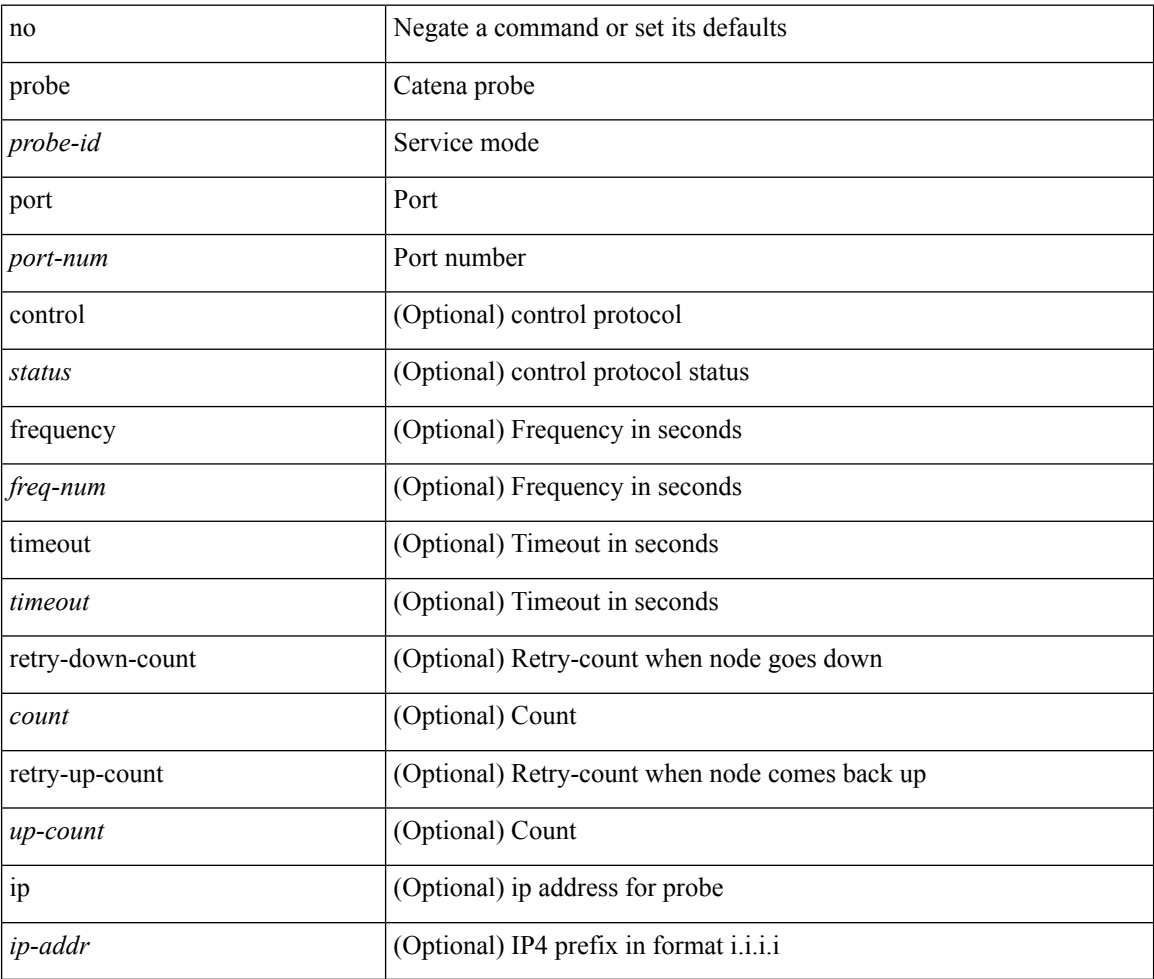

#### **Command Mode**

• /exec/configure/catena-device-grp

[no] probe <probe-id> port <port-num> [ control <status> ] [ frequency <freq-num> | timeout <timeout> | retry-down-count <count> | retry-up-count <up-count> | ip <ip-addr> ] +

## **Syntax Description**

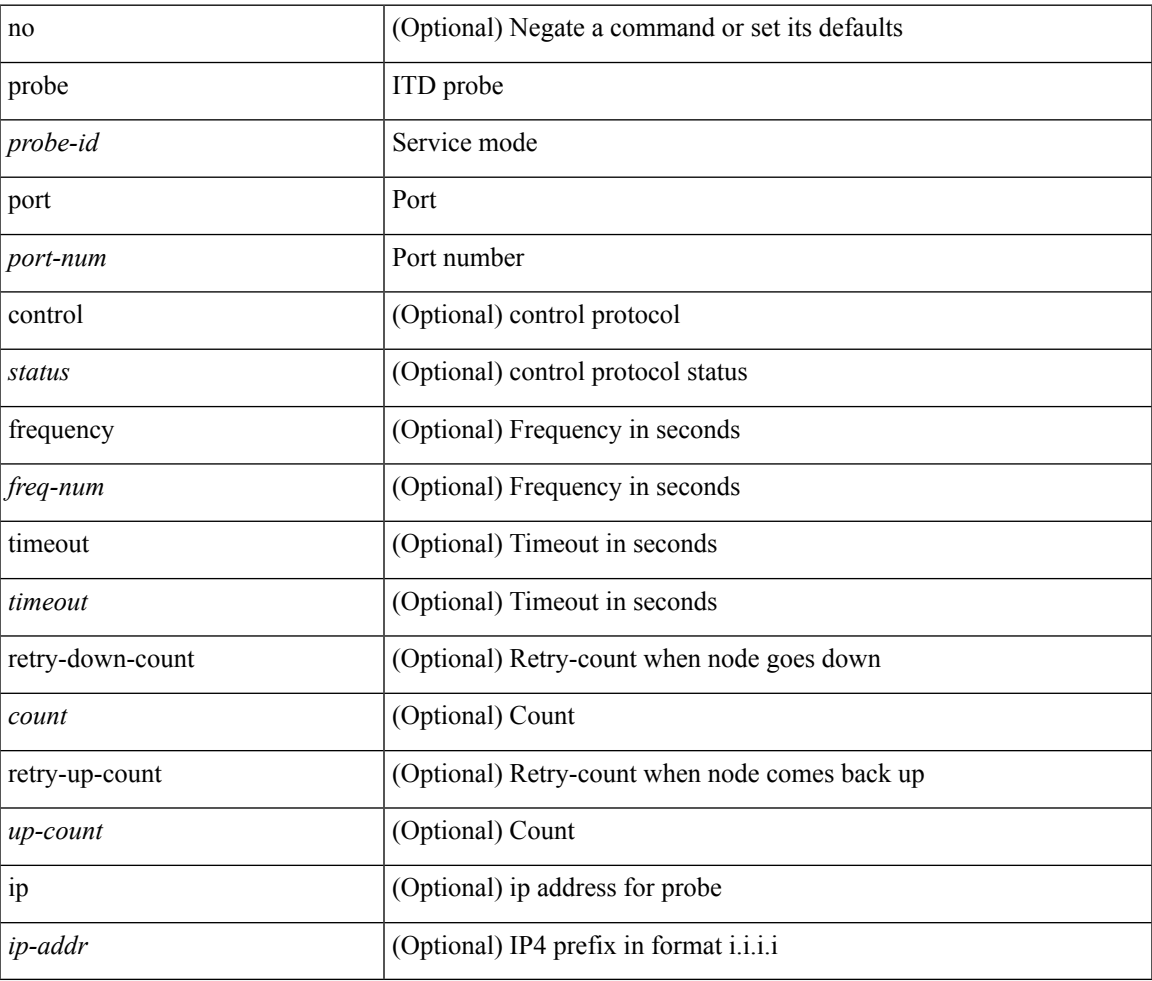

#### **Command Mode**

• /exec/configure/itd-dg-node

[no] probe <probe-id> port <port-num> [ control <status> ] [ frequency <freq-num> | timeout <timeout> | retry-down-count <count> | retry-up-count <up-count> | ip <ip-addr> ] +

## **Syntax Description**

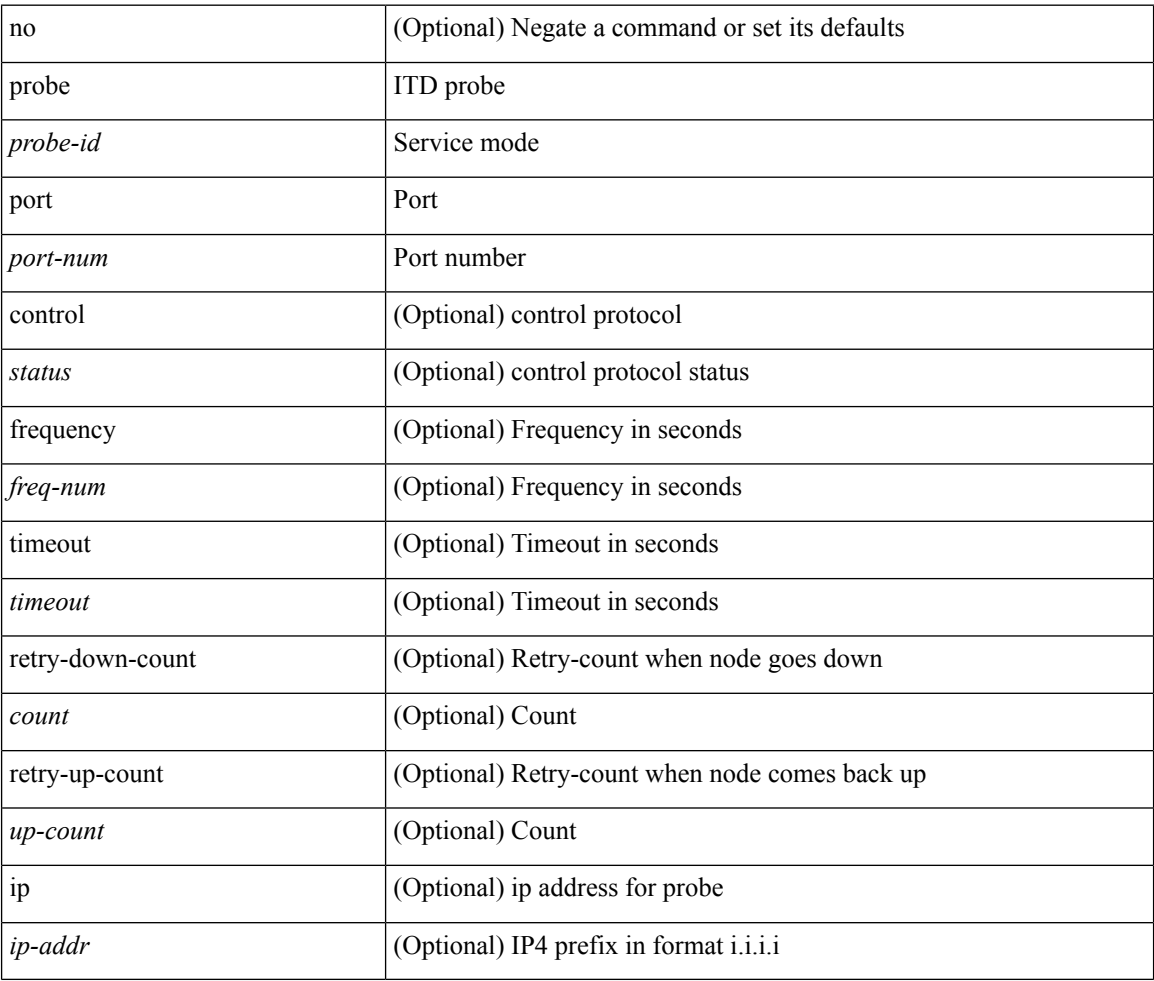

#### **Command Mode**

• /exec/configure/itd-dg-node-standby

[no] probe <probe-id> port <port-num> [ control <status> ] [ frequency <freq-num> | timeout <timeout> | retry-down-count <count> | retry-up-count <up-count> ] +

## **Syntax Description**

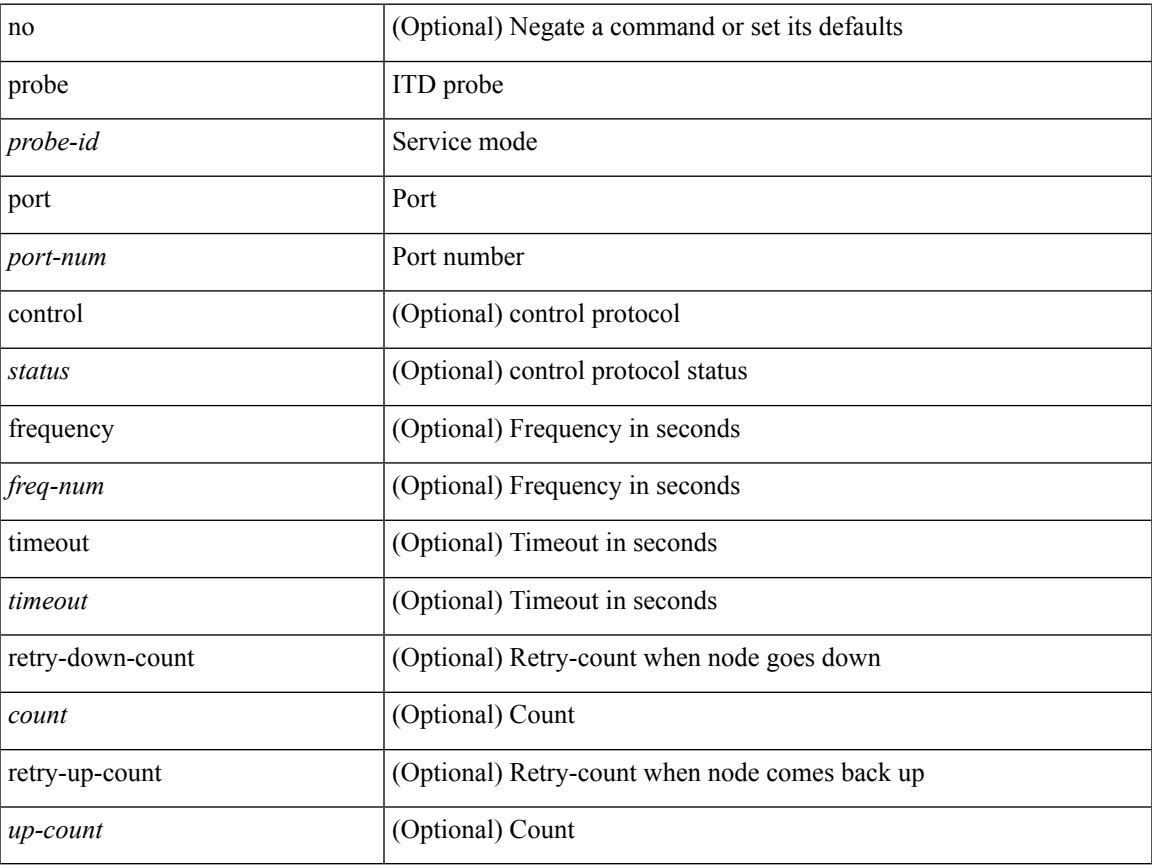

#### **Command Mode**

• /exec/configure/itd-device-group

[no] probe <probe-id> port <port-num> [ control <status> ] [ frequency <freq-num> | timeout <timeout> | retry-down-count <count> | retry-up-count <up-count> | ip <ip-addr> ] +

## **Syntax Description**

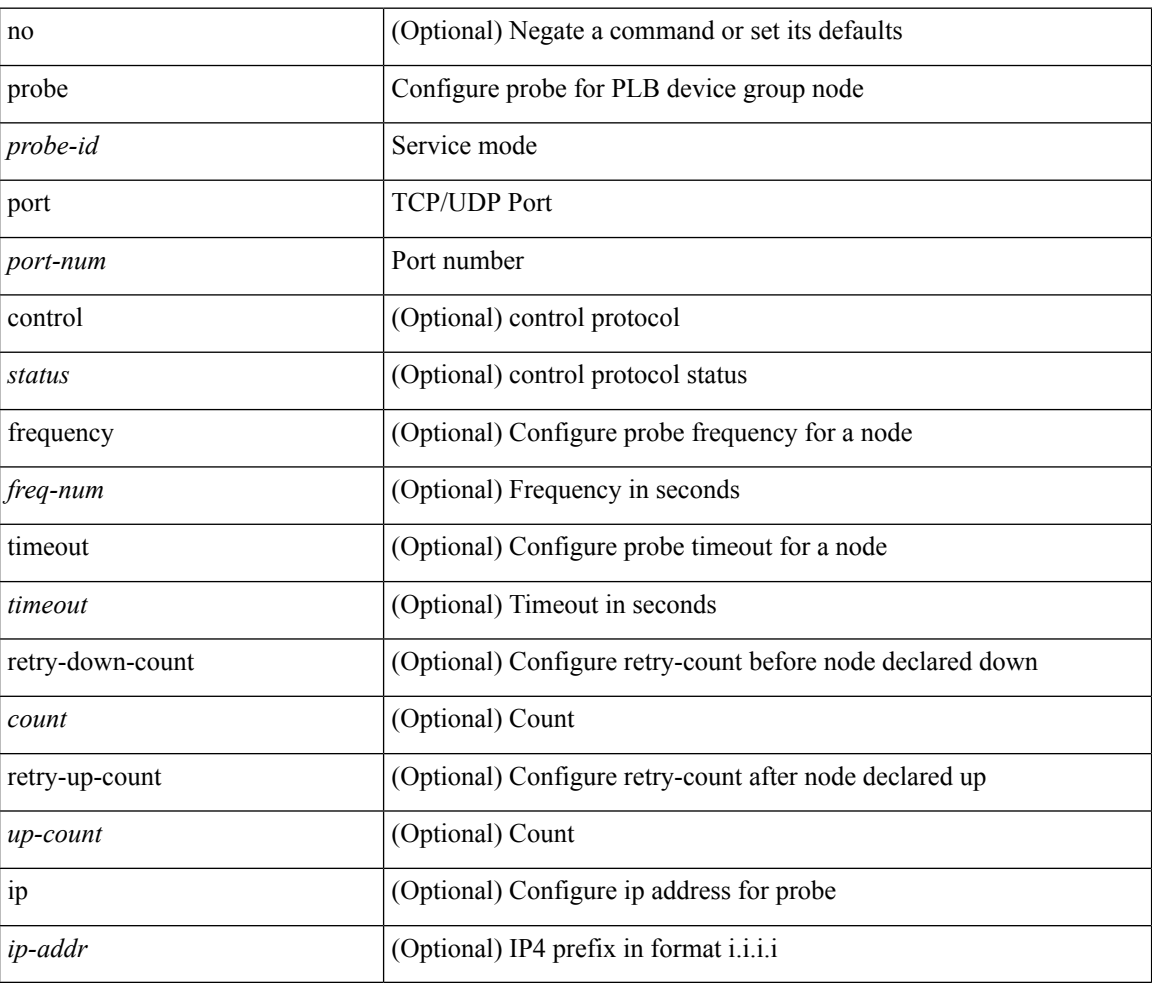

#### **Command Mode**

• /exec/configure/plb-dg-node

[no] probe <probe-id> port <port-num> [ control <status> ] [ frequency <freq-num> | timeout <timeout> | retry-down-count <count> | retry-up-count <up-count> ] +

## **Syntax Description**

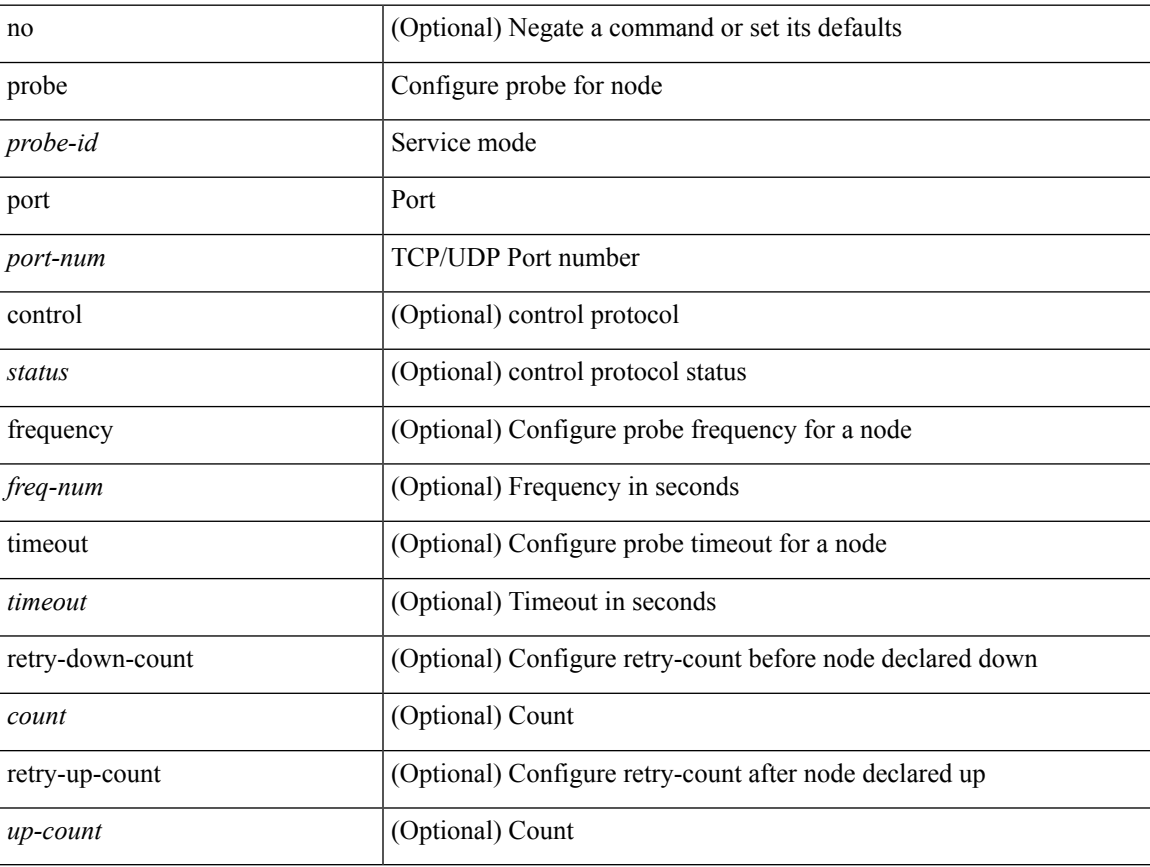

#### **Command Mode**

• /exec/configure/plb-device-group

# **profile**

{ profile <pid> | no profile }

# **Syntax Description**

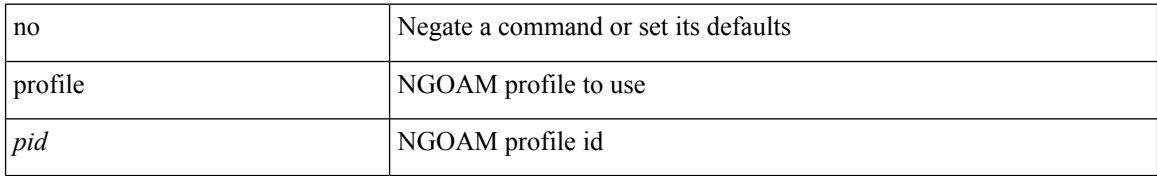

#### **Command Mode**

• /exec/configure/configngoamconnectcheck

# **profile**

 $\mathbf I$ 

[no] profile <profile-name>

# **Syntax Description**

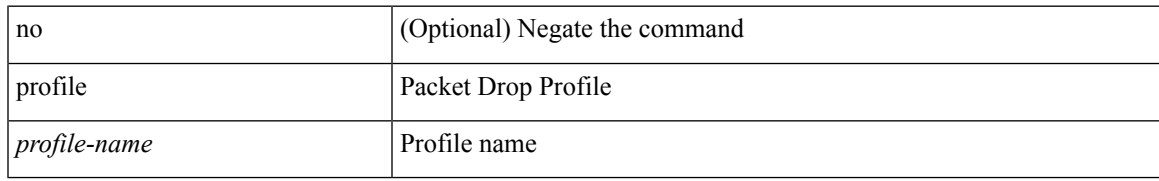

## **Command Mode**

• /exec/configure/pkt-drop

# **promiscuous-mode off**

promiscuous-mode { off | on } | no promiscuous-mode [ { off | on } ]

#### **Syntax Description**

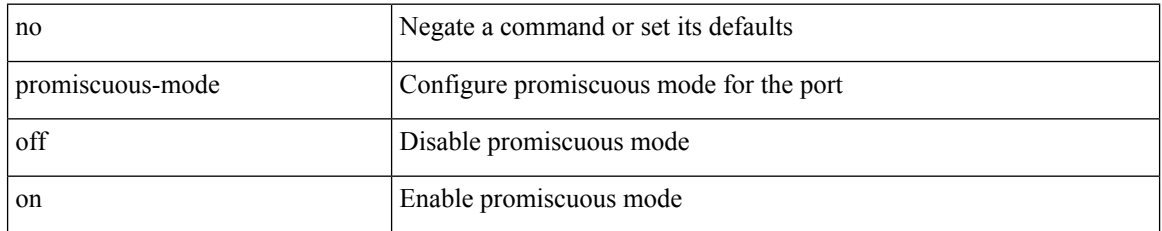

#### **Command Mode**

• /exec/configure/if-port-channel /exec/configure/if-ethernet-all /exec/configure/if-eth-base

# **propagate-sgt**

[no] propagate-sgt

**Syntax Description**

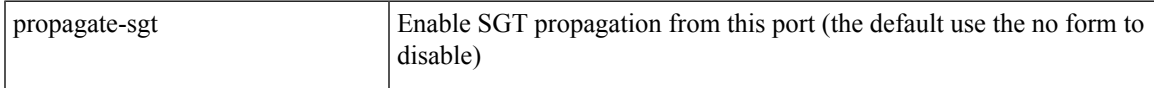

# **Command Mode**

• /exec/configure/cts-dot1x /exec/configure/cts-manual

# **protection**

[no] protection | protection [ fast-reroute [ bw-protect ] ]

# **Syntax Description**

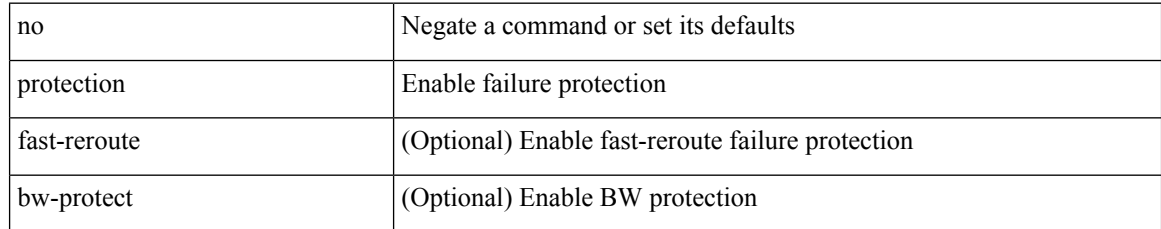

#### **Command Mode**

• /exec/configure/te/lsp-attr

# **proto**

I

# $\{ \text{proto} \leq \text{proto-id} > \}$

# **Syntax Description**

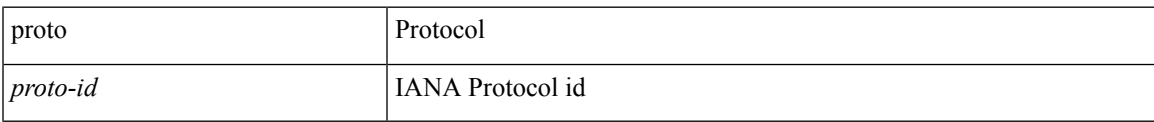

# **Command Mode**

• /exec/configure/configngoamccpayload

# **protocol-version**

protocol-version { <10> | <13> | negotiate } | no protocol-version

## **Syntax Description**

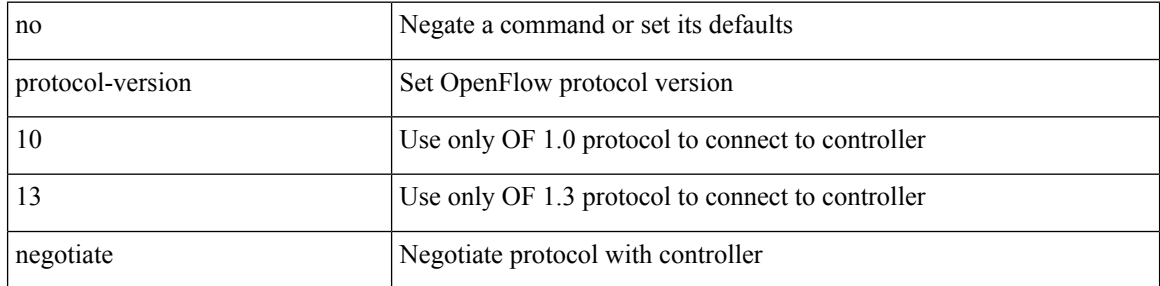

#### **Command Mode**

• /exec/configure/openflow/switch
# **protocol-version**

protocol-version { <10> | <13> | negotiate } | no protocol-version

#### **Syntax Description**

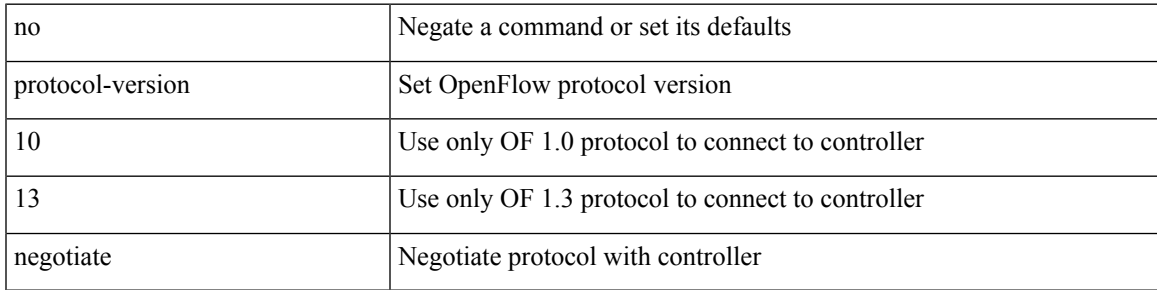

#### **Command Mode**

• /exec/configure/openflow/switch/sub-switch

### **protocol**

 $\{$  protocol  $\langle$ num $\rangle$  $\}$  $|$  $\{$  no protocol  $\}$ 

#### **Syntax Description**

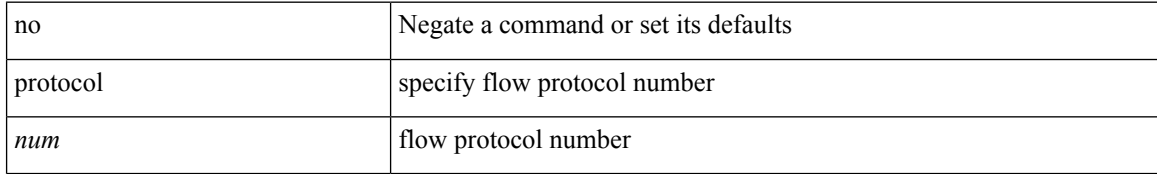

#### **Command Mode**

• /exec/configure/configngoamprofileflow

### **protocol**

[no] protocol <proto> [ prefix-list <pflist-name> ]

#### **Syntax Description**

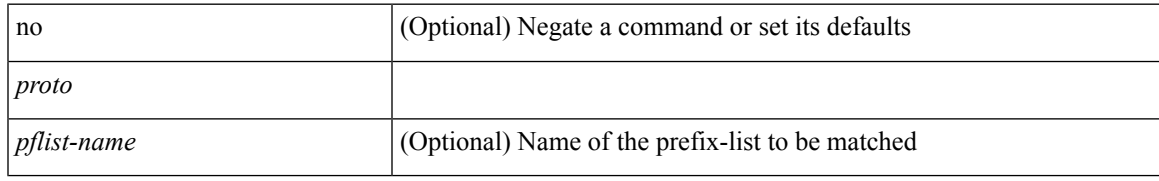

#### **Command Mode**

• /exec/configure/config-snoop-policy

# **protocol shutdown**

[no] protocol shutdown

#### **Syntax Description**

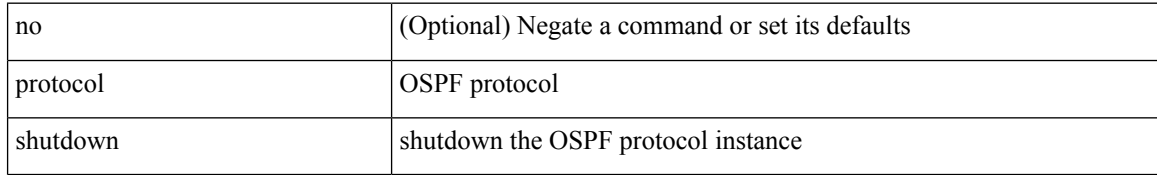

#### **Command Mode**

• /exec/configure/router-ospf3 /exec/configure/router-ospf3/vrf

# **protocol shutdown**

[no] protocol shutdown

#### **Syntax Description**

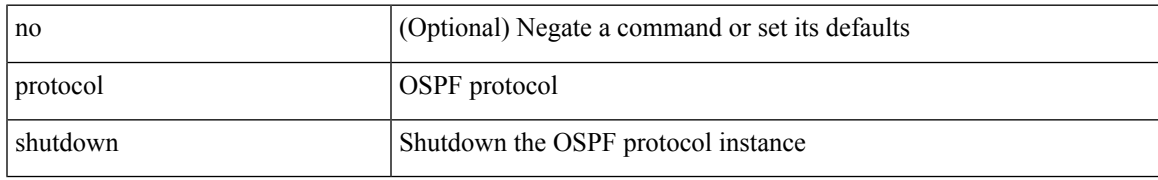

#### **Command Mode**

• /exec/configure/router-ospf /exec/configure/router-ospf/vrf

 $\mathbf I$ 

### **ptp**

#### [no] ptp

#### **Syntax Description**

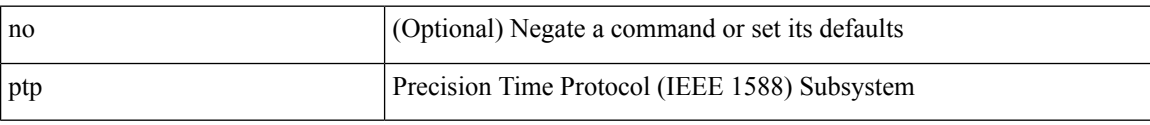

#### **Command Mode**

### **ptp announce interval**

[no] ptp announce interval { <log-seconds> | smpte-2059-2 <smpte-log-seconds> | aes67 <aes-log-seconds> }

#### **Syntax Description**

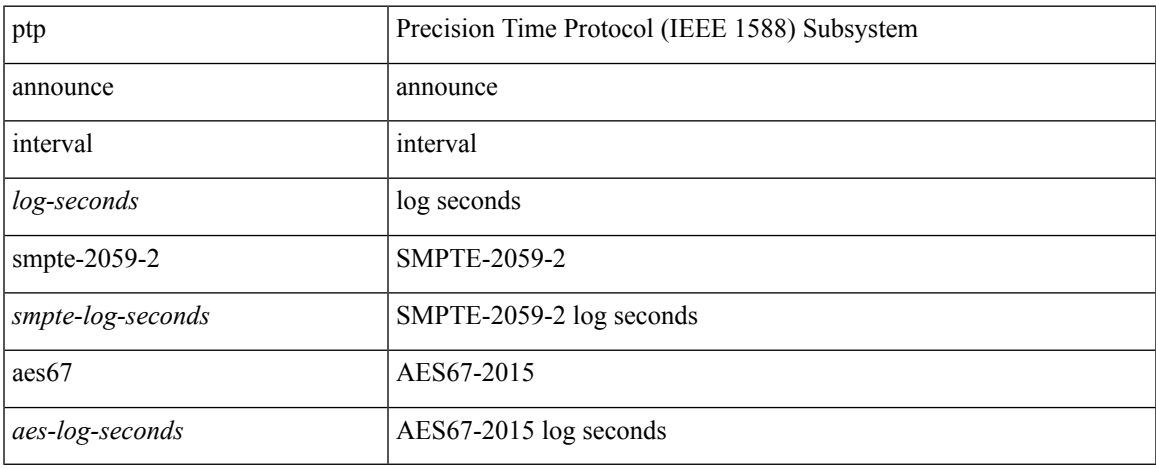

#### **Command Mode**

# **ptp announce timeout**

[no] ptp announce timeout { <val> | smpte-2059-2 <smpte-val> | aes67 <aes-val> }

#### **Syntax Description**

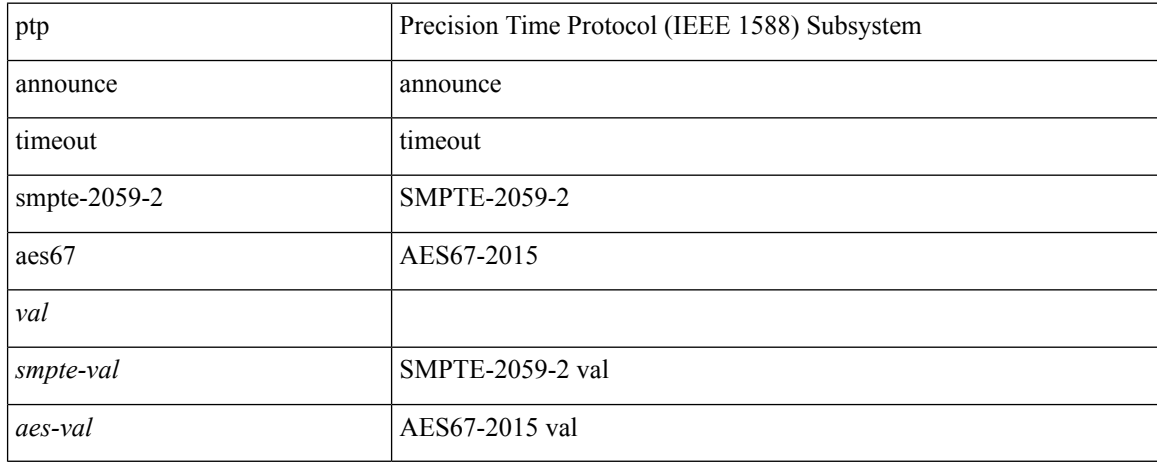

#### **Command Mode**

# **ptp clock-identity**

ptp clock-identity <mac-address> | no ptp clock-identity

#### **Syntax Description**

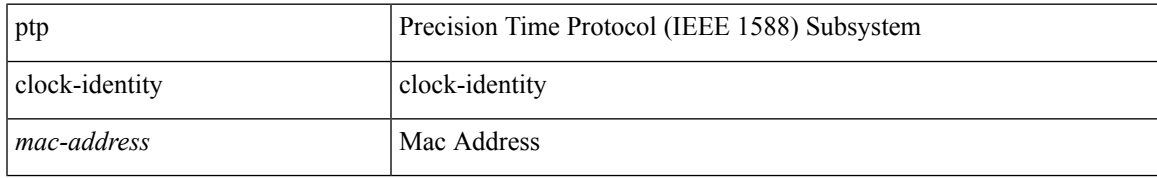

#### **Command Mode**

# **ptp clock-sync auto**

[no] ptp clock-sync auto

#### **Syntax Description**

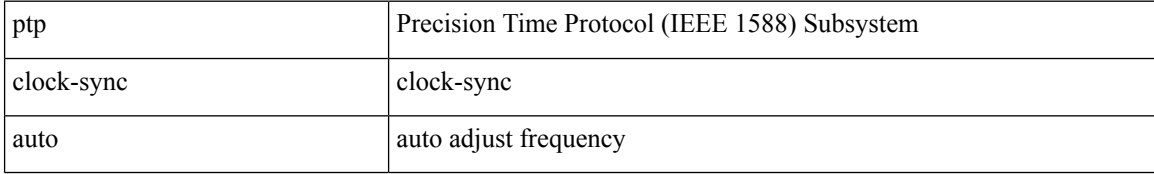

#### **Command Mode**

# **ptp clock one-step**

[no] ptp { clock-mode | clock-operation } one-step

#### **Syntax Description**

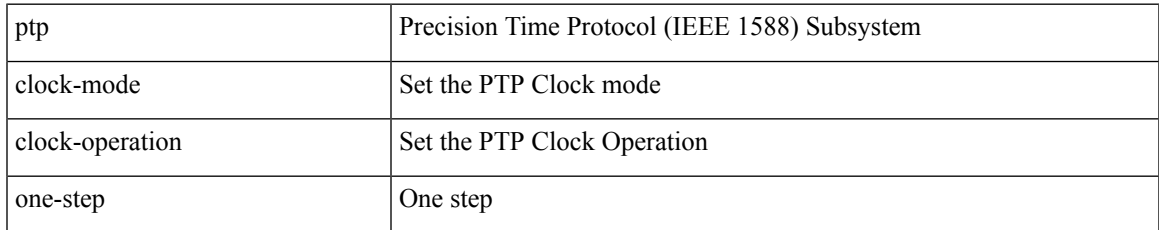

#### **Command Mode**

### **ptp convergence-time**

[no] ptp convergence-time [ <val> ]

#### **Syntax Description**

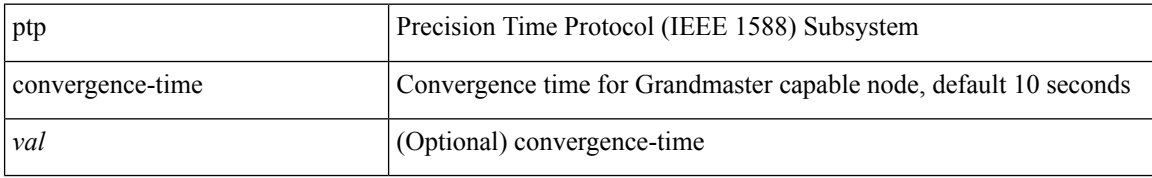

#### **Command Mode**

# **ptp correction-range**

[no] ptp correction-range <threshold-value>

#### **Syntax Description**

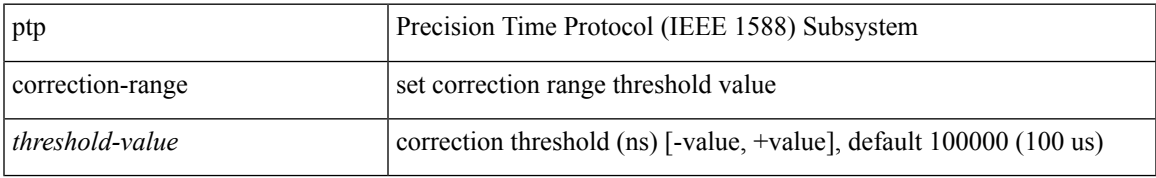

#### **Command Mode**

# **ptp correction-range logging**

[no] ptp correction-range logging

#### **Syntax Description**

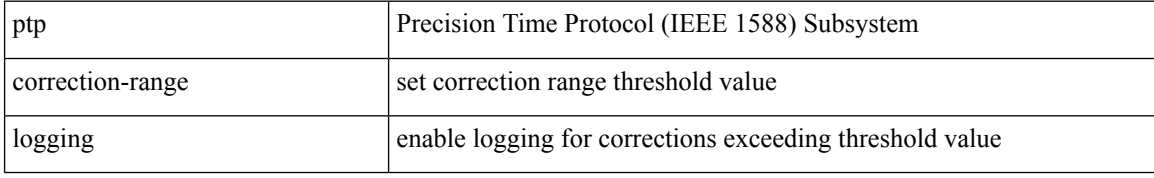

#### **Command Mode**

# **ptp correction hardware**

[no] ptp correction hardware

#### **Syntax Description**

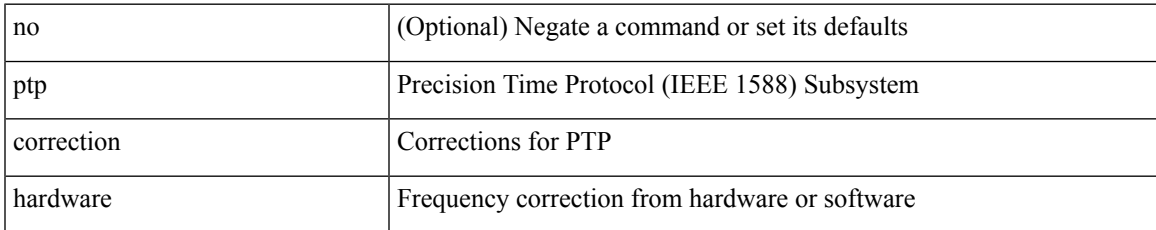

#### **Command Mode**

### **ptp cost**

[no] ptp cost <cost>

#### **Syntax Description**

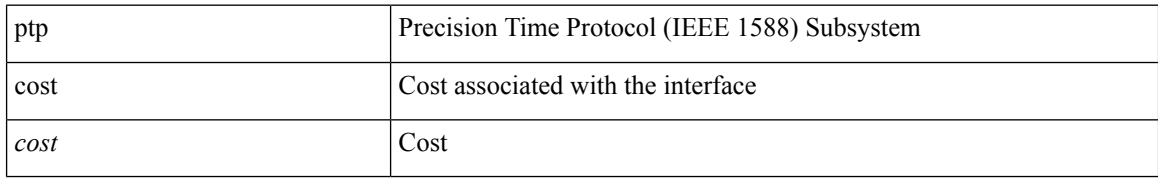

#### **Command Mode**

### **ptp delay-request minimum interval**

[no] ptp delay-request minimum interval { <log-seconds> | smpte-2059-2 <smpte-log-seconds> | aes67 <aes-log-seconds> }

#### **Syntax Description**

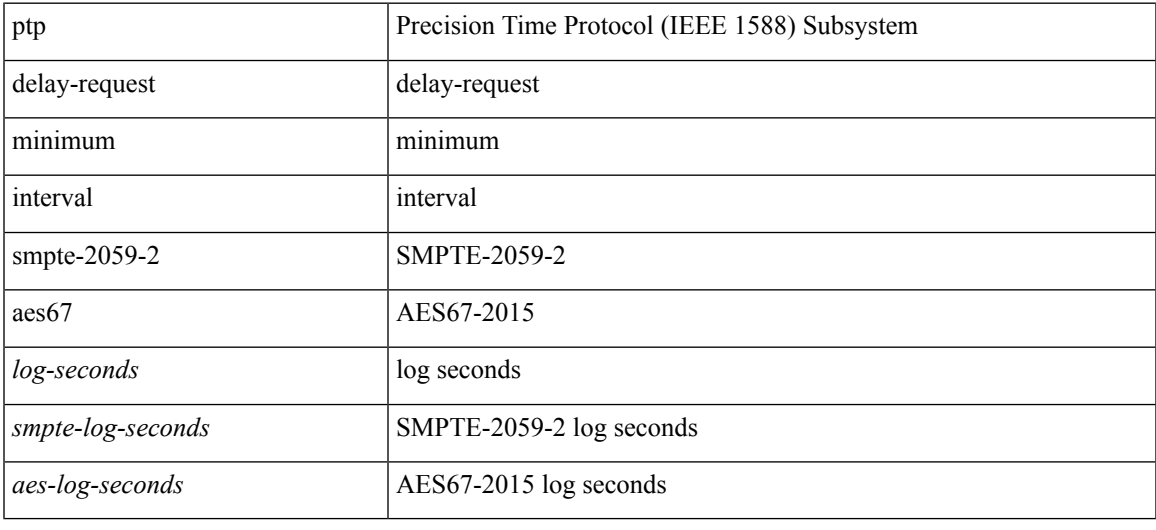

#### **Command Mode**

# **ptp device-type boundary**

[no] ptp device-type { boundary-clock | generalized-ptp }

#### **Syntax Description**

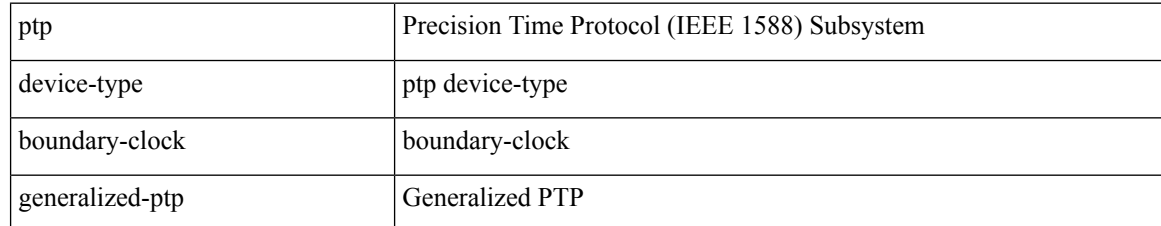

#### **Command Mode**

### **ptp domain**

[no] ptp domain <domain-val>

#### **Syntax Description**

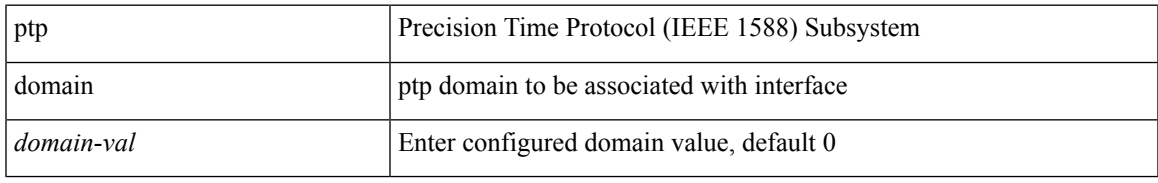

#### **Command Mode**

I

# **ptp domain**

[no] ptp domain <domain-val>

#### **Syntax Description**

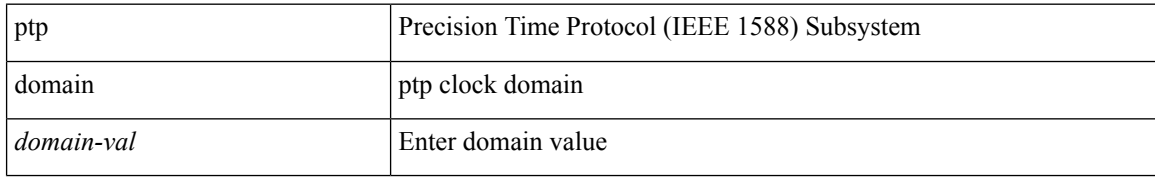

#### **Command Mode**

### **ptp domain clock-accuracy-threshold**

[no] ptp domain <domain-val> clock-accuracy-threshold <threshold-value>

#### **Syntax Description**

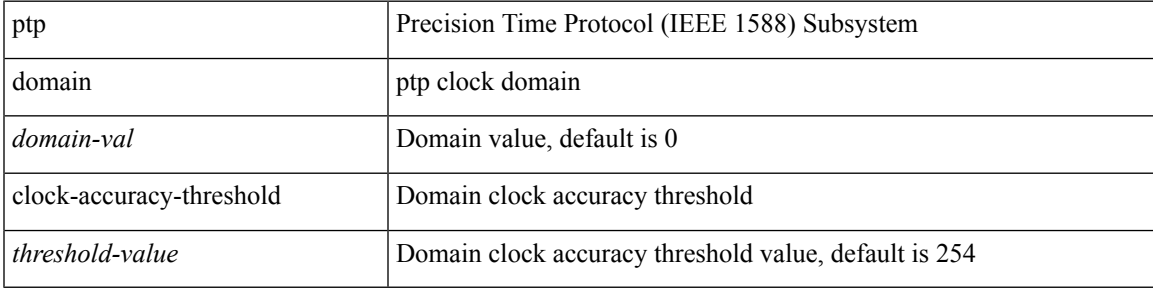

#### **Command Mode**

### **ptp domain clock-class-threshold**

[no] ptp domain <domain-val> clock-class-threshold <threshold-value>

#### **Syntax Description**

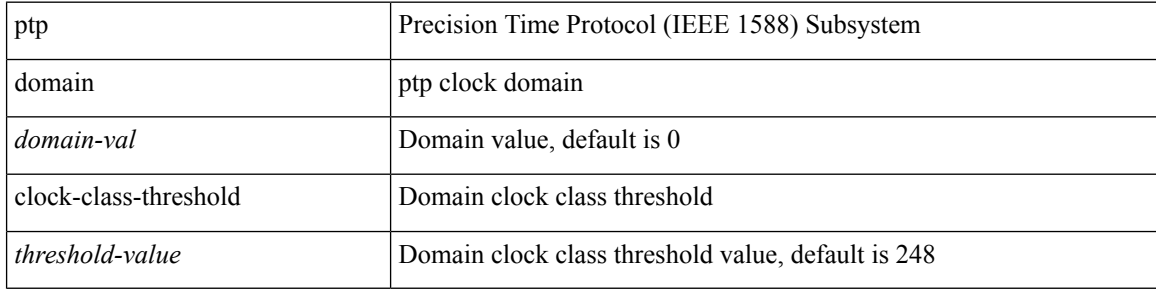

#### **Command Mode**

# **ptp domain priority**

[no] ptp domain <domain-val> priority <priority-val>

#### **Syntax Description**

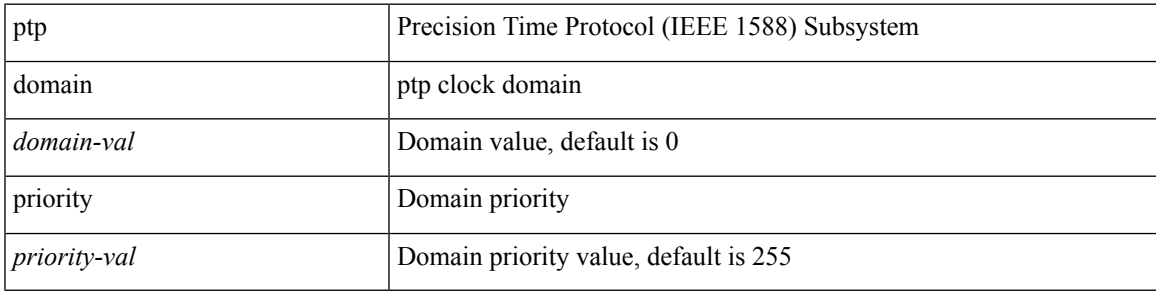

#### **Command Mode**

### **ptp grandmaster-capable**

ptp grandmaster-capable | no ptp grandmaster-capable [ convergence-time <val> ]

#### **Syntax Description**

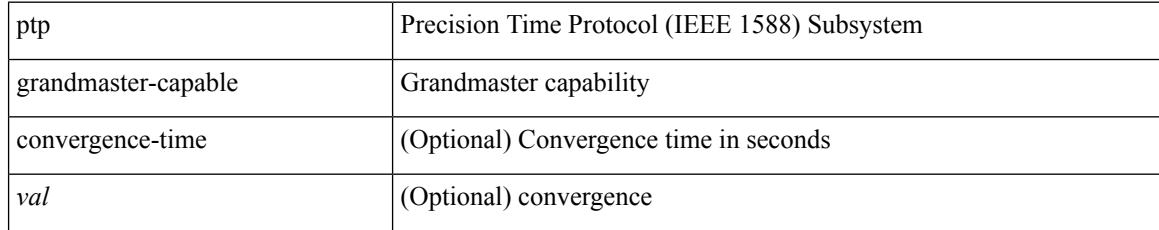

#### **Command Mode**

### **ptp mean-path-delay**

[no] ptp mean-path-delay <threshold-value>

#### **Syntax Description**

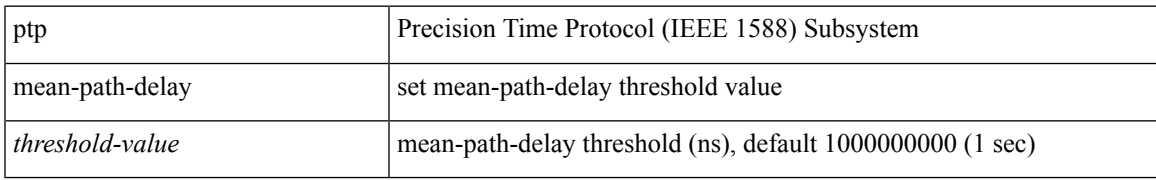

#### **Command Mode**

# **ptp multi-domain**

ptp multi-domain | no ptp multi-domain

#### **Syntax Description**

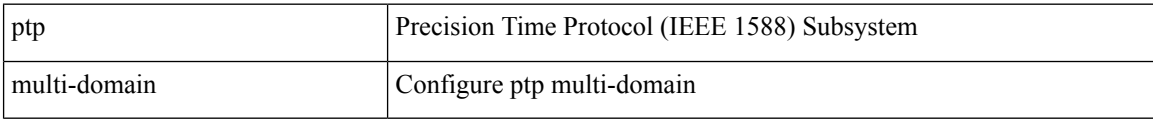

#### **Command Mode**

### **ptp multi-domain transition-attributes priority1**

[no] ptp multi-domain transition-attributes priority1 <pr/> <pr/> <pr/>stribute>

#### **Syntax Description**

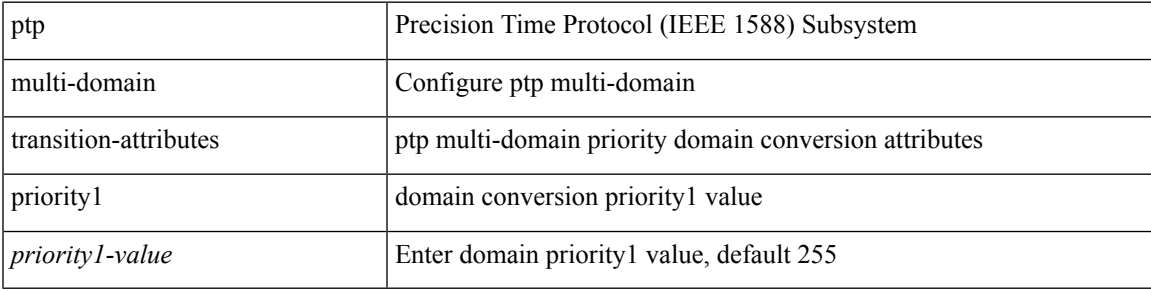

#### **Command Mode**

### **ptp multi-domain transition-attributes priority2**

[no] ptp multi-domain transition-attributes priority2 <priority2-value>

#### **Syntax Description**

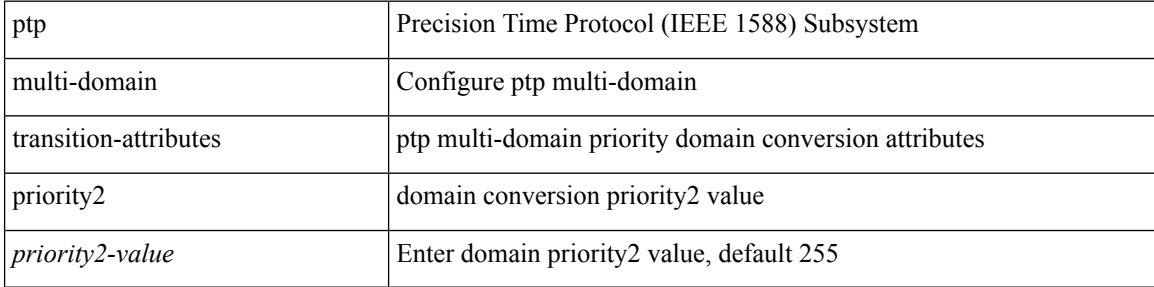

#### **Command Mode**

### **ptp multicast master-only**

[no] ptp multicast master-only

#### **Syntax Description**

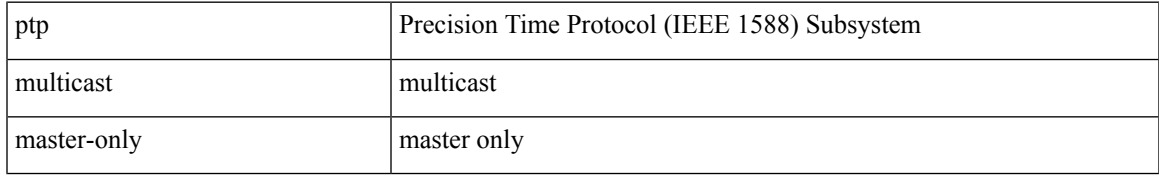

#### **Command Mode**

### **ptp neighbor propagation-delay-threshold**

[no] ptp neighbor propagation-delay-threshold <nseconds>

#### **Syntax Description**

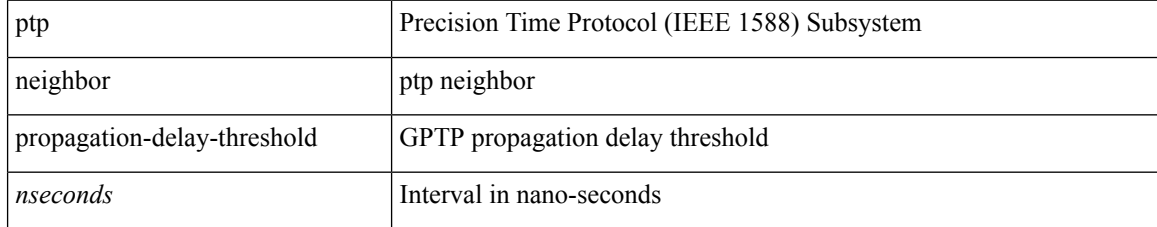

#### **Command Mode**

# **ptp offload**

I

[no] ptp offload

#### **Syntax Description**

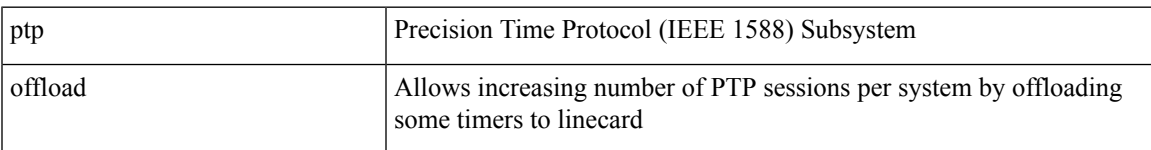

#### **Command Mode**

# **ptp pdelay-req-interval**

[no] ptp pdelay-req-interval <val>

#### **Syntax Description**

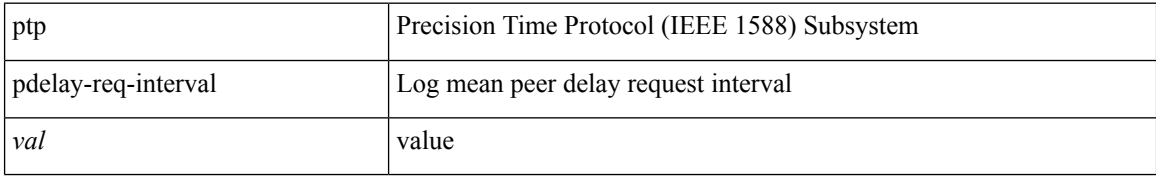

#### **Command Mode**

I

# **ptp priority1**

[no] ptp priority1 <val>

#### **Syntax Description**

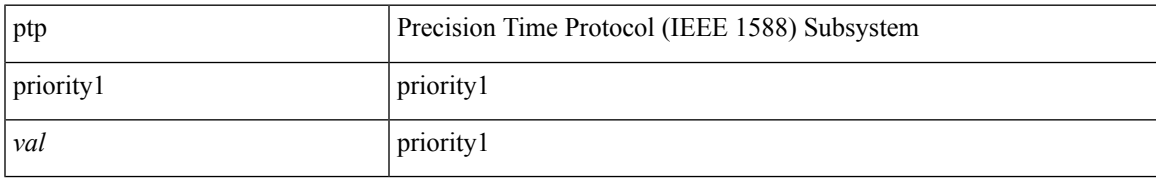

#### **Command Mode**

# **ptp priority2**

[no] ptp priority2 <val>

#### **Syntax Description**

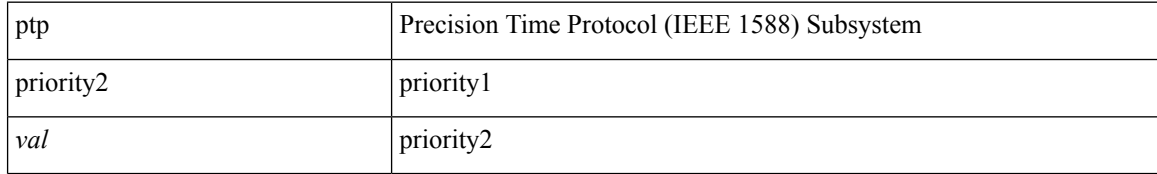

#### **Command Mode**

### **ptp source**

[no] ptp source <src-ip> [ vrf { <vrf-name> | <vrf-cfg-name> } ]

#### **Syntax Description**

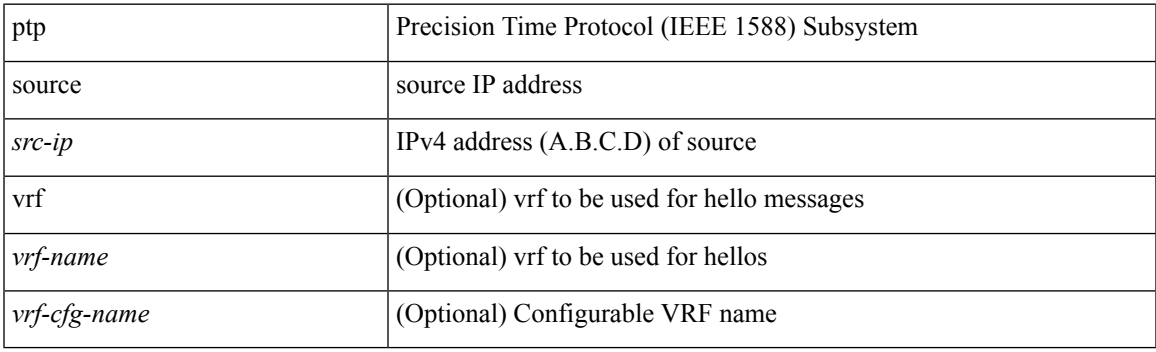

#### **Command Mode**

### **ptp sync interval**

[no] ptp sync interval { <log-seconds> | smpte-2059-2 <smpte-log-seconds> | aes67 <aes-log-seconds> }

#### **Syntax Description**

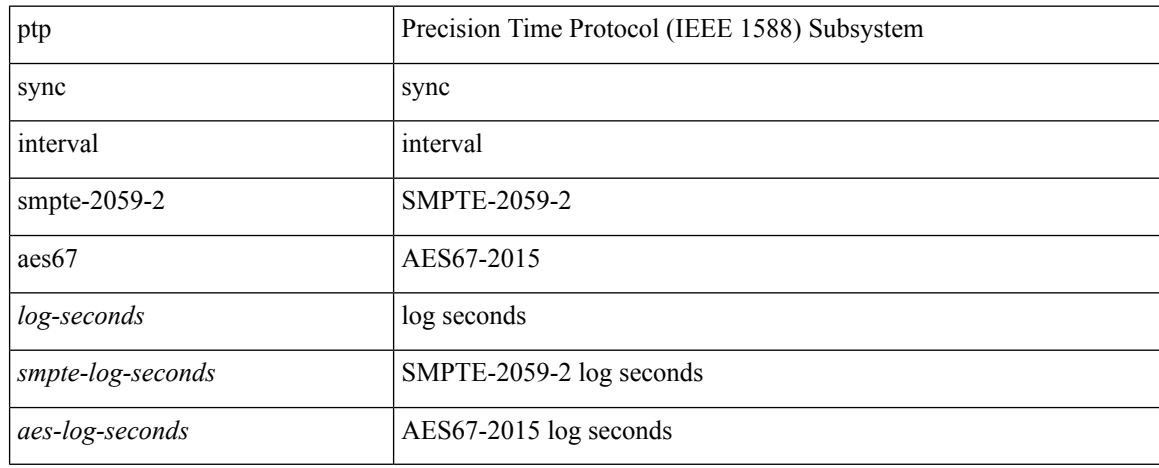

#### **Command Mode**
## **ptp transport ipv4 ucast master**

[no] ptp transport ipv4 ucast master

#### **Syntax Description**

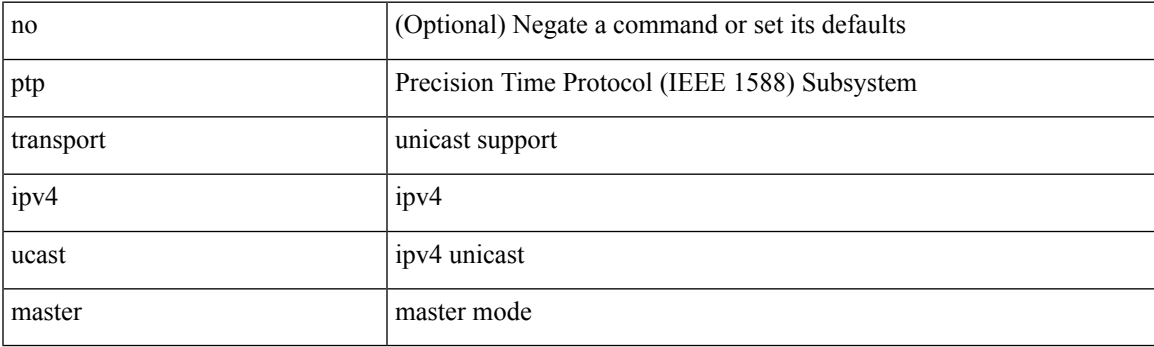

#### **Command Mode**

## **ptp transport ipv4 ucast slave**

[no] ptp transport ipv4 ucast slave

#### **Syntax Description**

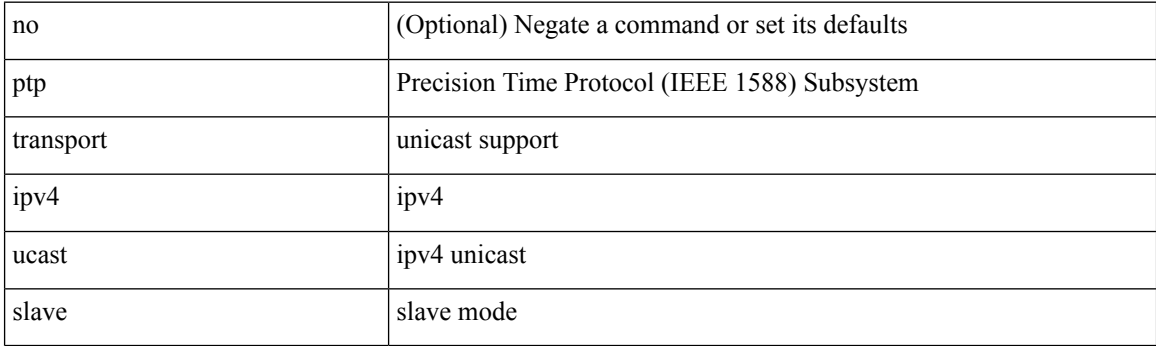

#### **Command Mode**

### **ptp ucast-source**

[no] ptp ucast-source <src-ip> [ vrf { <vrf-name> | <vrf-cfg-name> } ]

#### **Syntax Description**

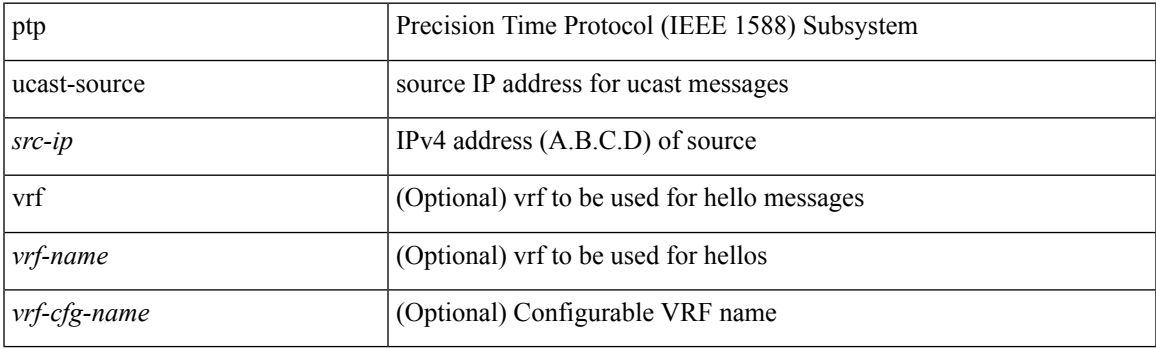

#### **Command Mode**

# **ptp vlan**

[no] ptp vlan <vlan>

#### **Syntax Description**

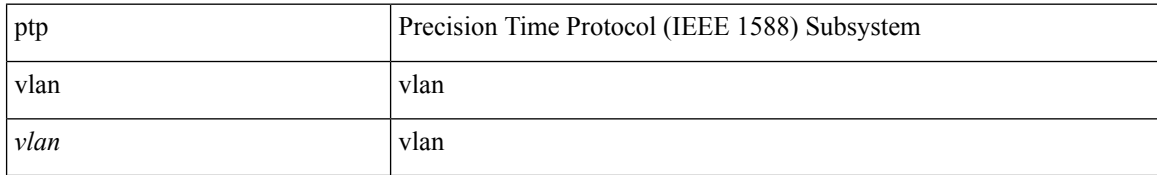

#### **Command Mode**

# **purge module running-config**

purge module <module> running-config

#### **Syntax Description**

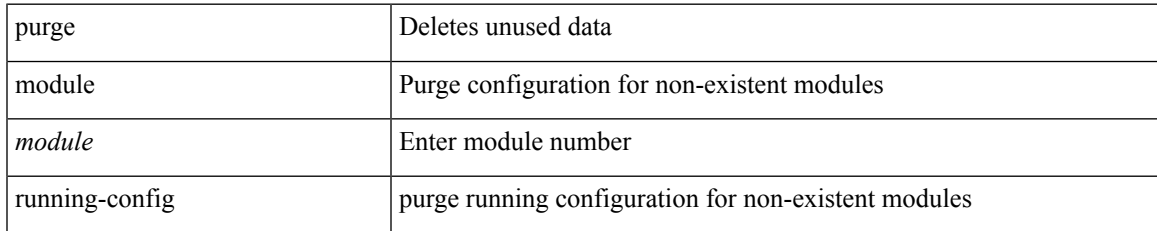

#### **Command Mode**

• /exec

 $\mathbf I$ 

# **push**

push [ <name> ]

### **Syntax Description**

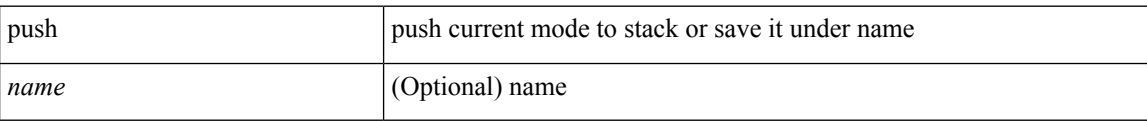

#### **Command Mode**

• /global

## **pwd**

 $\mathbf I$ 

pwd

**Syntax Description**

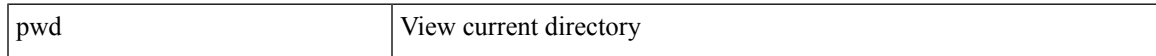

#### **Command Mode**

• /exec

I

# **python**

python  $[$  <uri> $[$  <pyargs> $] + ]$ 

### **Syntax Description**

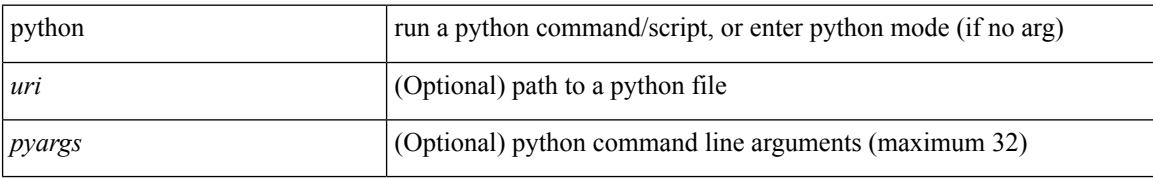

#### **Command Mode**

• /exec

I

# **python instance**

[no] python instance  $\langle$ inst> [ $\langle$ uri> [ $\langle$ pyargs> ] + ] | python instance  $\langle$ inst>  $\langle$ uri> [ $\langle$ pyargs> ] +

#### **Syntax Description**

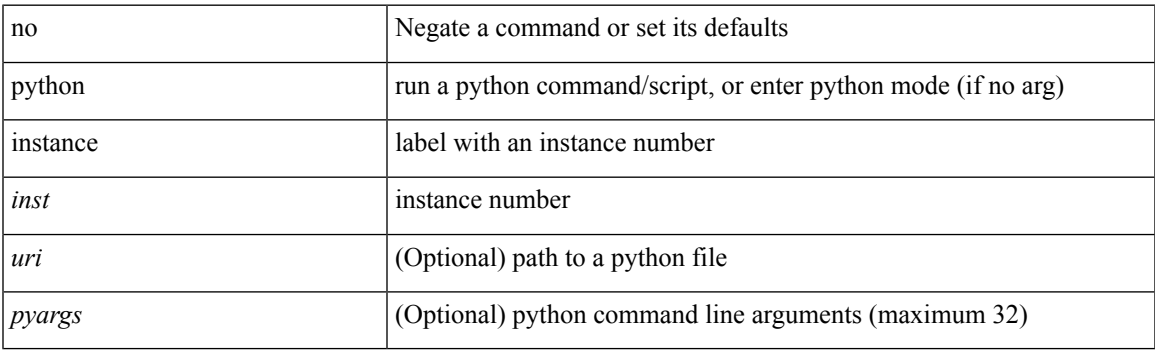

#### **Command Mode**

• /exec/configure

 $\mathbf{l}$